# **[MS-EMMCSOM]:**

# **Enterprise Managed Metadata Client-Side Object Model Protocol**

Intellectual Property Rights Notice for Open Specifications Documentation

- **Technical Documentation.** Microsoft publishes Open Specifications documentation ("this documentation") for protocols, file formats, data portability, computer languages, and standards support. Additionally, overview documents cover inter-protocol relationships and interactions.
- **Copyrights**. This documentation is covered by Microsoft copyrights. Regardless of any other terms that are contained in the terms of use for the Microsoft website that hosts this documentation, you can make copies of it in order to develop implementations of the technologies that are described in this documentation and can distribute portions of it in your implementations that use these technologies or in your documentation as necessary to properly document the implementation. You can also distribute in your implementation, with or without modification, any schemas, IDLs, or code samples that are included in the documentation. This permission also applies to any documents that are referenced in the Open Specifications documentation.
- **No Trade Secrets**. Microsoft does not claim any trade secret rights in this documentation.
- **Patents**. Microsoft has patents that might cover your implementations of the technologies described in the Open Specifications documentation. Neither this notice nor Microsoft's delivery of this documentation grants any licenses under those patents or any other Microsoft patents. However, a given Open Specifications document might be covered by the Microsoft [Open](https://go.microsoft.com/fwlink/?LinkId=214445)  [Specifications Promise](https://go.microsoft.com/fwlink/?LinkId=214445) or the [Microsoft Community Promise.](https://go.microsoft.com/fwlink/?LinkId=214448) If you would prefer a written license, or if the technologies described in this documentation are not covered by the Open Specifications Promise or Community Promise, as applicable, patent licenses are available by contacting [iplg@microsoft.com.](mailto:iplg@microsoft.com)
- **License Programs**. To see all of the protocols in scope under a specific license program and the associated patents, visit the [Patent Map.](https://msdn.microsoft.com/en-us/openspecifications/dn750984)
- **Trademarks**. The names of companies and products contained in this documentation might be covered by trademarks or similar intellectual property rights. This notice does not grant any licenses under those rights. For a list of Microsoft trademarks, visit [www.microsoft.com/trademarks.](https://www.microsoft.com/trademarks)
- **Fictitious Names**. The example companies, organizations, products, domain names, email addresses, logos, people, places, and events that are depicted in this documentation are fictitious. No association with any real company, organization, product, domain name, email address, logo, person, place, or event is intended or should be inferred.

**Reservation of Rights**. All other rights are reserved, and this notice does not grant any rights other than as specifically described above, whether by implication, estoppel, or otherwise.

**Tools**. The Open Specifications documentation does not require the use of Microsoft programming tools or programming environments in order for you to develop an implementation. If you have access to Microsoft programming tools and environments, you are free to take advantage of them. Certain Open Specifications documents are intended for use in conjunction with publicly available standards specifications and network programming art and, as such, assume that the reader either is familiar with the aforementioned material or has immediate access to it.

Support. For questions and support, please contact [dochelp@microsoft.com.](mailto:dochelp@microsoft.com)

# **Revision Summary**

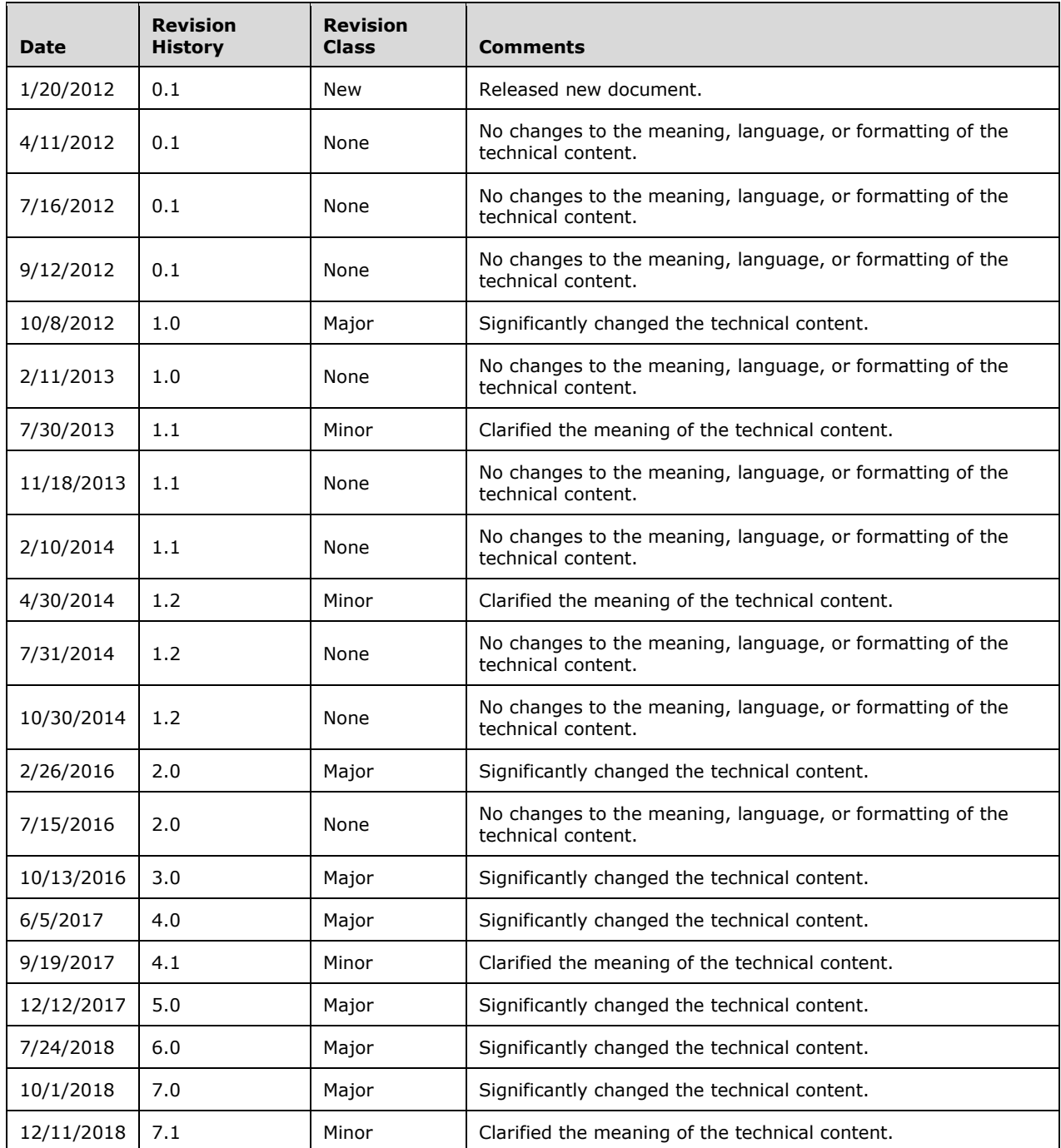

# **Table of Contents**

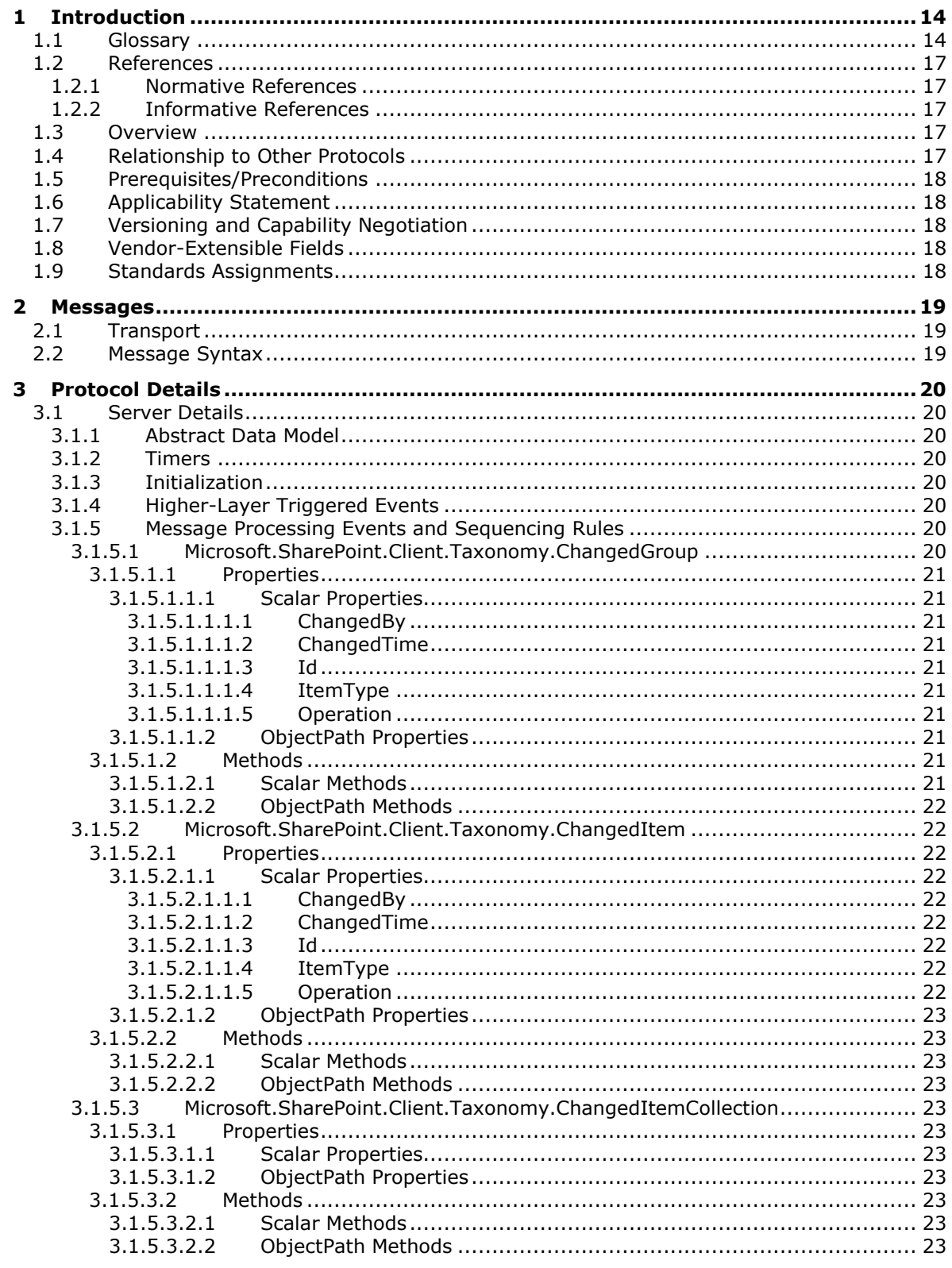

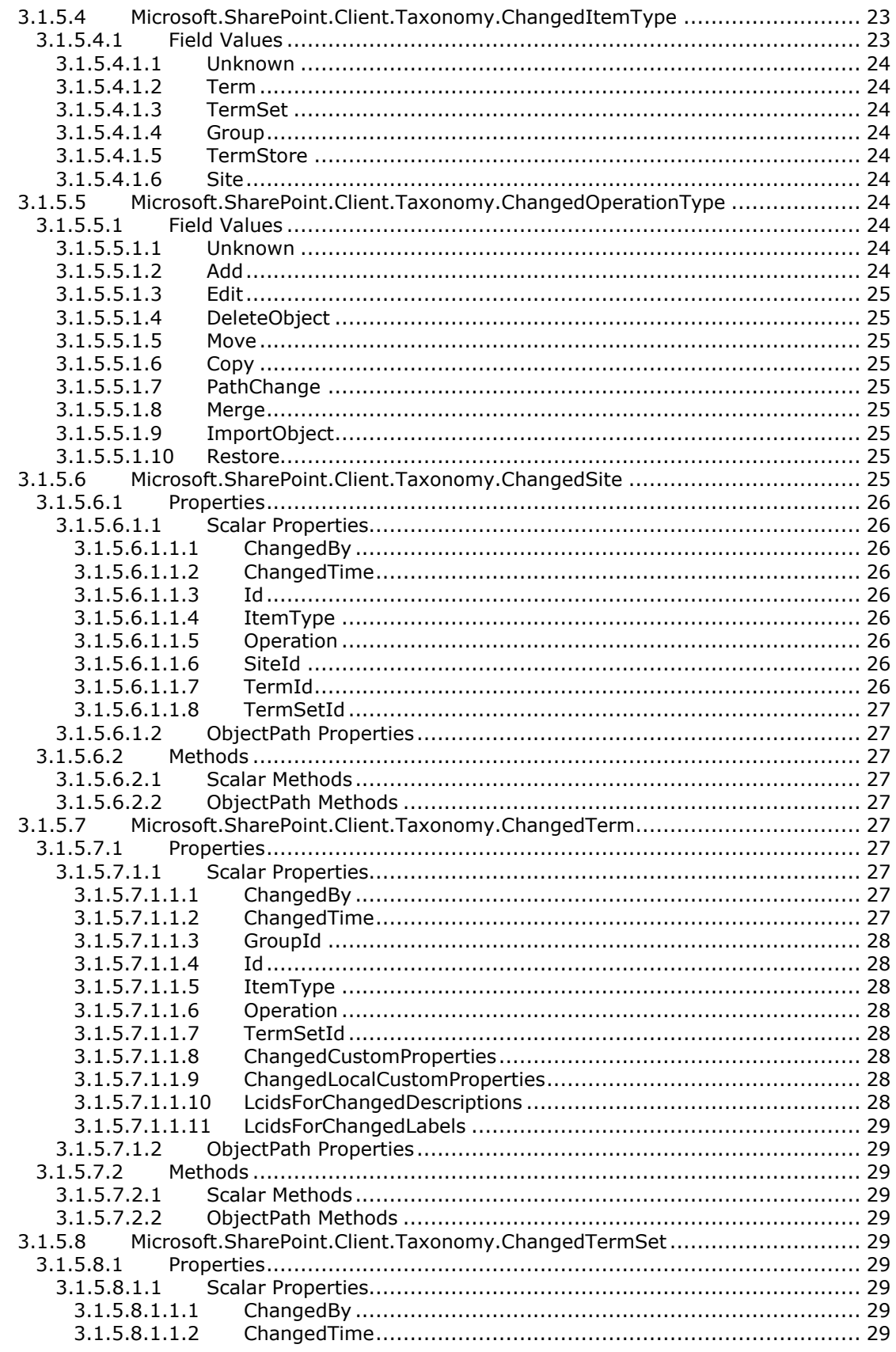

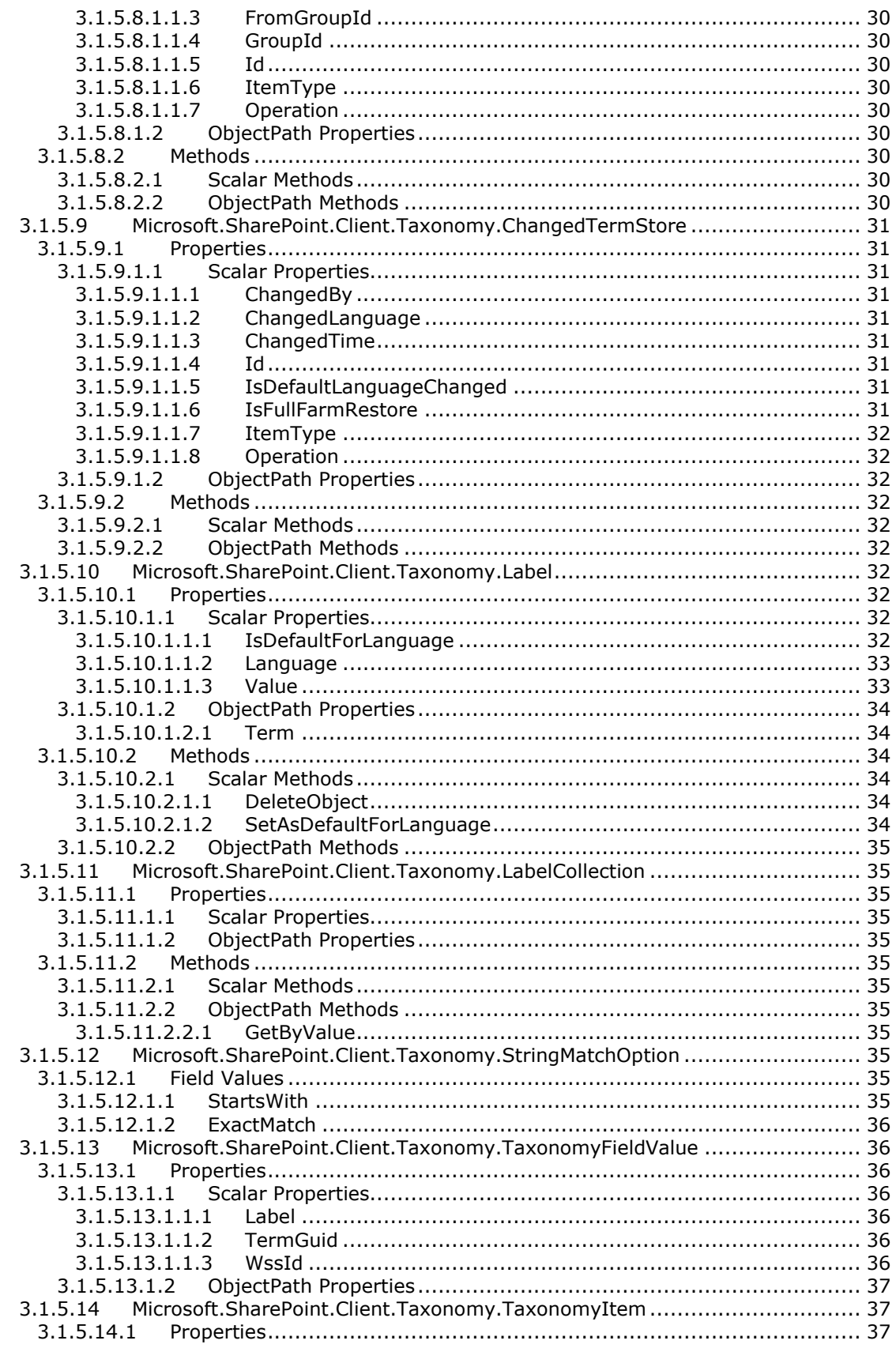

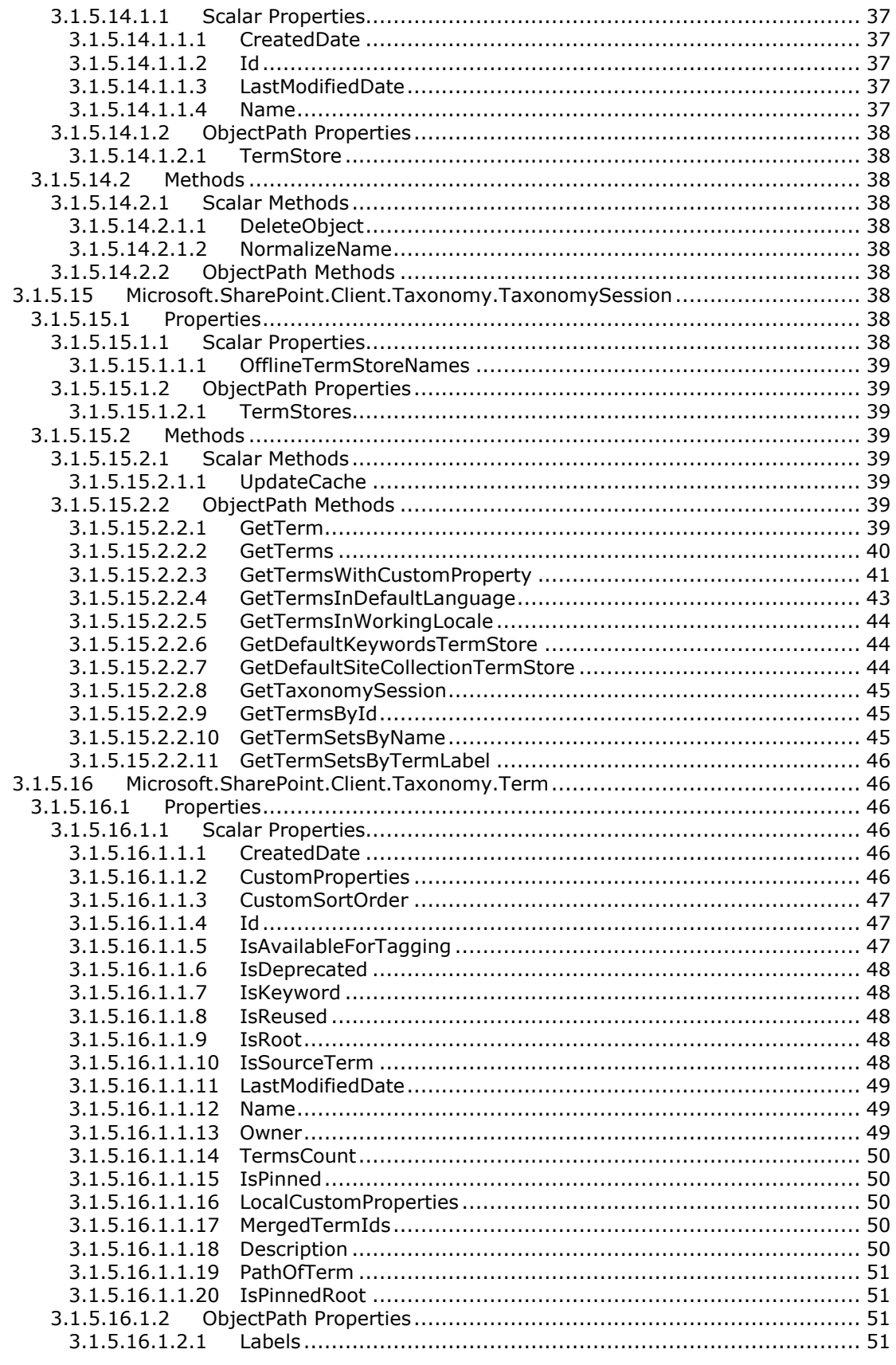

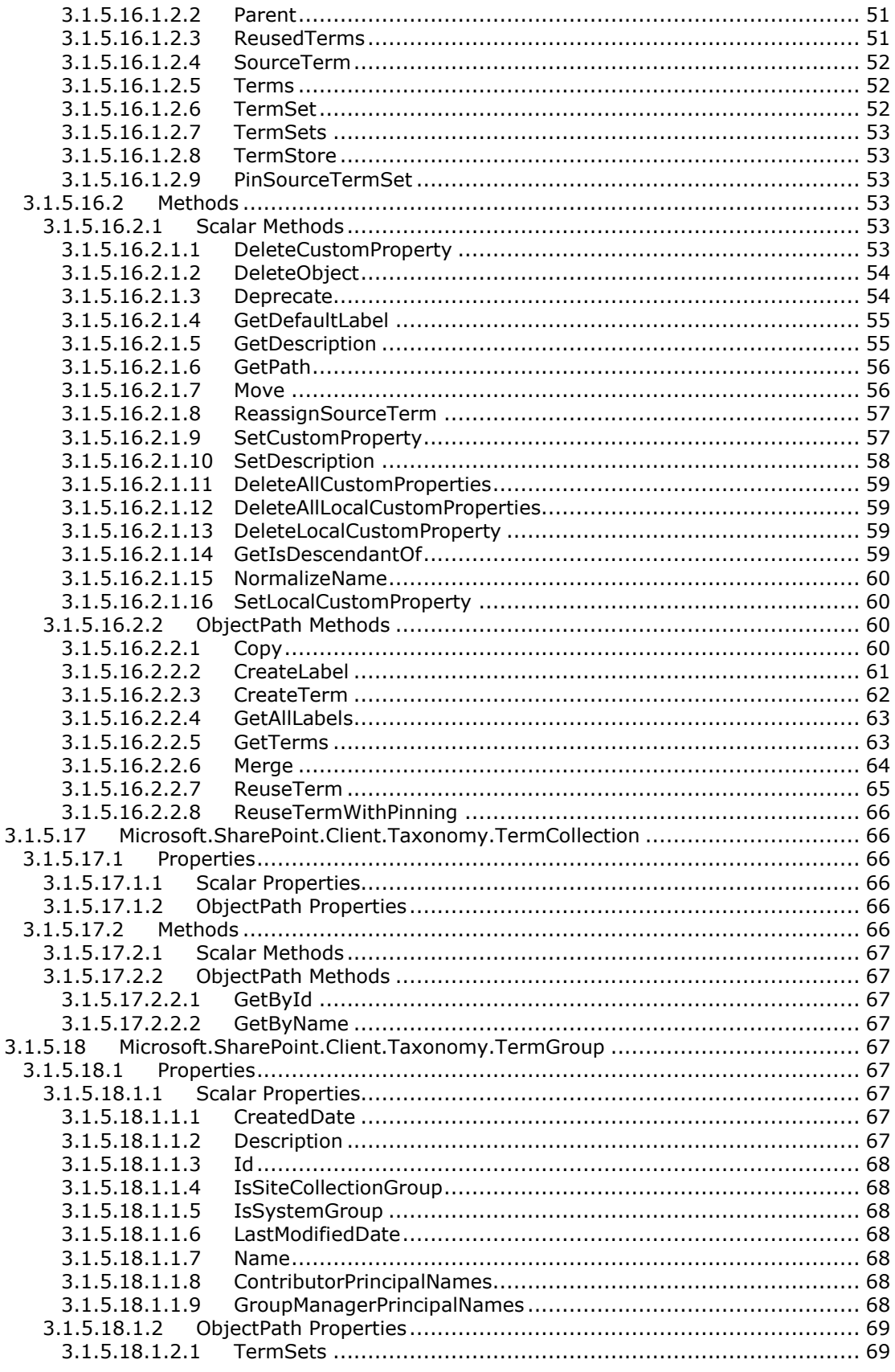

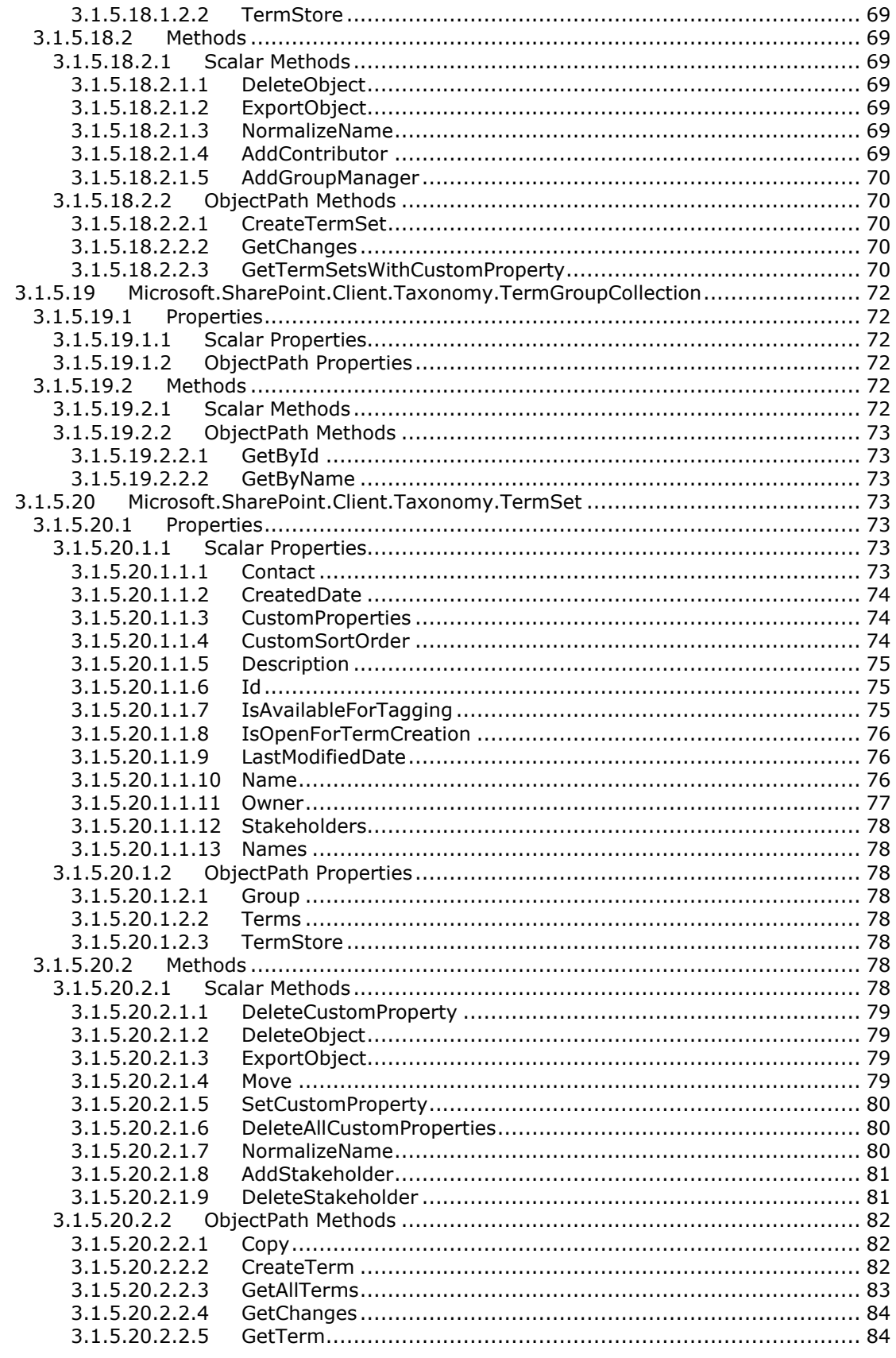

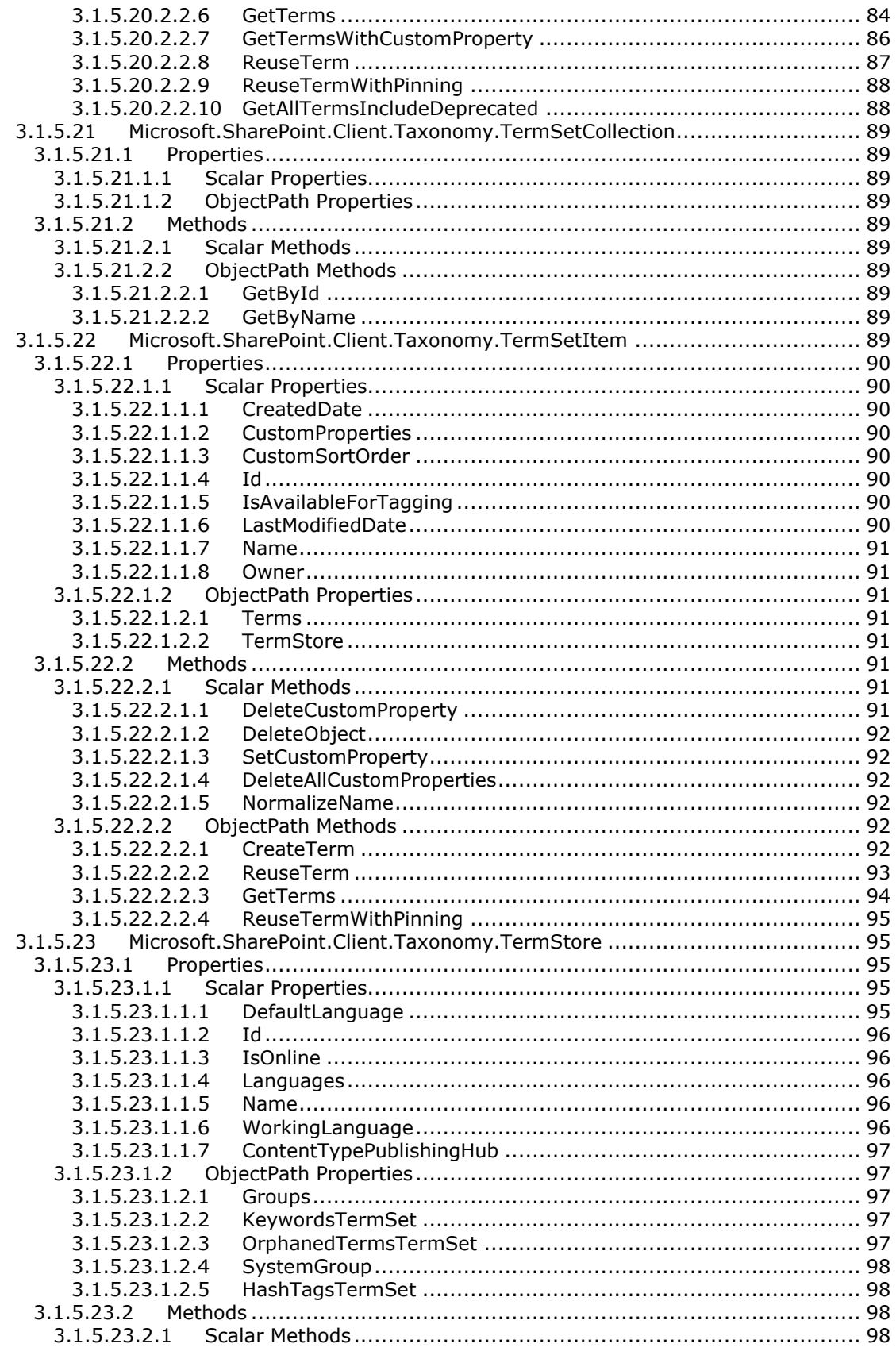

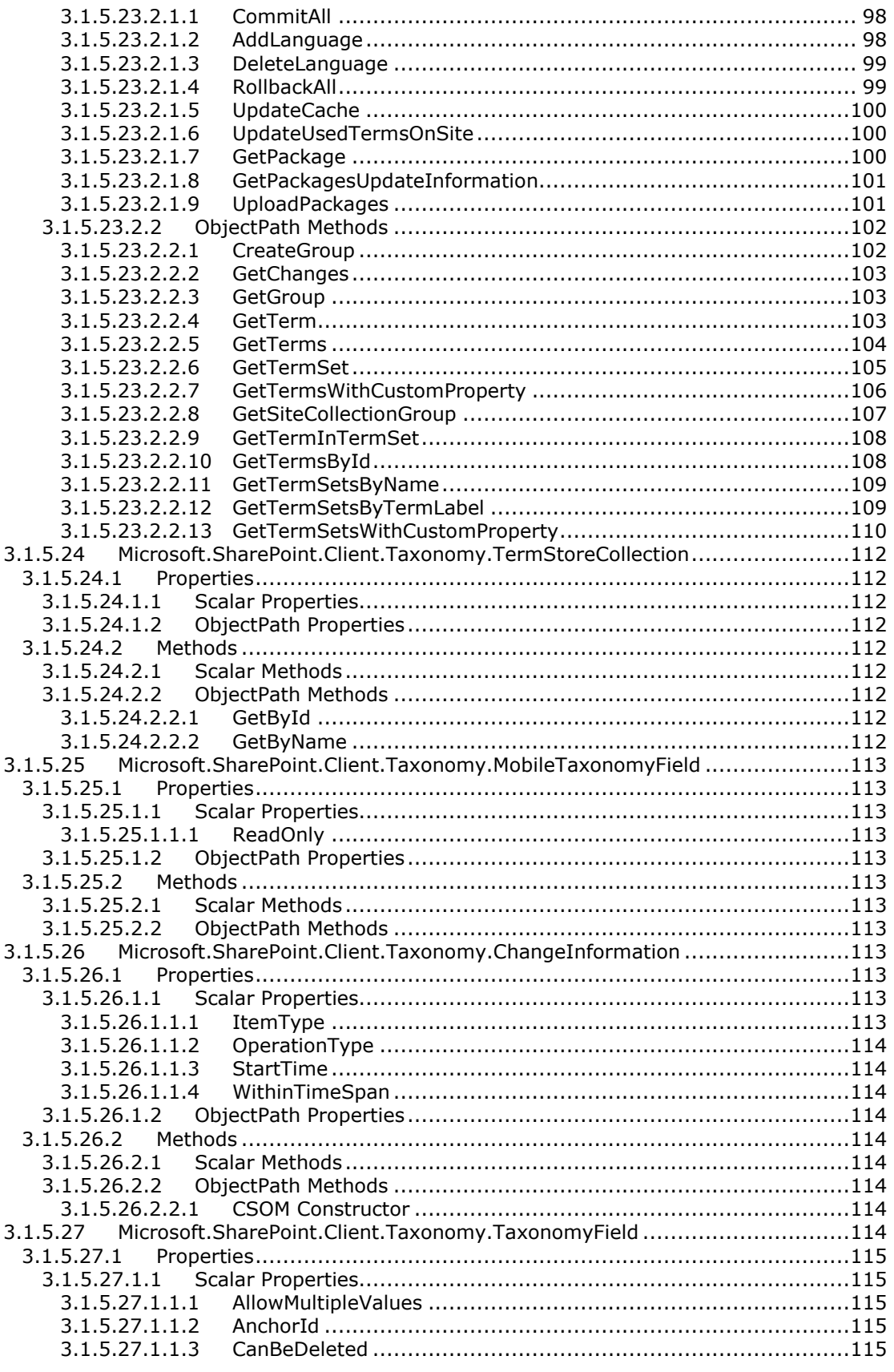

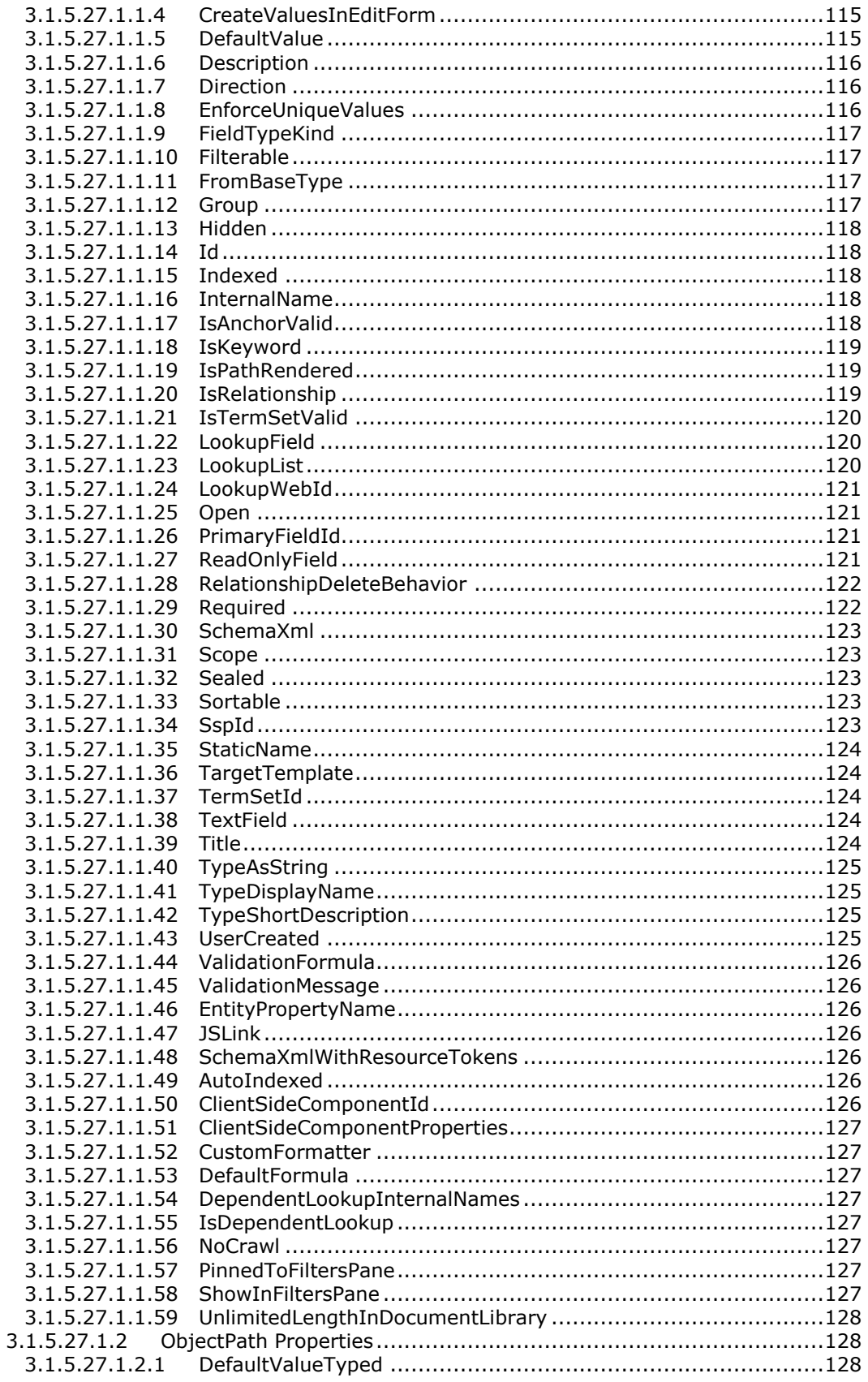

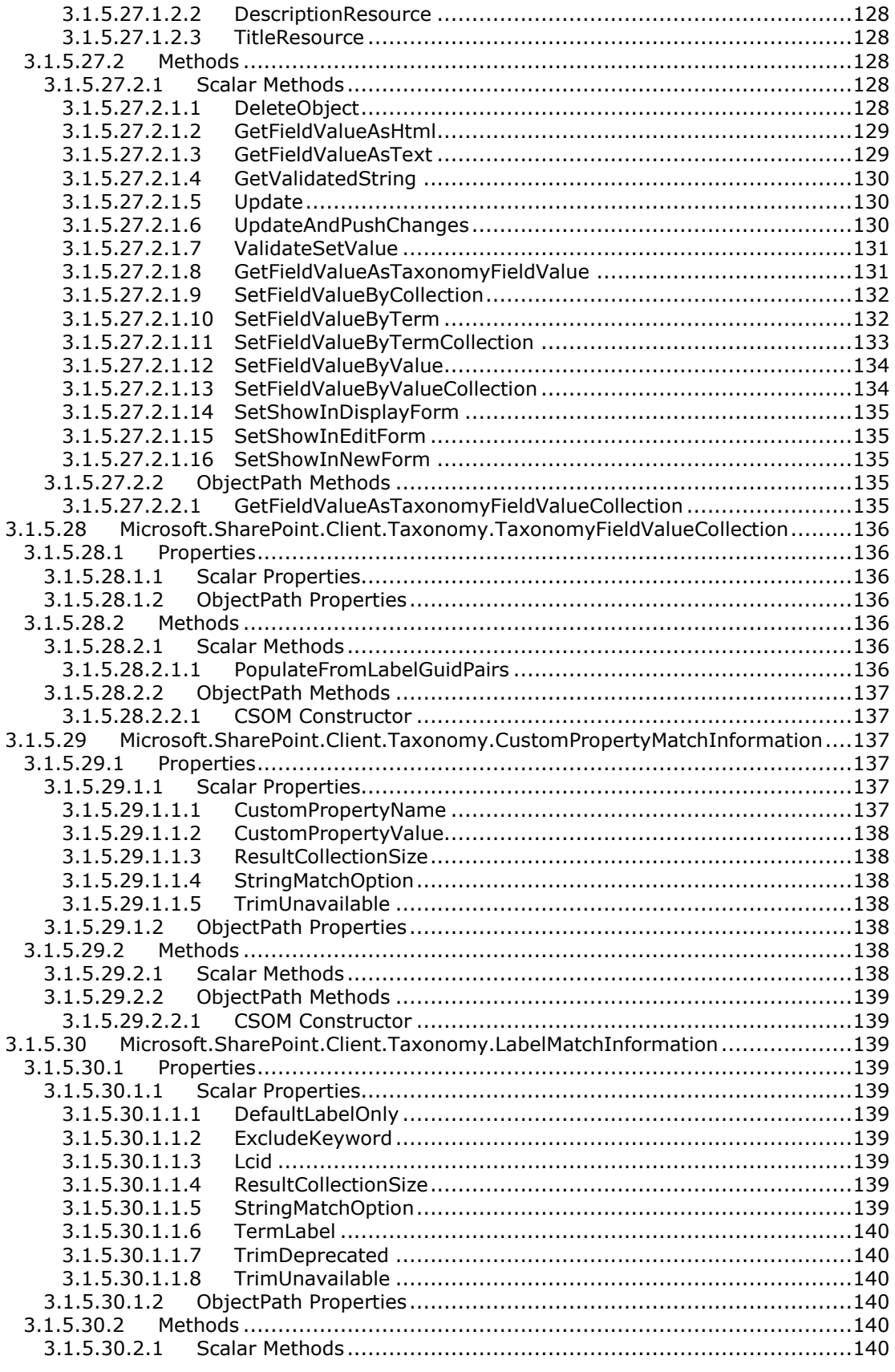

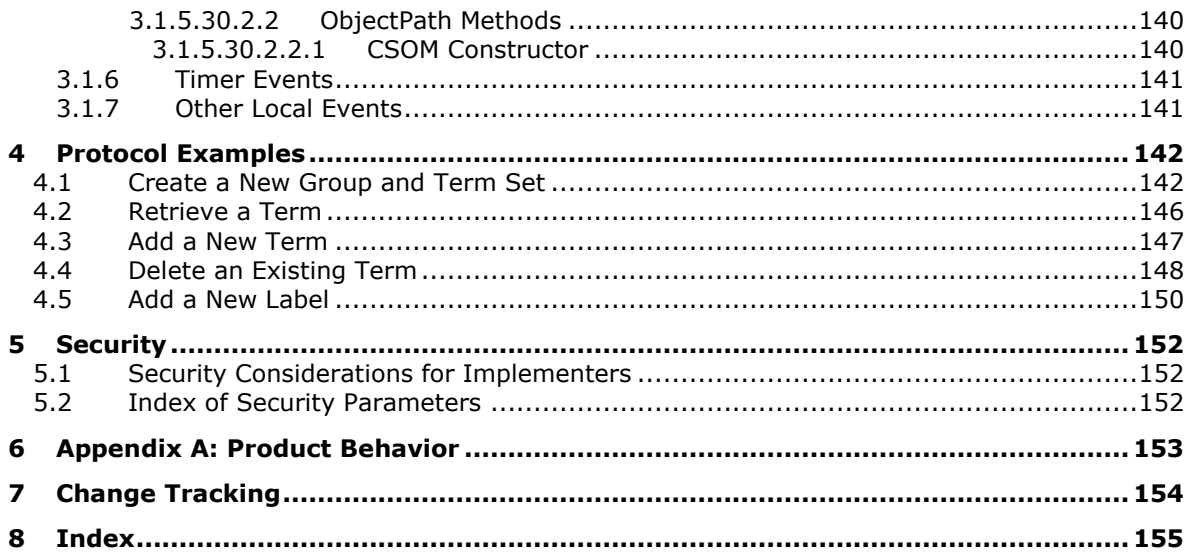

# <span id="page-13-0"></span>**1 Introduction**

The Enterprise Managed Metadata Client-Side Object Model Protocol provides types, methods, and properties to enable a protocol client to create, read, update, and delete enterprise metadata on a collaboration server.

Sections 1.5, 1.8, 1.9, 2, and 3 of this specification are normative. All other sections and examples in this specification are informative.

## <span id="page-13-1"></span>**1.1 Glossary**

This document uses the following terms:

<span id="page-13-2"></span>**Boolean**: An operation or expression that can be evaluated only as either true or false.

- **contact**: A person, company, or other entity that is stored in a directory and is associated with one or more unique identifiers and attributes, such as an Internet message address or login name.
- **content type**: A named and uniquely identifiable collection of settings and fields that store metadata for individual items in a SharePoint list. One or more content types can be associated with a list, which restricts the contents to items of those types.
- <span id="page-13-3"></span>**Coordinated Universal Time (UTC)**: A high-precision atomic time standard that approximately tracks Universal Time (UT). It is the basis for legal, civil time all over the Earth. Time zones around the world are expressed as positive and negative offsets from UTC. In this role, it is also referred to as Zulu time (Z) and Greenwich Mean Time (GMT). In these specifications, all references to UTC refer to the time at UTC-0 (or GMT).
- <span id="page-13-6"></span>**CSOM array**: An ordered collection of values that can be used in an XML request or **[JSON](#page-14-0)** response text. The values are identified by their position and their position is determined by a zero-based integer index.
- <span id="page-13-8"></span>**CSOM Boolean**: A **[Boolean](#page-13-2)** value that can be used in an XML request or **[JSON](#page-14-0)** response text. A CSOM Boolean value is either "true" or "false".
- <span id="page-13-4"></span>**CSOM DateTime**: An Int64 value that represents the number of 100-nanosecond time intervals that have elapsed since 12:00:00, January 1, 0001. It can be used in an XML request or as a string in **[JSON](#page-14-0)** response text. The value can represent time intervals through 23:59:59.9999999, December 31, 9999. It can also specify whether a local, **[UTC](#page-13-3)**, or no time zone applies.
- **CSOM dictionary**: An object that contains an unordered collection of key/value pairs that can be used in an XML request or **[JSON](#page-14-0)** response text. Each key in a CSOM dictionary has a unique name.
- <span id="page-13-5"></span>**CSOM [GUID](#page-14-1)**: A GUID, as described in [\[MS-DTYP\],](%5bMS-DTYP%5d.pdf#Section_cca2742956894a16b2b49325d93e4ba2) that can be used in an XML request or as a string in **[JSON](#page-14-0)** response text.
- <span id="page-13-7"></span>**CSOM Int32**: A 32-bit, signed integer value, which is the INT32 type described in [MS-DTYP], that can be used in an XML request or as a number in **[JSON](#page-14-0)** response text. The range of CSOM Int32 values is from "-2147483648" to "2147483647".
- **CSOM Object**: An object that contains a set of members, which are named values and methods. It has a Unicode string value, which is referred to as a CSOM type name, that identifies its type.
- **CSOM Stream**: A series of bytes that is used to transfer data and that supports reading, writing, and seeking.
- <span id="page-14-5"></span>**CSOM String**: A representation of text as a series of Unicode characters. It can be used in an XML request or **[JSON](#page-14-0)** response text.
- **CSOM TimeSpan**: A data type that represents a time interval (duration of time or elapsed time) that is measured as a positive or negative number of days, hours, minutes, seconds, and fractions of a second.
- **default scalar property set**: A set of properties that are retrieved by default for an object. The properties map to fields in a storage schema.
- **deprecated term**: A term that persists in the term store but cannot be used in future applications of metadata.

**display form**: A form that is used to display a list item.

**edit form**: A form that enables users to edit a list item.

**field**: A container for metadata within a SharePoint list and associated list items.

- <span id="page-14-2"></span>**global group**: An Active Directory group that allows user objects from its own domain and **[global](#page-14-2)  [groups](#page-14-2)** from its own domain as members. Also called domain global group. Universal groups can contain **[global groups](#page-14-2)**. A group object g is a **[global group](#page-14-2)** if and only if GROUP\_TYPE\_ACCOUNT\_GROUP is present in q! groupType; see [MS-ADTS] section 2.2.12, "Group Type Flags". A **[global group](#page-14-2)** that is also a security-enabled group is valid for inclusion within ACLs anywhere in the forest. If a domain is in mixed mode, then a **[global group](#page-14-2)** in that domain that is also a security-enabled group allows only user object as members. See also domain local group, security-enabled group.
- <span id="page-14-1"></span>**globally unique identifier (GUID)**: A term used interchangeably with universally unique identifier (UUID) in Microsoft protocol technical documents (TDs). Interchanging the usage of these terms does not imply or require a specific algorithm or mechanism to generate the value. Specifically, the use of this term does not imply or require that the algorithms described in [\[RFC4122\]](https://go.microsoft.com/fwlink/?LinkId=90460) or [\[C706\]](https://go.microsoft.com/fwlink/?LinkId=89824) must be used for generating the **[GUID](#page-14-1)**. See also universally unique identifier (UUID).
- **hierarchy**: A logical tree structure that organizes the members of a dimension such that each member has one parent member and zero or more child members.
- **Hypertext Markup Language (HTML)**: An application of the Standard Generalized Markup Language (SGML) that uses tags to mark elements in a document, as described in [\[HTML\].](https://go.microsoft.com/fwlink/?LinkId=89880)
- <span id="page-14-3"></span>**Hypertext Transfer Protocol (HTTP)**: An application-level protocol for distributed, collaborative, hypermedia information systems (text, graphic images, sound, video, and other multimedia files) on the World Wide Web.
- <span id="page-14-4"></span>**Hypertext Transfer Protocol Secure (HTTPS)**: An extension of HTTP that securely encrypts and decrypts web page requests. In some older protocols, "Hypertext Transfer Protocol over Secure Sockets Layer" is still used (Secure Sockets Layer has been deprecated). For more information, see [\[SSL3\]](https://go.microsoft.com/fwlink/?LinkId=90534) and [\[RFC5246\].](https://go.microsoft.com/fwlink/?LinkId=129803)
- <span id="page-14-0"></span>**JavaScript Object Notation (JSON)**: A text-based, data interchange format that is used to transmit structured data, typically in Asynchronous JavaScript + XML (AJAX) web applications, as described in [\[RFC7159\].](https://go.microsoft.com/fwlink/?linkid=842522) The JSON format is based on the structure of ECMAScript (Jscript, JavaScript) objects.
- **keyword**: One or more words or phrases that site administrators identified as important for a search service application. A keyword provides a way to apply business rules to search results for queries that use the keyword.
- <span id="page-15-7"></span>**language code identifier (LCID)**: A 32-bit number that identifies the user interface human language dialect or variation that is supported by an application or a client computer.
- **list item**: An individual entry within a SharePoint list. Each list item has a schema that maps to fields in the list that contains the item, depending on the content type of the item.
- **lookup field**: A field of the Lookup type that enables users to select an item from another data source.
- **mobile device**: A small computing device that is easily portable and can be used in various environments.
- **new form**: A form that enables users to create a list item.
- **orphaned term**: A **[term](#page-15-0)** whose source term was deleted.

**resource token**: An encoded string that refers to an entry in a localized resource file.

- <span id="page-15-6"></span>**site**: A group of related pages and data within a SharePoint site collection. The structure and content of a site is based on a site definition. Also referred to as SharePoint site and web site.
- <span id="page-15-3"></span>**site collection**: A set of websites that are in the same content database, have the same owner, and share administration settings. A site collection can be identified by a **[GUID](#page-14-1)** or the **[URL](#page-15-1)** of the top-level site for the site collection. Each site collection contains a top-level site, can contain one or more subsites, and can have a shared navigational structure.
- **site collection group**: A named collection of users and domain groups that can be managed for a site collection or site. A group can be used to assign permission levels, send email messages, and indicate site membership for multiple users simultaneously.
- **source term**: A specific instance of a **[term](#page-15-0)**, in a specific term set, that is used to define permissions for the term.
- **static CSOM method**: A class method that is accessed through the type name rather than an instance of the class.
- <span id="page-15-0"></span>**term**: A concept or an idea that is stored and can be used as metadata.
- <span id="page-15-5"></span>**term label**: A string that is used as the display value for a term. Each term label is associated with a specific language.
- <span id="page-15-2"></span>**term set**: A collection of terms that are arranged into and stored as a hierarchy or a flat list.
- <span id="page-15-4"></span>**term store**: A database in which managed metadata is stored in the form of **[term sets](#page-15-2)** and **[terms](#page-15-0)**.
- **Uniform Resource Identifier (URI)**: A string that identifies a resource. The URI is an addressing mechanism defined in Internet Engineering Task Force (IETF) Uniform Resource Identifier (URI): Generic Syntax [\[RFC3986\].](https://go.microsoft.com/fwlink/?LinkId=90453)
- <span id="page-15-1"></span>**Uniform Resource Locator (URL)**: A string of characters in a standardized format that identifies a document or resource on the World Wide Web. The format is as specified in [\[RFC1738\].](https://go.microsoft.com/fwlink/?LinkId=90287)
- **web application**: A container in a configuration database that stores administrative settings and entry-point **[URLs](#page-15-1)** for **[site collections](#page-15-3)**.
- **website**: A group of related pages and data within a SharePoint site collection. The structure and content of a site is based on a site definition. Also referred to as SharePoint site and site.
- **XML schema**: A description of a type of XML document that is typically expressed in terms of constraints on the structure and content of documents of that type, in addition to the basic

syntax constraints that are imposed by XML itself. An XML schema provides a view of a document type at a relatively high level of abstraction.

**MAY, SHOULD, MUST, SHOULD NOT, MUST NOT:** These terms (in all caps) are used as defined in [\[RFC2119\].](https://go.microsoft.com/fwlink/?LinkId=90317) All statements of optional behavior use either MAY, SHOULD, or SHOULD NOT.

# <span id="page-16-0"></span>**1.2 References**

Links to a document in the Microsoft Open Specifications library point to the correct section in the most recently published version of the referenced document. However, because individual documents in the library are not updated at the same time, the section numbers in the documents may not match. You can confirm the correct section numbering by checking the [Errata.](https://go.microsoft.com/fwlink/?linkid=850906)

## <span id="page-16-1"></span>**1.2.1 Normative References**

We conduct frequent surveys of the normative references to assure their continued availability. If you have any issue with finding a normative reference, please contact [dochelp@microsoft.com.](mailto:dochelp@microsoft.com) We will assist you in finding the relevant information.

[ECMA-262-1999] Ecma International, "ECMAScript Language Specification", Standard ECMA-262 3rd Edition - December 1999, [http://www.ecma-international.org/publications/files/ECMA-ST-](https://go.microsoft.com/fwlink/?LinkId=153655)[ARCH/ECMA-262,%203rd%20edition,%20December%201999.pdf](https://go.microsoft.com/fwlink/?LinkId=153655)

[MS-CSOMSPT] Microsoft Corporation, ["SharePoint Client-Side Object Model Protocol"](%5bMS-CSOMSPT%5d.pdf#Section_8ebba3055af3477dbf4fad378a39eaba).

[MS-CSOM] Microsoft Corporation, ["SharePoint Client Query Protocol"](%5bMS-CSOM%5d.pdf#Section_fd645da2fa284daab3cd8f4e506df117).

[MS-EMMWCF] Microsoft Corporation, ["Metadata Shared Service WCF Service Protocol"](%5bMS-EMMWCF%5d.pdf#Section_aeb38da72f3d4a4aa80b50b4ce3b2b20).

[MS-PRIMEPF] Microsoft Corporation, ["Deployment Package Format"](%5bMS-PRIMEPF%5d.pdf#Section_ed939296b69e4a4fa5f75f776c8e59ff).

[MS-WSSCAML] Microsoft Corporation, ["Collaborative Application Markup Language \(CAML\) Structure"](%5bMS-WSSCAML%5d.pdf#Section_8d6156fd646842949594644a946ed6a6).

[RFC2119] Bradner, S., "Key words for use in RFCs to Indicate Requirement Levels", BCP 14, RFC 2119, March 1997, [http://www.rfc-editor.org/rfc/rfc2119.txt](https://go.microsoft.com/fwlink/?LinkId=90317)

[RFC2616] Fielding, R., Gettys, J., Mogul, J., et al., "Hypertext Transfer Protocol -- HTTP/1.1", RFC 2616, June 1999, [http://www.rfc-editor.org/rfc/rfc2616.txt](https://go.microsoft.com/fwlink/?LinkId=90372)

[RFC2818] Rescorla, E., "HTTP Over TLS", RFC 2818, May 2000, [http://www.rfc](https://go.microsoft.com/fwlink/?LinkId=90383)[editor.org/rfc/rfc2818.txt](https://go.microsoft.com/fwlink/?LinkId=90383)

[RFC4627] Crockford, D., "The application/json Media Type for JavaScript Object Notation (JSON)", RFC 4627, July 2006, [http://www.rfc-editor.org/rfc/rfc4627.txt](https://go.microsoft.com/fwlink/?LinkId=140879)

## <span id="page-16-2"></span>**1.2.2 Informative References**

None.

# <span id="page-16-3"></span>**1.3 Overview**

This protocol defines types, methods, and properties that a protocol client uses to access enterprise managed metadata in a **[term store](#page-15-4)** on a protocol server. Some typical scenarios in which a protocol client could use this protocol are to retrieve **[terms](#page-15-0)**, add terms, add **[term labels](#page-15-5)**, or remove terms.

# <span id="page-17-0"></span>**1.4 Relationship to Other Protocols**

The Enterprise Managed Metadata Client-Side Object Model Protocol is a set of types, properties, and methods that can be accessed by using the SharePoint Client Query protocol as described in [\[MS-](%5bMS-CSOM%5d.pdf#Section_fd645da2fa284daab3cd8f4e506df117)[CSOM\].](%5bMS-CSOM%5d.pdf#Section_fd645da2fa284daab3cd8f4e506df117) This protocol uses **[JavaScript Object Notation \(JSON\)](#page-14-0)** as described in [\[RFC4627\]](https://go.microsoft.com/fwlink/?LinkId=140879) to format data returned to a protocol client. This protocol also uses **[HTTP](#page-14-3)**, as described in [\[RFC2616\],](https://go.microsoft.com/fwlink/?LinkId=90372) and **[HTTPS](#page-14-4)**, as described in [\[RFC2818\].](https://go.microsoft.com/fwlink/?LinkId=90383) The dependencies for this protocol are shown in the following layering diagram.

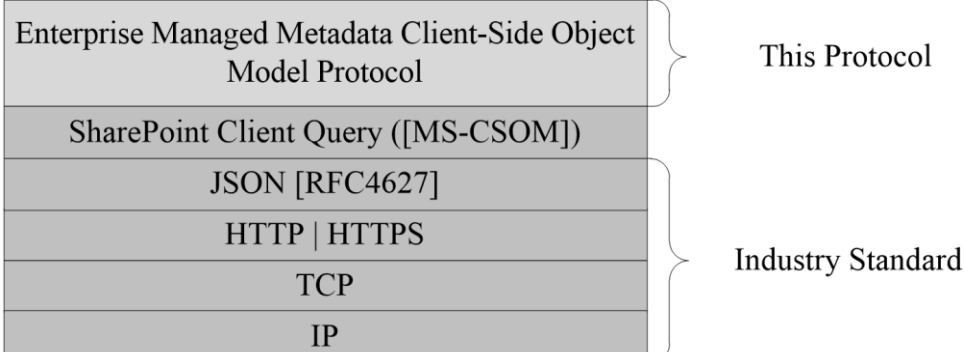

## **Figure 1: This protocol in relation to other protocols**

## <span id="page-17-1"></span>**1.5 Prerequisites/Preconditions**

This protocol operates against a **[term store](#page-15-4)** on a **[site](#page-15-6)** that is identified by a **[Uniform Resource](#page-15-1)  [Locator \(URL\)](#page-15-1)** that is known by protocol clients. This protocol assumes that authentication has been performed by underlying protocols. This protocol specifies properties, methods, and types used to access a store of structured metadata as described in [\[MS-EMMWCF\].](%5bMS-EMMWCF%5d.pdf#Section_aeb38da72f3d4a4aa80b50b4ce3b2b20)

## <span id="page-17-2"></span>**1.6 Applicability Statement**

This protocol can be used by a protocol client to manage enterprise metadata on a protocol server. This protocol is optimized to enable a protocol client to specify the exact set of data and operations to perform in a single batch, making it suitable for situations where the connection speed between the protocol client and the protocol server can be slow. This protocol is not suitable and is inefficient if both the protocol client and protocol server are on the same computer. In this case, the client can use an API that does not require communication over a network.

# <span id="page-17-3"></span>**1.7 Versioning and Capability Negotiation**

This protocol operates in the context of the authenticated user that made a request to the service, and it runs in the context of a particular **[site](#page-15-6)**. Localization-specific properties, such as the **label** of a **term**, are returned by using the default language of the **[term store](#page-15-4)**, if available. Certain properties can be read or written for specific locales, and are listed in the document.

## <span id="page-17-4"></span>**1.8 Vendor-Extensible Fields**

A protocol server can provide additional properties and methods beyond those specified in this document to provide extended collaboration server functionality; however, because no means are provided for a protocol client to discover that extended functionality, the functionality will be taken advantage of only by protocol clients that have built-in knowledge of the extensions.

A protocol client is expected to be tolerant of the situation where certain methods and properties specified in this specification are not available, because either the protocol server does not support the functionality or the administrator has disabled certain functionalities.

# <span id="page-18-0"></span>**1.9 Standards Assignments**

None.

# <span id="page-19-0"></span>**2 Messages**

# <span id="page-19-1"></span>**2.1 Transport**

Messages are transported by using the SharePoint Client Query Protocol, as specified in [\[MS-CSOM\].](%5bMS-CSOM%5d.pdf#Section_fd645da2fa284daab3cd8f4e506df117)

# <span id="page-19-2"></span>**2.2 Message Syntax**

None.

# <span id="page-20-0"></span>**3 Protocol Details**

# <span id="page-20-1"></span>**3.1 Server Details**

# <span id="page-20-2"></span>**3.1.1 Abstract Data Model**

This protocol deals with various types that are logically derived from a parent type. The following table lists the relation between such types.

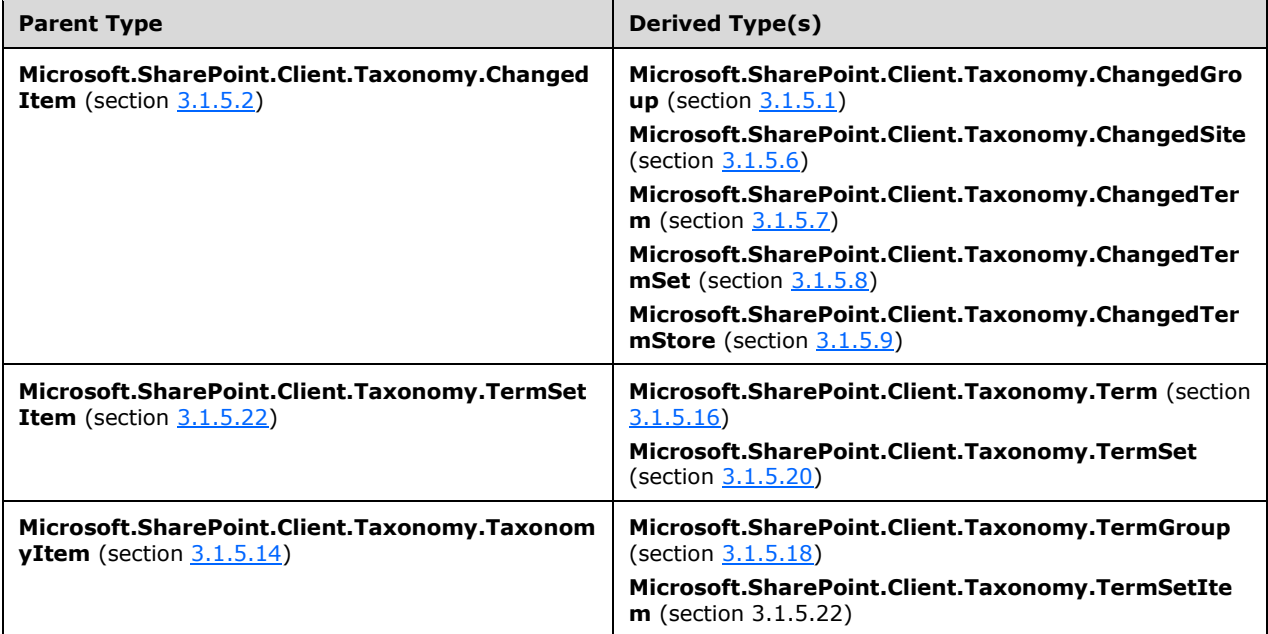

# <span id="page-20-3"></span>**3.1.2 Timers**

None.

# <span id="page-20-4"></span>**3.1.3 Initialization**

None.

# <span id="page-20-5"></span>**3.1.4 Higher-Layer Triggered Events**

None.

# <span id="page-20-7"></span><span id="page-20-6"></span>**3.1.5 Message Processing Events and Sequencing Rules**

## **3.1.5.1 Microsoft.SharePoint.Client.Taxonomy.ChangedGroup**

**TypeId:** {D294C9CA-4667-44E4-8C6E-3EB510BAA358}

**ShortName:** SP.Taxonomy.ChangedGroup

Represents a change to a **TermGroup** (section [3.1.5.18\)](#page-67-5) object.

#### **Remarks:**

The **ChangedGroup** object derives from the **ChangedItem** (section [3.1.5.2\)](#page-22-2) base object.

## <span id="page-21-0"></span>**3.1.5.1.1 Properties**

#### <span id="page-21-1"></span>**3.1.5.1.1.1 Scalar Properties**

#### <span id="page-21-2"></span>**3.1.5.1.1.1.1 ChangedBy**

#### **Type: [CSOM String](#page-14-5)**

**Accessibility:** Read Only

See **Microsoft.SharePoint.Client.Taxonomy.ChangedItem.ChangedBy**, as specified in section [3.1.5.2.1.1.1.](#page-22-5)

#### <span id="page-21-3"></span>**3.1.5.1.1.1.2 ChangedTime**

#### **Type: [CSOM DateTime](#page-13-4)**

**Accessibility:** Read Only

See **Microsoft.SharePoint.Client.Taxonomy.ChangedItem.ChangedTime**, as specified in section [3.1.5.2.1.1.2.](#page-22-6)

## <span id="page-21-4"></span>**3.1.5.1.1.1.3 Id**

**Type: [CSOM GUID](#page-13-5)**

**Accessibility:** Read Only

See **Microsoft.SharePoint.Client.Taxonomy.ChangedItem.Id** section [3.1.5.2.1.1.3.](#page-22-7)

#### <span id="page-21-5"></span>**3.1.5.1.1.1.4 ItemType**

**Type:** Microsoft.SharePoint.Client.Taxonomy.ChangedItemType

**Accessibility:** Read Only

See **Microsoft.SharePoint.Client.Taxonomy.ChangedItem.ItemType** section [3.1.5.2.1.1.4.](#page-22-8)

## <span id="page-21-6"></span>**3.1.5.1.1.1.5 Operation**

**Type:** Microsoft.SharePoint.Client.Taxonomy.ChangedOperationType

**Accessibility:** Read Only

See **Microsoft.SharePoint.Client.Taxonomy.ChangedItem.Operation** section [3.1.5.2.1.1.5.](#page-22-9)

## <span id="page-21-7"></span>**3.1.5.1.1.2 ObjectPath Properties**

None.

## <span id="page-21-8"></span>**3.1.5.1.2 Methods**

# <span id="page-22-0"></span>**3.1.5.1.2.1 Scalar Methods**

None.

# <span id="page-22-1"></span>**3.1.5.1.2.2 ObjectPath Methods**

None.

# <span id="page-22-2"></span>**3.1.5.2 Microsoft.SharePoint.Client.Taxonomy.ChangedItem**

**TypeId:** {78C8F4D6-FC4F-46D4-8D00-7BB050DD7059}

**ShortName:** SP.Taxonomy.ChangedItem

Represents one change to an item in the **TermStore** (section [3.1.5.23\)](#page-95-1).

# <span id="page-22-3"></span>**3.1.5.2.1 Properties**

## <span id="page-22-4"></span>**3.1.5.2.1.1 Scalar Properties**

## <span id="page-22-5"></span>**3.1.5.2.1.1.1 ChangedBy**

#### **Type: [CSOM String](#page-14-5)**

**Accessibility:** Read Only

Reserved for future use.

## <span id="page-22-6"></span>**3.1.5.2.1.1.2 ChangedTime**

#### **Type: [CSOM DateTime](#page-13-4)**

**Accessibility:** Read Only

Gets the **[Coordinated Universal Time \(UTC\)](#page-13-3)** time when the change happened.

## <span id="page-22-7"></span>**3.1.5.2.1.1.3 Id**

#### **Type: [CSOM GUID](#page-13-5)**

**Accessibility:** Read Only

Gets the identifier of the changed object.

#### **Remarks:**

This property does not have a value when the change is global. For example, when the default language is changed in a **TermStore** (section [3.1.5.23\)](#page-95-1) object, or when the changed object does not have an identifier, this property does not have a value.

## <span id="page-22-8"></span>**3.1.5.2.1.1.4 ItemType**

**Type:** Microsoft.SharePoint.Client.Taxonomy.ChangedItemType

**Accessibility:** Read Only

Gets the type, as specified by **ChangedItemType** (section [3.1.5.4\)](#page-23-11), of the changed object.

# <span id="page-22-9"></span>**3.1.5.2.1.1.5 Operation**

**Type:** Microsoft.SharePoint.Client.Taxonomy.ChangedOperationType

# **Accessibility:** Read Only

Gets the type of change that occurred as specified by **ChangedOperationType** (section [3.1.5.5\)](#page-24-7); for example, add, edit, or delete.

# <span id="page-23-0"></span>**3.1.5.2.1.2 ObjectPath Properties**

None.

# <span id="page-23-1"></span>**3.1.5.2.2 Methods**

# <span id="page-23-2"></span>**3.1.5.2.2.1 Scalar Methods**

None.

# <span id="page-23-3"></span>**3.1.5.2.2.2 ObjectPath Methods**

None.

# <span id="page-23-4"></span>**3.1.5.3 Microsoft.SharePoint.Client.Taxonomy.ChangedItemCollection**

**TypeId:** {2D685E53-7F47-4A60-82F6-22C92177BE4E}

**ShortName:** SP.Taxonomy.ChangedItemCollection

A collection of **ChangedItem** (section [3.1.5.2\)](#page-22-2) objects.

# <span id="page-23-5"></span>**3.1.5.3.1 Properties**

# <span id="page-23-6"></span>**3.1.5.3.1.1 Scalar Properties**

None.

# <span id="page-23-7"></span>**3.1.5.3.1.2 ObjectPath Properties**

None.

# <span id="page-23-8"></span>**3.1.5.3.2 Methods**

# <span id="page-23-9"></span>**3.1.5.3.2.1 Scalar Methods**

None.

# <span id="page-23-10"></span>**3.1.5.3.2.2 ObjectPath Methods**

None.

# <span id="page-23-11"></span>**3.1.5.4 Microsoft.SharePoint.Client.Taxonomy.ChangedItemType**

**ShortName:** SP.Taxonomy.ChangedItemType

**Flag:** false

Represents the type of changed object.

# <span id="page-24-0"></span>**3.1.5.4.1 Field Values**

# <span id="page-24-1"></span>**3.1.5.4.1.1 Unknown**

#### **Value:** 0

The change is not valid.

# <span id="page-24-2"></span>**3.1.5.4.1.2 Term**

## **Value:** 1

Represents a **Term** (section [3.1.5.16\)](#page-46-1) object.

# <span id="page-24-3"></span>**3.1.5.4.1.3 TermSet**

## **Value:** 2

Represents a **TermSet** (section [3.1.5.20\)](#page-73-5) object.

## <span id="page-24-4"></span>**3.1.5.4.1.4 Group**

#### **Value:** 3

Represents a **TermGroup** (section [3.1.5.18\)](#page-67-5) object.

# <span id="page-24-5"></span>**3.1.5.4.1.5 TermStore**

#### **Value:** 4

Represents a **TermStore** (section [3.1.5.23\)](#page-95-1) object. The change indicated is a global change, such as the set of available languages that have been changed.

## <span id="page-24-6"></span>**3.1.5.4.1.6 Site**

#### **Value:** 5

Represents a reused **[term](#page-15-0)** on a **[site](#page-15-6)**.

## <span id="page-24-7"></span>**3.1.5.5 Microsoft.SharePoint.Client.Taxonomy.ChangedOperationType**

**ShortName:** SP.Taxonomy.ChangedOperationType

#### **Flag:** false

Indicates the type of operation that caused a change.

## <span id="page-24-8"></span>**3.1.5.5.1 Field Values**

## <span id="page-24-9"></span>**3.1.5.5.1.1 Unknown**

## **Value:** 0

Represents an invalid operation.

## <span id="page-24-10"></span>**3.1.5.5.1.2 Add**

#### **Value:** 1

Represents the add operation.

# <span id="page-25-0"></span>**3.1.5.5.1.3 Edit**

## **Value:** 2

Represents the edit operation.

# <span id="page-25-1"></span>**3.1.5.5.1.4 DeleteObject**

#### **Value:** 3

Represents the delete operation.

# <span id="page-25-2"></span>**3.1.5.5.1.5 Move**

#### **Value:** 4

Represents the move operation.

# <span id="page-25-3"></span>**3.1.5.5.1.6 Copy**

#### **Value:** 5

Represents the copy operation.

## <span id="page-25-4"></span>**3.1.5.5.1.7 PathChange**

#### **Value:** 6

Represents the path change operation.

## <span id="page-25-5"></span>**3.1.5.5.1.8 Merge**

## **Value:** 7

Represents the merge operation.

# <span id="page-25-6"></span>**3.1.5.5.1.9 ImportObject**

## **Value:** 8

Represents the import operation.

## <span id="page-25-7"></span>**3.1.5.5.1.10 Restore**

#### **Value:** 9

Represents the restore operation.

## <span id="page-25-8"></span>**3.1.5.6 Microsoft.SharePoint.Client.Taxonomy.ChangedSite**

**TypeId:** {FAB02250-F233-461F-812E-EE265E246459}

**ShortName:** SP.Taxonomy.ChangedSite

Represents an event that changed something in the hidden list.

#### **Remarks:**

The **ChangedSite** object derives from the **ChangedItem** (section [3.1.5.2\)](#page-22-2) base object.

# <span id="page-26-0"></span>**3.1.5.6.1 Properties**

## <span id="page-26-1"></span>**3.1.5.6.1.1 Scalar Properties**

#### <span id="page-26-2"></span>**3.1.5.6.1.1.1 ChangedBy**

**Type: [CSOM String](#page-14-5)**

**Accessibility:** Read Only

See **Microsoft.SharePoint.Client.Taxonomy.ChangedItem.ChangedBy**, as specified in section [3.1.5.2.1.1.1.](#page-22-5)

#### <span id="page-26-3"></span>**3.1.5.6.1.1.2 ChangedTime**

#### **Type: [CSOM DateTime](#page-13-4)**

**Accessibility:** Read Only

See **Microsoft.SharePoint.Client.Taxonomy.ChangedItem.ChangedTime**, as specified in section [3.1.5.2.1.1.2.](#page-22-6)

## <span id="page-26-4"></span>**3.1.5.6.1.1.3 Id**

#### **Type: [CSOM GUID](#page-13-5)**

**Accessibility:** Read Only

See **Microsoft.SharePoint.Client.Taxonomy.ChangedItem.Id** section [3.1.5.2.1.1.3.](#page-22-7)

## <span id="page-26-5"></span>**3.1.5.6.1.1.4 ItemType**

**Type:** Microsoft.SharePoint.Client.Taxonomy.ChangedItemType

**Accessibility:** Read Only

See **Microsoft.SharePoint.Client.Taxonomy.ChangedItem.ItemType** section [3.1.5.2.1.1.4.](#page-22-8)

## <span id="page-26-6"></span>**3.1.5.6.1.1.5 Operation**

**Type:** Microsoft.SharePoint.Client.Taxonomy.ChangedOperationType

**Accessibility:** Read Only

See **Microsoft.SharePoint.Client.Taxonomy.ChangedItem.Operation** section [3.1.5.2.1.1.5.](#page-22-9)

## <span id="page-26-7"></span>**3.1.5.6.1.1.6 SiteId**

#### **Type: [CSOM GUID](#page-13-5)**

**Accessibility:** Read Only

Gets the **[site](#page-15-6)** identifier.

## <span id="page-26-8"></span>**3.1.5.6.1.1.7 TermId**

**Type: [CSOM GUID](#page-13-5)**

**Accessibility:** Read Only

Gets the Term (section [3.1.5.16\)](#page-46-1) identifier.

# <span id="page-27-0"></span>**3.1.5.6.1.1.8 TermSetId**

#### **Type: [CSOM GUID](#page-13-5)**

**Accessibility:** Read Only

Gets the **TermSet** (section [3.1.5.20\)](#page-73-5) identifier.

# <span id="page-27-1"></span>**3.1.5.6.1.2 ObjectPath Properties**

None.

# <span id="page-27-2"></span>**3.1.5.6.2 Methods**

# <span id="page-27-3"></span>**3.1.5.6.2.1 Scalar Methods**

None.

# <span id="page-27-4"></span>**3.1.5.6.2.2 ObjectPath Methods**

None.

# <span id="page-27-5"></span>**3.1.5.7 Microsoft.SharePoint.Client.Taxonomy.ChangedTerm**

**TypeId:** {08A04A9A-C4CE-46D4-A2C3-5C369BC69780}

**ShortName:** SP.Taxonomy.ChangedTerm

Indicates a change that happened to a **Term** (section [3.1.5.16\)](#page-46-1) object.

#### **Remarks:**

The **ChangedTerm** object derives from the **ChangedItem** (section [3.1.5.2\)](#page-22-2) base object.

## <span id="page-27-6"></span>**3.1.5.7.1 Properties**

## <span id="page-27-7"></span>**3.1.5.7.1.1 Scalar Properties**

## <span id="page-27-8"></span>**3.1.5.7.1.1.1 ChangedBy**

## **Type: [CSOM String](#page-14-5)**

**Accessibility:** Read Only

See **Microsoft.SharePoint.Client.Taxonomy.ChangedItem.ChangedBy**, as specified in section [3.1.5.2.1.1.1.](#page-22-5)

## <span id="page-27-9"></span>**3.1.5.7.1.1.2 ChangedTime**

## **Type: [CSOM DateTime](#page-13-4)**

**Accessibility:** Read Only

#### See **Microsoft.SharePoint.Client.Taxonomy.ChangedItem.ChangedTime**, as specified in section [3.1.5.2.1.1.2.](#page-22-6)

## <span id="page-28-0"></span>**3.1.5.7.1.1.3 GroupId**

#### **Type: [CSOM GUID](#page-13-5)**

#### **Accessibility:** Read Only

Gets the identifier of the **TermGroup** (section [3.1.5.18\)](#page-67-5) object to which the **Term** (section [3.1.5.4\)](#page-23-11) object belongs.

## <span id="page-28-1"></span>**3.1.5.7.1.1.4 Id**

#### **Type: [CSOM GUID](#page-13-5)**

**Accessibility:** Read Only

See **Microsoft.SharePoint.Client.Taxonomy.ChangedItem.Id** section [3.1.5.2.1.1.3.](#page-22-7)

## <span id="page-28-2"></span>**3.1.5.7.1.1.5 ItemType**

**Type:** Microsoft.SharePoint.Client.Taxonomy.ChangedItemType

**Accessibility:** Read Only

See **Microsoft.SharePoint.Client.Taxonomy.ChangedItem.ItemType** section [3.1.5.2.1.1.4.](#page-22-8)

## <span id="page-28-3"></span>**3.1.5.7.1.1.6 Operation**

**Type:** Microsoft.SharePoint.Client.Taxonomy.ChangedOperationType

#### **Accessibility:** Read Only

See **Microsoft.SharePoint.Client.Taxonomy.ChangedItem.Operation** section [3.1.5.2.1.1.5.](#page-22-9)

## <span id="page-28-4"></span>**3.1.5.7.1.1.7 TermSetId**

#### **Type: [CSOM GUID](#page-13-5)**

#### **Accessibility:** Read Only

Gets the identifier of the **TermSet** (section [3.1.5.20\)](#page-73-5) object to which the **Term** (section [3.1.5.16\)](#page-46-1) object belongs.

## <span id="page-28-5"></span>**3.1.5.7.1.1.8 ChangedCustomProperties**

#### **Type: [CSOM array](#page-13-6)** of **[CSOM String](#page-14-5)**

#### **Accessibility:** Read Only

Specifies a collection of names of custom properties that have been changed.

## <span id="page-28-6"></span>**3.1.5.7.1.1.9 ChangedLocalCustomProperties**

## **Type: [CSOM array](#page-13-6)** of **[CSOM String](#page-14-5)**

#### **Accessibility:** Read Only

Specifies a collection of names of local custom properties that have been changed.

# <span id="page-29-0"></span>**3.1.5.7.1.1.10 LcidsForChangedDescriptions**

## **Type: [CSOM array](#page-13-6)** of **[CSOM Int32](#page-13-7)**

## **Accessibility:** Read Only

Specifies **[language code identifiers \(LCIDs\)](#page-15-7)** in which descriptions have changed.

# <span id="page-29-1"></span>**3.1.5.7.1.1.11 LcidsForChangedLabels**

## **Type: [CSOM array](#page-13-6)** of **[CSOM Int32](#page-13-7)**

**Accessibility:** Read Only

Specifies **[language code identifiers \(LCIDs\)](#page-15-7)** in which labels have changed.

# <span id="page-29-2"></span>**3.1.5.7.1.2 ObjectPath Properties**

None.

# <span id="page-29-3"></span>**3.1.5.7.2 Methods**

# <span id="page-29-4"></span>**3.1.5.7.2.1 Scalar Methods**

None.

# <span id="page-29-5"></span>**3.1.5.7.2.2 ObjectPath Methods**

None.

# <span id="page-29-6"></span>**3.1.5.8 Microsoft.SharePoint.Client.Taxonomy.ChangedTermSet**

**TypeId:** {5E776E93-0414-44A7-9A54-A00C594ED47C}

**ShortName:** SP.Taxonomy.ChangedTermSet

Indicates a change that happened to a **TermSet** (section [3.1.5.20\)](#page-73-5) object.

**Remarks:**

The **ChangedTermSet** object derives from the **ChangedItem** (section [3.1.5.2\)](#page-22-2) base object.

## <span id="page-29-7"></span>**3.1.5.8.1 Properties**

## <span id="page-29-8"></span>**3.1.5.8.1.1 Scalar Properties**

# <span id="page-29-9"></span>**3.1.5.8.1.1.1 ChangedBy**

## **Type: [CSOM String](#page-14-5)**

**Accessibility:** Read Only

See **Microsoft.SharePoint.Client.Taxonomy.ChangedItem.ChangedBy**, as specified in section [3.1.5.2.1.1.1.](#page-22-5)

## <span id="page-29-10"></span>**3.1.5.8.1.1.2 ChangedTime**

## **Type: [CSOM DateTime](#page-13-4)**

#### **Accessibility:** Read Only

#### See **Microsoft.SharePoint.Client.Taxonomy.ChangedItem.ChangedTime**, as specified in section [3.1.5.2.1.1.2.](#page-22-6)

#### <span id="page-30-0"></span>**3.1.5.8.1.1.3 FromGroupId**

#### **Type: [CSOM GUID](#page-13-5)**

#### **Accessibility:** Read Only

Gets the identifier of the **TermGroup** (section [3.1.5.18\)](#page-67-5) object from which a **TermSet** (section [3.1.5.20\)](#page-73-5) object is moved.

#### <span id="page-30-1"></span>**3.1.5.8.1.1.4 GroupId**

#### **Type: [CSOM GUID](#page-13-5)**

#### **Accessibility:** Read Only

Gets the identifier of the **TermGroup** (section [3.1.5.18\)](#page-67-5) object to which the changed **TermSet** (section  $3.1.5.20$ ) object belongs.

#### <span id="page-30-2"></span>**3.1.5.8.1.1.5 Id**

#### **Type: [CSOM GUID](#page-13-5)**

#### **Accessibility:** Read Only

See **Microsoft.SharePoint.Client.Taxonomy.ChangedItem.Id** section [3.1.5.2.1.1.3.](#page-22-7)

#### <span id="page-30-3"></span>**3.1.5.8.1.1.6 ItemType**

**Type:** Microsoft.SharePoint.Client.Taxonomy.ChangedItemType

**Accessibility:** Read Only

See **Microsoft.SharePoint.Client.Taxonomy.ChangedItem.ItemType** section [3.1.5.2.1.1.4.](#page-22-8)

#### <span id="page-30-4"></span>**3.1.5.8.1.1.7 Operation**

**Type:** Microsoft.SharePoint.Client.Taxonomy.ChangedOperationType

**Accessibility:** Read Only

See **Microsoft.SharePoint.Client.Taxonomy.ChangedItem.Operation** section [3.1.5.2.1.1.5.](#page-22-9)

## <span id="page-30-5"></span>**3.1.5.8.1.2 ObjectPath Properties**

None.

## <span id="page-30-6"></span>**3.1.5.8.2 Methods**

#### <span id="page-30-7"></span>**3.1.5.8.2.1 Scalar Methods**

None.

## <span id="page-30-8"></span>**3.1.5.8.2.2 ObjectPath Methods**

None.

# <span id="page-31-0"></span>**3.1.5.9 Microsoft.SharePoint.Client.Taxonomy.ChangedTermStore**

**TypeId:** {DB44A214-C48A-4607-8C77-4AC9EE96C263}

**ShortName:** SP.Taxonomy.ChangedTermStore

Indicates a change that happened to a **TermStore** (section [3.1.5.23\)](#page-95-1) object.

#### **Remarks:**

The **ChangedTermStore** object derives from the **ChangedItem** (section [3.1.5.2\)](#page-22-2) base object.

## <span id="page-31-1"></span>**3.1.5.9.1 Properties**

#### <span id="page-31-2"></span>**3.1.5.9.1.1 Scalar Properties**

<span id="page-31-3"></span>**3.1.5.9.1.1.1 ChangedBy**

**Type: [CSOM String](#page-14-5)**

**Accessibility:** Read Only

See **Microsoft.SharePoint.Client.Taxonomy.ChangedItem.ChangedBy**, as specified in section [3.1.5.2.1.1.1.](#page-22-5)

#### <span id="page-31-4"></span>**3.1.5.9.1.1.2 ChangedLanguage**

#### **Type: [CSOM Int32](#page-13-7)**

**Accessibility:** Read Only

Gets an integer that represents the changed language.

## <span id="page-31-5"></span>**3.1.5.9.1.1.3 ChangedTime**

#### **Type: [CSOM DateTime](#page-13-4)**

**Accessibility:** Read Only

See **Microsoft.SharePoint.Client.Taxonomy.ChangedItem.ChangedTime**, as specified in section [3.1.5.2.1.1.2.](#page-22-6)

## <span id="page-31-6"></span>**3.1.5.9.1.1.4 Id**

#### **Type: [CSOM GUID](#page-13-5)**

**Accessibility:** Read Only

See **Microsoft.SharePoint.Client.Taxonomy.ChangedItem.Id** section [3.1.5.2.1.1.3.](#page-22-7)

#### <span id="page-31-7"></span>**3.1.5.9.1.1.5 IsDefaultLanguageChanged**

#### **Type: [CSOM Boolean](#page-13-8)**

**Accessibility:** Read Only

Gets a **[Boolean](#page-13-2)** value that indicates whether this change changed the default language of the **TermStore** (section [3.1.5.23\)](#page-95-1) object.

## <span id="page-32-0"></span>**3.1.5.9.1.1.6 IsFullFarmRestore**

#### **Type: [CSOM Boolean](#page-13-8)**

#### **Accessibility:** Read Only

Gets a **[Boolean](#page-13-2)** value that indicates whether the **TermStore** (section [3.1.5.23\)](#page-95-1) change is a full farm restore.

# <span id="page-32-1"></span>**3.1.5.9.1.1.7 ItemType**

**Type:** Microsoft.SharePoint.Client.Taxonomy.ChangedItemType

**Accessibility:** Read Only

See **Microsoft.SharePoint.Client.Taxonomy.ChangedItem.ItemType** section [3.1.5.2.1.1.4.](#page-22-8)

## <span id="page-32-2"></span>**3.1.5.9.1.1.8 Operation**

**Type:** Microsoft.SharePoint.Client.Taxonomy.ChangedOperationType

**Accessibility:** Read Only

See **Microsoft.SharePoint.Client.Taxonomy.ChangedItem.Operation** section [3.1.5.2.1.1.5.](#page-22-9)

## <span id="page-32-3"></span>**3.1.5.9.1.2 ObjectPath Properties**

None.

## <span id="page-32-4"></span>**3.1.5.9.2 Methods**

## <span id="page-32-5"></span>**3.1.5.9.2.1 Scalar Methods**

None.

## <span id="page-32-6"></span>**3.1.5.9.2.2 ObjectPath Methods**

None.

# <span id="page-32-7"></span>**3.1.5.10 Microsoft.SharePoint.Client.Taxonomy.Label**

**TypeId:** {81503AE1-8747-4684-A172-163C7E009EF9}

**ShortName:** SP.Taxonomy.Label

Represents the name of a **Term** (section [3.1.5.16\)](#page-46-1) object in a specific language.

A **[term](#page-15-0)** can have one or more labels in the default language, and zero or more labels in the nondefault language. If the term has labels in a language, one of the labels MUST be the default label.

# <span id="page-32-8"></span>**3.1.5.10.1 Properties**

## <span id="page-32-9"></span>**3.1.5.10.1.1 Scalar Properties**

# <span id="page-32-10"></span>**3.1.5.10.1.1.1 IsDefaultForLanguage**

#### **Type: [CSOM Boolean](#page-13-8)**

#### **Accessibility:** Read Only

Indicates whether this **Label** (section [3.1.5.10\)](#page-32-7) object is the default label for the language.

## <span id="page-33-0"></span>**3.1.5.10.1.1.2 Language**

#### **Type: [CSOM Int32](#page-13-7)**

#### **Accessibility:** Read/Write

Indicates the locale of the current **Label** (section [3.1.5.10\)](#page-32-7) object.

#### **Remarks**:

Call the **CommitAll** (section [3.1.5.23.2.1.1\)](#page-98-4) method to save this change to the database.

#### **Exceptions:**

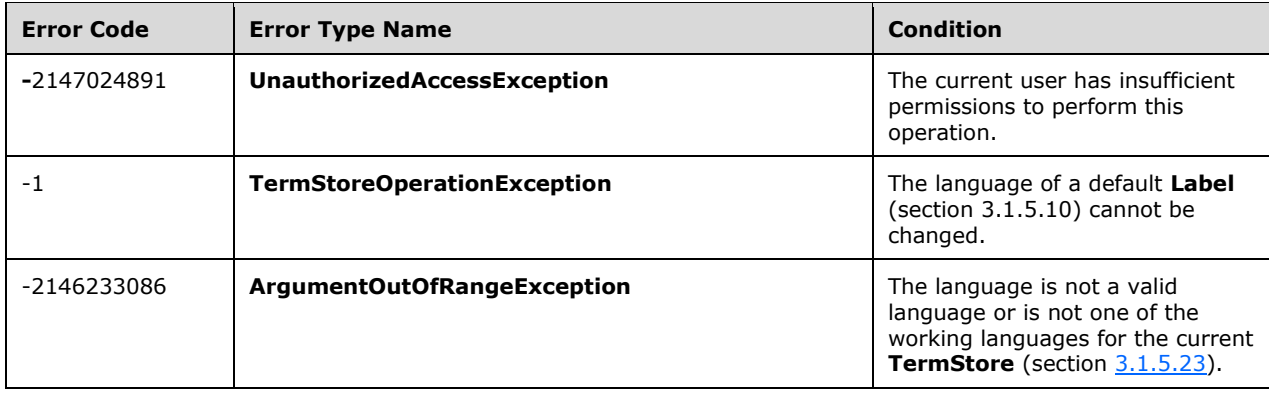

## <span id="page-33-1"></span>**3.1.5.10.1.1.3 Value**

#### **Type: [CSOM String](#page-14-5)**

#### **Accessibility:** Read/Write

Gets or sets the value of the current **Label** (section [3.1.5.10\)](#page-32-7) object.

#### **Remarks:**

Call the **CommitAll** (section [3.1.5.23.2.1.1\)](#page-98-4) method to save this change to the database.

#### **Exceptions:**

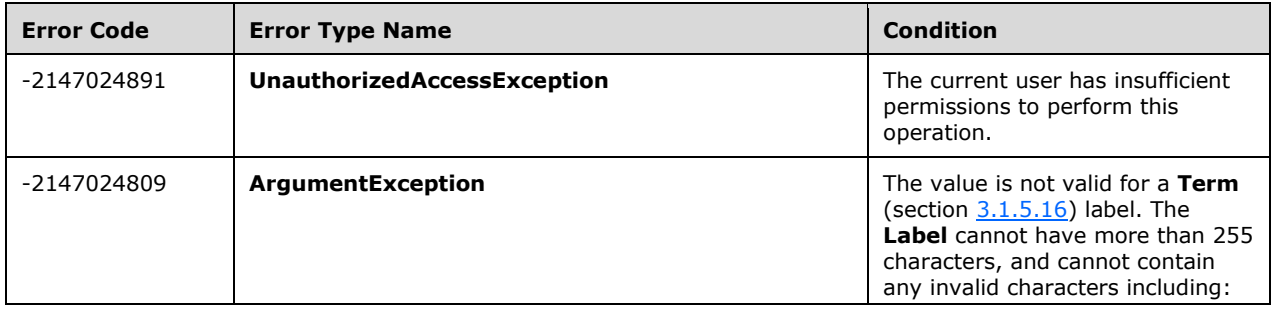

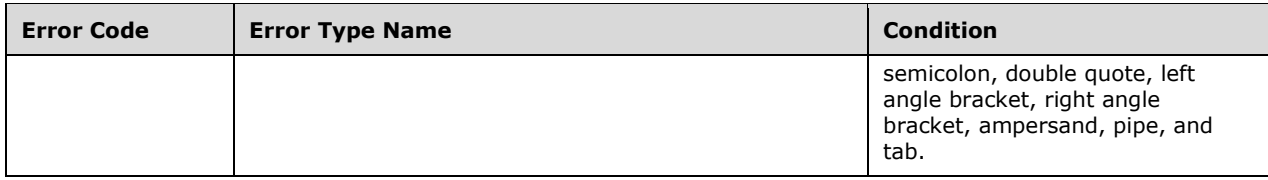

# <span id="page-34-0"></span>**3.1.5.10.1.2 ObjectPath Properties**

## <span id="page-34-1"></span>**3.1.5.10.1.2.1 Term**

**Type:** Microsoft.SharePoint.Client.Taxonomy.Term

#### **Accessibility:** Read Only

Returns the **Term** (section [3.1.5.16\)](#page-46-1) object that the current **Label** (section [3.1.5.10\)](#page-32-7) object is associated with.

#### <span id="page-34-2"></span>**3.1.5.10.2 Methods**

## <span id="page-34-3"></span>**3.1.5.10.2.1 Scalar Methods**

## <span id="page-34-4"></span>**3.1.5.10.2.1.1 DeleteObject**

#### **Return Type:** None

Deletes the current **Label** (section [3.1.5.10\)](#page-32-7) object.

#### **Remarks:**

Call the **CommitAll** (section [3.1.5.23.2.1.1\)](#page-98-4) method to save the deletion to the database.

#### **Exceptions:**

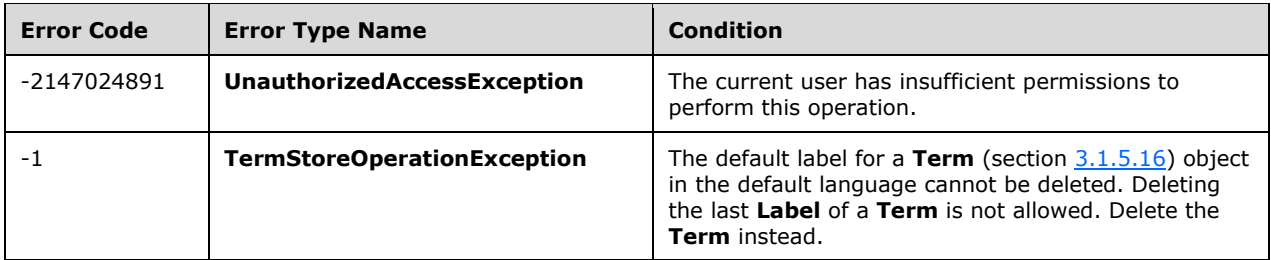

#### **Parameters:** None

## <span id="page-34-5"></span>**3.1.5.10.2.1.2 SetAsDefaultForLanguage**

#### **Return Type:** None

Sets the current Label section [\(3.1.5.10\)](#page-32-7) object as the default label for its language.

#### **Remarks:**

Call the **CommitAll** (section [3.1.5.23.2.1.1\)](#page-98-4) method to save this change to the database.

#### **Exceptions:**

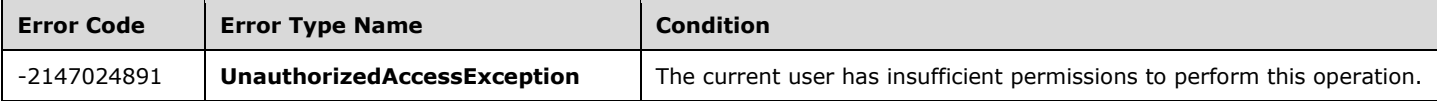

**Parameters:** None

# <span id="page-35-0"></span>**3.1.5.10.2.2 ObjectPath Methods**

None.

## <span id="page-35-1"></span>**3.1.5.11 Microsoft.SharePoint.Client.Taxonomy.LabelCollection**

**TypeId:** {1849DC80-6AED-4ACC-A38F-18CAF1D7A216}

**ShortName:** SP.Taxonomy.LabelCollection

Represents a collection of **Label** (section [3.1.5.10\)](#page-32-7) objects.

## <span id="page-35-2"></span>**3.1.5.11.1 Properties**

## <span id="page-35-3"></span>**3.1.5.11.1.1 Scalar Properties**

None.

## <span id="page-35-4"></span>**3.1.5.11.1.2 ObjectPath Properties**

None.

## <span id="page-35-5"></span>**3.1.5.11.2 Methods**

## <span id="page-35-6"></span>**3.1.5.11.2.1 Scalar Methods**

None.

## <span id="page-35-7"></span>**3.1.5.11.2.2 ObjectPath Methods**

## <span id="page-35-8"></span>**3.1.5.11.2.2.1 GetByValue**

**Return Type:** Microsoft.SharePoint.Client.Taxonomy.Label

Gets a **Label** (section [3.1.5.10\)](#page-32-7) object by **value** (section [3.1.5.10.1.1.3\)](#page-33-1).

#### **Parameters:**

*index:* The value of the **Label** (section 3.1.5.10) object to retrieve.

Type: **[CSOM String](#page-14-5)**

## <span id="page-35-9"></span>**3.1.5.12 Microsoft.SharePoint.Client.Taxonomy.StringMatchOption**

**ShortName:** SP.Taxonomy.StringMatchOption

**Flag:** false
Indicates what type of string matching to be performed when comparing strings.

# **3.1.5.12.1 Field Values**

# **3.1.5.12.1.1 StartsWith**

## **Value:** 0

Indicates that the string that is being matched MUST start with the specified value.

# **3.1.5.12.1.2 ExactMatch**

## **Value:** 1

Indicates that the string that is being matched MUST match exactly all of the characters in the specified value.

# <span id="page-36-0"></span>**3.1.5.13 Microsoft.SharePoint.Client.Taxonomy.TaxonomyFieldValue**

**TypeId:** {19E70ED0-4177-456B-8156-015E4D163FF8}

**ShortName:** SP.Taxonomy.TaxonomyFieldValue

Represents a single value held in a **TaxonomyField** (section [3.1.5.27\)](#page-114-0) object.

# **3.1.5.13.1 Properties**

# **3.1.5.13.1.1 Scalar Properties**

**3.1.5.13.1.1.1 Label**

### **Type: [CSOM String](#page-14-0)**

**Accessibility:** Read/Write

Specifies the label of the **TaxonomyField** (section [3.1.5.27\)](#page-114-0) object.

# **3.1.5.13.1.1.2 TermGuid**

### **Type: [CSOM String](#page-14-0)**

### **Accessibility:** Read/Write

Specifies a string representing **Term** (section [3.1.5.16\)](#page-46-0) **[GUID](#page-14-1)**.

### **Remarks:**

If an invalid internal identifier was specified when the **TaxonomyFieldValue** object was constructed, this property will return an empty string.

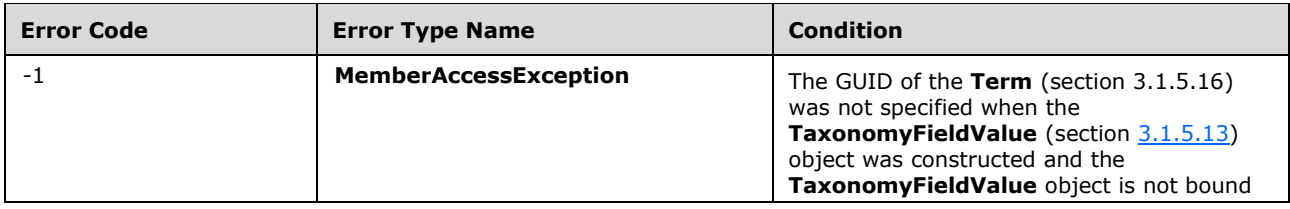

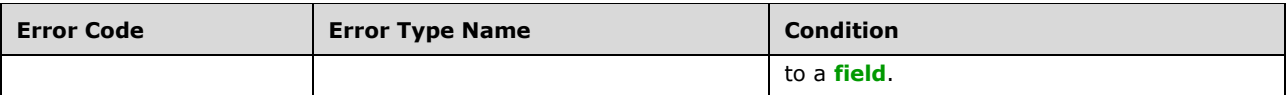

# **3.1.5.13.1.1.3 WssId**

### **Type: [CSOM Int32](#page-13-0)**

### **Accessibility:** Read/Write

Specifies the **[list item](#page-15-0)** identifier of the list item containing the **TaxonomyFieldValue** that is encapsulated by the **TaxonomyFieldValue** (section [3.1.5.13\)](#page-36-0) object.

# **3.1.5.13.1.2 ObjectPath Properties**

None.

# <span id="page-37-0"></span>**3.1.5.14 Microsoft.SharePoint.Client.Taxonomy.TaxonomyItem**

**TypeId:** {5F6011B8-FAE0-4784-8882-85765261D951}

**ShortName:** SP.Taxonomy.TaxonomyItem

The **TaxonomyItem** class is a base class that represents an item in the **TermStore** (section [3.1.5.23\)](#page-95-0).

A **TaxonomyItem** has a name and a unique identifier. It also contains date and time of when the item is created and when the item is last modified.

## **3.1.5.14.1 Properties**

### **3.1.5.14.1.1 Scalar Properties**

# **3.1.5.14.1.1.1 CreatedDate**

### **Type: [CSOM DateTime](#page-13-1)**

**Accessibility:** Read Only

Gets the date and time when this item was created.

# **3.1.5.14.1.1.2 Id**

### **Type: [CSOM GUID](#page-13-2)**

### **Accessibility:** Read Only

Gets the identifier of the current **TaxonomyItem** (section [3.1.5.14\)](#page-37-0).

# **3.1.5.14.1.1.3 LastModifiedDate**

### **Type: [CSOM DateTime](#page-13-1)**

### **Accessibility:** Read Only

Gets the date and time when this item was most recently updated.

# **3.1.5.14.1.1.4 Name**

### **Type: [CSOM String](#page-14-0)**

### **Accessibility:** Read/Write

Specifies the name of the current **TaxonomyItem** (section [3.1.5.14\)](#page-37-0) object.

# **3.1.5.14.1.2 ObjectPath Properties**

## **3.1.5.14.1.2.1 TermStore**

**Type:** Microsoft.SharePoint.Client.Taxonomy.TermStore

### **Accessibility:** Read Only

Gets the **TermStore** (section [3.1.5.23\)](#page-95-0) object from which the current **TaxonomyItem** (section [3.1.5.14\)](#page-37-0) was retrieved.

### **3.1.5.14.2 Methods**

## **3.1.5.14.2.1 Scalar Methods**

# **3.1.5.14.2.1.1 DeleteObject**

**Return Type:** None

Deletes the current **TaxonomyItem** (section [3.1.5.14\)](#page-37-0) object.

**Parameters:** None

### **3.1.5.14.2.1.2 NormalizeName**

This method is a **[static CSOM method](#page-15-1)**.

### **Return Type: [CSOM String](#page-14-0)**

Normalizes a name of a **TaxonomyItem** (section [3.1.5.14\)](#page-37-0) object.

#### **Parameters:**

*name:* The name that the **NormalizeName** normalizes.

Type: CSOM String

### **Remarks:**

The name is normalized to trim consecutive spaces into one space and replace the ampersand  $(8)$ character with the wide character version of the character:"(\uFF06)".

### **3.1.5.14.2.2 ObjectPath Methods**

None.

### <span id="page-38-0"></span>**3.1.5.15 Microsoft.SharePoint.Client.Taxonomy.TaxonomySession**

**TypeId:** {981CBC68-9EDC-4F8D-872F-71146FCBB84F}

**ShortName:** SP.Taxonomy.TaxonomySession

The container for all of the associated **TermStore** (section [3.1.5.23\)](#page-95-0) objects for a **[site collection](#page-15-2)**.

# **3.1.5.15.1 Properties**

# **3.1.5.15.1.1 Scalar Properties**

## **3.1.5.15.1.1.1 OfflineTermStoreNames**

### **Type: [CSOM array](#page-13-3)** of **[CSOM String](#page-14-0)**

#### **Accessibility:** Read Only

Gets an array of **string** values representing the names of **TermStore** (section [3.1.5.23\)](#page-95-0) objects that are currently offline.

# **3.1.5.15.1.2 ObjectPath Properties**

## **3.1.5.15.1.2.1 TermStores**

**Type:** Microsoft.SharePoint.Client.Taxonomy.TermStoreCollection

### **Accessibility:** Read Only

A collection of **TermStore** (section [3.1.5.23\)](#page-95-0) objects that are associated with a **[Web application](#page-15-3)** of the current **[site collection](#page-15-2)**.

## **3.1.5.15.2 Methods**

## **3.1.5.15.2.1 Scalar Methods**

### <span id="page-39-0"></span>**3.1.5.15.2.1.1 UpdateCache**

### **Return Type:** None

This method forces the taxonomy cache to communicate with the Managed Metadata Service to check for changes to any taxonomy objects.

#### **Remarks:**

A background thread already performs these checks at periodic intervals, so calling **UpdateCache** is normally unnecessary. However, it is sometimes useful immediately before a change (to reduce the likelihood of save conflict errors), or immediately after a change (if that change has been performed via a different Web Front End (WFE)).

This method updates the cache for each **TermStore** (section [3.1.5.23\)](#page-95-0) object.

**Parameters:** None

### **3.1.5.15.2.2 ObjectPath Methods**

### **3.1.5.15.2.2.1 GetTerm**

**Return Type:** Microsoft.SharePoint.Client.Taxonomy.Term

Gets a **Term** (section [3.1.5.16\)](#page-46-0) object that is based on the **Id** (section [3.1.5.16.1.1.4\)](#page-47-0) property.

### **Remarks:**

If the current **Term** (section 3.1.5.16) is part of multiple **TermSet** (section [3.1.5.20\)](#page-73-0) objects, the server returns an arbitrary **Term** object from one of the **TermSet** objects. The server MUST return **null** if the **Term** cannot be found or if the user does not have sufficient permissions to access it.

## **Parameters:**

*termId:* The **Id** (section 3.1.5.16.1.1.4) property of the **Term** (section 3.1.5.16) to get.

Type: **[CSOM GUID](#page-13-2)**

# **3.1.5.15.2.2.2 GetTerms**

**Return Type:** Microsoft.SharePoint.Client.Taxonomy.TermCollection

Gets a collection of **Term** (section [3.1.5.16\)](#page-46-0) objects from all **TermSet** (section [3.1.5.20\)](#page-73-0) objects, which are not scoped to a **Site** [\(\[MS-CSOMSPT\]](%5bMS-CSOMSPT%5d.pdf#Section_8ebba3055af3477dbf4fad378a39eaba) section 3.2.5.119) object, from all **TermStore** (section [3.1.5.23\)](#page-95-0) objects, based on the label criteria provided.

### **Remarks:**

The **LabelMatchInformation** values that are set MUST be one of these combinations:

- **LabelMatchInformation.TermLabel** and **LabelMatchInformation.TrimUnavailable**.
- **LabelMatchInformation.TermLabel**, **LabelMatchInformation.Lcid**, and **LabelMatchInformation.TrimUnavailable**.
- **LabelMatchInformation.TermLabel**, **LabelMatchInformation.DefaultLabelOnly**, **LabelMatchInformation.StringMatchOption**, **LabelMatchInformation.ResultCollectionSize**, and **LabelMatchInformation.TrimUnavailable**.
- **LabelMatchInformation.TermLabel**, **LabelMatchInformation.Lcid**, **LabelMatchInformation.DefaultLabelOnly**, **LabelMatchInformation.StringMatchOption**, **LabelMatchInformation.ResultCollectionSize**, **LabelMatchInformation.TrimUnavailable**, and **LabelMatchInformation.TrimDeprecated**.

If the combination of **LabelMatchInformation** (section [3.1.5.30\)](#page-139-0) values is invalid, an **ArgumentException** or **ArgumentNullException** will be thrown indicating the invalid setting.

The **LabelMatchInformation.TermLabel** (section [3.1.5.30.1.1.6\)](#page-140-0) cannot be null or empty, and MUST NOT exceed 255 characters in length. It also cannot contain any of the following illegal characters: ; "  $\lt$  >  $\mid$  & tab

The search is case-insensitive, and will match either the entire label or only check that it starts with the specified string depending on the value of the **LabelMatchInformation.StringMatchOption** (section [3.1.5.30.1.1.5\)](#page-139-1) parameter. If the **LabelMatchInformation.StringMatchOption** is not set, it defaults to exact match.

If **LabelMatchInformation.TrimUnavailable** (section [3.1.5.30.1.1.8\)](#page-140-1) is true, then terms that have **Term.IsAvailableForTagging** (section [3.1.5.16.1.1.5\)](#page-47-1) set to false will be trimmed from the results; otherwise, all terms will be returned regardless of their **Term.IsAvailableForTagging** value.

If **LabelMatchInformation.Lcid** (section [3.1.5.30.1.1.3\)](#page-139-2) is specified, then a **Term** will be returned if a **Label** in the specified **Lcid** matches the string provided. If no **Lcid** is specified, then all **Term.Labels** (section [3.1.5.16.1.2.1\)](#page-51-0) in all working languages will be searched by this method. The **lcid** value MUST be one of the working languages of the **[term store](#page-15-4)**, specified by **TermStore.Languages** (section [3.1.5.23.1.1.4\)](#page-96-0).

If **LabelMatchInformation.DefaultLabelOnly** (section [3.1.5.30.1.1.1\)](#page-139-3) is true, then only the default labels will be searched.

The maximum number of results returned from this search is restricted by the **LabelMatchInformation.ResultCollectionSize** (section [3.1.5.30.1.1.4\)](#page-139-4) parameter. If **LabelMatchInformation.ResultCollectionSize** is not set, then a maximum of 100 results is returned.

If **LabelMatchInformation.TrimDeprecated** (section [3.1.5.30.1.1.7\)](#page-140-2) is true, then terms that have **Term.IsDeprecated** (section [3.1.5.16.1.1.6\)](#page-48-0) set to true will be trimmed from the results; otherwise, all terms will be returned regardless of their **Term.IsDeprecated** value.

To get the most accurate results, it is recommended that any pending changes be committed to the database using **CommitAll** (section [3.1.5.23.2.1.1\)](#page-98-0) prior to executing this search.

#### **Exceptions:**

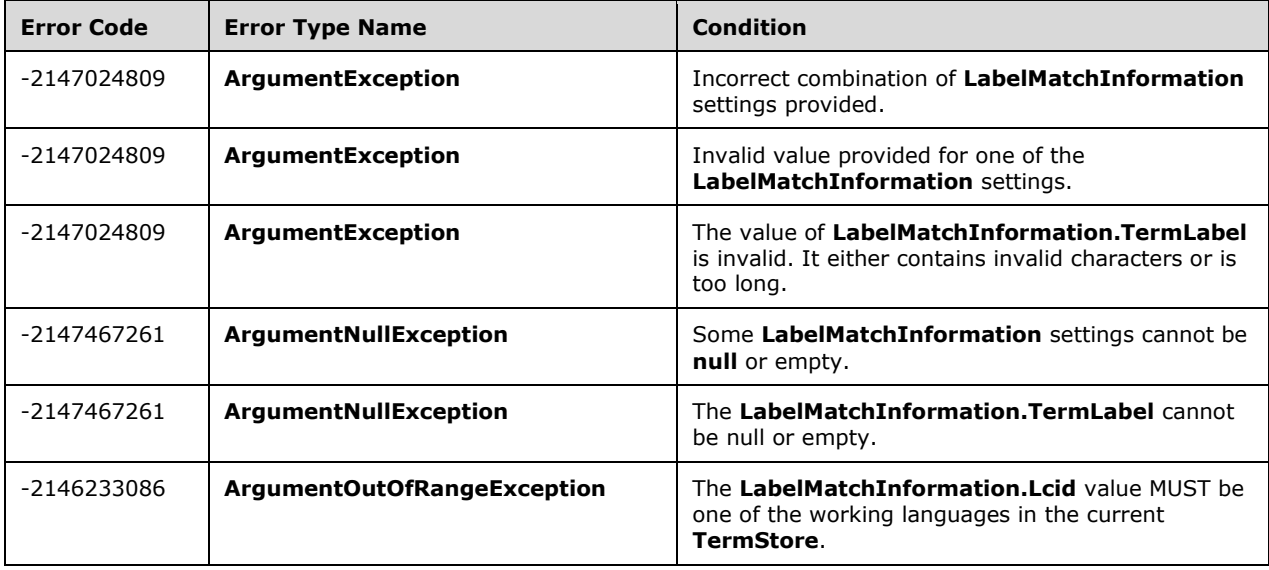

#### **Parameters:**

*labelMatchInformation:* Indicates the search criteria to use when retrieving **Term** objects.

Type: Microsoft.SharePoint.Client.Taxonomy.LabelMatchInformation

# **3.1.5.15.2.2.3 GetTermsWithCustomProperty**

**Return Type:** Microsoft.SharePoint.Client.Taxonomy.TermCollection

Gets a collection of all of the **Term** (section [3.1.5.16\)](#page-46-0) objects, from all **TermStore** (section [3.1.5.23\)](#page-95-0) objects, that have a custom property matching the criteria provided.

#### **Remarks:**

The **CustomPropertyMatchInformation** (section [3.1.5.29\)](#page-137-0) values that are set MUST be one of these combinations:

- **CustomPropertyMatchInformation.CustomPropertyName** and **CustomPropertyMatchInformation.TrimUnavailable**.
- **CustomPropertyMatchInformation.CustomPropertyName**, **CustomPropertyMatchInformation.ResultCollectionSize**, and **CustomPropertyMatchInformation.TrimUnavailable**.
- **CustomPropertyMatchInformation.CustomPropertyName**, **CustomPropertyMatchInformation.CustomPropertyValue**, and **CustomPropertyMatchInformation.TrimUnavailable**.
- **CustomPropertyMatchInformation.CustomPropertyName**, **CustomPropertyMatchInformation.CustomPropertyValue**, **CustomPropertyMatchInformation.StringMatchOption**, and **CustomPropertyMatchInformation.TrimUnavailable**.
- **CustomPropertyMatchInformation.CustomPropertyName**, **CustomPropertyMatchInformation.CustomPropertyValue**, **CustomPropertyMatchInformation.StringMatchOption**, **CustomPropertyMatchInformation.ResultCollectionSize**, and **CustomPropertyMatchInformation.TrimUnavailable**.

Only **Term** objects within **TermSet** objects that are not scoped to a **Site** [\(\[MS-CSOMSPT\]](%5bMS-CSOMSPT%5d.pdf#Section_8ebba3055af3477dbf4fad378a39eaba) section 3.2.5.119) and **TermSet** objects that are scoped to the current **Site** are searched.

If the combination of **CustomPropertyMatchInformation** values is invalid, an **ArgumentException** or **ArgumentNullException** will be thrown indicating the invalid setting.

The **CustomPropertyMatchInformation.CustomPropertyName** (section [3.1.5.29.1.1.1\)](#page-137-1) MUST NOT be set to null or empty, and MUST NOT exceed 255 characters in length. It also MUST NOT contain any of the following illegal characters: ; "  $\lt$  > | & tab

The **CustomPropertyMatchInformation.CustomPropertyValue** (section [3.1.5.29.1.1.2\)](#page-138-0) MUST NOT be set to null or empty, and MUST NOT exceed 255 characters in length. It also MUST NOT contain the illegal characters \t or \n.

The search is case-insensitive, and will match either the entire value or the custom property name or value, or only check that it starts with the specified string depending on the value of the **CustomPropertyMatchInformation.StringMatchOption** (section [3.1.5.29.1.1.4\)](#page-138-1) parameter. If the **CustomPropertyMatchInformation.StringMatchOption** is not set, it defaults to exact match.

The **CustomPropertyMatchInformation.ResultCollectionSize** (section [3.1.5.29.1.1.3\)](#page-138-2) value MUST be greater than 0. The maximum number of results returned from this search is restricted by the **CustomPropertyMatchInformation.ResultCollectionSize** parameter. If **CustomPropertyMatchInformation.ResultCollectionSize** is not set, then a maximum of 100 results is returned.

If **CustomPropertyMatchInformation.TrimUnavailable** (section [3.1.5.29.1.1.5\)](#page-138-3) is set to true, then **Term** objects that have **Term.IsAvailableForTagging** (section [3.1.5.16.1.1.5\)](#page-47-1) set to false will be trimmed from the results; otherwise, all matching terms will be returned regardless of their **Term.IsAvailableForTagging** value.

To get the most accurate results, it is recommended that any pending changes be committed to the database using **CommitAll** (section [3.1.5.23.2.1.1\)](#page-98-0) prior to executing this search.

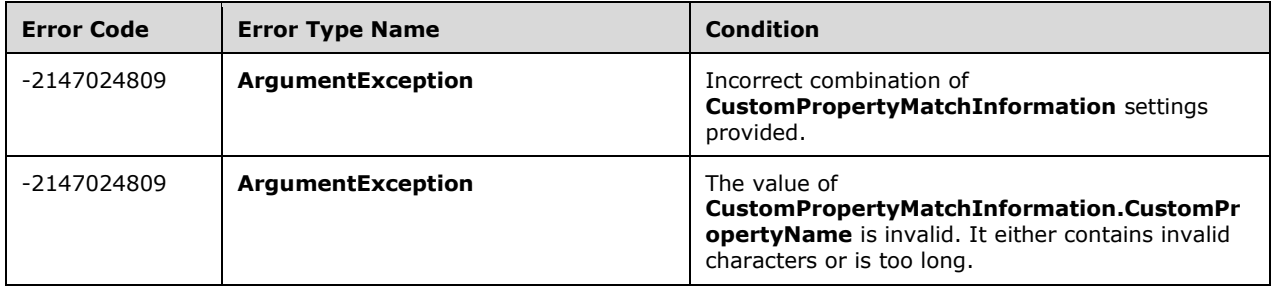

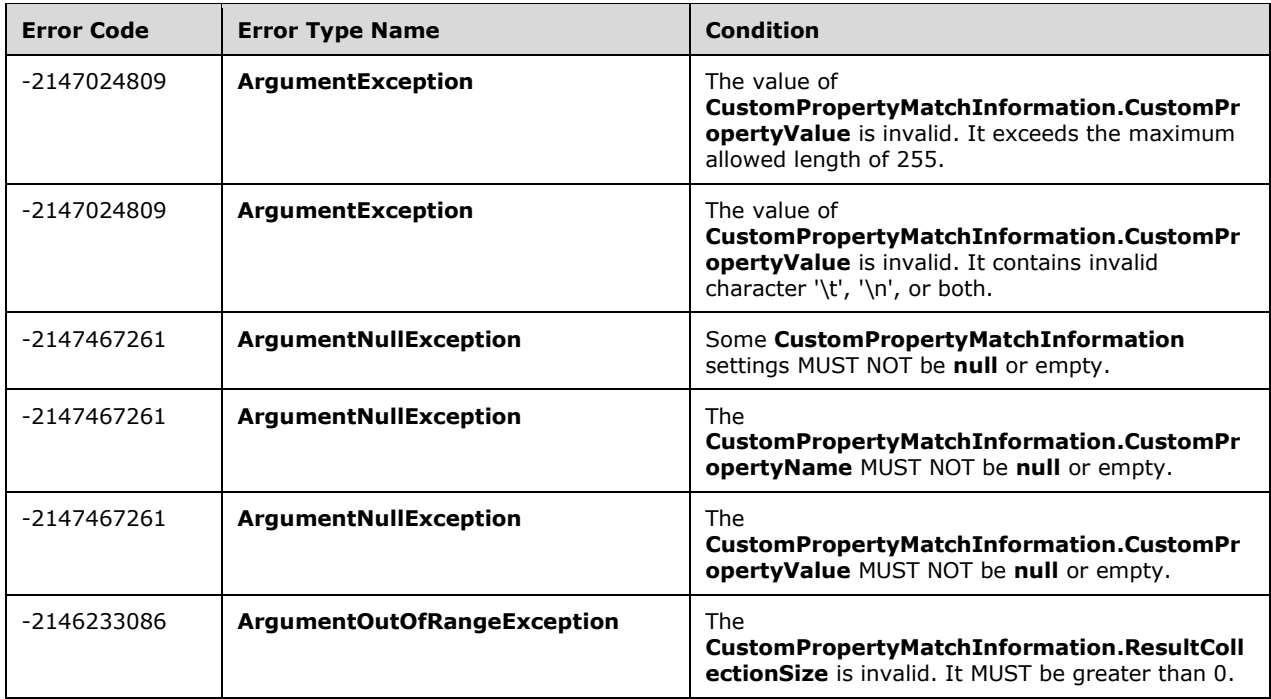

## **Parameters:**

*customPropertyMatchInformation:* Indicates the search criteria to use when retrieving **Term** objects.

Type: Microsoft.SharePoint.Client.Taxonomy.CustomPropertyMatchInformation

# **3.1.5.15.2.2.4 GetTermsInDefaultLanguage**

**Return Type:** Microsoft.SharePoint.Client.Taxonomy.TermCollection

The **GetTermsInDefaultLanguage** method searches **Label** objects (section [3.1.5.10\)](#page-32-0) in the **TermStore** (section [3.1.5.23\)](#page-95-0) default language, and returns **Term** (section [3.1.5.16\)](#page-46-0) objects from all **TermSet** objects (section [3.1.5.20\)](#page-73-0) that are not scoped to a **[site](#page-15-5)** from all **TermStore** objects with a **Label** matching the provided string.

### **Parameters:**

*termLabel:* The string that is searched by **GetTermsInDefaultLanguage**.

### Type: **[CSOM String](#page-14-0)**

*defaultLabelOnly:* This parameter is "true" if the method only searches default **Label** objects; otherwise, "false" if it searches all **Label** objects.

#### Type: **[CSOM Boolean](#page-13-4)**

*stringMatchOption:* Indicates how the string is matched, as specified by **StringMatchOption** (section [3.1.5.12\)](#page-35-0).

Type: Microsoft.SharePoint.Client.Taxonomy.StringMatchOption

*resultCollectionSize:* The maximum number of **Term** objects to return from each **TermStore** object.

#### Type: **[CSOM Int32](#page-13-0)**

*trimUnavailable:* A Boolean indicating whether to trim out **Term** objects that have the **IsAvailableForTagging** (section [3.1.5.20.1.1.7\)](#page-75-0) property set to **false**.

#### Type: CSOM Boolean

*trimDeprecated:* This parameter is "true" if the method trims away the deprecated **Term** objects from the result collection; otherwise, "false" if it includes the deprecated **Term** objects in the result collection.

Type: CSOM Boolean

# **3.1.5.15.2.2.5 GetTermsInWorkingLocale**

**Return Type:** Microsoft.SharePoint.Client.Taxonomy.TermCollection

The **GetTermsInWorkingLocale** method searches **Label** objects (section [3.1.5.10\)](#page-32-0) in the **TermStore** (section [3.1.5.23\)](#page-95-0) working language, and returns **Term** objects (section [3.1.5.16\)](#page-46-0) from all **TermSet** objects (section [3.1.5.20\)](#page-73-0) that are not scoped to a **[site](#page-15-5)** from all **TermStore** objects with a **Label** matching the provided string.

#### **Parameters:**

*termLabel:* The string that **GetTermsinWorkingLocale** searches.

#### Type: **[CSOM String](#page-14-0)**

*defaultLabelOnly:* This parameter is "true" if the method only searches default **Label** objects; "false" if it searches all **Label** objects.

#### Type: **[CSOM Boolean](#page-13-4)**

*stringMatchOption:* Indicates how the string is matched, as specified by **StringMatchOption** (section [3.1.5.12\)](#page-35-0).

Type: Microsoft.SharePoint.Client.Taxonomy.StringMatchOption

*resultCollectionSize:* The maximum number of **Term** objects to return from each **TermStore**.

### Type: **[CSOM Int32](#page-13-0)**

*trimUnavailable:* A Boolean indicating whether to trim out **Term** objects that have the **IsAvailableForTagging** (section [3.1.5.20.1.1.7\)](#page-75-0) property set to **false**.

Type: CSOM Boolean

*trimDeprecated:* This parameter is "true" if the method trims away the **[deprecated term](#page-14-3) Term** (section 3.1.5.16) objects from the result collection; otherwise, "false" if it includes the deprecated **Term** objects in the result collection.

Type: CSOM Boolean

# **3.1.5.15.2.2.6 GetDefaultKeywordsTermStore**

**Return Type:** Microsoft.SharePoint.Client.Taxonomy.TermStore

Gets the **TermStore** (section [3.1.5.23\)](#page-95-0) object to be used for keywords. This value is specified on the metadata application proxy connection. If multiple proxies associated with a **[Web application](#page-15-3)** in a **[site](#page-15-5)** are marked as the default keywords **TermStore**, then the server MUST return NULL because only a single default keywords **TermStore** can exist. If no **TermStore** has been selected as the default, then the server MUST return NULL.

### **Parameters:** None

## **3.1.5.15.2.2.7 GetDefaultSiteCollectionTermStore**

**Return Type:** Microsoft.SharePoint.Client.Taxonomy.TermStore

Gets the **TermStore** (section [3.1.5.23\)](#page-95-0) object to be used for metadata that is specific to the site collection, such as column-specific **TermSet** (section [3.1.5.20\)](#page-73-0) objects. This value is specified on the metadata application proxy connection. If multiple proxies associated with a **[Web application](#page-15-3)** in a **[site](#page-15-5)** are marked as the default keywords **TermStore**, then the server MUST return NULL because only a single default keywords **TermStore** can exist.

**Parameters:** None

## **3.1.5.15.2.2.8 GetTaxonomySession**

This method is a **[static CSOM method](#page-15-1)**.

**Return Type:** Microsoft.SharePoint.Client.Taxonomy.TaxonomySession

This method retrieves a **TaxonomySession** (section [3.1.5.15\)](#page-38-0) object for performing taxonomyrelated operations.

The **TaxonomySession** returned is based on the in-context **Site** [\(\[MS-CSOMSPT\]](%5bMS-CSOMSPT%5d.pdf#Section_8ebba3055af3477dbf4fad378a39eaba) section 3.2.5.119). The client-side object model supports only one **TaxonomySession** instance for a given client context. If this method is called multiple times, it will return the same object.

Unlike the server-side object model, this method does not provide a parameter to update the cache. That can be accomplished by explicitly calling **TaxonomySession.UpdateCache** (section [3.1.5.15.2.1.1\)](#page-39-0).

**Parameters:** None

### **3.1.5.15.2.2.9 GetTermsById**

**Return Type:** Microsoft.SharePoint.Client.Taxonomy.TermCollection

Gets a set of **Term** (section [3.1.5.16\)](#page-46-0) objects based on **Term.Id** (section [3.1.5.16.1.1.4\)](#page-47-0). If a **Term** is part of more than one **TermSet** (section [3.1.5.20\)](#page-73-0) object, it will arbitrarily return the **Term** from one of the **TermSet** objects.

#### **Parameters:**

*termIds:* A list of **Term** (section 3.1.5.16) Ids.

Type: **[CSOM array](#page-13-3)** of **[CSOM GUID](#page-13-2)**

### **3.1.5.15.2.2.10 GetTermSetsByName**

**Return Type:** Microsoft.SharePoint.Client.Taxonomy.TermSetCollection

Gets all **TermSet** (section [3.1.5.20\)](#page-73-0) objects from all **TermStore** (section [3.1.5.23\)](#page-95-0) objects that have a name in the specified language.

#### **Parameters:**

*termSetName:* The name of the **TermSet** object.

### Type: **[CSOM String](#page-14-0)**

*lcid:* LCID of the language.

Type: **[CSOM Int32](#page-13-0)**

# **3.1.5.15.2.2.11 GetTermSetsByTermLabel**

**Return Type:** Microsoft.SharePoint.Client.Taxonomy.TermSetCollection

Gets all of the **TermSet** (section [3.1.5.20\)](#page-73-0) objects from all of the **TermStore** (section [3.1.5.23\)](#page-95-0) objects that contain **Term** (section [3.1.5.16\)](#page-46-0) objects with matching LCID-specific labels for all specified strings.

#### **Parameters:**

*requiredTermLabels:* A list of strings to search.

#### Type: **[CSOM array](#page-13-3)** of **[CSOM String](#page-14-0)**

*lcid:* The language to search in.

Type: **[CSOM Int32](#page-13-0)**

### <span id="page-46-0"></span>**3.1.5.16 Microsoft.SharePoint.Client.Taxonomy.Term**

**TypeId:** {5B8C81B7-7CD2-40DC-8525-5ECA12A4EB73}

**ShortName:** SP.Taxonomy.Term

Represents a **[term](#page-15-6)** or a **[keyword](#page-14-4)** in a managed metadata **[hierarchy](#page-14-5)**.

#### **Remarks:**

A **Term** is stored as a **TermSetItem** (section [3.1.5.22\)](#page-89-0) object in the **TermStore** (section [3.1.5.23\)](#page-95-0) object. It contains references to the parts that define a **TermSetItem**.

A **Term** can be reused under different parent objects. It can have custom properties associated with it. It can have multiple **Label** (section [3.1.5.10\)](#page-32-0) objects associated with it for different **[language](#page-15-7)  [code identifiers \(LCIDs\)](#page-15-7)**.

When the **IsKeyword** (section [3.1.5.16.1.1.7\)](#page-48-1) property is set to **true**, the **Term** represents a keyword. A keyword does not have any child objects and is stored in a keyword **TermSet** (section [3.1.5.20\)](#page-73-0).

Initialize a new instance of this class by using the **CreateTerm** (section [3.1.5.16.2.2.3\)](#page-62-0) method, the static **GetTerm** (section [3.1.5.20.2.2.5\)](#page-84-0) method, or by getting it from a **TermCollection** (section [3.1.5.17\)](#page-66-0) object.

### **3.1.5.16.1 Properties**

### **3.1.5.16.1.1 Scalar Properties**

# **3.1.5.16.1.1.1 CreatedDate**

### **Type: [CSOM DateTime](#page-13-1)**

#### **Accessibility:** Read Only

Gets the date and time when this item was created.

# **3.1.5.16.1.1.2 CustomProperties**

### **Type: [CSOM dictionary](#page-13-5)**

### **Accessibility:** Read Only

Gets the collection of custom property objects from the read-only dictionary of the **Term** (section  $3.1.5.16$ ) object.

# <span id="page-47-2"></span>**3.1.5.16.1.1.3 CustomSortOrder**

### **Type: [CSOM String](#page-14-0)**

#### **Accessibility:** Read/Write

Specifies the custom sort order of the current **Term** (section [3.1.5.16\)](#page-46-0) object.

The return value is a string that is composed of the child **Term [GUID](#page-14-1)**s and separated by a semicolon ( ':'). When the custom sort order is **null** or empty, the child **Term** objects of the current **Term** are sorted alphabetically based on the language of the current **TermStore** (section [3.1.5.23\)](#page-95-0) object.

#### **Remarks:**

If the custom sort-order value contains an invalid GUID, or if one of the GUIDs does not belong to its child **Term** objects, then it is ignored. If any GUID that belongs to a child **Term** is not included, then it will be sorted alphabetically following the **Term** objects with custom sort order.

Call the **CommitAll** (section [3.1.5.23.2.1.1\)](#page-98-0) method to save this change to the database.

#### **Exceptions:**

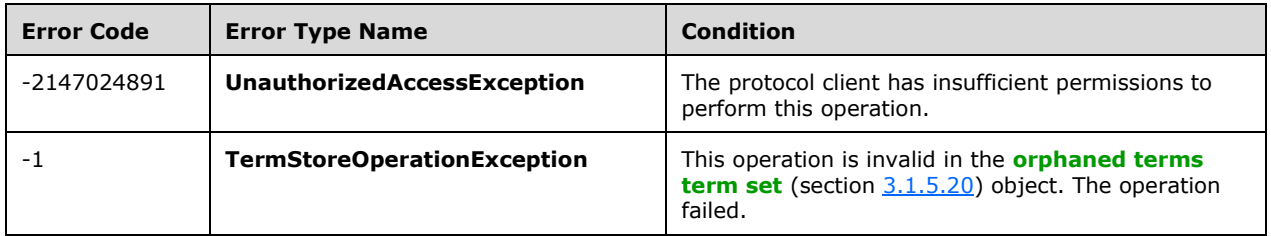

# <span id="page-47-0"></span>**3.1.5.16.1.1.4 Id**

### **Type: [CSOM GUID](#page-13-2)**

**Accessibility:** Read Only

Gets the identifier of the current **TaxonomyItem** (section [3.1.5.14\)](#page-37-0).

# <span id="page-47-1"></span>**3.1.5.16.1.1.5 IsAvailableForTagging**

### **Type: [CSOM Boolean](#page-13-4)**

#### **Accessibility:** Read/Write

Specifies the flag indicating whether a **Term** (section [3.1.5.16\)](#page-46-0) object can be used to tag in the tagging user interface. The tagging user interface is a user interface for adding terms as tags to other items.

### **Remarks:**

*[MS-EMMCSOM] - v20181211 Enterprise Managed Metadata Client-Side Object Model Protocol Copyright © 2018 Microsoft Corporation Release: December 11, 2018*

Call the **CommitAll** (section [3.1.5.23.2.1.1\)](#page-98-0) method to save this change to the database.

## **Exceptions:**

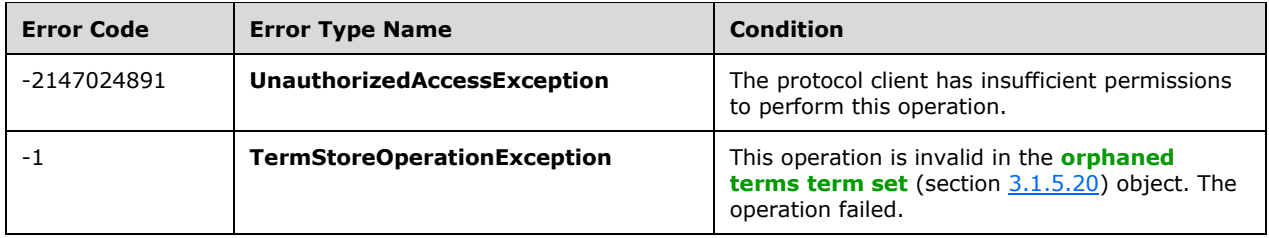

# <span id="page-48-0"></span>**3.1.5.16.1.1.6 IsDeprecated**

## **Type: [CSOM Boolean](#page-13-4)**

### **Accessibility:** Read Only

Gets information about whether the current **Term** (section [3.1.5.16\)](#page-46-0) object has been deprecated.

# <span id="page-48-1"></span>**3.1.5.16.1.1.7 IsKeyword**

## **Type: [CSOM Boolean](#page-13-4)**

## **Accessibility:** Read Only

Gets information about whether the current **Term** object is a **[keyword](#page-14-4)** in the keyword **TermSet** (section [3.1.5.20\)](#page-73-0).

# <span id="page-48-2"></span>**3.1.5.16.1.1.8 IsReused**

### **Type: [CSOM Boolean](#page-13-4)**

### **Accessibility:** Read Only

Gets information about whether the current **Term** (section [3.1.5.16\)](#page-46-0) object is a reused **[term](#page-15-6)**.

### **Remarks:**

If the current **Term** is reused, there is at least one member in the **ReusedTerms** (section [3.1.5.16.1.2.3\)](#page-52-0) collection. Use the **SourceTerm** (section [3.1.5.16.1.2.4\)](#page-52-1) property to find out if the current **Term** is the source **Term** for reuse.

# **3.1.5.16.1.1.9 IsRoot**

### **Type: [CSOM Boolean](#page-13-4)**

### **Accessibility:** Read Only

Gets information about whether the current **Term** (section [3.1.5.16\)](#page-46-0) object is at the root of the **TermSet** (section [3.1.5.20\)](#page-73-0) object.

Returns **true** if the current **Term** is at the root of **TermSet**; otherwise **false**.

# **3.1.5.16.1.1.10 IsSourceTerm**

# **Type: [CSOM Boolean](#page-13-4)**

#### **Accessibility:** Read Only

Gets information about whether the current **Term** (section [3.1.5.16\)](#page-46-0) is the source **Term** among reused **[terms](#page-15-6)**.

#### **Remarks:**

If the **IsReused** (section [3.1.5.16.1.1.8\)](#page-48-2) property is **false**, the current **Term** is not reused and this property will return **true**. If the current **Term** is reused, then this property returns **true** if the current **Term** is also the source **Term**.

### **3.1.5.16.1.1.11 LastModifiedDate**

**Type: [CSOM DateTime](#page-13-1)**

#### **Accessibility:** Read Only

Gets the date and time when this item was most recently updated.

#### <span id="page-49-0"></span>**3.1.5.16.1.1.12 Name**

#### **Type: [CSOM String](#page-14-0)**

#### **Accessibility:** Read/Write

Specifies the name of the current **Term** (section [3.1.5.16\)](#page-46-0) object.

#### **Remarks:**

The name is the default **Label** (section [3.1.5.10\)](#page-32-0) of the working language, as specified by **WorkingLanguage** (section [3.1.5.23.1.1.6\)](#page-96-1) property, of the current **TermStore** (section [3.1.5.23\)](#page-95-0).

The **Name** value will be normalized to trim consecutive spaces into one and replace any "&" characters with the wide character version of the character ("\uFF06"). It MUST be non-empty, cannot exceed 255 characters, and cannot contain any of the following characters: ;, ",,<, >, |, & , or the tab-character.

Call the **CommitAll** (section [3.1.5.23.2.1.1\)](#page-98-0) to save this change to the database.

#### **Exceptions:**

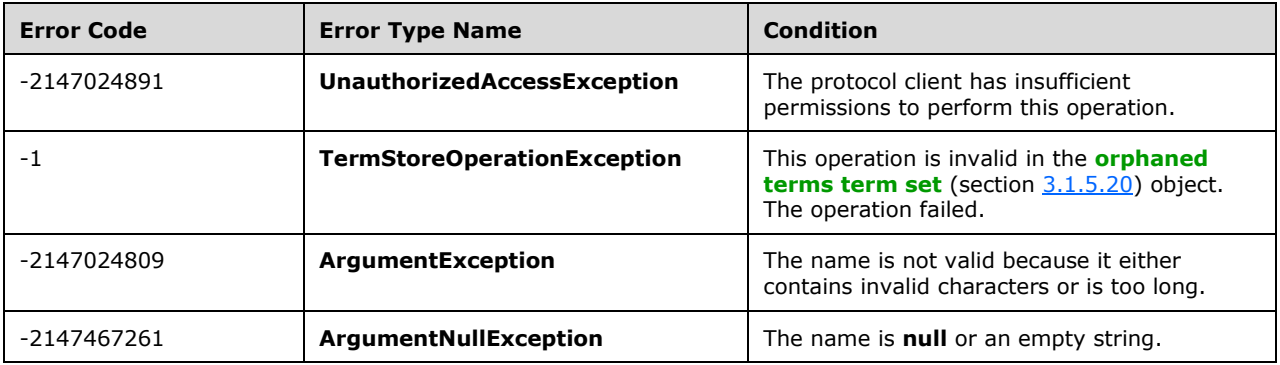

## **3.1.5.16.1.1.13 Owner**

#### **Type: [CSOM String](#page-14-0)**

### **Accessibility:** Read/Write

Specifies the owner of the current **Term** (section [3.1.5.16\)](#page-46-0) object.

### **Remarks:**

The **Owner** property MUST NOT be empty or **null**. It cannot exceed 255 characters.

Call the **CommitAll** (section [3.1.5.23.2.1.1\)](#page-98-0) to save this change to the database.

### **Exceptions:**

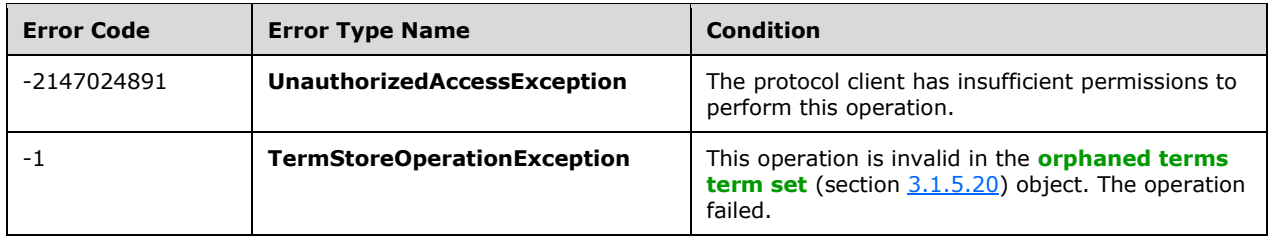

# **3.1.5.16.1.1.14 TermsCount**

### **Type: [CSOM Int32](#page-13-0)**

**Accessibility:** Read Only

Gets the number of child **Term** (section [3.1.5.16\)](#page-46-0) objects.

## **3.1.5.16.1.1.15 IsPinned**

### **Type: [CSOM Boolean](#page-13-4)**

### **Accessibility:** Read Only

Specifies whether this **Term** (section [3.1.5.16\)](#page-46-0) is pinned.

# **3.1.5.16.1.1.16 LocalCustomProperties**

### **Type: [CSOM dictionary](#page-13-5)**

#### **Accessibility:** Read Only

Specifies the custom properties that have been overridden for this **Term** (section [3.1.5.16\)](#page-46-0).

# <span id="page-50-0"></span>**3.1.5.16.1.1.17 MergedTermIds**

### **Type: [CSOM array](#page-13-3)** of **[CSOM GUID](#page-13-2)**

#### **Accessibility:** Read Only

Specifies a read-only collection of **[term](#page-15-6)** identifiers. **Term** (section [3.1.5.16\)](#page-46-0) objects identified by the returned identifiers have been merged into the current **Term**.

# **3.1.5.16.1.1.18 Description**

### **Type: [CSOM String](#page-14-0)**

### **Accessibility:** Read Only

Specifies the description of the **Term** (section [3.1.5.16\)](#page-46-0) in the same language as **Name** (section [3.1.5.16.1.1.12\)](#page-49-0). If the **Term** does not have a description, an empty string is returned.

### **3.1.5.16.1.1.19 PathOfTerm**

#### **Type: [CSOM String](#page-14-0)**

**Accessibility:** Read Only

Gets the path for this **Term** (section [3.1.5.16\)](#page-46-0) in the **TermStore** (section [3.1.5.23\)](#page-95-0) default language.

## **3.1.5.16.1.1.20 IsPinnedRoot**

#### **Type: [CSOM Boolean](#page-13-4)**

#### **Accessibility:** Read Only

Indicates whether this term is pinned and is the root of the pinned tree.

### **3.1.5.16.1.2 ObjectPath Properties**

### <span id="page-51-0"></span>**3.1.5.16.1.2.1 Labels**

**Type:** Microsoft.SharePoint.Client.Taxonomy.LabelCollection

#### **Accessibility:** Read Only

Specifies a collection of **Label** (section [3.1.5.10\)](#page-32-0) objects for the current **Term** (section [3.1.5.16\)](#page-46-0) object.

#### **Remarks:**

The collection of **Label** objects is returned for all working languages defined by the **Languages** (section  $3.1.5.23.1.1.4$ ) property.

## **3.1.5.16.1.2.2 Parent**

**Type:** Microsoft.SharePoint.Client.Taxonomy.Term

#### **Accessibility:** Read Only

Specifies the parent **Term** (section [3.1.5.16\)](#page-46-0) object of the current **Term**.

This value is **null** if the **Term** is the root **Term**, or if the protocol client does not have permissions to access the parent **Term**.

#### **Remarks:**

This value is specific to the current **TermSet** (section [3.1.5.20\)](#page-73-0) object.

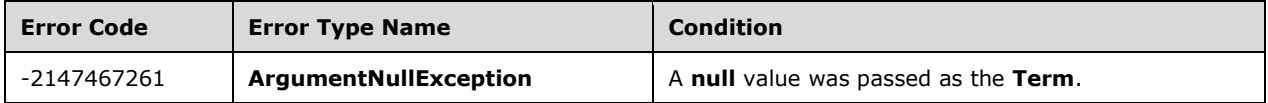

# <span id="page-52-0"></span>**3.1.5.16.1.2.3 ReusedTerms**

**Type:** Microsoft.SharePoint.Client.Taxonomy.TermCollection

### **Accessibility:** Read Only

Specifies all of the instances of the current **Term** (section [3.1.5.16\)](#page-46-0) object that are reused in other **TermSet** (section [3.1.5.20\)](#page-73-0) objects.

### **Remarks:**

The returned collection of **Term** objects does not include the current **Term**.

### **Exceptions:**

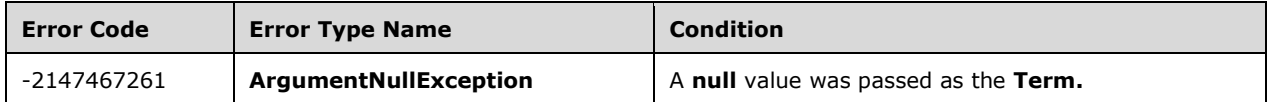

# <span id="page-52-1"></span>**3.1.5.16.1.2.4 SourceTerm**

**Type:** Microsoft.SharePoint.Client.Taxonomy.Term

## **Accessibility:** Read Only

Specifies the source **Term** (section [3.1.5.16\)](#page-46-0) object if the current **Term** is a reused term.

### **Remarks:**

Returns **null** if the protocol client does not have permissions to access the source **Term**.

# **3.1.5.16.1.2.5 Terms**

**Type:** Microsoft.SharePoint.Client.Taxonomy.TermCollection

### **Accessibility:** Read Only

Specifies a collection of all immediate child **Term** (section [3.1.5.16\)](#page-46-0) objects of the current **Term** object.

### **Remarks:**

The returned collection of terms is sorted based on the custom sort order as specified by **CustomSortOrder** (section [3.1.5.16.1.1.3\)](#page-47-2). If no custom sort order is defined, then it is sorted by Label (section [3.1.5.10\)](#page-32-0) based on the alphabetical order that is determined by the **WorkingLanguage** (section [3.1.5.23.1.1.6\)](#page-96-1) object.

# **3.1.5.16.1.2.6 TermSet**

**Type:** Microsoft.SharePoint.Client.Taxonomy.TermSet

**Accessibility:** Read Only

Specifies the **TermSet** (section [3.1.5.20\)](#page-73-0) object for the current **Term** (section [3.1.5.16\)](#page-46-0) object.

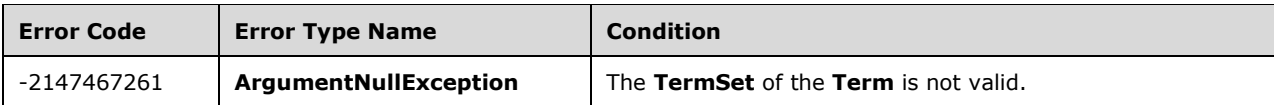

# **3.1.5.16.1.2.7 TermSets**

**Type:** Microsoft.SharePoint.Client.Taxonomy.TermSetCollection

#### **Accessibility:** Read Only

Specifies the collection of all **TermSet** (section [3.1.5.20\)](#page-73-0) objects where the current **Term** (section [3.1.5.16\)](#page-46-0) object is either stored or reused.

#### **Remarks:**

The returned collection includes the **TermSet** object where the current **Term** is stored, and all of the **TermSet** objects where the **Term** is reused.

#### **Exceptions:**

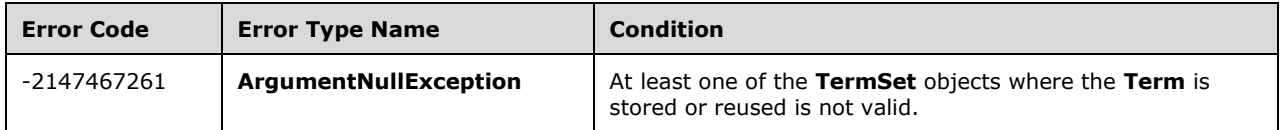

## **3.1.5.16.1.2.8 TermStore**

**Type:** Microsoft.SharePoint.Client.Taxonomy.TermStore

### **Accessibility:** Read Only

Specifies the **TermStore** (section [3.1.5.23\)](#page-95-0) object from which the current **TaxonomyItem** (section [3.1.5.14\)](#page-37-0) was retrieved.

# **3.1.5.16.1.2.9 PinSourceTermSet**

**Type:** Microsoft.SharePoint.Client.Taxonomy.TermSet

### **Accessibility:** Read Only

Specifies the **TermSet** (section [3.1.5.20\)](#page-73-0) where the **Term** (section [3.1.5.16\)](#page-46-0) that this **Term** is pinned to exists. If this **Term** is not pinned, returns **null**.

### **3.1.5.16.2 Methods**

### **3.1.5.16.2.1 Scalar Methods**

### **3.1.5.16.2.1.1 DeleteCustomProperty**

### **Return Type:** None

Deletes a custom property from the current **Term** (section [3.1.5.16\)](#page-46-0) object.

#### **Parameters:**

*name:* The name of the custom property.

# Type: **[CSOM String](#page-14-0)**

### **Remarks:**

The name MUST NOT be empty, exceed 255 characters, or contain any of the following characters: ; "  $\langle$  > | & or the tab character.

Call the **CommitAll** (section [3.1.5.23.2.1.1\)](#page-98-0) to save this change to the database.

### **Exceptions:**

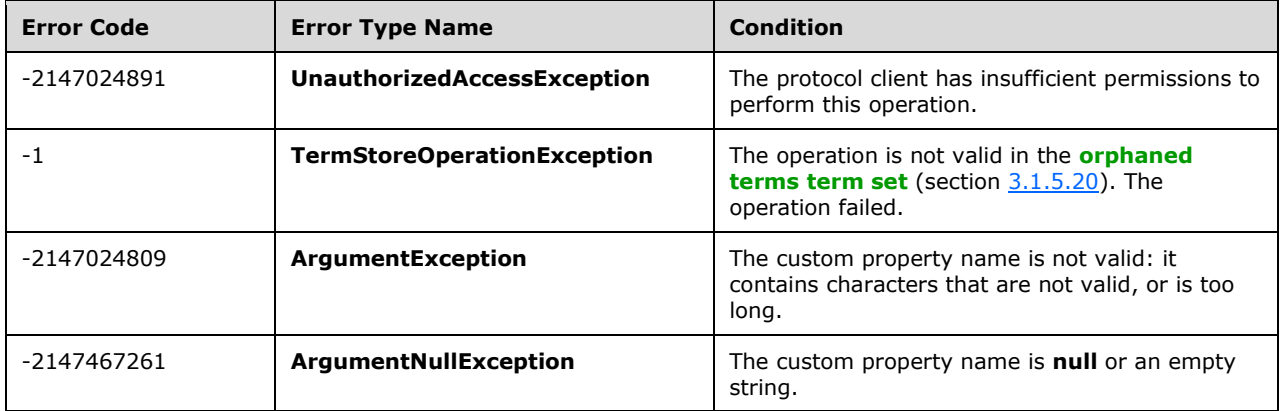

# **3.1.5.16.2.1.2 DeleteObject**

#### **Return Type:** None

Deletes this **Term** (section [3.1.5.16\)](#page-46-0) object and its child objects from the **TermStore** (section [3.1.5.23\)](#page-95-0) object.

#### **Remarks:**

Deleting a source **Term** while it is still reused elsewhere causes the source **Term** to be moved to the **[orphaned terms](#page-15-8) [term set](#page-15-9)** object, and the **Term** becomes an orphan. Orphaned **Term** objects cannot be directly deleted. When all reused **Term** objects are deleted, the orphan is also deleted.

Call the **CommitAll** (section [3.1.5.23.2.1.1\)](#page-98-0) to save this change to the database.

#### **Exceptions:**

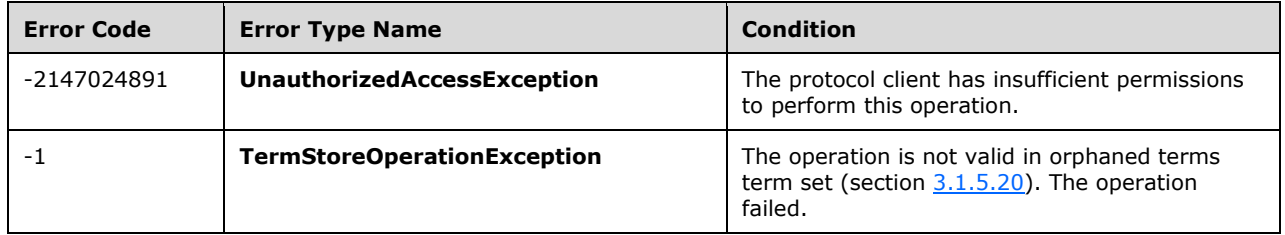

#### **Parameters:** None

# **3.1.5.16.2.1.3 Deprecate**

#### **Return Type:** None

Deprecates or enables the current **Term** (section [3.1.5.16\)](#page-46-0) object.

#### **Parameters:**

*doDeprecate:* Indicates whether to deprecate or enable this **Term**.

#### Type: **[CSOM Boolean](#page-13-4)**

#### **Remarks:**

Call the **CommitAll** (section  $3.1.5.23.2.1.1$ ) to save this change to the database.

#### **Exceptions:**

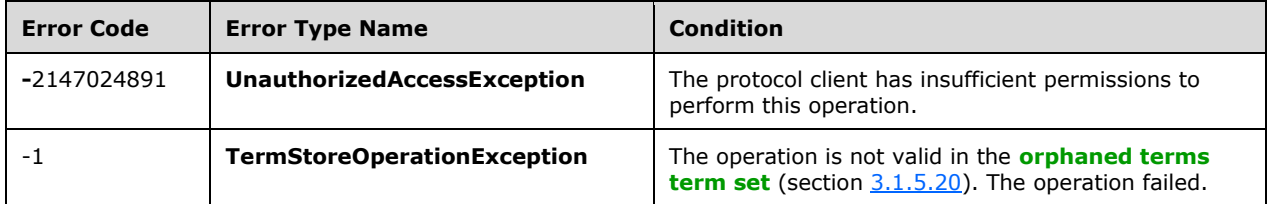

# **3.1.5.16.2.1.4 GetDefaultLabel**

### **Return Type: [CSOM String](#page-14-0)**

Specifies the default **Label** (section [3.1.5.10\)](#page-32-0) for this **Term** (section [3.1.5.16\)](#page-46-0) based on the **[language code identifier \(LCID\)](#page-15-7)**. **Parameters:** 

*lcid:* The LCID the default **Label** is associated with.

### Type: **[CSOM Int32](#page-13-0)**

#### **Remarks:**

Returns an empty string when there is no default **Label** for the given LCID.

### **Exceptions:**

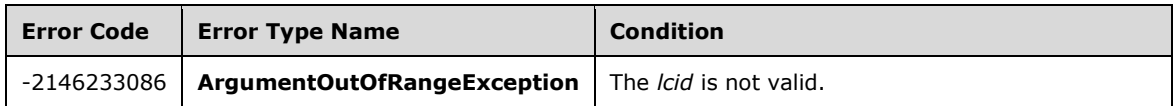

# **3.1.5.16.2.1.5 GetDescription**

### **Return Type: [CSOM String](#page-14-0)**

Specifies the description of the **Term** object in the language (**WorkingLanguage** (section [3.1.5.23.1.1.6\)](#page-96-1)) of the current **TermStore** (section [3.1.5.23\)](#page-95-0) object.

### **Parameters:**

*[MS-EMMCSOM] - v20181211 Enterprise Managed Metadata Client-Side Object Model Protocol Copyright © 2018 Microsoft Corporation Release: December 11, 2018*

### *lcid:* The description of the **[language code identifier \(LCID\)](#page-15-7)**.

### Type: **[CSOM Int32](#page-13-0)**

### **Remarks:**

Returns the description of the **Term** for the working language or the current **TermStore**, or an empty string if the **Term** has no description in that language.

# **3.1.5.16.2.1.6 GetPath**

### **Return Type: [CSOM String](#page-14-0)**

Specifies the path for the current **Term** (section [3.1.5.16\)](#page-46-0) in the specified **[language code identifier](#page-15-7)  [\(LCID\)](#page-15-7)**.

### **Parameters:**

*lcid:* The LCID for the default **Label** (section [3.1.5.10\)](#page-32-0) object

#### Type: **[CSOM Int32](#page-13-0)**

#### **Remarks:**

The path is composed of the default **Label** objects of the ancestor **Term** objects separated by semicolons (;).

If the *lcid* does not specify a valid **TermStore** (section [3.1.5.23\)](#page-95-0) language, then the default language is used.

## **3.1.5.16.2.1.7 Move**

### **Return Type:** None

Moves the current **Term** (section [3.1.5.16\)](#page-46-0) object to be a child of a different **Term**.

### **Parameters:**

*newParent:* The **Term** that becomes the new parent after the current **Term** object is moved after it.

Type: Microsoft.SharePoint.Client.Taxonomy.TermSetItem

#### **Remarks:**

Call the **CommitAll** (section [3.1.5.23.2.1.1\)](#page-98-0) to save this change to the database.

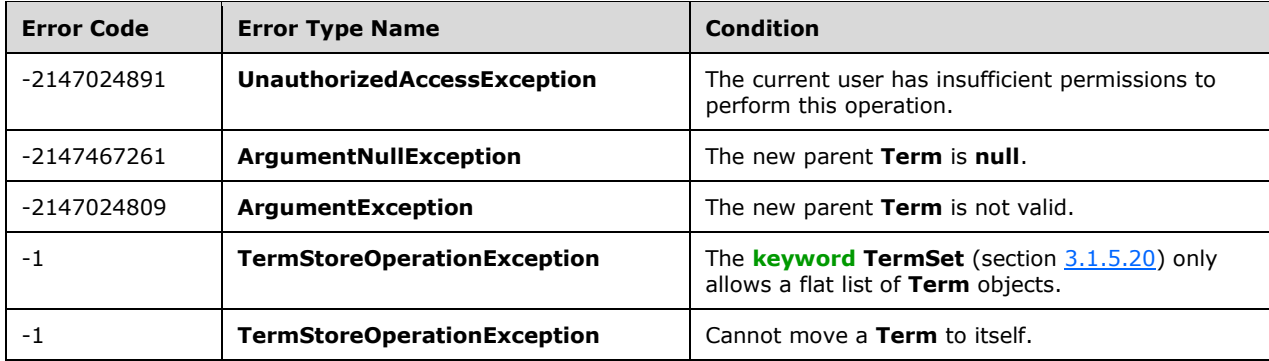

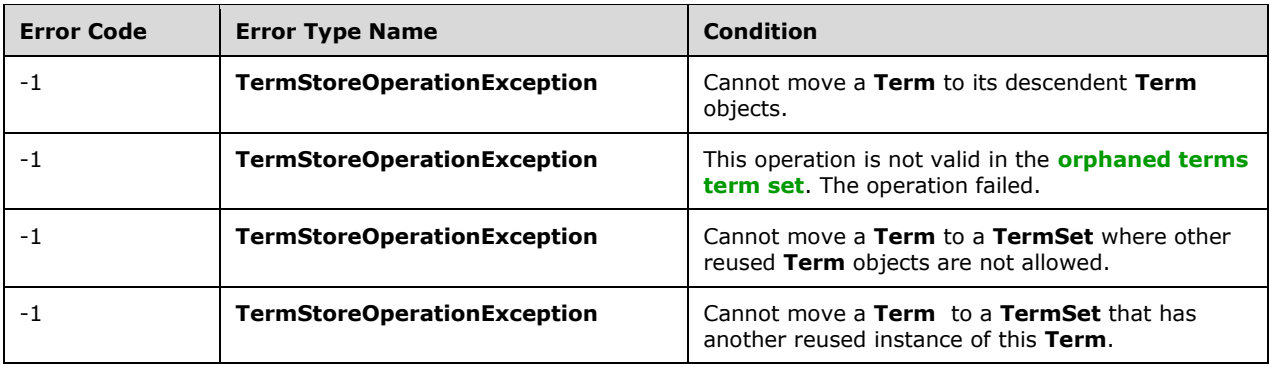

# **3.1.5.16.2.1.8 ReassignSourceTerm**

### **Return Type:** None

Reassigns the source **Term** status to one of the other reused instances of this **Term** (section [3.1.5.16\)](#page-46-0) object.

#### **Parameters:**

*reusedTerm:* One of the **Term** objects from the **ReusedTerms** (section [3.1.5.16.1.2.3\)](#page-52-0) collection that becomes the new source **[term](#page-15-6)**.

Type: Microsoft.SharePoint.Client.Taxonomy.Term

#### **Remarks:**

This method is valid only if the current **Term** is the source **Term**. Use this method before attempting to delete a source **Term**.

If the source **Term** is in the **[orphaned terms](#page-15-8) [term set](#page-15-9)** and the operation succeeded, then the old source **Term** is removed from the orphaned terms term set. Call the **CommitAll** (section [3.1.5.23.2.1.1\)](#page-98-0) to save this change to the database.

#### **Exceptions:**

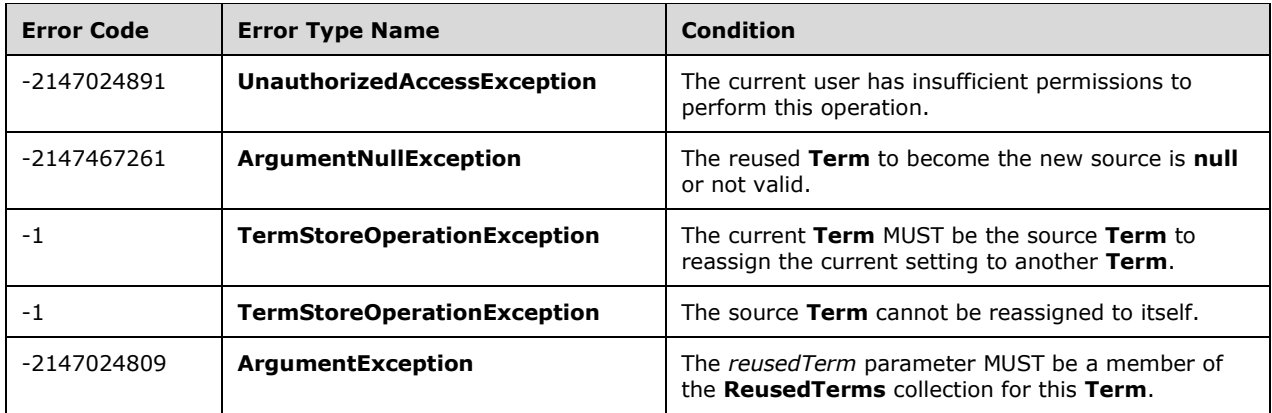

# **3.1.5.16.2.1.9 SetCustomProperty**

#### **Return Type:** None

Adds a new custom property or updates the value of an existing property.

#### **Parameters:**

*name:* The custom property name to set.

#### Type: **[CSOM String](#page-14-0)**

*value:* The value to set for the specified custom property.

Type: CSOM String

#### **Remarks:**

This method tries to find the specified custom property name and set it with the specified value. The property names do not need to be the same case to match. If the custom property name does not exist, then a new property is created.

The *name* MUST be non-empty, cannot exceed 255 characters, and cannot contain any of the following characters:  $; " < > |$  & or the tab character.

The *value* cannot exceed 1000 characters.

The leading and trailing space of the custom property name and value will be trimmed.

Call the **CommitAll** (section [3.1.5.23.2.1.1\)](#page-98-0) to save this change to the database.

#### **Exceptions:**

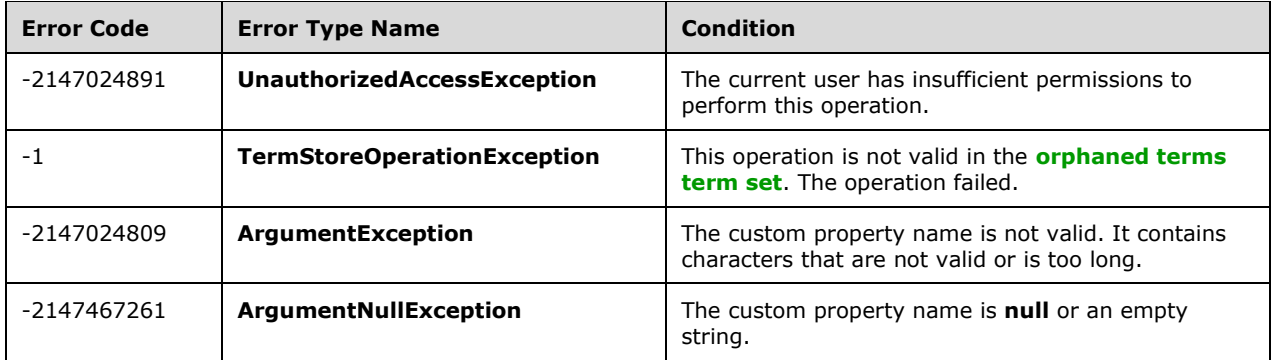

# **3.1.5.16.2.1.10 SetDescription**

#### **Return Type:** None

Sets the description specified by the **[language code identifier \(LCID\)](#page-15-7)** of this **Term** (section [3.1.5.16\)](#page-46-0) object.

#### **Parameters:**

*description:* The new description specified by the LCID.

### Type: **[CSOM String](#page-14-0)**

*lcid:* The LCID to set *description* for.

### Type: **[CSOM Int32](#page-13-0)**

### **Remarks:**

The description MUST NOT be empty, exceed 1000 characters, or contain the tab character.

Call the **CommitAll** (section [3.1.5.23.2.1.1\)](#page-98-0) to save this change to the database.

### **Exceptions:**

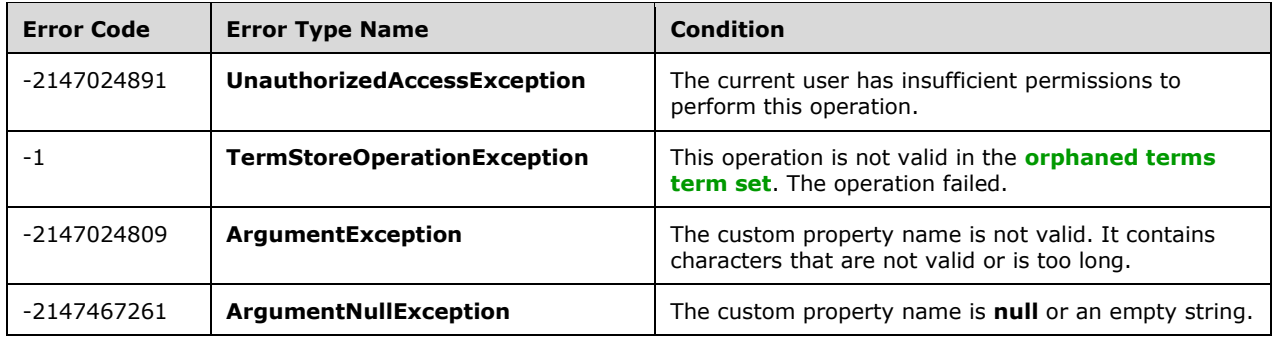

# **3.1.5.16.2.1.11 DeleteAllCustomProperties**

### **Return Type:** None

Deletes all shared custom properties for this **Term** (section [3.1.5.16\)](#page-46-0).

**Parameters:** None

# **3.1.5.16.2.1.12 DeleteAllLocalCustomProperties**

### **Return Type:** None

Deletes all local custom properties for this **Term** (section [3.1.5.16\)](#page-46-0).

**Parameters:** None

# **3.1.5.16.2.1.13 DeleteLocalCustomProperty**

### **Return Type:** None

Deletes a local custom property for this **Term** (section [3.1.5.16\)](#page-46-0).

### **Parameters:**

*name:* Name of the property to be deleted.

Type: **[CSOM String](#page-14-0)**

# **3.1.5.16.2.1.14 GetIsDescendantOf**

### **Return Type: [CSOM Boolean](#page-13-4)**

Indicates whether the current **Term** (section [3.1.5.16\)](#page-46-0) object is a descendent **Term** of the specified **Term**.

### **Parameters:**

*ancestorTerm:* The **Term** to verify is or is not an ancestor.

Type: Microsoft.SharePoint.Client.Taxonomy.Term

Returns **true** if the **Term** is a descendent of the specified **Term**; otherwise **false**.

#### **Exceptions:**

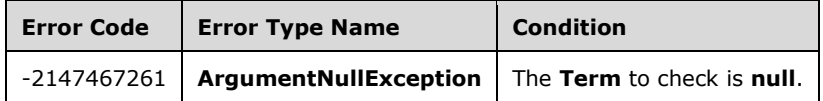

## **3.1.5.16.2.1.15 NormalizeName**

This method is a **[static CSOM method](#page-15-1)**.

#### **Return Type: [CSOM String](#page-14-0)**

Normalizes a name of a **TaxonomyItem** (section [3.1.5.14\)](#page-37-0) object.

#### **Parameters:**

*name:* The name to normalize

Type: CSOM String

## **3.1.5.16.2.1.16 SetLocalCustomProperty**

#### **Return Type:** None

Adds a new local custom property if one with the same name does not already exists. If a local property with the same name already exists, this method updates that property with the value indicated in the *value* parameter.

#### **Parameters:**

*name:* Name of the property to be added or updated.

#### Type: **[CSOM String](#page-14-0)**

*value:* Value of the property to be added or updated.

Type: CSOM String

## **3.1.5.16.2.2 ObjectPath Methods**

### **3.1.5.16.2.2.1 Copy**

**Return Type:** Microsoft.SharePoint.Client.Taxonomy.Term

Creates and returns a sibling copy of the current **Term** (section [3.1.5.16\)](#page-46-0) object within the current **TermSet** (section [3.1.5.20\)](#page-73-0) object.

#### **Parameters:**

*doCopyChildren:* Indicates whether to copy this **Term** and all of its child terms.

### Type: **[CSOM Boolean](#page-13-4)**

#### **Remarks:**

The copied **Term** will have the same properties as the current **Term**, except for the **Name** (section [3.1.5.16.1.1.12\)](#page-49-0) property. If the **Term** is copied with its child **Term** objects, the newly-created child terms will have the same properties as the child terms of the current **Term**, including the **Name** property. The copied child **[terms](#page-15-6)** will preserve the same hierarchy.

Call the **CommitAll** (section [3.1.5.23.2.1.1\)](#page-98-0) to save this change to the database.

#### **Exceptions:**

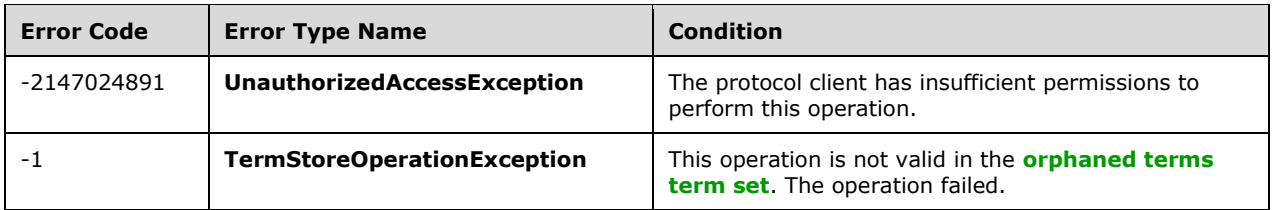

### **3.1.5.16.2.2.2 CreateLabel**

**Return Type:** Microsoft.SharePoint.Client.Taxonomy.Label

Creates a new **Label** (section [3.1.5.10\)](#page-32-0) for this **Term** (section [3.1.5.16\)](#page-46-0).

#### **Parameters:**

*labelName:* The new **Label** name.

Type: **[CSOM String](#page-14-0)**

*lcid:* The **[language code identifier \(LCID\)](#page-15-7)** to create the **Label** for.

#### Type: **[CSOM Int32](#page-13-0)**

*isDefault:* Indicates whether this **Label** will be the default **Label** of the *lcid*.

#### Type: **[CSOM Boolean](#page-13-4)**

#### **Remarks:**

The *labelName* value will be normalized to trim consecutive spaces into one and replace the "&" character with the wide character version of the character (\uFF06). It MUST NOT be empty, exceed 255 characters, or contain any of the following characters: ;  $" < > |$  & or the tab character.

The name of the **Label** object is not case-sensitive. If the name to be created is a non-default **Label**, it MUST NOT have the same name as any existing **Label** of the *lcid*. If it is a default **Label**, then it can have the same name as existing **Label**. Instead of creating a new **Label**, the existing **Label** will become the default **Label** for the *lcid*.

Call the **CommitAll** (section [3.1.5.23.2.1.1\)](#page-98-0) to save this change to the database.

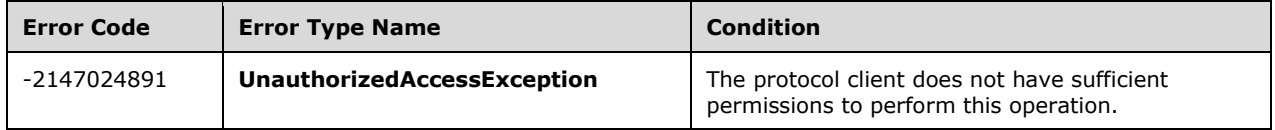

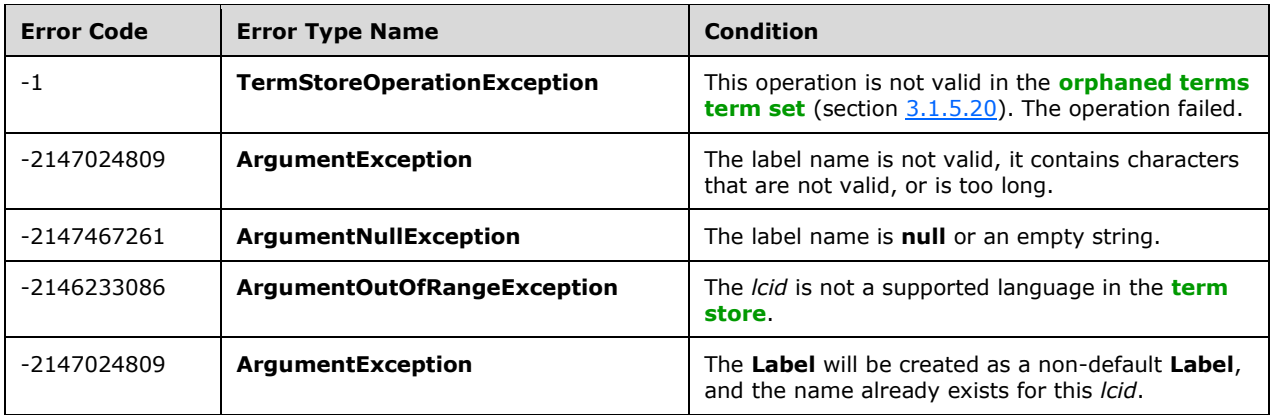

# <span id="page-62-0"></span>**3.1.5.16.2.2.3 CreateTerm**

**Return Type:** Microsoft.SharePoint.Client.Taxonomy.Term

Creates a new **Term** (section [3.1.5.16\)](#page-46-0) object under this **TaxonomyItem** (section [3.1.5.14\)](#page-37-0) object. The name is the default **Label** (section [3.1.5.10\)](#page-32-0) for the specified **[language code identifier \(LCID\)](#page-15-7)**.

### **Parameters:**

*name:* Default label for the *lcid.*

#### Type: **[CSOM String](#page-14-0)**

*lcid:* The LCID to create the **Label** for.

Type: **[CSOM Int32](#page-13-0)**

*newTermId:* The **[GUID](#page-14-1)** for the **Term**.

#### Type: **[CSOM GUID](#page-13-2)**

#### **Remarks:**

If the specified LCID is not the default language of the **TermStore** (section [3.1.5.23\)](#page-95-0), a **Label** (section 3.1.5.10) with the name and the default language of the **TermStore** will also be created to ensure the **Term** has a default **Label** for the default language of the **TermStore**.

If the current **TermSetItem** (section [3.1.5.22\)](#page-89-0) is the **[keyword](#page-14-4) TermSet**, then the **Label** is created for the **TermStore** default language.

The *Name* value will be normalized to trim consecutive spaces into one and replace the "&" character with the wide character version of the character (\uFF06). It MUST NOT be empty, exceed 255 characters, or contain any of the following characters:  $\frac{1}{x}$   $\le$  >  $\frac{1}{x}$  & or the tab character.

The current user will be set as the owner of the new **Term**.

If the *newTermId* already exists in the **TermStore**, an exception will be thrown.

Call the **CommitAll** (section [3.1.5.23.2.1.1\)](#page-98-0) to save this change to the database.

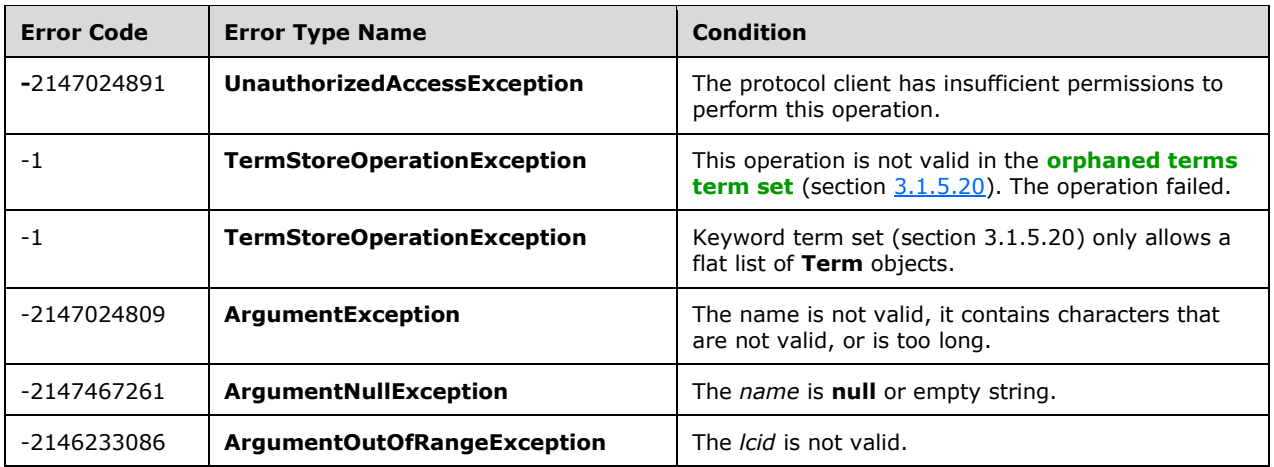

## **3.1.5.16.2.2.4 GetAllLabels**

**Return Type:** Microsoft.SharePoint.Client.Taxonomy.LabelCollection

Specifies all of the **Label** (section [3.1.5.10\)](#page-32-0) objects in the provided **[language code identifier](#page-15-7)  [\(LCID\)](#page-15-7)**.

#### **Parameters:**

*lcid:* The LCID that the **Label** objects are associated with.

#### Type: **[CSOM Int32](#page-13-0)**

#### **Remarks:**

If **Label** objects exist for the specified *lcid*, the default **Label** is added first to the **LabelCollection** (section [3.1.5.11\)](#page-35-1) object, followed by the non-default **Labels**.

#### **Exceptions:**

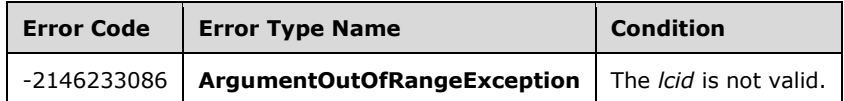

## **3.1.5.16.2.2.5 GetTerms**

**Return Type:** Microsoft.SharePoint.Client.Taxonomy.TermCollection

The **GetTerms** method returns all **Term** (section [3.1.5.16\)](#page-46-0) instances that are descendants of the current **Term** with a **Label** (section [3.1.5.10\)](#page-32-0) in the provided **[language code identifier](#page-15-7) (LCID)** and that match the **Label** name string provided. This method only checks default **Labels** if *defaultLabelOnly* is **true**.

#### **Parameters:**

*termLabel:* The term label name to match against.

### Type: **[CSOM String](#page-14-0)**

*lcid:* This method searches only labels in this LCID.

# Type: **[CSOM Int32](#page-13-0)**

*defaultLabelOnly:* Indicates whether to search only default labels.

## Type: **[CSOM Boolean](#page-13-4)**

*stringMatchOption:* Indicates whether the search is exact match or starts with the string.

Type: Microsoft.SharePoint.Client.Taxonomy.StringMatchOption

*resultCollectionSize:* Maximum number of results returned.

Type: CSOM Int32

*trimUnavailable:* Indicates whether to include not available for tagging **Term** in the results.

Type: CSOM Boolean

### **Remarks:**

The *termLabel* value will be normalized to trim consecutive spaces into one, and replace the "&" character with the wide character version of the character (\uFF06). It MUST NOT be empty, exceed 255 characters, or contain any of the following characters: ;  $" < > |$  & or the tab character.

The search results are directly from **TermStore** (section [3.1.5.23\)](#page-95-0). The results are not necessarily in sync with changes that have been made but not committed.

### **Exceptions:**

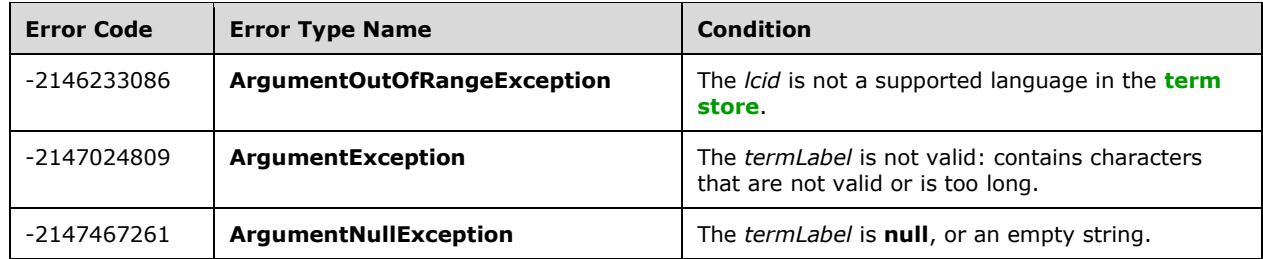

# **3.1.5.16.2.2.6 Merge**

**Return Type:** Microsoft.SharePoint.Client.Taxonomy.Term

Merges the current **Term** (section [3.1.5.16\)](#page-46-0) object with the specified **Term** and returns the combined **Term**.

### **Parameters:**

*termToMerge:* The **Term** to merge into.

Type: Microsoft.SharePoint.Client.Taxonomy.Term

### **Remarks:**

The current **Term** is the **Term** to merge from, and the *termToMerge* is the **Term** to merge into, otherwise called the target **Term**. After the **Merge** operation is complete, both **Term** objects become reused, and the *targetTerm* becomes the source of the reused **Term** objects. The target **Term [GUID](#page-14-1)**

becomes the GUID of the merged **Term**. The current **Term** GUID is added to **MergedTermIds** (section [3.1.5.16.1.1.17\)](#page-50-0).

The **Term** GUID in the custom sort order of the parents of the current **Term**, or any of its reused copies, is updated with the target **Term** GUID.

The custom sort order is merged in the following way: if the target **Term** has a custom sort order, then the source **Term** sort order is appended to it. Otherwise, if the target **Term** does not have a custom sort order but the source **Term** does, then a custom sort order is enforced based on the alphabetical order in the current working language **WorkingLanguage** (section [3.1.5.23.1.1.6\)](#page-96-1), and the source **Term** custom sort order is appended to it.

Call the **CommitAll** (section [3.1.5.23.2.1.1\)](#page-98-0) to save this change to the database.

### **Exceptions:**

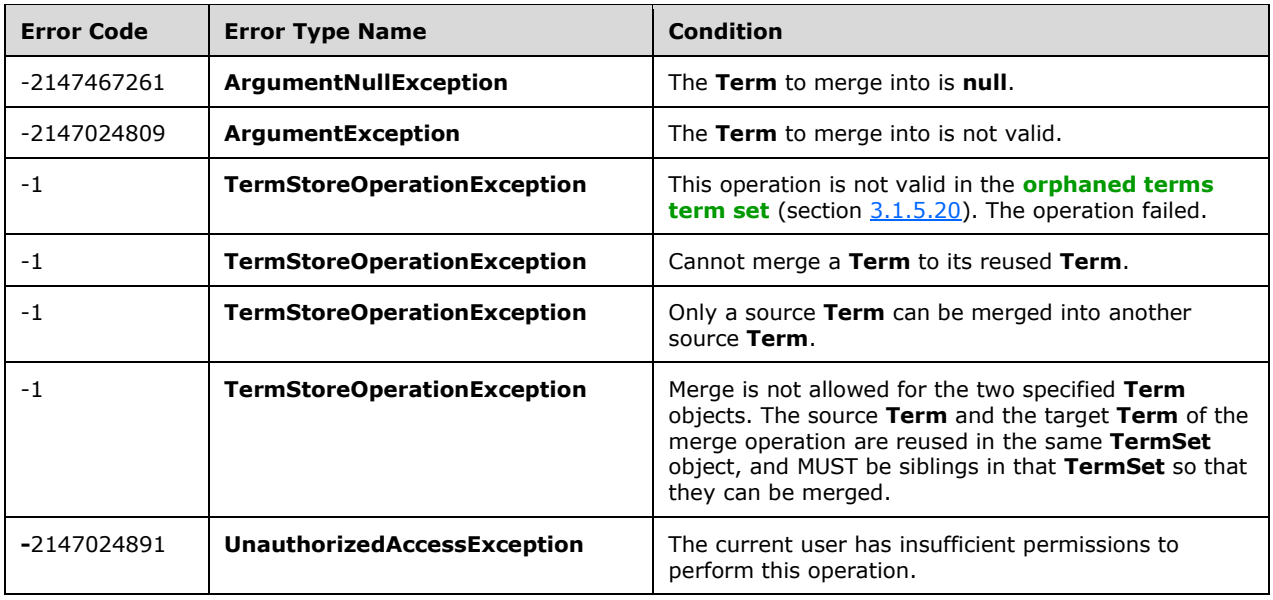

# **3.1.5.16.2.2.7 ReuseTerm**

**Return Type:** Microsoft.SharePoint.Client.Taxonomy.Term

Creates a new reused **Term** (section [3.1.5.16\)](#page-46-0) object under this **TaxonomyItem** (section [3.1.5.14\)](#page-37-0) object based on a source **Term**.

### **Parameters:**

*sourceTerm:* The source **Term** for the reused **Term**.

Type: Microsoft.SharePoint.Client.Taxonomy.Term

*reuseBranch:* Reuses the **TermSetItem** (section [3.1.5.22\)](#page-89-0) and its child **Term** objects.

### Type: **[CSOM Boolean](#page-13-4)**

#### **Remarks:**

Reuses a term from a different **TermSet** to become a child of the current **TermSetItem** (section 3.1.5.22). The target **TermSet** cannot be the **[keyword](#page-14-4)** or **[orphaned terms](#page-15-8) [term set](#page-15-9)**. Keywords cannot be reused.

Call the **CommitAll** (section [3.1.5.23.2.1.1\)](#page-98-0) to save this change to the database.

## **Exceptions:**

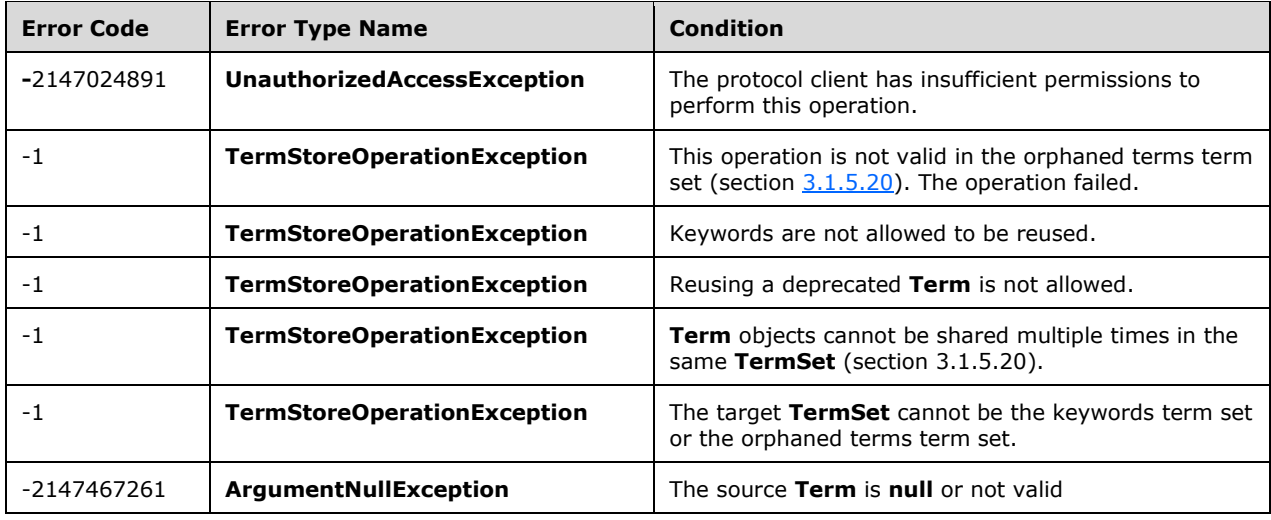

# **3.1.5.16.2.2.8 ReuseTermWithPinning**

**Return Type:** Microsoft.SharePoint.Client.Taxonomy.Term

Creates a new **Term** (section [3.1.5.16\)](#page-46-0) under this **TaxonomyItem** (section [3.1.5.14\)](#page-37-0) instance based on a source **[term](#page-15-6)** and makes this **Term** pinned so that only the local custom properties, **IsAvailableForTagging** (section [3.1.5.20.1.1.7\)](#page-75-0) and custom sort order for this **[term set](#page-15-9)** can be changed in this term set.

### **Parameters:**

*sourceTerm:* The source term.

Type: Microsoft.SharePoint.Client.Taxonomy.Term

# <span id="page-66-0"></span>**3.1.5.17 Microsoft.SharePoint.Client.Taxonomy.TermCollection**

**TypeId:** {AC6D0DA8-9769-4425-A395-6413A9A0367E}

**ShortName:** SP.Taxonomy.TermCollection

Represents collection of **Term** (section [3.1.5.16\)](#page-46-0) objects.

# **3.1.5.17.1 Properties**

# **3.1.5.17.1.1 Scalar Properties**

None.

# **3.1.5.17.1.2 ObjectPath Properties**

None.

# **3.1.5.17.2 Methods**

# **3.1.5.17.2.1 Scalar Methods**

None.

# **3.1.5.17.2.2 ObjectPath Methods**

# **3.1.5.17.2.2.1 GetById**

**Return Type:** Microsoft.SharePoint.Client.Taxonomy.Term

Returns the **Term** (section [3.1.5.16\)](#page-46-0) specified by its **[GUID](#page-14-1)** index.

### **Parameters:**

*index:* The GUID index of the **Term** to be returned.

Type: **[CSOM GUID](#page-13-2)**

# **3.1.5.17.2.2.2 GetByName**

**Return Type:** Microsoft.SharePoint.Client.Taxonomy.Term

Returns the **Term** (section [3.1.5.16\)](#page-46-0) specified by its index name.

## **Parameters:**

*index:* The index name of the **Term** to be returned.

Type: **[CSOM String](#page-14-0)**

# <span id="page-67-0"></span>**3.1.5.18 Microsoft.SharePoint.Client.Taxonomy.TermGroup**

**TypeId:** {65D76872-0B65-42DE-8EBD-D76F6D3491C6}

**ShortName:** SP.Taxonomy.TermGroup

Represents the top-level container in a **TermStore** (section [3.1.5.23\)](#page-95-0) object.

### **Remarks:**

The **TermGroup** object derives from the **TaxonomyItem** (section [3.1.5.14\)](#page-37-0) base object.

The ContributorPrincipalNames and GroupManagerPrincipalNames properties are not included in the **[default scalar property set](#page-14-6)** for this type.

### **3.1.5.18.1 Properties**

### **3.1.5.18.1.1 Scalar Properties**

# **3.1.5.18.1.1.1 CreatedDate**

### **Type: [CSOM DateTime](#page-13-1)**

**Accessibility:** Read Only

Specifies the date and time when this item was created.

# **3.1.5.18.1.1.2 Description**

### **Type: [CSOM String](#page-14-0)**

### **Accessibility:** Read/Write

Specifies the description of this **TermGroup** (section [3.1.5.18\)](#page-67-0) object.

# **3.1.5.18.1.1.3 Id**

## **Type: [CSOM GUID](#page-13-2)**

### **Accessibility:** Read Only

Specifies the identifier of the current **TaxonomyItem** (section [3.1.5.14\)](#page-37-0) object.

## **3.1.5.18.1.1.4 IsSiteCollectionGroup**

### **Type: [CSOM Boolean](#page-13-4)**

### **Accessibility:** Read Only

Specifies information about whether this **TermGroup** (section [3.1.5.18\)](#page-67-0) object is used only by a specific **[site collection](#page-15-2)** (section [3.1.5.19\)](#page-72-0).

# **3.1.5.18.1.1.5 IsSystemGroup**

### **Type: [CSOM Boolean](#page-13-4)**

### **Accessibility:** Read Only

Specifies information about whether this **TermGroup** (section [3.1.5.18\)](#page-67-0) object is the system **TermGroup**. The system **TermGroup** is the **TermGroup** where **TermSet** (section [3.1.5.20\)](#page-73-0) objects are used by the system itself.

# **3.1.5.18.1.1.6 LastModifiedDate**

### **Type: [CSOM DateTime](#page-13-1)**

### **Accessibility:** Read Only

Specifies the date and time when this item was most recently updated.

# **3.1.5.18.1.1.7 Name**

### **Type: [CSOM String](#page-14-0)**

### **Accessibility:** Read/Write

Specifies the name of this **TermGroup** (section [3.1.5.18\)](#page-67-0) object.

# **3.1.5.18.1.1.8 ContributorPrincipalNames**

### **Type: [CSOM array](#page-13-3)** of **[CSOM String](#page-14-0)**

## **Accessibility:** Read Only

Returns the principal names indicating the users who are contributors for this group.

# **3.1.5.18.1.1.9 GroupManagerPrincipalNames**

## **Type: [CSOM array](#page-13-3)** of **[CSOM String](#page-14-0)**

### **Accessibility:** Read Only

Returns the principal names indicating the users who are group managers for this group.

# **3.1.5.18.1.2 ObjectPath Properties**

## **3.1.5.18.1.2.1 TermSets**

**Type:** Microsoft.SharePoint.Client.Taxonomy.TermSetCollection

### **Accessibility:** Read Only

Specifies a collection of the child **TermSet** (section [3.1.5.20\)](#page-73-0) instances of this **TermGroup** (section [3.1.5.18\)](#page-67-0).

# **3.1.5.18.1.2.2 TermStore**

**Type:** Microsoft.SharePoint.Client.Taxonomy.TermStore

### **Accessibility:** Read Only

Specifies the **TermStore** (section [3.1.5.23\)](#page-95-0) object from which the current **TaxonomyItem** (section [3.1.5.14\)](#page-37-0) was retrieved.

## **3.1.5.18.2 Methods**

## **3.1.5.18.2.1 Scalar Methods**

# **3.1.5.18.2.1.1 DeleteObject**

**Return Type:** None

Deletes this **TermGroup** (section [3.1.5.18\)](#page-67-0) from the **TermStore** (section [3.1.5.23\)](#page-95-0) object.

**Parameters:** None

# **3.1.5.18.2.1.2 ExportObject**

### **Return Type: [CSOM String](#page-14-0)**

This method is not implemented.

**Parameters:** None

# **3.1.5.18.2.1.3 NormalizeName**

This method is a **[static CSOM method](#page-15-1)**.

### **Return Type: [CSOM String](#page-14-0)**

Normalizes a name of a **TaxonomyItem** (section [3.1.5.14\)](#page-37-0) object.

### **Parameters:**

*name:* The name to normalize.

Type: CSOM String

# **3.1.5.18.2.1.4 AddContributor**

### **Return Type:** None

Adds a contributor to the Group object.

#### **Parameters:**

*principalName:* The login name of the user to be added as a contributor.

Type: **[CSOM String](#page-14-0)**

## **3.1.5.18.2.1.5 AddGroupManager**

#### **Return Type:** None

Adds a group manager to the Group object.

#### **Parameters:**

*principalName:* The login name of the user to be added as a group manager.

Type: **[CSOM String](#page-14-0)**

# **3.1.5.18.2.2 ObjectPath Methods**

## **3.1.5.18.2.2.1 CreateTermSet**

**Return Type:** Microsoft.SharePoint.Client.Taxonomy.TermSet

Creates a new **TermSet** (section [3.1.5.20\)](#page-73-0) object in the current **TermGroup** (section [3.1.5.18\)](#page-67-0) object by using the provided language and the specified unique identifier.

#### **Parameters:**

*name:* The name of the new **TermSet** object that is being created.

### Type: **[CSOM String](#page-14-0)**

*newTermSetId:* The unique identifier of the new **TermSet** object that is being created.

#### Type: **[CSOM GUID](#page-13-2)**

*lcid:* The **[language code identifier \(LCID\)](#page-15-7)** for the language that the new **TermSet** name is written in.

Type: **[CSOM Int32](#page-13-0)**

### **3.1.5.18.2.2.2 GetChanges**

**Return Type:** Microsoft.SharePoint.Client.Taxonomy.ChangedItemCollection

Specifies a collection of **ChangedItem** (section [3.1.5.2\)](#page-22-0) objects that represent changes to this **TermGroup** (section [3.1.5.18\)](#page-67-0) since a specified time.

#### **Parameters:**

*changeInformation:* A **[Coordinated Universal Time \(UTC\)](#page-13-6)** indicating the earliest change to be returned, as specified by **ChangeInformation** (section [3.1.5.26\)](#page-113-0).

Type: Microsoft.SharePoint.Client.Taxonomy.ChangeInformation

# **3.1.5.18.2.2.3 GetTermSetsWithCustomProperty**

**Return Type:** Microsoft.SharePoint.Client.Taxonomy.TermSetCollection

Gets a collection of all of the **TermSet** (section [3.1.5.20\)](#page-73-0) objects in this **Group** (section [3.1.5.18\)](#page-67-0) that the current user has permissions to read, that have a custom property matching the criteria provided.

#### **Remarks:**

The **CustomPropertyMatchInformation** (section [3.1.5.29\)](#page-137-0) values that are set MUST be one of these combinations:

- **CustomPropertyMatchInformation.CustomPropertyName**.
- **CustomPropertyMatchInformation.CustomPropertyName** and **CustomPropertyMatchInformation.CustomPropertyValue**.
- **CustomPropertyMatchInformation.CustomPropertyName**, **CustomPropertyMatchInformation.CustomPropertyValue**, and **CustomPropertyMatchInformation.StringMatchOption**.
- **CustomPropertyMatchInformation.CustomPropertyName**, **CustomPropertyMatchInformation.CustomPropertyValue**, **CustomPropertyMatchInformation.StringMatchOption**, and **CustomPropertyMatchInformation.ResultCollectionSize**.

If the combination of **CustomPropertyMatchInformation** values is invalid, an **ArgumentException** or **ArgumentNullException** will be thrown indicating the invalid setting.

The **CustomPropertyMatchInformation.CustomPropertyName** (section [3.1.5.29.1.1.1\)](#page-137-1) MUST NOT be set to null or empty, and MUST NOT exceed 255 characters in length. It also MUST NOT contain any of the following illegal characters:  $; " < > |$ & tab

The **CustomPropertyMatchInformation.CustomPropertyValue** (section [3.1.5.29.1.1.2\)](#page-138-0) MUST NOT be set to null or empty, and MUST NOT exceed 255 characters in length. It also MUST NOT contain the illegal characters \t or \n.

The search is case-insensitive, and will match either the entire value or the custom property name or value, or only check that it starts with the specified string depending on the value of the **CustomPropertyMatchInformation.StringMatchOption** (section [3.1.5.29.1.1.4\)](#page-138-1) parameter. If the **CustomPropertyMatchInformation.StringMatchOption** is not set, it defaults to exact match.

The **CustomPropertyMatchInformation.ResultCollectionSize** (section [3.1.5.29.1.1.3\)](#page-138-2) value MUST be greater than 0. The maximum number of results returned from this search is restricted by the **CustomPropertyMatchInformation.ResultCollectionSize** parameter. If **CustomPropertyMatchInformation.ResultCollectionSize** is not set, then a maximum of 100 results is returned.

To get the most accurate results, it is recommended that any pending changes be committed to the database using **CommitAll** (section [3.1.5.23.2.1.1\)](#page-98-0) prior to executing this search.

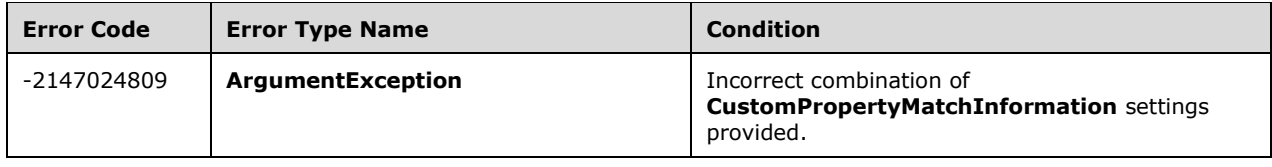
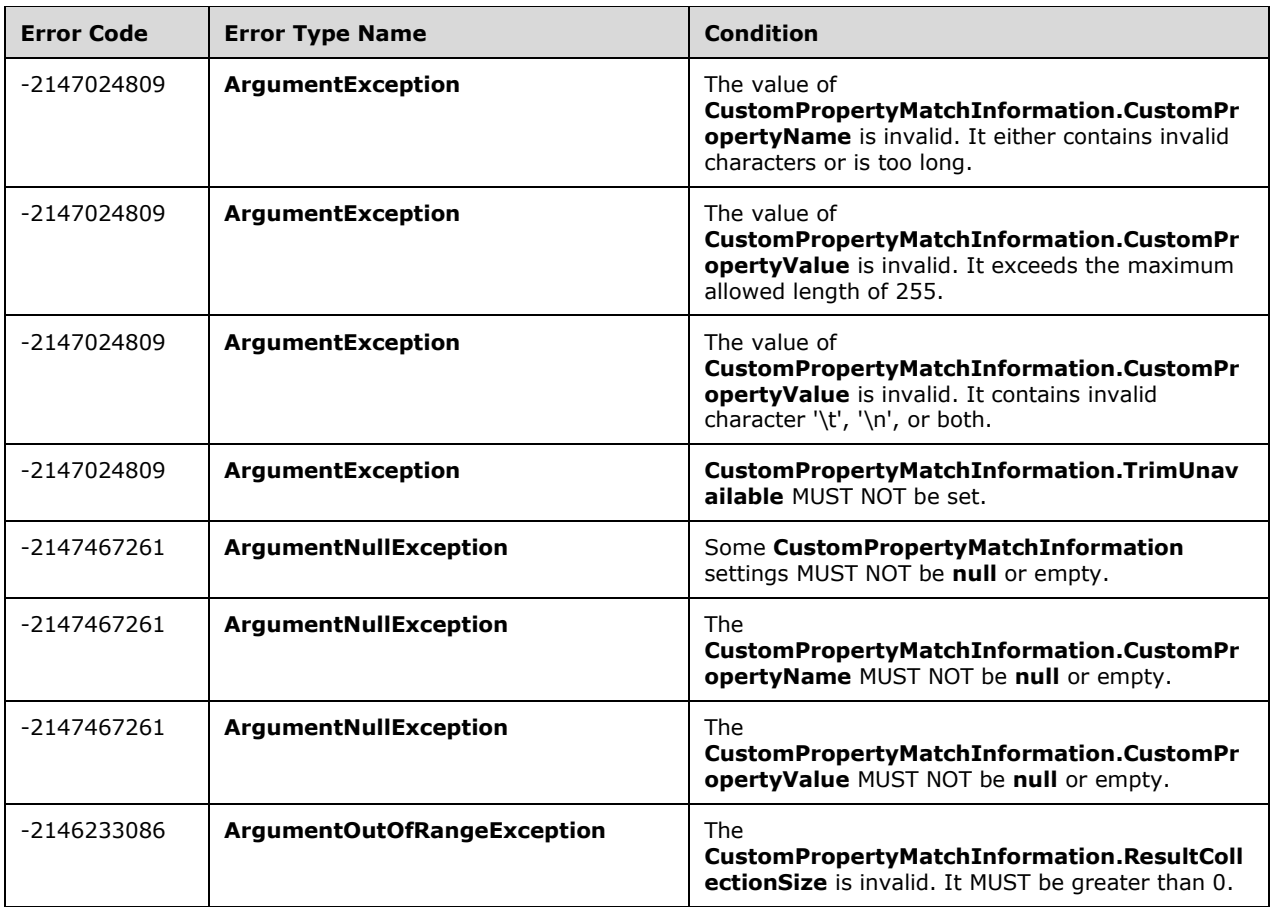

# **Parameters:**

*customPropertyMatchInformation:* Indicates the search criteria to use when retrieving **TermSet** objects.

Type: Microsoft.SharePoint.Client.Taxonomy.CustomPropertyMatchInformation

# **3.1.5.19 Microsoft.SharePoint.Client.Taxonomy.TermGroupCollection**

**TypeId:** {FEF2ACDD-8FB1-40B9-A8B0-CCD9512A9105}

**ShortName:** SP.Taxonomy.TermGroupCollection

A collection of **TermGroup** (section [3.1.5.18\)](#page-67-0) objects.

# **3.1.5.19.1 Properties**

# **3.1.5.19.1.1 Scalar Properties**

None.

# **3.1.5.19.1.2 ObjectPath Properties**

None.

# **3.1.5.19.2 Methods**

# **3.1.5.19.2.1 Scalar Methods**

None.

# **3.1.5.19.2.2 ObjectPath Methods**

# **3.1.5.19.2.2.1 GetById**

**Return Type:** Microsoft.SharePoint.Client.Taxonomy.TermGroup

Returns the **TermGroup** (section [3.1.5.18\)](#page-67-0) specified by its **[GUID](#page-14-0)** index.

# **Parameters:**

*index:* The GUID index of the **TermGroup**.

Type: **[CSOM GUID](#page-13-0)**

# **3.1.5.19.2.2.2 GetByName**

**Return Type:** Microsoft.SharePoint.Client.Taxonomy.TermGroup

Returns the **TermGroup** (section [3.1.5.18\)](#page-67-0) specified by its index name.

## **Parameters:**

*index:* The name of the **TermGroup** index.

Type: **[CSOM String](#page-14-1)**

# <span id="page-73-0"></span>**3.1.5.20 Microsoft.SharePoint.Client.Taxonomy.TermSet**

**TypeId:** {E26FEB13-2940-4DB9-A52B-12B160113A80}

## **ShortName:** SP.Taxonomy.TermSet

Represents a hierarchical or flat set of **Term** (section [3.1.5.16\)](#page-46-0) objects known as a **[term set](#page-15-0)**.

The **TermSet** object contains one or more child **Term** objects, and the root level of the hierarchy can be accessed through the **Terms** (section [3.1.5.20.1.2.2\)](#page-78-0) property. Get child **Term** objects by using search methods, such as **GetTerms** (section [3.1.5.20.2.2.6\)](#page-84-0) .Permissions for editing the **TermSet** object and its child **Term** objects are defined on the parent **TermGroup** (section [3.1.5.18\)](#page-67-0) object of the current **TermSet**.

The **TermSet** object also provides properties to get and set values of the **TermSet**, such as name and description, and a way to delete **TermSet** objects. Additionally, the **TermSet** object provides methods for checking changes on the **TermSet**.

The TermSet object derives from the **TermSetItem** (section [3.1.5.22\)](#page-89-0) base object, which provides additional behavior such as the ability to create child **Term** objects.

# **3.1.5.20.1 Properties**

# **3.1.5.20.1.1 Scalar Properties**

# **3.1.5.20.1.1.1 Contact**

# **Type: [CSOM String](#page-14-1)**

### **Accessibility:** Read/Write

Specifies the **[contact](#page-13-1)** for the current **TermSet** (section [3.1.5.20\)](#page-73-0) object.

### **Remarks:**

It is recommended that the **Contact** value be an email address for a user who can be contacted for term suggestions and feedback. Contact information cannot be set on the **[orphaned terms](#page-15-1) [term set](#page-15-0)**. Call the **CommitAll** (section [3.1.5.23.2.1.1\)](#page-98-0) method to save this change to the database.

### **Exceptions:**

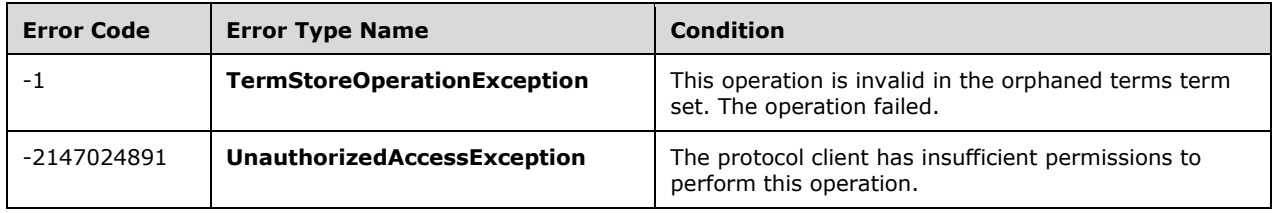

# **3.1.5.20.1.1.2 CreatedDate**

### **Type: [CSOM DateTime](#page-13-2)**

### **Accessibility:** Read Only

Specifies the date and time when this item was created.

# **3.1.5.20.1.1.3 CustomProperties**

## **Type: [CSOM dictionary](#page-13-3)**

#### **Accessibility:** Read Only

Specifies the custom properties for this **TermSet** (section [3.1.5.20\)](#page-73-0).

# **3.1.5.20.1.1.4 CustomSortOrder**

## **Type: [CSOM String](#page-14-1)**

#### **Accessibility:** Read/Write

Specifies the custom sort order of the current **Term** (section [3.1.5.16\)](#page-46-0) object.

The property value is a string composed of the child **Term [GUIDs](#page-14-0)** that are separated by a colon. When the custom sort order is **null** or empty, the child **Term** objects of the current **Term** is sorted alphabetically based on the working language of the current **TermStore** (section [3.1.5.23\)](#page-95-0) object.

#### **Remarks:**

If the custom sort order value contains invalid GUID or one of the GUIDs does not belong to its child **Term** objects, then it is ignored. If any child **Term** GUID is not included, then they will be sorted alphabetically following the **Term** objects with custom sort order.

Call the **CommitAll** (section [3.1.5.23.2.1.1\)](#page-98-0) method to save this change to the database.

## **Exceptions:**

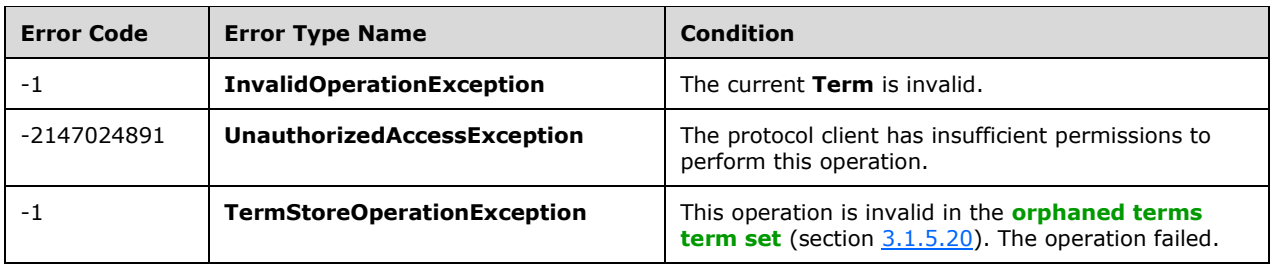

# **3.1.5.20.1.1.5 Description**

# **Type: [CSOM String](#page-14-1)**

## **Accessibility:** Read/Write

Specifies the description for the current **TermSet** (section [3.1.5.20\)](#page-73-0) object.

## **Remarks:**

The description can be **null** or empty. The description cannot exceed 1000 characters, and it cannot contain any tab characters. Call the **CommitAll** (section [3.1.5.23.2.1.1\)](#page-98-0) method to save this change to the database.

## **Exceptions:**

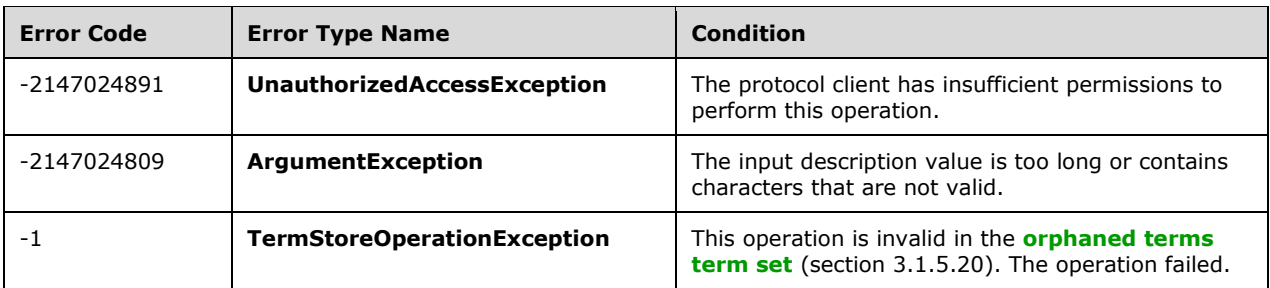

# **3.1.5.20.1.1.6 Id**

## **Type: [CSOM GUID](#page-13-0)**

## **Accessibility:** Read Only

Specifies the GUID identifier of the current **TaxonomyItem** (section [3.1.5.14\)](#page-37-0).

# **3.1.5.20.1.1.7 IsAvailableForTagging**

# **Type: [CSOM Boolean](#page-13-4)**

## **Accessibility:** Read/Write

Specifies whether the **TermSet** (section [3.1.5.20\)](#page-73-0) object appears in the tagging user interface.

## **Remarks:**

The property cannot be set in the **[orphaned terms](#page-15-1) [term set](#page-15-0)**. Call the **CommitAll** (section [3.1.5.23.2.1.1\)](#page-98-0) method to save this change to the database.

## **Exceptions:**

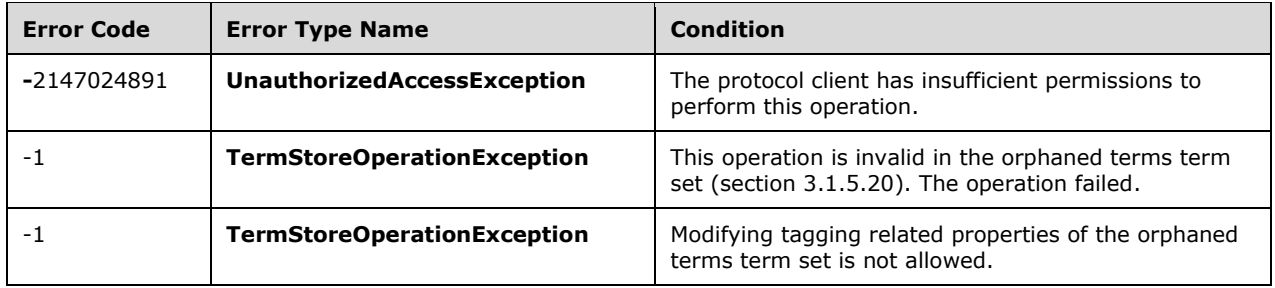

# **3.1.5.20.1.1.8 IsOpenForTermCreation**

### **Type: [CSOM Boolean](#page-13-4)**

### **Accessibility:** Read/Write

Indicates whether the **TermSet** can be updated by all users, or alternatively just by the specified contributors for the **TermGroup** (section [3.1.5.18\)](#page-67-0) object.

#### **Exceptions:**

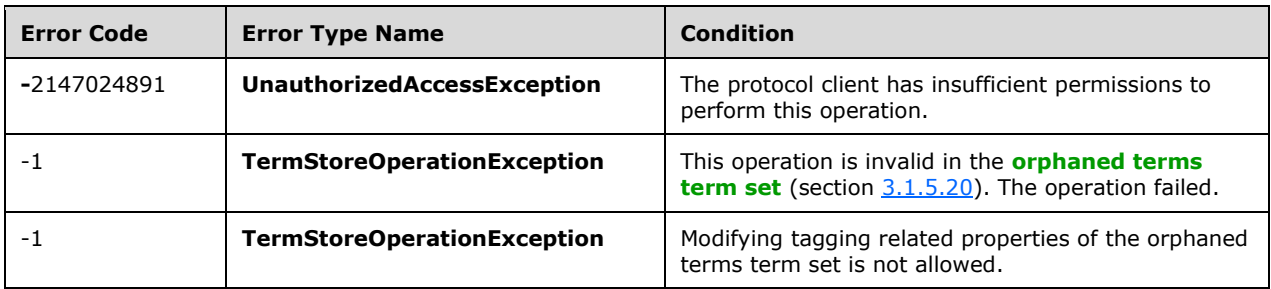

#### **Remarks:**

A **true** value indicates that all users can add terms to the current **TermSet**. A value of **false** indicates that only contributors assigned to the **TermGroup** can add terms to the current **TermSet**. Call the **CommitAll** (section [3.1.5.23.2.1.1\)](#page-98-0) method to save this change to the database.

## **3.1.5.20.1.1.9 LastModifiedDate**

#### **Type: [CSOM DateTime](#page-13-2)**

## **Accessibility:** Read Only

Specifies the date and time when this item was most recently updated.

## **3.1.5.20.1.1.10 Name**

## **Type: [CSOM String](#page-14-1)**

#### **Accessibility:** Read/Write

Specifies the name for the current **TermSet** (section [3.1.5.20\)](#page-73-0) object.

## **Remarks:**

Retrieving this property gets the name of the **TermSet** in the current **WorkingLanguage** (section [3.1.5.23.1.1.6\)](#page-96-0) property. If there is no name available for the **WorkingLanguage**, then the name for the **DefaultLanguage** is returned. Setting this property sets the name for the current **WorkingLanguage**. The name cannot exceed 255 characters, and it cannot contain the following characters: ; " < > | & or the tab character. Renaming is not permitted on any system **[term set](#page-15-0)** objects, such as the **[keywords](#page-14-2)** term set or the **[orphaned terms](#page-15-1)** term set. Call the **CommitAll** (section  $3.1.5.23.2.1.1$ ) method to save this change to the database.

## **Exceptions:**

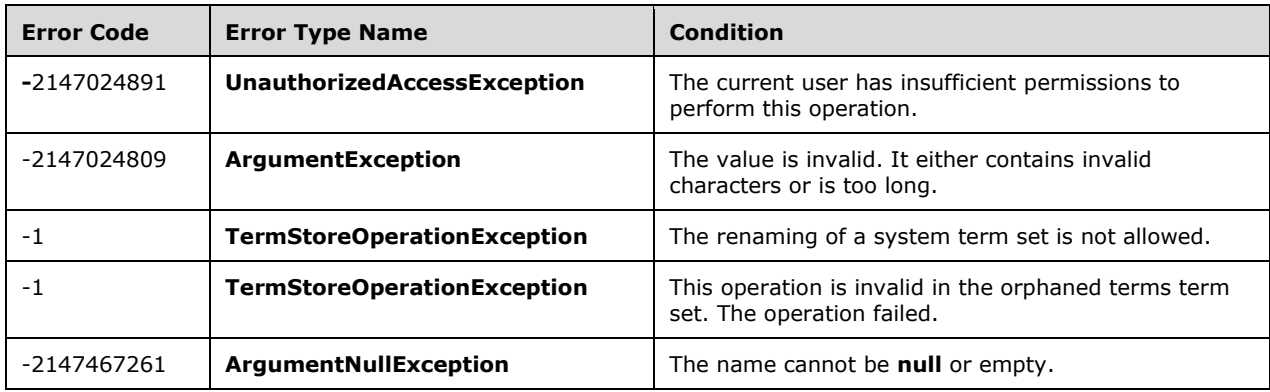

# **3.1.5.20.1.1.11 Owner**

# **Type: [CSOM String](#page-14-1)**

# **Accessibility:** Read/Write

Specifies the user who is responsible for the current **TermSet** (section [3.1.5.20\)](#page-73-0).

Returns the login name of the user who is the owner of the **TermSet**.

## **Remarks:**

The **Owner** value can be an empty string. It cannot exceed 255 characters. **Owner** cannot be set on the **[orphaned terms](#page-15-1) [term set](#page-15-0)**. Call the **CommitAll** (section [3.1.5.23.2.1.1\)](#page-98-0) method to save this change to the database.

## **Exceptions:**

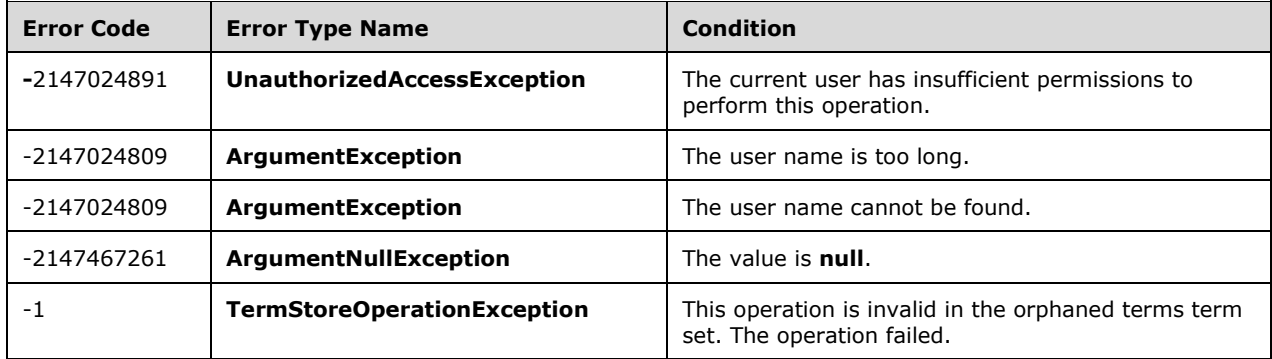

# **3.1.5.20.1.1.12 Stakeholders**

# **Type: [CSOM array](#page-13-5)** of **[CSOM String](#page-14-1)**

### **Accessibility:** Read Only

Gets the collection of stakeholders for the current **TermSet** (section [3.1.5.20\)](#page-73-0) object.

A stakeholder is a user who has an interest in the current **TermSet**. A **TermSet** can have 0 or more stakeholders. The returned collection can be empty. The returned collection is read-only. To add a stakeholder, use the **AddStakeholder** (section [3.1.5.20.2.1.8\)](#page-81-0) method. To delete a stakeholder, use the **DeleteStakeholder** (section [3.1.5.20.2.1.9\)](#page-81-1) method.

# **3.1.5.20.1.1.13 Names**

### **Type: [CSOM dictionary](#page-13-3)**

**Accessibility:** Read Only

Gets the name for this TermSet.

# **3.1.5.20.1.2 ObjectPath Properties**

## **3.1.5.20.1.2.1 Group**

**Type:** Microsoft.SharePoint.Client.Taxonomy.TermGroup

### **Accessibility:** Read Only

Specifies the parent **TermGroup** (section [3.1.5.18\)](#page-67-0) object of the current **TermSet** (section [3.1.5.20\)](#page-73-0) object.

### <span id="page-78-0"></span>**3.1.5.20.1.2.2 Terms**

**Type:** Microsoft.SharePoint.Client.Taxonomy.TermCollection

#### **Accessibility:** Read Only

Specifies a collection of child **Term** (section [3.1.5.16\)](#page-46-0) objects at the root of the **TermSet** (section [3.1.5.20\)](#page-73-0) object.

#### **Remarks:**

The return **TermCollection** (section [3.1.5.17\)](#page-66-0) is sorted based on the custom sort order. If there is no custom sort order defined, then it is sorted by label based on the alphabetical order of the **WorkingLanguage** (section [3.1.5.23.1.1.6\)](#page-96-0) property.

# **3.1.5.20.1.2.3 TermStore**

**Type:** Microsoft.SharePoint.Client.Taxonomy.TermStore

#### **Accessibility:** Read Only

Specifies the **TermStore** (section [3.1.5.23\)](#page-95-0) object from which the current **TaxonomyItem** (section [3.1.5.14\)](#page-37-0) was retrieved.

# **3.1.5.20.2 Methods**

## **3.1.5.20.2.1 Scalar Methods**

# **3.1.5.20.2.1.1 DeleteCustomProperty**

# **Return Type:** None

Deletes a custom property for this **TermSet** (section [3.1.5.20\)](#page-73-0).

# **Parameters:**

*name:* The name of the custom property to be deleted.

Type: **[CSOM String](#page-14-1)**

# **3.1.5.20.2.1.2 DeleteObject**

# **Return Type:** None

Deletes the current **TermSet** (section [3.1.5.20\)](#page-73-0) from the current **TermGroup** (section [3.1.5.18\)](#page-67-0) object.

# **Remarks:**

This method deletes the current **TermSet** object and all of its child **Term** (section [3.1.5.16\)](#page-46-0) objects. Any source **Term** members in the current **TermSet** object that are reused in other **TermSet** objects will be moved to the **[orphaned terms](#page-15-1) [term set](#page-15-0)**. The **DeleteObject** operation is not permitted on any system term set object, such as the **[keywords](#page-14-2)** term set or the orphaned terms term set. Call the **CommitAll** (section [3.1.5.23.2.1.1\)](#page-98-0) method to save this change to the database.

## **Exceptions:**

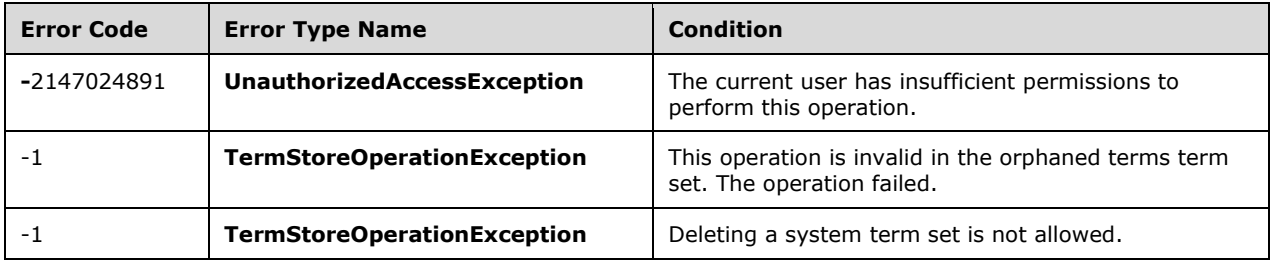

## **Parameters:** None

# **3.1.5.20.2.1.3 ExportObject**

# **Return Type: [CSOM String](#page-14-1)**

This method is not implemented.

**Parameters:** None

# **3.1.5.20.2.1.4 Move**

## **Return Type:** None

Moves the current **TermSet** (section [3.1.5.20\)](#page-73-0) into a different **TermGroup** (section [3.1.5.18\)](#page-67-0) object.

## **Parameters:**

*targetGroup:* The **TermGroup** (section 3.1.5.18) into which the current **TermSet** is moved.

Type: Microsoft.SharePoint.Client.Taxonomy.TermGroup

# **Remarks:**

Moves the current **TermSet** and all of its child **Term** (section [3.1.5.16\)](#page-46-0) objects from the current **TermGroup** to the target **TermGroup**. **Move** is not permitted on any system **[term set](#page-15-0)** objects, such as the **[keywords](#page-14-2)** term set or the **[orphaned terms](#page-15-1)** term set. Moving a **TermSet** to the System **TermGroup** is also not permitted. Call the **CommitAII** (section [3.1.5.23.2.1.1\)](#page-98-0) method to save this change to the database.

# **Exceptions:**

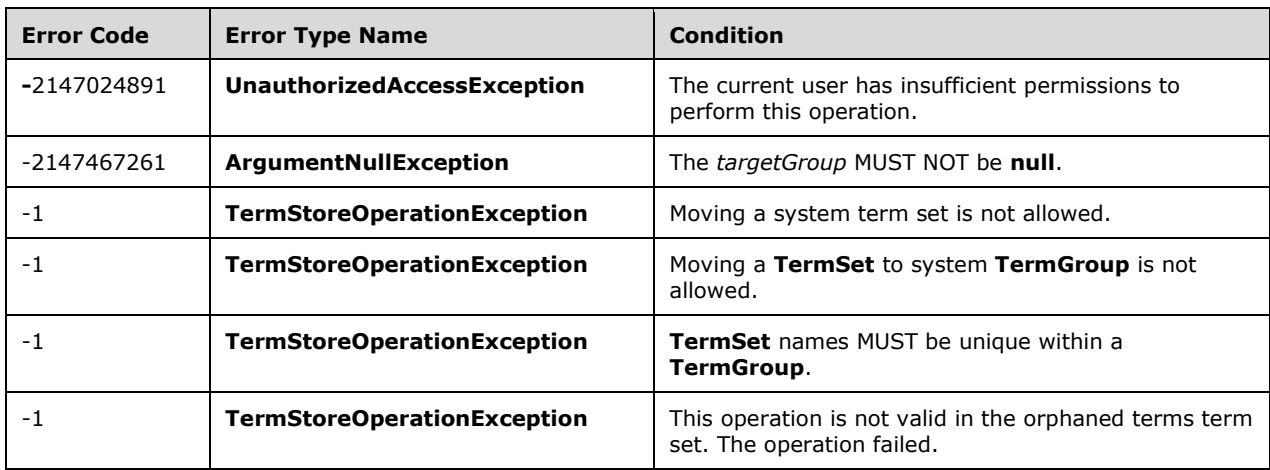

# **3.1.5.20.2.1.5 SetCustomProperty**

## **Return Type:** None

Adds a new custom property if one with the same name does not already exist. Updates the value of the property with the new value if the property already exists.

## **Parameters:**

*name:* The name of the property to be updated.

# Type: **[CSOM String](#page-14-1)**

*value:* The value of the property to be added or updated.

Type: CSOM String

# **3.1.5.20.2.1.6 DeleteAllCustomProperties**

## **Return Type:** None

Deletes all of the custom properties from this **TermSet** (section [3.1.5.20\)](#page-73-0).

**Parameters:** None

# **3.1.5.20.2.1.7 NormalizeName**

This method is a **[static CSOM method](#page-15-2)**.

# **Return Type: [CSOM String](#page-14-1)**

Normalizes a name of a **TaxonomyItem** (section [3.1.5.14\)](#page-37-0) object.

## **Parameters:**

*name:* The name to normalize.

Type: CSOM String

# <span id="page-81-0"></span>**3.1.5.20.2.1.8 AddStakeholder**

### **Return Type:** None

Adds a stakeholder to the **TermSet** (section [3.1.5.20\)](#page-73-0) object.

### **Remarks:**

A stakeholder is a user who has an interest in the current **TermSet** object. A **TermSet** can have 0 or more stakeholders.

Call the **CommitAll** (section [3.1.5.23.2.1.1\)](#page-98-0) method to save this change to the database.

### **Exceptions:**

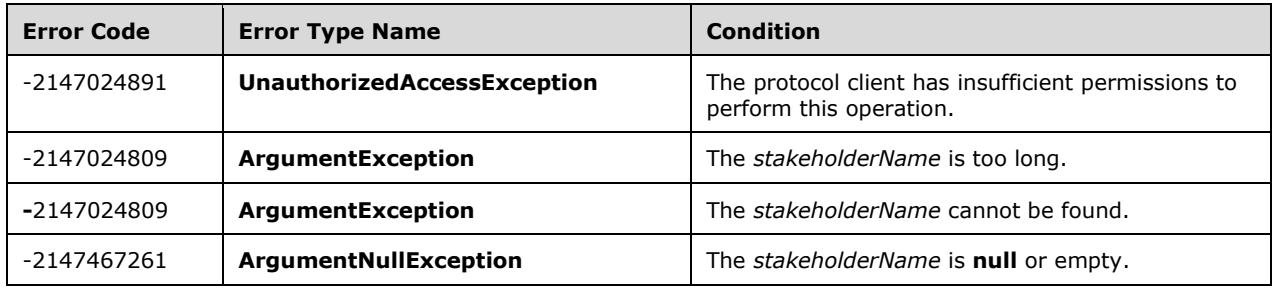

#### **Parameters:**

*stakeholderName:* The login name of the user to be added as a stakeholder.

## Type: **[CSOM String](#page-14-1)**

## <span id="page-81-1"></span>**3.1.5.20.2.1.9 DeleteStakeholder**

## **Return Type:** None

Deletes a stakeholder from the **TermSet** (section [3.1.5.20\)](#page-73-0) object.

#### **Remarks:**

Call the **CommitAll** (section [3.1.5.23.2.1.1\)](#page-98-0) method to save this change to the database.

## **Exceptions:**

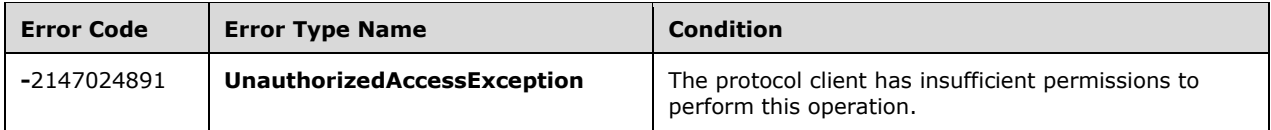

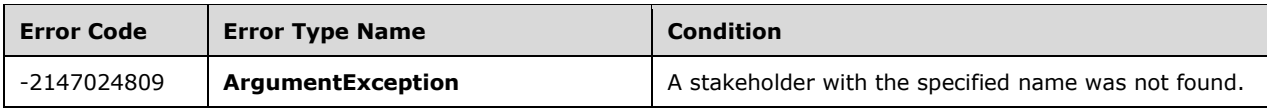

## **Parameters:**

*stakeholderName:* The login name of an existing stakeholder for the current **TermSet** object.

Type: **[CSOM String](#page-14-1)**

# **3.1.5.20.2.2 ObjectPath Methods**

# **3.1.5.20.2.2.1 Copy**

**Return Type:** Microsoft.SharePoint.Client.Taxonomy.TermSet

Creates a copy of the **TermSet** (section [3.1.5.20\)](#page-73-0) object under the current parent **TermGroup** (section [3.1.5.18\)](#page-67-0) object.

### **Remarks:**

All **Term** (section [3.1.5.16\)](#page-46-0) objects in the current **TermSet** become reused by the new **TermSet**. The copied **TermSet** will have a variation of the original **TermSet** name, such as having the text 'Copy of ' prefixed to the name. **Copy** is not permitted on any system **[term set](#page-15-0)** objects, such as the **[keywords](#page-14-2)** term set or the **[orphaned terms](#page-15-1)** term set. Call the **CommitAll** (section [3.1.5.23.2.1.1\)](#page-98-0) method to save this change to the database.

### **Exceptions:**

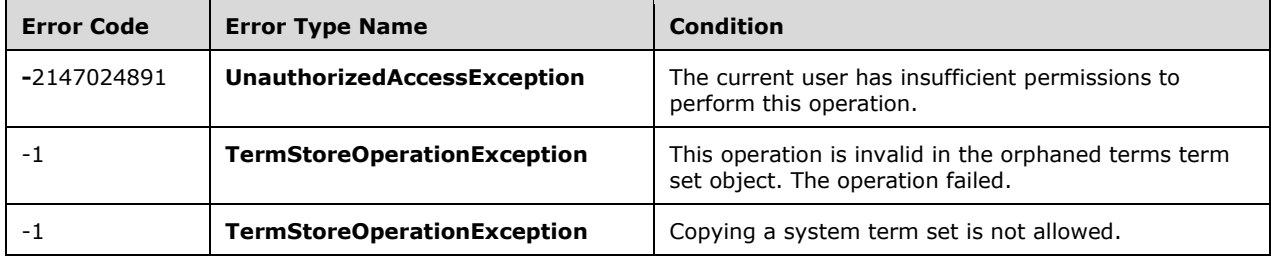

#### **Parameters:** None

## **3.1.5.20.2.2.2 CreateTerm**

**Return Type:** Microsoft.SharePoint.Client.Taxonomy.Term

Creates a new **Term** (section [3.1.5.16\)](#page-46-0) object under this **TaxonomyItem** (section [3.1.5.14\)](#page-37-0) object. The name is the default **Label** (section [3.1.5.10\)](#page-32-0) for the specified **[language code identifier \(LCID\)](#page-15-3)**.

### **Parameters:**

*name:* Default label for the LCID.

#### Type: **[CSOM String](#page-14-1)**

*lcid:* LCID to create the label on.

### Type: **[CSOM Int32](#page-13-6)**

*newTermId:* **[GUID](#page-14-0)** for the **Term**.

### Type: **[CSOM GUID](#page-13-0)**

#### **Remarks:**

If the specified LCID is not the default language of the **TermStore** (section [3.1.5.23\)](#page-95-0), a **Label** with the name and the default language of the **TermStore** will also be created to ensure the **Term** has a default **Label** for the default language of the **TermStore**.

If the current **TermSetItem** is the **[keyword](#page-14-2) TermSet**, then **Label** is created for the **TermStore** default language.

The name value will be normalized to trim consecutive spaces into one and replace the "&" character with the wide character version of the character (\uFF06). The leading and trailing spaces will be trimmed. It MUST NOT be empty, exceed 255 characters, or contain any of the following characters: ;  $"$  < > | & or the tab character.

The current user will be set as the owner of the new **Term**.

If the *newTermId* already exists in the **TermStore**, an exception will be thrown.

Call the **CommitAll** (section [3.1.5.23.2.1.1\)](#page-98-0) method to save this change to the database.

#### **Exceptions:**

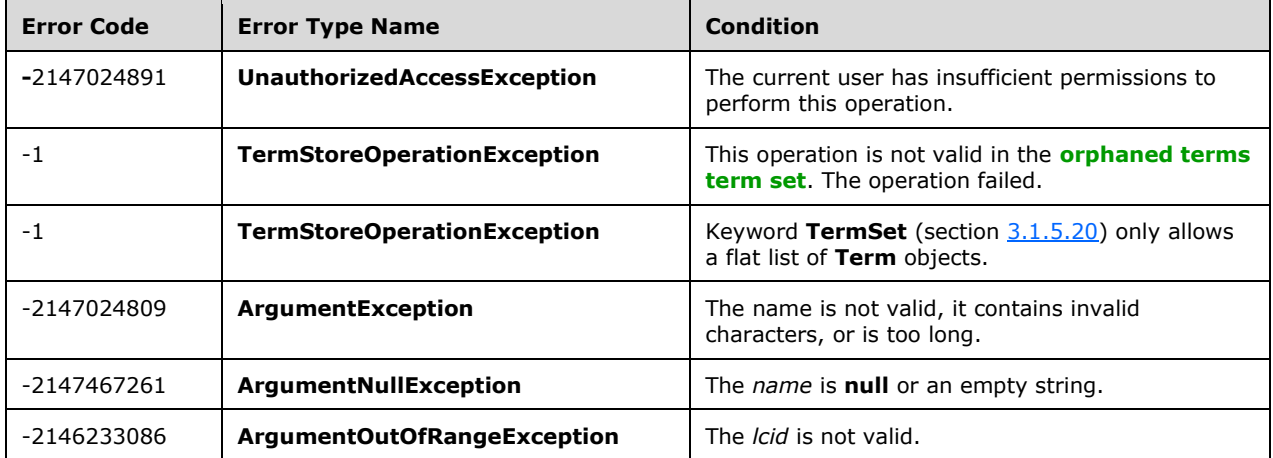

# **3.1.5.20.2.2.3 GetAllTerms**

**Return Type:** Microsoft.SharePoint.Client.Taxonomy.TermCollection

Returns a collection that contains a flat list of all **Term** (section [3.1.5.16\)](#page-46-0) objects in the **TermSet** (section [3.1.5.20\)](#page-73-0) object, as specified by **TermCollection** (section [3.1.5.17\)](#page-66-0).

## **Remarks:**

This method is used to do bulk operations on all **Term** objects in a **TermSet** without traversing the hierarchy. There is no specific order to the **Term** objects in the collection. The collection includes **[deprecated term](#page-14-3) Term** objects. To walk through the **Term** hierarchy, use the **Terms** (section [3.1.5.20.1.2.2\)](#page-78-0) property instead.

#### **Parameters:** None

# **3.1.5.20.2.2.4 GetChanges**

**Return Type:** Microsoft.SharePoint.Client.Taxonomy.ChangedItemCollection

Specifies a collection of **ChangedItem** (section [3.1.5.2\)](#page-22-0) objects that represent changes to the current **TermSet** (section [3.1.5.20\)](#page-73-0) since a specified time.

### **Parameters:**

*changeInformation:* A **[Coordinated Universal Time \(UTC\)](#page-13-7)** indicating the earliest change to be included in the result collection, as specified by **ChangeInformation** (section [3.1.5.26\)](#page-113-0).

Type: Microsoft.SharePoint.Client.Taxonomy.ChangeInformation

# **3.1.5.20.2.2.5 GetTerm**

**Return Type:** Microsoft.SharePoint.Client.Taxonomy.Term

Specifies a **Term** (section [3.1.5.16\)](#page-46-0) from the current **TermSet** (section [3.1.5.20\)](#page-73-0) based on its **[GUID](#page-14-0)** identifier.

### **Parameters:**

*termId:* The identifier of the **Term** to get.

#### Type: **[CSOM GUID](#page-13-0)**

### **Remarks:**

A **null** is returned if the **Term** cannot be found or if the user does not have sufficient permissions to access it.

## <span id="page-84-0"></span>**3.1.5.20.2.2.6 GetTerms**

**Return Type:** Microsoft.SharePoint.Client.Taxonomy.TermCollection

Gets a collection of all **Term** (section [3.1.5.16\)](#page-46-0) objects from the current **TermSet** (section [3.1.5.20\)](#page-73-0) object based on the label criteria provided.

#### **Remarks:**

The **LabelMatchInformation** values that are set MUST be one of these combinations:

- **LabelMatchInformation.TermLabel** and **LabelMatchInformation.TrimUnavailable**.
- **LabelMatchInformation.TermLabel**, **LabelMatchInformation.Lcid**, and **LabelMatchInformation.TrimUnavailable**.
- **LabelMatchInformation.TermLabel**, **LabelMatchInformation.DefaultLabelOnly**, **LabelMatchInformation.StringMatchOption**, **LabelMatchInformation.ResultCollectionSize**, and **LabelMatchInformation.TrimUnavailable**.
- **LabelMatchInformation.TermLabel**, **LabelMatchInformation.Lcid**, **LabelMatchInformation.DefaultLabelOnly**, **LabelMatchInformation.StringMatchOption**, **LabelMatchInformation.ResultCollectionSize**, and **LabelMatchInformation.TrimUnavailable**.

If the combination of **LabelMatchInformation** (section [3.1.5.30\)](#page-139-0) values is invalid, an **ArgumentException** or **ArgumentNullException** will be thrown indicating the invalid setting.

The **LabelMatchInformation.TermLabel** (section [3.1.5.30.1.1.6\)](#page-140-0) cannot be null or empty, and MUST NOT exceed 255 characters in length. It also cannot contain any of the following illegal characters: ;  $" < > |$  & tab

The search is case-insensitive, and will match either the entire label or only check that it starts with the specified string depending on the value of the **LabelMatchInformation.StringMatchOption** (section [3.1.5.30.1.1.5\)](#page-139-1) parameter. If the **LabelMatchInformation.StringMatchOption** is not set, it defaults to exact match.

If **LabelMatchInformation.TrimUnavailable** (section [3.1.5.30.1.1.8\)](#page-140-1) is true, then terms that have **Term.IsAvailableForTagging** (section  $3.1.5.16.1.1.5$ ) set to false will be trimmed from the results; otherwise, all terms will be returned regardless of their **Term.IsAvailableForTagging** value.

If **LabelMatchInformation.Lcid** (section [3.1.5.30.1.1.3\)](#page-139-2) is specified, then a **Term** will be returned if a **Label** in the specified **Lcid** matches the string provided. If no **Lcid** is specified, then all **Term.Labels** (section [3.1.5.16.1.2.1\)](#page-51-0) in all working languages will be searched by this method. The **lcid** value MUST be one of the working languages of the **[term store](#page-15-4)**, specified by **TermStore.Languages** (section [3.1.5.23.1.1.4\)](#page-96-1).

If **LabelMatchInformation.DefaultLabelOnly** (section [3.1.5.30.1.1.1\)](#page-139-3) is true, then only the default labels will be searched.

The maximum number of results returned from this search is restricted by the **LabelMatchInformation.ResultCollectionSize** (section [3.1.5.30.1.1.4\)](#page-139-4) parameter. If **LabelMatchInformation.ResultCollectionSize** is not set, then a maximum of 100 results is returned.

To get the most accurate results, it is recommended that any pending changes be committed to the database using **CommitAll** (section [3.1.5.23.2.1.1\)](#page-98-0) prior to executing this search.

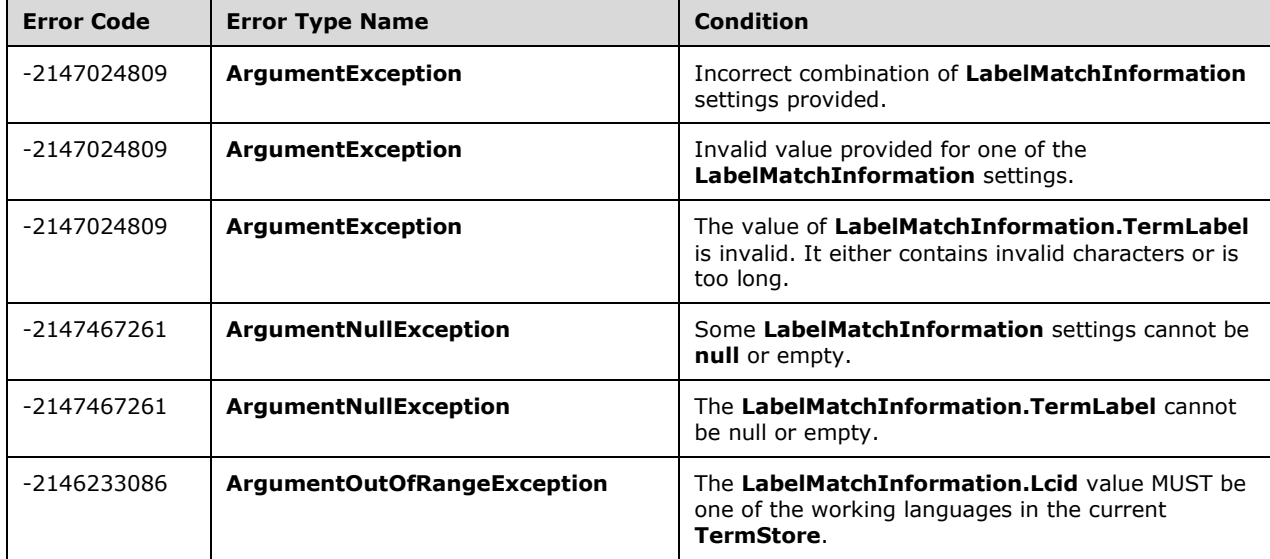

## **Exceptions:**

### **Parameters:**

*labelMatchInformation:* Indicates the search criteria to use when retrieving **Term** objects.

Type: Microsoft.SharePoint.Client.Taxonomy.LabelMatchInformation

# **3.1.5.20.2.2.7 GetTermsWithCustomProperty**

**Return Type:** Microsoft.SharePoint.Client.Taxonomy.TermCollection

Gets a collection of all **Term** (section [3.1.5.16\)](#page-46-0) objects from the current **TermSet** (section [3.1.5.20\)](#page-73-0) object that have a custom property matching the criteria provided.

# **Remarks:**

The **CustomPropertyMatchInformation** (section [3.1.5.29\)](#page-137-0) values that are set MUST be one of these combinations:

- **CustomPropertyMatchInformation.CustomPropertyName** and **CustomPropertyMatchInformation.TrimUnavailable**.
- **CustomPropertyMatchInformation.CustomPropertyName**, **CustomPropertyMatchInformation.ResultCollectionSize**, and **CustomPropertyMatchInformation.TrimUnavailable**.
- **CustomPropertyMatchInformation.CustomPropertyName**, **CustomPropertyMatchInformation.CustomPropertyValue**, and **CustomPropertyMatchInformation.TrimUnavailable**.
- **CustomPropertyMatchInformation.CustomPropertyName**, **CustomPropertyMatchInformation.CustomPropertyValue**, **CustomPropertyMatchInformation.StringMatchOption**, and **CustomPropertyMatchInformation.TrimUnavailable**.
- **CustomPropertyMatchInformation.CustomPropertyName**, **CustomPropertyMatchInformation.CustomPropertyValue**, **CustomPropertyMatchInformation.StringMatchOption**, **CustomPropertyMatchInformation.ResultCollectionSize**, and **CustomPropertyMatchInformation.TrimUnavailable**.

If the combination of **CustomPropertyMatchInformation** values is invalid, an **ArgumentException** or **ArgumentNullException** will be thrown indicating the invalid setting.

The **CustomPropertyMatchInformation.CustomPropertyName** (section [3.1.5.29.1.1.1\)](#page-137-1) MUST NOT be set to null or empty, and MUST NOT exceed 255 characters in length. It also MUST NOT contain any of the following illegal characters:  $; " < > |$  & tab

The **CustomPropertyMatchInformation.CustomPropertyValue** (section [3.1.5.29.1.1.2\)](#page-138-0) MUST NOT be set to null or empty, and MUST NOT exceed 255 characters in length. It also MUST NOT contain the illegal characters \t or \n.

The search is case-insensitive, and will match either the entire value or the custom property name or value, or only check that it starts with the specified string depending on the value of the **CustomPropertyMatchInformation.StringMatchOption** (section [3.1.5.29.1.1.4\)](#page-138-1) parameter. If the **CustomPropertyMatchInformation.StringMatchOption** is not set, it defaults to exact match.

The **CustomPropertyMatchInformation.ResultCollectionSize** (section [3.1.5.29.1.1.3\)](#page-138-2) value MUST be greater than 0. The maximum number of results returned from this search is restricted by the **CustomPropertyMatchInformation.ResultCollectionSize** parameter. If **CustomPropertyMatchInformation.ResultCollectionSize** is not set, then a maximum of 100 results is returned.

If **CustomPropertyMatchInformation.TrimUnavailable** (section [3.1.5.29.1.1.5\)](#page-138-3) is set to true, then **Term** objects that have **Term.IsAvailableForTagging** (section [3.1.5.16.1.1.5\)](#page-47-0) set to false will be trimmed from the results; otherwise, all matching terms will be returned regardless of their **Term.IsAvailableForTagging** value.

To get the most accurate results, it is recommended that any pending changes be committed to the database using **CommitAll** (section [3.1.5.23.2.1.1\)](#page-98-0) prior to executing this search.

### **Exceptions:**

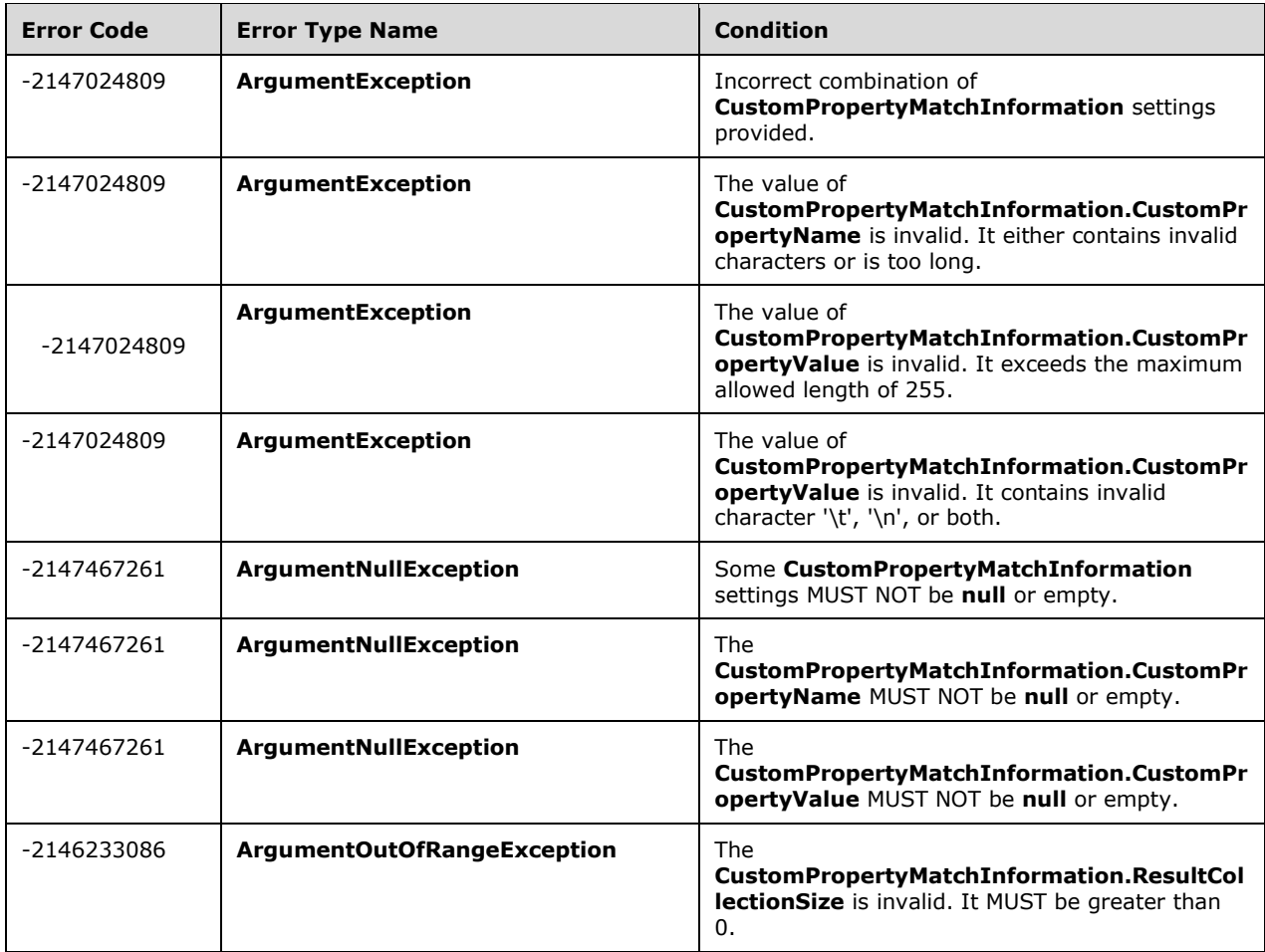

## **Parameters:**

*customPropertyMatchInformation:* Indicates the search criteria to use when retrieving **Term** objects.

Type: Microsoft.SharePoint.Client.Taxonomy.CustomPropertyMatchInformation

# **3.1.5.20.2.2.8 ReuseTerm**

**Return Type:** Microsoft.SharePoint.Client.Taxonomy.Term

Creates a new reused **Term** (section [3.1.5.16\)](#page-46-0) object under this **TaxonomyItem** (section [3.1.5.14\)](#page-37-0) object based on a **[source term](#page-15-5)**.

## **Parameters:**

*sourceTerm:* The source **Term** for the reused **Term**.

Type: Microsoft.SharePoint.Client.Taxonomy.Term

*reuseBranch:* Reuses the **TermSetItem** (section [3.1.5.22\)](#page-89-0) and its child **Term** objects.

## Type: **[CSOM Boolean](#page-13-4)**

### **Remarks:**

Reuses a **Term** (section 3.1.5.16) from a different **TermSet** to become a child of the current **TermSetItem**. The target **TermSet** cannot be the **[keyword](#page-14-2)** or **[orphaned term](#page-15-1) TermSet**. Keywords cannot be reused.

Call the **CommitAll** (section [3.1.5.23.2.1.1\)](#page-98-0) method to save this change to the database.

### **Exceptions:**

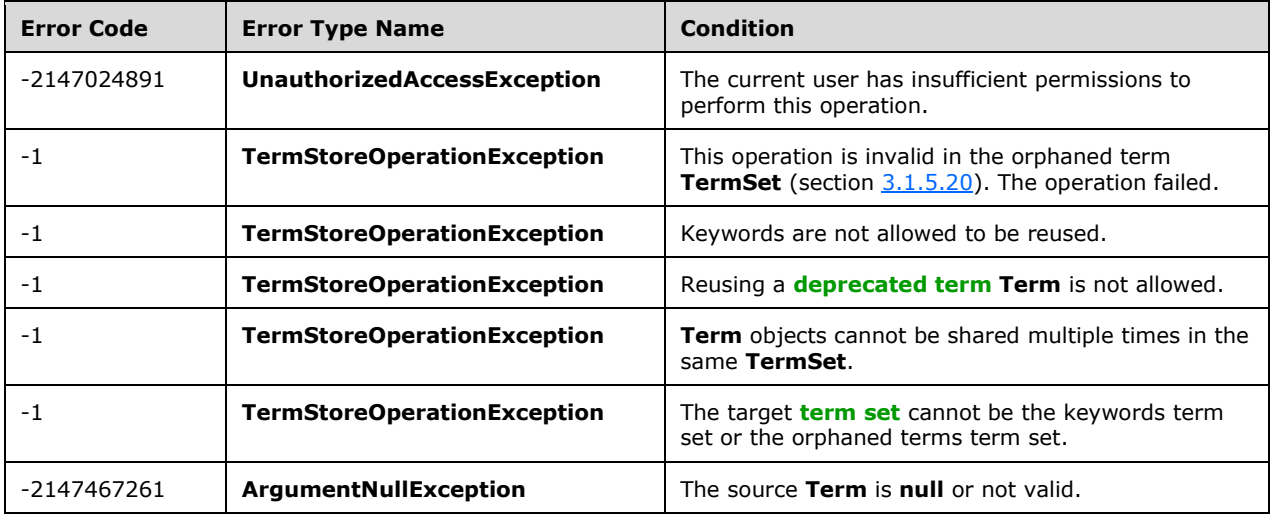

## **3.1.5.20.2.2.9 ReuseTermWithPinning**

**Return Type:** Microsoft.SharePoint.Client.Taxonomy.Term

Pins the given **Term** (section [3.1.5.16\)](#page-46-0) to the given target **TermSet** (section [3.1.5.20\)](#page-73-0).

#### **Parameters:**

*sourceTerm:* The source **[term](#page-15-6)**.

Type: Microsoft.SharePoint.Client.Taxonomy.Term

## **3.1.5.20.2.2.10 GetAllTermsIncludeDeprecated**

**Return Type:** Microsoft.SharePoint.Client.Taxonomy.TermCollection

Returns a **TermCollection** (section [3.1.5.17\)](#page-66-0) that contains a flat list of all **Term** (section [3.1.5.16\)](#page-46-0) objects, including deprecated ones in the **TermSet** (section [3.1.5.20\)](#page-73-0).

### **Parameters:** None

# **3.1.5.21 Microsoft.SharePoint.Client.Taxonomy.TermSetCollection**

**TypeId:** {659DF998-3955-45FA-B64E-3D6CA277A97A}

**ShortName:** SP.Taxonomy.TermSetCollection

Represents a collection of **TermSet** (section [3.1.5.20\)](#page-73-0) objects.

# **3.1.5.21.1 Properties**

# **3.1.5.21.1.1 Scalar Properties**

None.

# **3.1.5.21.1.2 ObjectPath Properties**

None.

**3.1.5.21.2 Methods**

# **3.1.5.21.2.1 Scalar Methods**

None.

# **3.1.5.21.2.2 ObjectPath Methods**

# **3.1.5.21.2.2.1 GetById**

**Return Type:** Microsoft.SharePoint.Client.Taxonomy.TermSet

Returns a **TermSet** (section [3.1.5.20\)](#page-73-0) specified by its **[GUID](#page-14-0)** index.

## **Parameters:**

*index:* The index of the **TermSet** to be returned.

Type: **[CSOM GUID](#page-13-0)**

# **3.1.5.21.2.2.2 GetByName**

**Return Type:** Microsoft.SharePoint.Client.Taxonomy.TermSet

Returns the **TermSet** (section [3.1.5.20\)](#page-73-0) specified by its index name.

## **Parameters:**

*index:* The index name of the **TermSet**.

Type: **[CSOM String](#page-14-1)**

# <span id="page-89-0"></span>**3.1.5.22 Microsoft.SharePoint.Client.Taxonomy.TermSetItem**

**TypeId:** {A99E4A8F-010B-4E56-9B29-B7BD6EC51263}

**ShortName:** SP.Taxonomy.TermSetItem

Provides an abstraction of the **TaxonomyItem** (section [3.1.5.14\)](#page-37-0) object that is a parent of **Term** (section  $3.1.5.16$ ) objects.

**TermSetItem** is an abstract class and MUST be overridden. It contains references to the parts that define a **TaxonomyItem;** for example, **Name** (section [3.1.5.22.1.1.7\)](#page-91-0), **Id** (section [3.1.5.22.1.1.4\)](#page-90-0), and so on. **TermSetItem** also contains a collection of child **Term** objects and provides an interface to retrieve or update the child **Term** objects. If the **TermSetItem** is an **[orphaned term](#page-15-1)** or **[keyword](#page-14-2)**, it MUST NOT have any child objects.

Each **TermSetItem** has a user associated with it as the owner. It contains a flag that indicates whether it can be used in the tagging user interface. It also has a **CustomSortOrder** (section [3.1.5.22.1.1.3\)](#page-90-1) property that defines the sort order of the child **Terms**.

# **3.1.5.22.1 Properties**

# **3.1.5.22.1.1 Scalar Properties**

# **3.1.5.22.1.1.1 CreatedDate**

## **Type: [CSOM DateTime](#page-13-2)**

## **Accessibility:** Read Only

Specifies the date and time when this item was created.

# **3.1.5.22.1.1.2 CustomProperties**

# **Type: [CSOM dictionary](#page-13-3)**

## **Accessibility:** Read Only

Specifies the collection of effective custom property instances for this **Term** (section [3.1.5.16\)](#page-46-0) or **TermSet** (section [3.1.5.20\)](#page-73-0).

# <span id="page-90-1"></span>**3.1.5.22.1.1.3 CustomSortOrder**

## **Type: [CSOM String](#page-14-1)**

## **Accessibility:** Read/Write

Specifies the custom sort order for the child items of the current item.

## <span id="page-90-0"></span>**3.1.5.22.1.1.4 Id**

## **Type: [CSOM GUID](#page-13-0)**

**Accessibility:** Read Only

Specifies the **[GUID](#page-14-0)** identifier of the current **TaxonomyItem** (section [3.1.5.14\)](#page-37-0) object.

# <span id="page-90-2"></span>**3.1.5.22.1.1.5 IsAvailableForTagging**

## **Type: [CSOM Boolean](#page-13-4)**

## **Accessibility:** Read/Write

Specifies the information about whether the **TaxonomyItem** (section [3.1.5.14\)](#page-37-0) appears in the tagging user interface.

# **3.1.5.22.1.1.6 LastModifiedDate**

# **Type: [CSOM DateTime](#page-13-2)**

# **Accessibility:** Read Only

Specifies the date and time when this item was most recently updated.

# <span id="page-91-0"></span>**3.1.5.22.1.1.7 Name**

# **Type: [CSOM String](#page-14-1)**

### **Accessibility:** Read/Write

Specifies the name of the current **TaxonomyItem** (section [3.1.5.14\)](#page-37-0) object.

# **3.1.5.22.1.1.8 Owner**

### **Type: [CSOM String](#page-14-1)**

### **Accessibility:** Read/Write

Specifies the name of the protocol client user who is responsible for this **TaxonomyItem** (section  $3.1.5.14$ ) object.

# **3.1.5.22.1.2 ObjectPath Properties**

# <span id="page-91-1"></span>**3.1.5.22.1.2.1 Terms**

**Type:** Microsoft.SharePoint.Client.Taxonomy.TermCollection

### **Accessibility:** Read Only

Gets a collection of the child **Term** (section [3.1.5.16\)](#page-46-0) objects of this **TaxonomyItem** (section [3.1.5.14\)](#page-37-0).

Returns a **TermCollection** (section [3.1.5.17\)](#page-66-0).

## **3.1.5.22.1.2.2 TermStore**

**Type:** Microsoft.SharePoint.Client.Taxonomy.TermStore

#### **Accessibility:** Read Only

Gets the **TermStore** (section [3.1.5.23\)](#page-95-0) object from which the current **TaxonomyItem** (section [3.1.5.14\)](#page-37-0) was retrieved.

## **3.1.5.22.2 Methods**

## **3.1.5.22.2.1 Scalar Methods**

## **3.1.5.22.2.1.1 DeleteCustomProperty**

#### **Return Type:** None

Deletes a custom property.

#### **Parameters:**

*name:* the name of the property to be deleted.

## Type: **[CSOM String](#page-14-1)**

# **3.1.5.22.2.1.2 DeleteObject**

# **Return Type:** None

Deletes the current **TaxonomyItem** (section [3.1.5.22\)](#page-89-0) object.

**Parameters:** None

# **3.1.5.22.2.1.3 SetCustomProperty**

# **Return Type:** None

Adds a new custom property or updates the value of an existing property.

## **Parameters:**

*name:* The custom property name to set.

# Type: **[CSOM String](#page-14-1)**

*value:* The value to set for the specified custom property.

Type: CSOM String

# **3.1.5.22.2.1.4 DeleteAllCustomProperties**

# **Return Type:** None

Deletes all custom properties.

**Parameters:** None

# **3.1.5.22.2.1.5 NormalizeName**

This method is a **[static CSOM method](#page-15-2)**.

## **Return Type: [CSOM String](#page-14-1)**

Normalizes a name of a **TaxonomyItem** (section [3.1.5.14\)](#page-37-0) object.

## **Parameters:**

*name:* The name to normalize.

Type: CSOM String

# **3.1.5.22.2.2 ObjectPath Methods**

# **3.1.5.22.2.2.1 CreateTerm**

**Return Type:** Microsoft.SharePoint.Client.Taxonomy.Term

Creates a new **Term** (section [3.1.5.16\)](#page-46-0) object under this **TaxonomyItem** (section [3.1.5.14\)](#page-37-0) object. The name is the default **Label** (section [3.1.5.10\)](#page-32-0) for the specified **[language code identifier \(LCID\)](#page-15-3)**.

#### **Parameters:**

*name:* Default label for the *lcid*.

## Type: **[CSOM String](#page-14-1)**

*lcid:* The LCID to create the label on.

# Type: **[CSOM Int32](#page-13-6)**

*newTermId:* **[GUID](#page-14-0)** for the **Term**.

### Type: **[CSOM GUID](#page-13-0)**

### **Remarks:**

If the specified LCID is not the default language of the **TermStore** (section [3.1.5.23\)](#page-95-0), a **Label** with the name and the default language of the **TermStore** will also be created to ensure the **Term** has a default **Label** for the default language of the **TermStore**.

If the current **TermSetItem** (section [3.1.5.22\)](#page-89-0) is the **[keyword](#page-14-2) TermSet**, then **Label** is created for the **TermStore** default language.

The name value will be normalized to trim consecutive spaces into one space and replace the "&" character with the wide character version of the character (\uFF06). The leading and trailing spaces will be trimmed. It MUST NOT be empty, exceed 255 characters, contain any of the following characters ;, ", <, >,  $\vert$  &, or the tab character.

The current user will be set as the owner of the new **Term**.

If the *newTermId* already exists in the **TermStore**, an exception will be thrown.

**CommitAll** (section [3.1.5.23.2.1.1\)](#page-98-0) method MUST be called to save this change to the database.

### **Exceptions:**

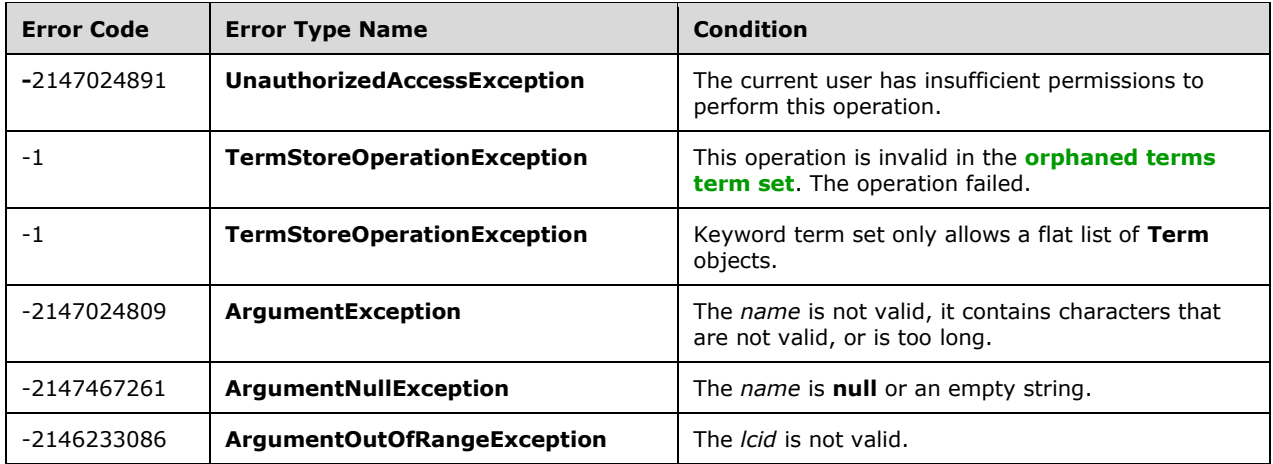

## **3.1.5.22.2.2.2 ReuseTerm**

**Return Type:** Microsoft.SharePoint.Client.Taxonomy.Term

Creates a new reused **Term** (section [3.1.5.16\)](#page-46-0) object under this **TaxonomyItem** (section [3.1.5.14\)](#page-37-0) object based on a **[source term](#page-15-5)**.

#### **Parameters:**

*sourceTerm:* The source **Term** for the reused **Term**.

Type: Microsoft.SharePoint.Client.Taxonomy.Term

*reuseBranch:* Reuses the **TermSetItem** (section [3.1.5.22\)](#page-89-0) and its child **Term** objects.

### Type: **[CSOM Boolean](#page-13-4)**

### **Remarks:**

Reuses a **Term** from a different **TermSet** to become a child of the current **TermSetItem**. The target **TermSet** cannot be the **[keyword](#page-14-2)** or **[orphaned term](#page-15-1) [term set](#page-15-0)**. Keywords cannot be reused.

**CommitAll** (section [3.1.5.23.2.1.1\)](#page-98-0) method MUST be called to save this change to the database.

### **Exceptions:**

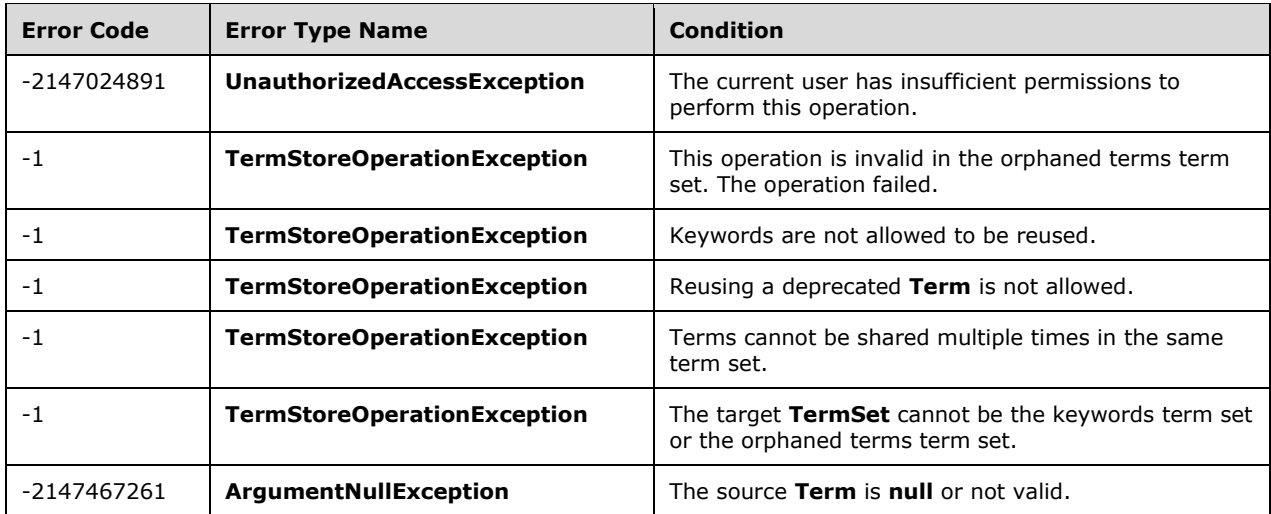

## **3.1.5.22.2.2.3 GetTerms**

**Return Type:** Microsoft.SharePoint.Client.Taxonomy.TermCollection

Gets a paged collection containing the child **Term** objects of this **TermSetItem** object.

Returns a **TermCollection** (section [3.1.5.17\)](#page-66-0).

#### **Parameters:**

*pagingLimit:* The maximum number of items to return in the collection.

#### Type: **[CSOM Int32](#page-13-6)**

#### **Remarks:**

This method has the same results as **Terms** (section [3.1.5.22.1.2.1\)](#page-91-1), except that it returns a collection that supports paging.

Call the **CommitAll** (section [3.1.5.23.2.1.1\)](#page-98-0) method before using a paged collection. The paged collection does not reflect uncommitted changes if the collection size is greater than the *pagingLimit*.

The returned term collection is sorted based on the custom sort order. If there is no custom sort order defined, then it is sorted based on alphabetic order of the **WorkingLanguage**. section  $(3.1.5.23.1.1.6)$  property values.

## **Exceptions:**

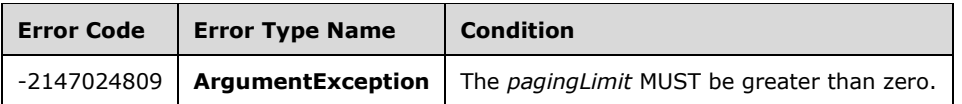

# **3.1.5.22.2.2.4 ReuseTermWithPinning**

**Return Type:** Microsoft.SharePoint.Client.Taxonomy.Term

Creates a new **Term** (section [3.1.5.16\)](#page-46-0) under this **TaxonomyItem** (section [3.1.5.14\)](#page-37-0) based on a source **[term](#page-15-6)** and makes this **Term** pinned so that only the local custom properties, **IsAvailableForTagging** (section [3.1.5.22.1.1.5\)](#page-90-2) and custom sort order for this **TermSet** (section [3.1.5.20\)](#page-73-0) can be changes in this **TermSet**.

## **Parameters:**

*sourceTerm:* The source term.

Type: Microsoft.SharePoint.Client.Taxonomy.Term

# <span id="page-95-0"></span>**3.1.5.23 Microsoft.SharePoint.Client.Taxonomy.TermStore**

**TypeId:** {9D8A8884-B1DC-4DBC-81C5-DDEA8AD3184C}

**ShortName:** SP.Taxonomy.TermStore

Represents a **[term store](#page-15-4)** that contains metadata within child **TermGroup** (section [3.1.5.18\)](#page-67-0) objects, **TermSet** (section [3.1.5.20\)](#page-73-0) objects, and **Term** (section [3.1.5.16\)](#page-46-0) objects.

### **Remarks:**

**TermStore** contains zero or more **TermGroup** objects, which are used to organize **Term** objects within **TermSets**. Access the groups through the **Groups** (section [3.1.5.23.1.2.1\)](#page-97-0) property.

The **TermStore** class also provides methods for creating new child **TermGroup** objects. Additionally, it provides properties that are used to get and set values of the **TermStore** object such as the set of working languages, and access to the **[keyword](#page-14-2)** and **[orphaned term](#page-15-1) TermSet** objects.

Use methods of the **TermStore** class such as the **GetTerms** (section [3.1.5.23.2.2.5\)](#page-104-0) and **GetTermSets** (section [3.1.5.23.2.2.7\)](#page-106-0) to search for and get **Term** and **TermSet** objects across all child groups.

Finally, the **TermStore** provides the **CommitAll** (section [3.1.5.23.2.1.1\)](#page-98-0) method to commit changes to the protocol database. **CommitAll** is the only way to persist changes to the database when updates are made in child objects, such as **TermGroup**, **TermSet**, and **Term**.

The ContentTypePublishingHub property is not included in the **[default scalar property set](#page-14-4)** for this type.

# **3.1.5.23.1 Properties**

## **3.1.5.23.1.1 Scalar Properties**

## <span id="page-95-1"></span>**3.1.5.23.1.1.1 DefaultLanguage**

**Type: [CSOM Int32](#page-13-6)**

**Accessibility:** Read/Write

Specifies the **[language code identifier \(LCID\)](#page-15-3)** of the default working language for the current **TermStore** (section [3.1.5.23\)](#page-95-0) object.

# **Remarks:**

The **DefaultLanguage** property is one of the LCIDs in the **Languages** (section [3.1.5.23.1.1.4\)](#page-96-1) collection. Attempting to set a value that is not in the **Languages** collection automatically adds it to the **Languages** collection. Setting a new **DefaultLanguage** value is an expensive operation, which will create a new **Label** (section [3.1.5.10\)](#page-32-0) object for each **Term** in the **TermStore** if one does not already exist for the LCID of the new **DefaultLanguage**. If a new **Label** MUST be created on a **Term**, the value will be a copy of the value of the **Label** on that **Term** (section [3.1.5.16\)](#page-46-0) for the former **DefaultLanguage**. Generally the **DefaultLanguage** is used as the fallback language if a **WorkingLanguage** (section [3.1.5.23.1.1.6\)](#page-96-0) has not been specified for the current **TermStore** instance. For temporary language changing it is preferable to setting the **WorkingLanguage**. This method automatically calls **CommitAll** (section [3.1.5.23.2.1.1\)](#page-98-0), so any changes that are pending prior calling this method will automatically be persisted to the database.

# **3.1.5.23.1.1.2 Id**

# **Type: [CSOM GUID](#page-13-0)**

# **Accessibility:** Read Only

Gets the unique identifier of the **TermStore** (section [3.1.5.23\)](#page-95-0) object.

# **3.1.5.23.1.1.3 IsOnline**

# **Type: [CSOM Boolean](#page-13-4)**

# **Accessibility:** Read Only

Indicates whether this **TermStore** (section [3.1.5.23\)](#page-95-0) is currently online, or available.

## **Remarks:**

This property is **false** if a **TermStore** is not available or instantiated.

# <span id="page-96-1"></span>**3.1.5.23.1.1.4 Languages**

## **Type: [CSOM array](#page-13-5)** of **[CSOM Int32](#page-13-6)**

## **Accessibility:** Read Only

Gets an integer collection of **[language code identifiers \(LCIDs\)](#page-15-3)** that represent the working languages for this **TermStore** (section [3.1.5.23\)](#page-95-0).

# **3.1.5.23.1.1.5 Name**

## **Type: [CSOM String](#page-14-1)**

## **Accessibility:** Read Only

Gets the name of the current **TermStore** (section [3.1.5.23\)](#page-95-0) object.

# <span id="page-96-0"></span>**3.1.5.23.1.1.6 WorkingLanguage**

## **Type: [CSOM Int32](#page-13-6)**

## **Accessibility:** Read/Write

Specifies the current working language of the **TermStore** (section [3.1.5.23\)](#page-95-0) object.

# **Remarks:**

The **WorkingLanguage** is one of the LCIDs in the **Languages** (section [3.1.5.23.1.1.4\)](#page-96-1) collection. Values that are not present in the **Languages** collection are skipped. If a **WorkingLanguage** is not explicitly set, it defaults to the LCID of the current user interface culture if it is one of the **Languages**, or alternately it defaults to the **DefaultLanguage** (section [3.1.5.23.1.1.1\)](#page-95-1). Setting the **WorkingLanguage** only has affect during the lifetime of this current **TermStore** instance. The value is not persisted to the database. It is useful for purposes of switching languages temporarily in user interface code.

# **3.1.5.23.1.1.7 ContentTypePublishingHub**

# **Type: [CSOM String](#page-14-1)**

## **Accessibility:** Read Only

Gets the **[Uniform Resource Identifier \(URI\)](#page-15-7)** of the **[site](#page-15-8)** used as the **[content type](#page-13-8)** syndication hub $\leq$ 1>, if the hub exists.

# **Remarks:**

Returns **null** if the hub does not exist.

# **3.1.5.23.1.2 ObjectPath Properties**

# <span id="page-97-0"></span>**3.1.5.23.1.2.1 Groups**

**Type:** Microsoft.SharePoint.Client.Taxonomy.TermGroupCollection

# **Accessibility:** Read Only

Gets a collection of the child **TermGroup** (section [3.1.5.18\)](#page-67-0) objects of this **TermStore** (section [3.1.5.23\)](#page-95-0) object.

## **Remarks:**

If the protocol client is a farm or tenant admin then all **TermGroup** objects will be returned, including **[site collection groups](#page-15-9)**. Otherwise, all **[global groups](#page-14-5)** will be returned, and only the site collection group for the current **[site](#page-15-8)** will be returned if it exists. A farm admin is a farm administrator who can manage the configuration of the full farm. A tenant admin is a tenant administrator who can manage the configuration of farm administrator-delegated features and can manage all sites for their subscription from a single place, the tenant administration site.

# **3.1.5.23.1.2.2 KeywordsTermSet**

**Type:** Microsoft.SharePoint.Client.Taxonomy.TermSet

**Accessibility:** Read Only

Gets the **TermSet** (section [3.1.5.20\)](#page-73-0) object for this **TermStore** (section [3.1.5.23\)](#page-95-0) object.

## **Remarks:**

Contains the set of **[keyword](#page-14-2) Term** (section [3.1.5.16\)](#page-46-0) objects.

# **3.1.5.23.1.2.3 OrphanedTermsTermSet**

**Type:** Microsoft.SharePoint.Client.Taxonomy.TermSet

# **Accessibility:** Read Only

Gets the **TermSet** (section [3.1.5.20\)](#page-73-0) for this **TermStore** (section [3.1.5.23\)](#page-95-0) that contains the **[orphaned terms](#page-15-1)**.

# **3.1.5.23.1.2.4 SystemGroup**

**Type:** Microsoft.SharePoint.Client.Taxonomy.TermGroup

### **Accessibility:** Read Only

Gets the **TermGroup** (section [3.1.5.18\)](#page-67-0) object for this **TermStore** (section [3.1.5.23\)](#page-95-0) object, which contains the set of system **[term sets](#page-15-0)** (**[keywords](#page-14-2)** and **[orphaned terms](#page-15-1)**)

# **3.1.5.23.1.2.5 HashTagsTermSet**

**Type:** Microsoft.SharePoint.Client.Taxonomy.TermSet

### **Accessibility:** Read Only

Gets the **TermSet** (section [3.1.5.20\)](#page-73-0) object for this **TermStore** (section [3.1.5.23\)](#page-95-0), which contains the set of #tags.

### **Remarks:**

The #tags are used in microblogging and newsfeeds.

# **3.1.5.23.2 Methods**

# **3.1.5.23.2.1 Scalar Methods**

# <span id="page-98-0"></span>**3.1.5.23.2.1.1 CommitAll**

#### **Return Type:** None

Commits all updates to the database that have occurred since the last commit or rollback.

When objects are edited in the **TermStore** object, or in child objects such as **TermGroup** (section [3.1.5.18\)](#page-67-0), **TermSet** (section [3.1.5.20\)](#page-73-0), or **Term** (section [3.1.5.16\)](#page-46-0), the changes are pending until the **CommitAll** method is called. After it is called, the updates that were made since the last **CommitAll** call are persisted to the **[term store's](#page-15-4)** database. A successful call to **CommitAll** flushes the cache so that other consumers of the **TermStore** object will see the updates.

**CommitAll** is automatically called during each **ExecuteQuery** command, which is used to execute the current set of data retrieval queries and method invocations.

**Parameters:** None

## **3.1.5.23.2.1.2 AddLanguage**

#### **Return Type:** None

Adds a working language to the **TermStore** (section [3.1.5.23\)](#page-95-0) object.

#### **Parameters:**

*lcid:* The **[language code identifier \(LCID\)](#page-15-3)** of the working language to add.

## Type: **[CSOM Int32](#page-13-6)**

### **Remarks:**

Adding additional working languages enables **Label** (section [3.1.5.10\)](#page-32-0) objects to be added to **Term** (section [3.1.5.16\)](#page-46-0) objects in multiple languages, enables the addition of multiple languages for **TermSet** (section [3.1.5.20\)](#page-73-0) names, and so on. Call the **CommitAll** (section [3.1.5.23.2.1.1\)](#page-98-0) method to save this change to the database.

### **Exceptions:**

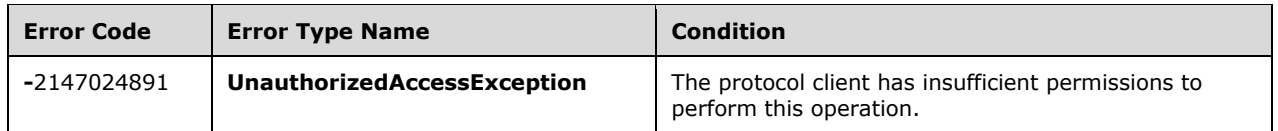

## **3.1.5.23.2.1.3 DeleteLanguage**

#### **Return Type:** None

Deletes a working language from the **TermStore** object.

#### **Parameters:**

*lcid:* The **[language code identifier \(LCID\)](#page-15-3)** for the language to be deleted.

### Type: **[CSOM Int32](#page-13-6)**

### **Remarks:**

The language being deleted cannot be the **DefaultLanguage** (section [3.1.5.23.1.1.1\)](#page-95-1) or the last language in the **Languages** (section [3.1.5.23.1.1.4\)](#page-96-1) collection. Call the **CommitAll** (section [3.1.5.23.2.1.1\)](#page-98-0) method to save this change to the database.

#### **Exceptions:**

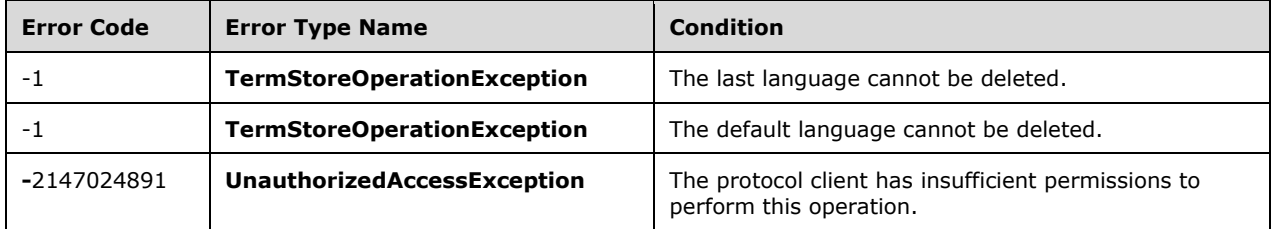

# **3.1.5.23.2.1.4 RollbackAll**

## **Return Type:** None

Discards all updates that have occurred since the last commit or rollback.

## **Remarks:**

When objects are edited in the **TermStore** (section [3.1.5.23\)](#page-95-0) object, or in child objects such as **TermGroup** (section [3.1.5.18\)](#page-67-0), **TermSet** (section [3.1.5.20\)](#page-73-0), or **Term** (section [3.1.5.16\)](#page-46-0), the changes are pending until the **CommitAll** (section [3.1.5.23.2.1.1\)](#page-98-0) method or **RollbackAll** (section 3.1.5.23.2.1.4) method is called. If **TermStore.RollbackAll** is called, the updates that were made since the last **TermStore.CommitAll** or **TermStore.RollbackAll** are discarded.

**CommitAll** is automatically called for client-side code during each **ExecuteQuery** command which is used to execute the current set of data retrieval queries and method invocations.

### **Parameters:** None

# **3.1.5.23.2.1.5 UpdateCache**

### **Return Type:** None

This method forces the taxonomy cache to communicate with the Managed Metadata Service to check for changes to any taxonomy objects in this **TermStore** (section [3.1.5.23\)](#page-95-0).

#### **Remarks:**

A background thread already performs these checks at periodic intervals, so calling **UpdateCache** is normally unnecessary. However, it is sometimes useful immediately before a change (to reduce the likelihood of save conflict errors), or immediately after a change (if that change has been performed via a different Web Front End (WFE)).

#### **Parameters:** None

# **3.1.5.23.2.1.6 UpdateUsedTermsOnSite**

### **Return Type:** None

This method makes sure that the current **TermStore** (section [3.1.5.23\)](#page-95-0) object is aware of all child **Term** (section [3.1.5.16\)](#page-46-0) objects that are used in the requested **Site** [\(\[MS-CSOMSPT\]](%5bMS-CSOMSPT%5d.pdf#Section_8ebba3055af3477dbf4fad378a39eaba) section 3.2.5.119).

#### **Parameters:**

*site:* The **Site** ([MS-CSOMSPT] section 3.2.5.119) to check against for **Term** usage.

Type: Microsoft.SharePoint.Client.Site

## **3.1.5.23.2.1.7 GetPackage**

## **Return Type: [CSOM Stream](#page-13-9)**

This method gets the PRIME package [\(\[MS-PRIMEPF\]\)](%5bMS-PRIMEPF%5d.pdf#Section_ed939296b69e4a4fa5f75f776c8e59ff) for the requested ID and type of package.

#### **Parameters:**

*packageId:* The Id of the package. This value MUST be retrieved from the GetPackagesUpdateInformation method (section [3.1.5.23.2.1.8\)](#page-101-0), from the value of the PId attribute.

#### Type: **[CSOM String](#page-14-1)**

*packageType:* The type of the PRIME package. This value MUST be retrieved from the GetPackagesUpdateInformation method, from the value of the PType attribute.

#### Type: **[CSOM GUID](#page-13-0)**

*farmVersion:* The version info of the farm. This parameter is for future use. You can pass in any values but those will be ignored.

Type: CSOM String

*siteCompatibilityLevel:* The site compatibility level. This parameter is for future use. You can pass in any values but those will be ignored.

#### Type: **[CSOM Int32](#page-13-6)**

# <span id="page-101-0"></span>**3.1.5.23.2.1.8 GetPackagesUpdateInformation**

# **Return Type: [CSOM Stream](#page-13-9)**

This method gets the updated information of the package from a given time stamp. Returned information includes Package ID, type, and time stamp of the recent update in the XML document encoded with UTF8.

Here is the schema and example of the package update information:

example:

```
<?xml version="1.0" encoding="utf-8"?>
<Root><P PId="0x00A7470EADF4194E2E9ED1031B61DA08840300312EAE4648F0D54192F4E2D30E8672CE" 
PType="b4ad3a44-d934-4c91-8d1f-463aceade443" PP="true" />
 <P PId="0x00A7470EADF4194E2E9ED1031B61DA08840300F0FAAEABC1F97B4D91B93DC31470E055" 
PType="b4ad3a44-d934-4c91-8d1f-463aceade443" PP="true" />
  <T>2017-06-02T02:10:51.997Z</T>
</Root>
```
#### schema:

```
<xs:schema attributeFormDefault="unqualified" elementFormDefault="qualified" 
xmlns:xs="http://www.w3.org/2001/XMLSchema">
  <xs:element name="Root">
     <xs:complexType>
       <xs:sequence>
         <xs:element name="P" maxOccurs="unbounded" minOccurs="0">
           <xs:complexType>
            <xs:simpleContent>
               <xs:extension base="xs:string">
 <xs:attribute type="xs:string" name="PId" use="required" />
 <xs:attribute type="xs:string" name="PType" use="required" />
                 <xs:attribute type="xs:string" name="PP" use="required" />
               </xs:extension>
            </xs:simpleContent>
          </xs:complexType>
         </xs:element>
         <xs:element type="xs:dateTime" name="T" />
       </xs:sequence>
     </xs:complexType>
  </xs:element>
</xs:schema>
```
P is a package entry. PId is the content type package id, PType is the package type GUID, for content type, it is "b4ad3a44-d934-4c91-8d1f-463aceade443", PP means whether the package is published.

#### **Parameters:**

*lastUpdateTime:* Timestamp of the last known update.

Type: **[CSOM DateTime](#page-13-2)**

#### **3.1.5.23.2.1.9 UploadPackages**

#### **Return Type:** None

This method uploads the content type of the PRIME package.

#### **Parameters:**

*packageId:* The Id of the package. This value MUST be retrieved from the GetPackagesUpdateInformation method, from the value of the PId attribute.

### Type: **[CSOM String](#page-14-1)**

*stream:* The compressed content type of the PRIME package.

### Type: **[CSOM Stream](#page-13-9)**

*farmVersion:* The version info of the farm. This parameter is for future use. You can pass in any values but those will be ignored.

Type: CSOM String

*siteCompatibilityLevel:* The site compatibility level. This parameter is for future use. You can pass in any values but those will be ignored.

### Type: **[CSOM Int32](#page-13-6)**

# **3.1.5.23.2.2 ObjectPath Methods**

## **3.1.5.23.2.2.1 CreateGroup**

**Return Type:** Microsoft.SharePoint.Client.Taxonomy.TermGroup

Creates a new **TermGroup** (section [3.1.5.18\)](#page-67-0) object in this **TermStore** (section [3.1.5.23\)](#page-95-0).

#### **Remarks:**

The name cannot exceed 255 characters, and it cannot contain the following characters: ;, ", <, >, |, [, &, ], or the tab-character.

Additionally, the name MUST be a unique **TermGroup** name within the current **TermStore**. Call the **CommitAll** (section [3.1.5.23.2.1.1\)](#page-98-0) method to save this change to the database.

#### **Exceptions:**

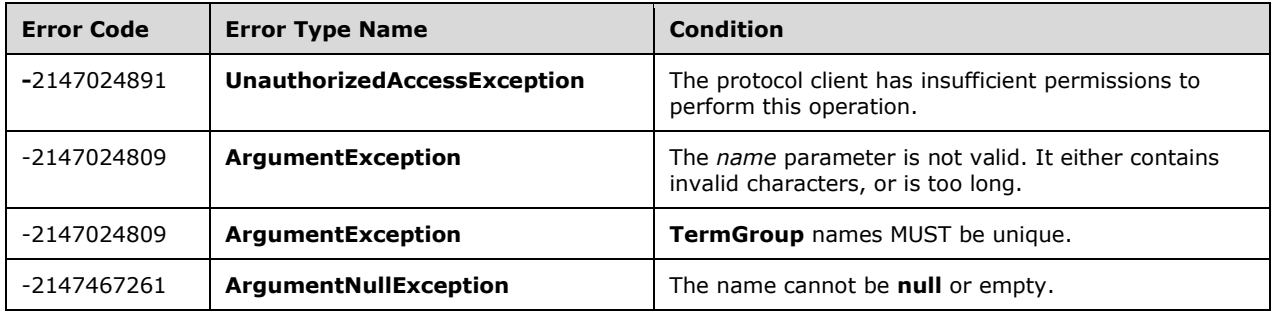

#### **Parameters:**

*name:* The name of the new **TermGroup** being created.

#### Type: **[CSOM String](#page-14-1)**

*groupId:* The identifier of the new **TermGroup** being created.

## Type: **[CSOM GUID](#page-13-0)**

# **3.1.5.23.2.2.2 GetChanges**

**Return Type:** Microsoft.SharePoint.Client.Taxonomy.ChangedItemCollection

Gets a collection of **ChangedItem** (section [3.1.5.2\)](#page-22-0) objects, as specified by **ChangedItemCollection** (section [3.1.5.3\)](#page-23-0), that represent changes to this **TermStore** (section [3.1.5.23\)](#page-95-0) since a specified time.

### **Parameters:**

*changeInformation:* A **[Coordinated Universal Time \(UTC\)](#page-13-7)** time indicating the earliest change to be included in the result collection. Specified by **ChangeInformation** (section [3.1.5.26\)](#page-113-0).

Type: Microsoft.SharePoint.Client.Taxonomy.ChangeInformation

### **Remarks:**

The changes returned in the collection include changes in the **TermStore** and its child **TermGroup** (section [3.1.5.18\)](#page-67-0), **TermSet** (section [3.1.5.20\)](#page-73-0) objects, and **Term** (section [3.1.5.16\)](#page-46-0) objects. The collection returned can be empty.

## **3.1.5.23.2.2.3 GetGroup**

**Return Type:** Microsoft.SharePoint.Client.Taxonomy.TermGroup

Gets a **TermGroup** (section [3.1.5.18\)](#page-67-0) object based on the identifier of the **TermGroup**.

#### **Parameters:**

*id:* The identifier of the **TermGroup** to get.

### Type: **[CSOM GUID](#page-13-0)**

### **Exceptions:**

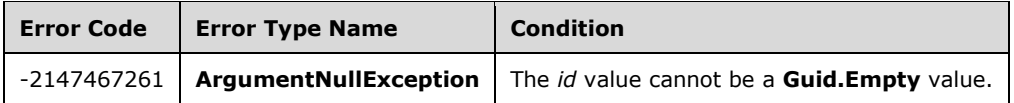

## **3.1.5.23.2.2.4 GetTerm**

**Return Type:** Microsoft.SharePoint.Client.Taxonomy.Term

Gets a **Term** (section [3.1.5.16\)](#page-46-0) based on its identifier.

#### **Parameters:**

*termId:* The ID of the Term object to be retrieved

### Type: **[CSOM GUID](#page-13-0)**

#### **Remarks:**

If the current **Term** is a member of more than one **TermSet** (section [3.1.5.20\)](#page-73-0) objects, it will arbitrarily return the term from one of the **TermSet** objects. If the **Term** cannot be found or if the protocol client does not have sufficient permissions to access it, the method returns **null**. This method searches for the **Term** object across all child groups and **[term sets](#page-15-0)** that the protocol client has permissions to read.

# **Exceptions:**

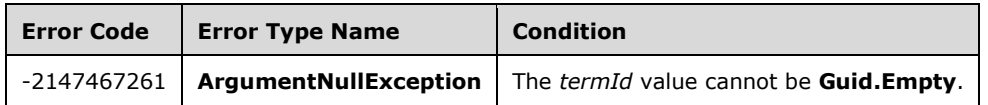

# <span id="page-104-0"></span>**3.1.5.23.2.2.5 GetTerms**

**Return Type:** Microsoft.SharePoint.Client.Taxonomy.TermCollection

Gets a collection of **Term** (section [3.1.5.16\)](#page-46-0) objects from all **TermSet** (section [3.1.5.20\)](#page-73-0) objects in this **TermStore** (section [3.1.5.23\)](#page-95-0) that the protocol client has permissions to read and based on the label criteria provided.

# **Remarks:**

The **LabelMatchInformation** values that are set MUST be one of these combinations:

- **LabelMatchInformation.TermLabel** and **LabelMatchInformation.TrimUnavailable**.
- **LabelMatchInformation.TermLabel**, **LabelMatchInformation.Lcid**, and **LabelMatchInformation.TrimUnavailable**.
- **LabelMatchInformation.TermLabel**, **LabelMatchInformation.DefaultLabelOnly**, **LabelMatchInformation.StringMatchOption**, **LabelMatchInformation.ResultCollectionSize**, and **LabelMatchInformation.TrimUnavailable**.
- **LabelMatchInformation.TermLabel**, **LabelMatchInformation.Lcid**, **LabelMatchInformation.DefaultLabelOnly**, **LabelMatchInformation.StringMatchOption**, **LabelMatchInformation.ResultCollectionSize**, **LabelMatchInformation.TrimUnavailable**, **LabelMatchInformation.TrimDeprecated**, and **LabelMatchInformation.ExcludeKeyword**.

If the combination of **LabelMatchInformation** (section [3.1.5.30\)](#page-139-0) values is invalid, an **ArgumentException** or **ArgumentNullException** will be thrown indicating the invalid setting.

The **LabelMatchInformation.TermLabel** (section [3.1.5.30.1.1.6\)](#page-140-0) cannot be null or empty, and MUST NOT exceed 255 characters in length. It also cannot contain any of the following illegal characters: ;  $" < > |$  & and the tab character.

The search is case-insensitive, and will match either the entire label or only check that it starts with the specified string depending on the value of the **LabelMatchInformation.StringMatchOption** (section [3.1.5.30.1.1.5\)](#page-139-1) parameter. If the **LabelMatchInformation.StringMatchOption** is not set, it defaults to exact match.

If **LabelMatchInformation.TrimUnavailable** (section [3.1.5.30.1.1.8\)](#page-140-1) is true, then terms that have **Term.IsAvailableForTagging** (section [3.1.5.16.1.1.5\)](#page-47-0) set to false will be trimmed from the results; otherwise, all terms will be returned regardless of their **Term.IsAvailableForTagging** value.

If **LabelMatchInformation.Lcid** (section [3.1.5.30.1.1.3\)](#page-139-2) is specified, then a **Term** will be returned if a **Label** in the specified **Lcid** matches the string provided. If no **Lcid** is specified, then all **Term.Labels** (section [3.1.5.16.1.2.1\)](#page-51-0) in all working languages will be searched by this method. The **lcid** value MUST be one of the working languages of the **[term store](#page-15-4)**, specified by **TermStore.Languages** (section [3.1.5.23.1.1.4\)](#page-96-1).

If **LabelMatchInformation.DefaultLabelOnly** (section [3.1.5.30.1.1.1\)](#page-139-3) is true, then only the default labels will be searched.

The maximum number of results returned from this search is restricted by the **LabelMatchInformation.ResultCollectionSize** (section [3.1.5.30.1.1.4\)](#page-139-4) parameter. If **LabelMatchInformation.ResultCollectionSize** is not set, then a maximum of 100 results is returned.

If **LabelMatchInformation.ExcludeKeyword** (section [3.1.5.30.1.1.2\)](#page-139-5) is true, then **Term** objects in the **[keywords](#page-14-2) [term set](#page-15-0)** will be excluded from the search; otherwise, all terms, including keywords, will be included in the search.

If **LabelMatchInformation.TrimDeprecated** (section [3.1.5.30.1.1.7\)](#page-140-2) is true, then terms that have **Term.IsDeprecated** (section [3.1.5.16.1.1.6\)](#page-48-0) set to true will be trimmed from the results; otherwise, all terms will be returned regardless of their **Term.IsDeprecated** value.

To get the most accurate results, it is recommended that any pending changes be committed to the database using **CommitAll** (section [3.1.5.23.2.1.1\)](#page-98-0) prior to executing this search.

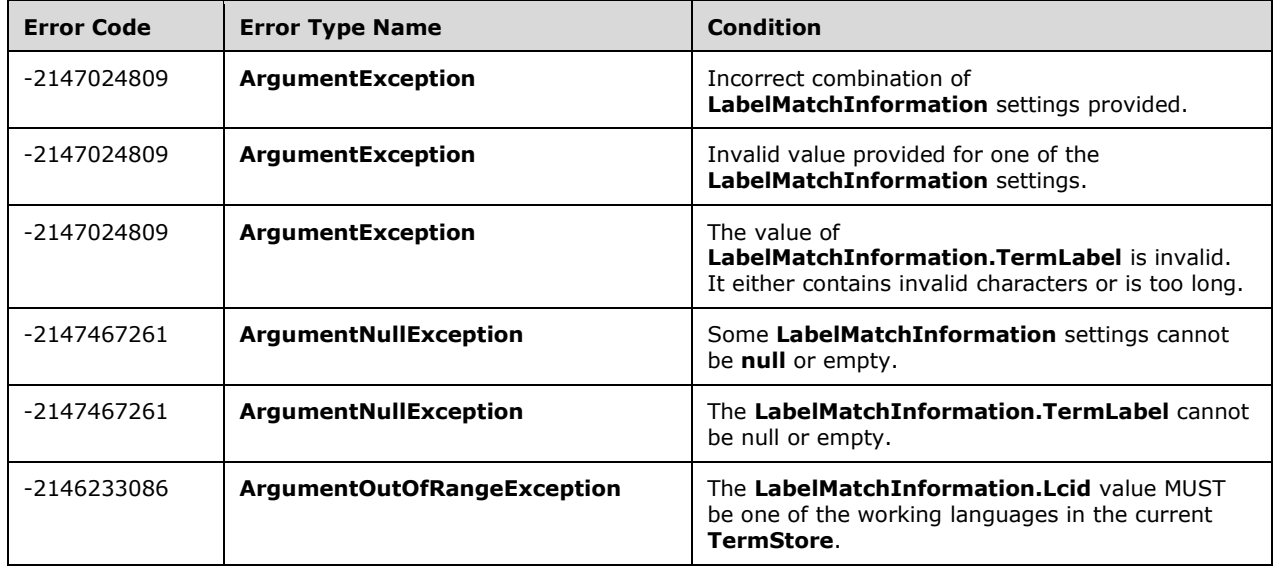

## **Exceptions:**

## **Parameters:**

*labelMatchInformation:* Indicates the search criteria to use when retrieving **Term** objects.

Type: Microsoft.SharePoint.Client.Taxonomy.LabelMatchInformation

# **3.1.5.23.2.2.6 GetTermSet**

**Return Type:** Microsoft.SharePoint.Client.Taxonomy.TermSet

This method retrieves a **TermSet** (section [3.1.5.20\)](#page-73-0) object based on a **TermSet** identifier.

# **Parameters:**

*termSetId:* The identifier of the **TermSet** to return.

## Type: **[CSOM GUID](#page-13-0)**

# **Remarks:**

A **null** will be returned if the **TermSet** cannot be found or if the protocol client does not have sufficient permissions to access it. This method searches across all **TermGroup** (section [3.1.5.18\)](#page-67-0) objects in the **TermStore** (section [3.1.5.23\)](#page-95-0).

# <span id="page-106-0"></span>**3.1.5.23.2.2.7 GetTermsWithCustomProperty**

**Return Type:** Microsoft.SharePoint.Client.Taxonomy.TermCollection

Gets a collection of all of the **Term** (section [3.1.5.16\)](#page-46-0) objects, from all **TermSet** (section [3.1.5.20\)](#page-73-0) objects in this **TermStore** (section [3.1.5.23\)](#page-95-0) that the protocol client has permissions to read, that have a custom property matching the criteria provided.

## **Remarks:**

The **CustomPropertyMatchInformation** (section [3.1.5.29\)](#page-137-0) values that are set MUST be one of these combinations:

- **CustomPropertyMatchInformation.CustomPropertyName** and **CustomPropertyMatchInformation.TrimUnavailable**.
- **CustomPropertyMatchInformation.CustomPropertyName**, **CustomPropertyMatchInformation.ResultCollectionSize**, and **CustomPropertyMatchInformation.TrimUnavailable**.
- **CustomPropertyMatchInformation.CustomPropertyName**, **CustomPropertyMatchInformation.CustomPropertyValue**, and **CustomPropertyMatchInformation.TrimUnavailable**.
- **CustomPropertyMatchInformation.CustomPropertyName**, **CustomPropertyMatchInformation.CustomPropertyValue**, **CustomPropertyMatchInformation.StringMatchOption**, and **CustomPropertyMatchInformation.TrimUnavailable**.
- **CustomPropertyMatchInformation.CustomPropertyName**, **CustomPropertyMatchInformation.CustomPropertyValue**, **CustomPropertyMatchInformation.StringMatchOption**, **CustomPropertyMatchInformation.ResultCollectionSize**, and **CustomPropertyMatchInformation.TrimUnavailable**.

If the combination of **CustomPropertyMatchInformation** values is invalid, an **ArgumentException** or **ArgumentNullException** will be thrown indicating the invalid setting.

The **CustomPropertyMatchInformation.CustomPropertyName** (section [3.1.5.29.1.1.1\)](#page-137-1) MUST NOT be set to null or empty, and MUST NOT exceed 255 characters in length. It also MUST NOT contain any of the following illegal characters:  $; " < > |$  & tab

The **CustomPropertyMatchInformation.CustomPropertyValue** (section [3.1.5.29.1.1.2\)](#page-138-0) MUST NOT be set to null or empty, and MUST NOT exceed 255 characters in length. It also MUST NOT contain the illegal characters \t or \n.

The search is case-insensitive, and will match either the entire value or the custom property name or value, or only check that it starts with the specified string depending on the value of the **CustomPropertyMatchInformation.StringMatchOption** (section [3.1.5.29.1.1.4\)](#page-138-1) parameter. If the **CustomPropertyMatchInformation.StringMatchOption** is not set, it defaults to exact match.

The **CustomPropertyMatchInformation.ResultCollectionSize** (section [3.1.5.29.1.1.3\)](#page-138-2) value MUST be greater than 0. The maximum number of results returned from this search is restricted by the **CustomPropertyMatchInformation.ResultCollectionSize** parameter. If

**CustomPropertyMatchInformation.ResultCollectionSize** is not set, then a maximum of 100 results is returned.

If **CustomPropertyMatchInformation.TrimUnavailable** (section [3.1.5.29.1.1.5\)](#page-138-3) is set to true, then **Term** objects that have **Term.IsAvailableForTagging** (section [3.1.5.16.1.1.5\)](#page-47-0) set to false will be trimmed from the results; otherwise, all matching terms will be returned regardless of their **Term.IsAvailableForTagging** value.

To get the most accurate results, it is recommended that any pending changes be committed to the database using **CommitAll** (section [3.1.5.23.2.1.1\)](#page-98-0) prior to executing this search.

#### **Exceptions:**

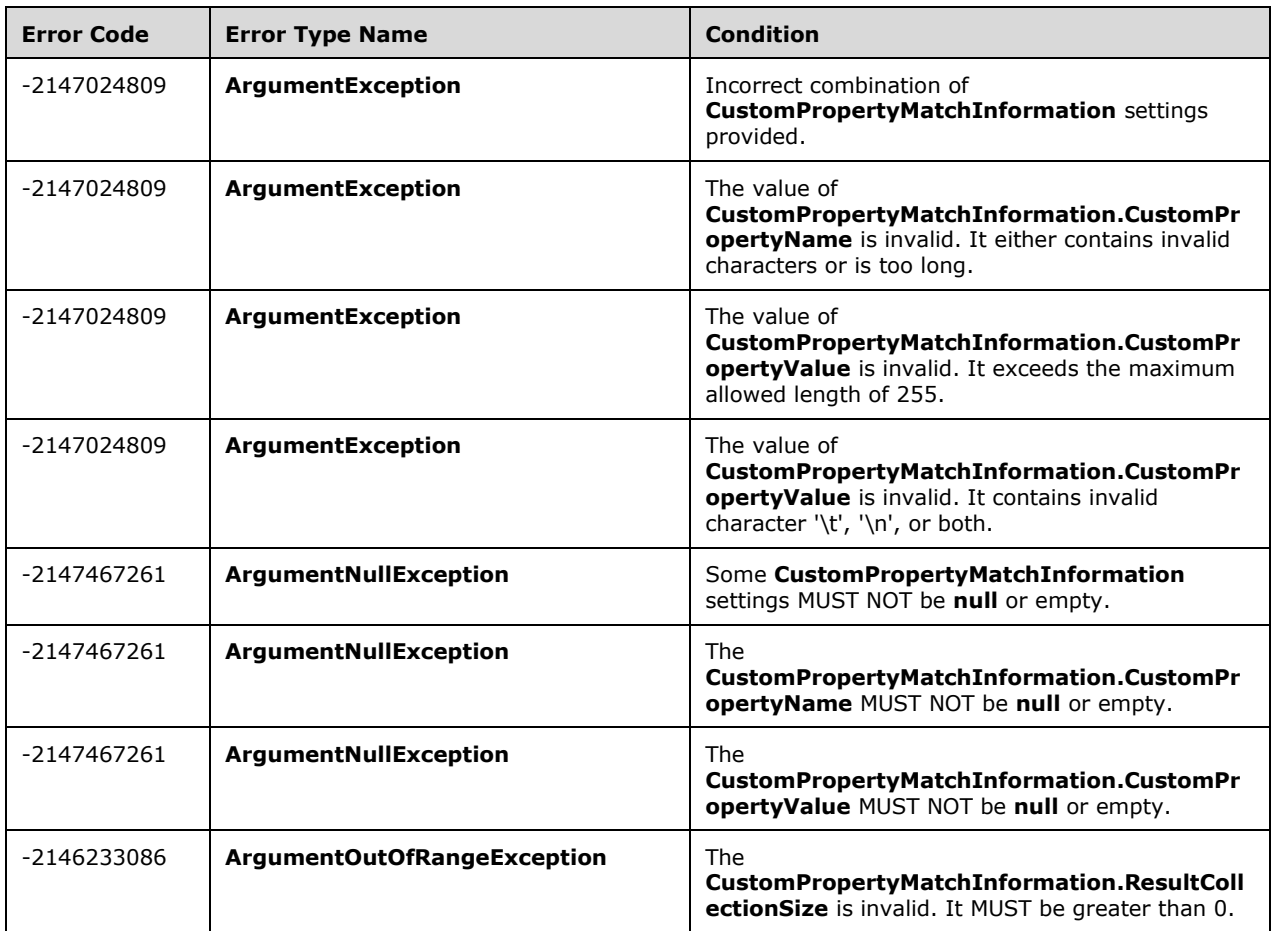

#### **Parameters:**

*customPropertyMatchInformation:* Indicates the search criteria to use when retrieving **Term** objects.

Type: Microsoft.SharePoint.Client.Taxonomy.CustomPropertyMatchInformation

# **3.1.5.23.2.2.8 GetSiteCollectionGroup**

**Return Type:** Microsoft.SharePoint.Client.Taxonomy.TermGroup

Gets the **TermGroup** (section [3.1.5.18\)](#page-67-0) object related to a specified **[site collection](#page-15-10)** or NULL if no such **TermGroup** (section 3.1.5.18) object exists and the *createIfMissing* parameter is false.
#### **Parameters:**

*currentSite:* The site collection containing the **TermGroup** (section 3.1.5.18) object to retrieve

Type: Microsoft.SharePoint.Client.Site

**Microsoft.SharePoint.Client.Site** is specified in [\[MS-CSOMSPT\]](%5bMS-CSOMSPT%5d.pdf#Section_8ebba3055af3477dbf4fad378a39eaba) section 3.2.5.119.

*createIfMissing:* Indicates whether to create a new **TermGroup** (section 3.1.5.18) object if one does not exist yet for the specified site collection.

Type: **[CSOM Boolean](#page-13-0)**

### **3.1.5.23.2.2.9 GetTermInTermSet**

**Return Type:** Microsoft.SharePoint.Client.Taxonomy.Term

Gets a **Term** (section [3.1.5.16\)](#page-46-0) object that is retrieved based on the **Id** (section [3.1.5.20.1.1.6\)](#page-75-0) of the **TermSet** (section [3.1.5.20\)](#page-73-0) object and the **Id** (section [3.1.5.16.1.1.4\)](#page-47-0) of the **Term**. Returns null if the **Term** cannot be found or if the user does not have sufficient permissions to access the **Term**.

#### **Parameters:**

*termSetId:* The **Id** (section 3.1.5.20.1.1.6) of the **TermSet** that the **Term** is a member of.

### Type: **[CSOM GUID](#page-13-1)**

*termId:* The **Id** (section 3.1.5.16.1.1.4) property of the **Term** to get.

Type: CSOM GUID

### **3.1.5.23.2.2.10 GetTermsById**

**Return Type:** Microsoft.SharePoint.Client.Taxonomy.TermCollection

Gets a collection of **Term** (section [3.1.5.16\)](#page-46-0) objects that are based on the **Id** (section [3.1.5.16.1.1.4\)](#page-47-0) of the **Term**, or an empty collection or **null** if no terms match.

#### **Remarks:**

If a **Term** is a member of multiple **TermSet** (section [3.1.5.20\)](#page-73-0) objects, it arbitrarily returns the **Term** from one of the **TermSet** objects. If an **ID** from the *termIds* parameter cannot be matched against the **ID** of a **Term** in this **TermStore** (section [3.1.5.23\)](#page-95-0) object or if the user does not have sufficient permissions to access it, the **Term** will not be included in the result collection that is returned. This method searches for the **Term** across all of the child **TermGroup** (section [3.1.5.18\)](#page-67-0) objects and **TermSet** objects that the user has permissions to read.

If the *termIds* parameter contains entries with the same ID, the returned item collection also contains duplicates. If this search finds no terms, then either **null** or an empty collection will be returned.

#### **Exceptions:**

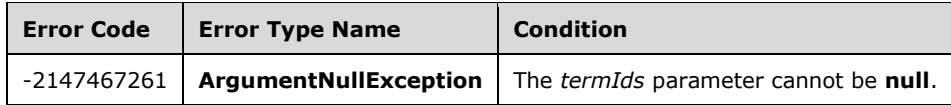

#### **Parameters:**

*termIds:* The **Ids** (section 3.1.5.16.1.1.4) of the **Term** objects to be retrieved.

### Type: **[CSOM array](#page-13-2)** of **[CSOM GUID](#page-13-1)**

# **3.1.5.23.2.2.11 GetTermSetsByName**

**Return Type:** Microsoft.SharePoint.Client.Taxonomy.TermSetCollection

This method retrieves a collection of all **TermSet** (section [3.1.5.20\)](#page-73-0) objects in this **TermStore** (section [3.1.5.23\)](#page-95-0) that the current user has permissions to read that have a matching **TermSet** name in the provided LCID.

### **Remarks:**

The *termSetName* parameter cannot be null or empty, and MUST NOT exceed 255 characters in length. It also cannot contain any of the following illegal characters: ;  $" < > |$  & and the tab character. The search is case-insensitive.

To get the most accurate results, it is recommended that any pending changes be committed to the database using **CommitAll** (section [3.1.5.23.2.1.1\)](#page-98-0) prior to executing this search.

### **Exceptions:**

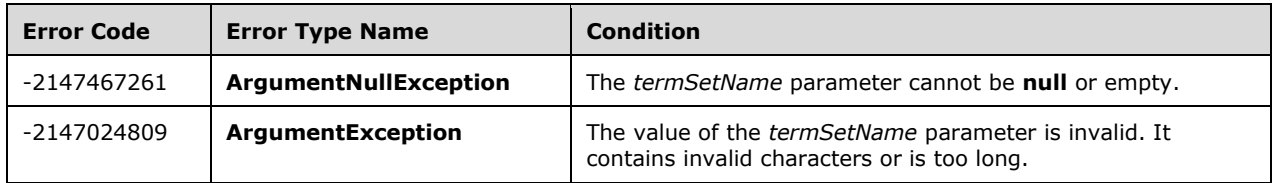

### **Parameters:**

*termSetName:* The **Name** (section [3.1.5.20.1.1.10\)](#page-76-0) of the **TermSet** to be retrieved.

### Type: **[CSOM String](#page-14-0)**

*lcid:* The language code identifier (LCID) for the language the **TermSet** name is in.

### Type: **[CSOM Int32](#page-13-3)**

# **3.1.5.23.2.2.12 GetTermSetsByTermLabel**

**Return Type:** Microsoft.SharePoint.Client.Taxonomy.TermSetCollection

This method retrieves a collection of all **TermSet** (section [3.1.5.20\)](#page-73-0) objects in this **TermStore** (section [3.1.5.23\)](#page-95-0) that the current user has permissions to read that contain **Term** (section [3.1.5.16\)](#page-46-0) objects with labels matching or starting with each of the specified strings for a specified LCID.

### **Remarks:**

The value of the labels in *requiredTermLabels* cannot be null or empty, and MUST NOT exceed 255 characters in length. They also MUST NOT contain any of the following illegal characters : " $\leq$   $>$   $\vert$  & tab. The *lcid* value MUST be one of the working languages of the term store, specified by **TermStore.Languages** (section [3.1.5.23.1.1.4\)](#page-96-0). The search is case-insensitive. A **TermSet** will be included in the returned collection if, for each label value in *requiredTermLabels*, the **TermSet** contains a **Term** with a label that matches or starts with the value for the specified *lcid*. There is no requirement for a single **Term** to contain all of the specified labels. To get the most accurate results, it is recommended that any pending changes be committed to the database using **CommitAll** (section [3.1.5.23.2.1.1\)](#page-98-0) prior to executing this search.

### **Exceptions:**

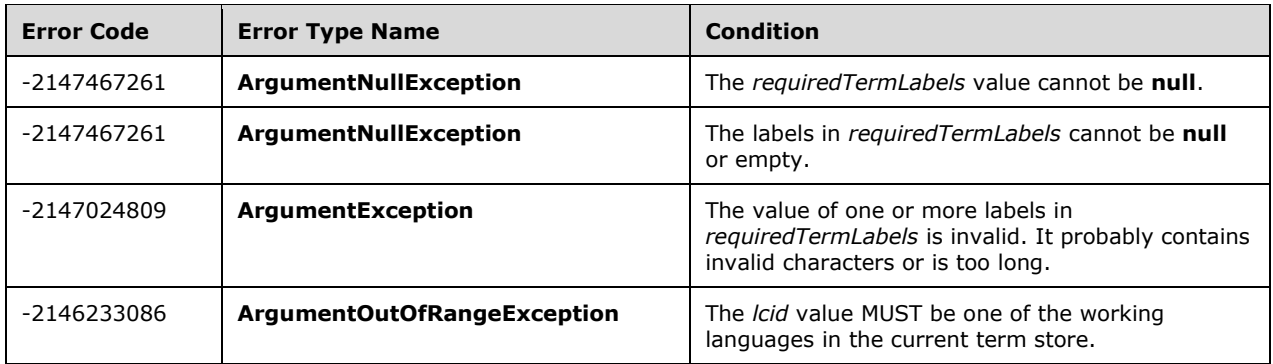

#### **Parameters:**

*requiredTermLabels:* A set of labels to match against the **Term.Labels** (section [3.1.5.16.1.2.1\)](#page-51-0) of each **TermSet**.

### Type: **[CSOM array](#page-13-2)** of **[CSOM String](#page-14-0)**

*lcid:* The language code identifier (LCID) for the language of the **Term.Labels** to perform the matching on.

#### Type: **[CSOM Int32](#page-13-3)**

### **3.1.5.23.2.2.13 GetTermSetsWithCustomProperty**

**Return Type:** Microsoft.SharePoint.Client.Taxonomy.TermSetCollection

Gets a collection of all of the **TermSet** (section [3.1.5.20\)](#page-73-0) objects in this **TermStore** (section [3.1.5.23\)](#page-95-0) that the current user has permissions to read, that have a custom property matching the criteria provided.

#### **Remarks:**

The **CustomPropertyMatchInformation** (section [3.1.5.29\)](#page-137-0) values that are set MUST be one of these combinations:

- **CustomPropertyMatchInformation.CustomPropertyName**.
- **CustomPropertyMatchInformation.CustomPropertyName** and **CustomPropertyMatchInformation.CustomPropertyValue**.
- **CustomPropertyMatchInformation.CustomPropertyName**, **CustomPropertyMatchInformation.CustomPropertyValue**, and **CustomPropertyMatchInformation.StringMatchOption**.
- **CustomPropertyMatchInformation.CustomPropertyName**, **CustomPropertyMatchInformation.CustomPropertyValue**, **CustomPropertyMatchInformation.StringMatchOption**, and **CustomPropertyMatchInformation.ResultCollectionSize**.

If the combination of **CustomPropertyMatchInformation** values is invalid, an **ArgumentException** or **ArgumentNullException** will be thrown indicating the invalid setting.

The **CustomPropertyMatchInformation.CustomPropertyName** (section [3.1.5.29.1.1.1\)](#page-137-1) MUST NOT be set to null or empty, and MUST NOT exceed 255 characters in length. It also MUST NOT contain any of the following illegal characters:  $; " < > |$  & tab

The **CustomPropertyMatchInformation.CustomPropertyValue** (section [3.1.5.29.1.1.2\)](#page-138-0) MUST NOT be set to null or empty, and MUST NOT exceed 255 characters in length. It also MUST NOT contain the illegal characters \t or \n.

The search is case-insensitive, and will match either the entire value or the custom property name or value, or only check that it starts with the specified string depending on the value of the **CustomPropertyMatchInformation.StringMatchOption** (section [3.1.5.29.1.1.4\)](#page-138-1) parameter. If the **CustomPropertyMatchInformation.StringMatchOption** is not set, it defaults to exact match.

The **CustomPropertyMatchInformation.ResultCollectionSize** (section [3.1.5.29.1.1.3\)](#page-138-2) value MUST be greater than 0. The maximum number of results returned from this search is restricted by the **CustomPropertyMatchInformation.ResultCollectionSize** parameter. If **CustomPropertyMatchInformation.ResultCollectionSize** is not set, then a maximum of 100 results is returned.

To get the most accurate results, it is recommended that any pending changes be committed to the database using **CommitAll** (section [3.1.5.23.2.1.1\)](#page-98-0) prior to executing this search.

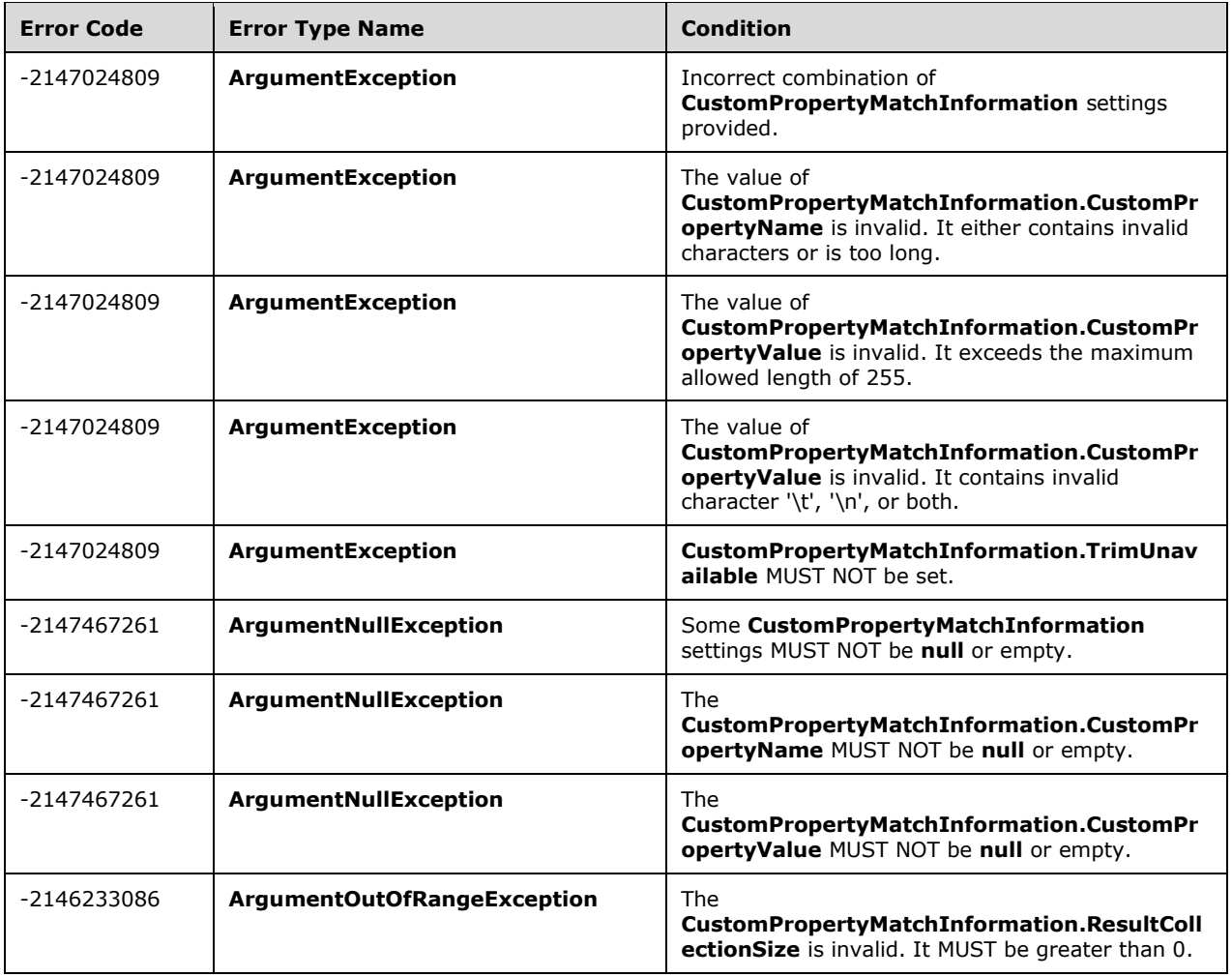

# **Exceptions:**

# **Parameters:**

*customPropertyMatchInformation:* Indicates the search criteria to use when retrieving **TermSet** objects.

Type: Microsoft.SharePoint.Client.Taxonomy.CustomPropertyMatchInformation

# **3.1.5.24 Microsoft.SharePoint.Client.Taxonomy.TermStoreCollection**

**TypeId:** {E4A57A1E-7778-43FF-A88A-D5A61B231AFA}

**ShortName:** SP.Taxonomy.TermStoreCollection

Represents a collection of **TermStore** (section [3.1.5.23\)](#page-95-0) objects.

# **3.1.5.24.1 Properties**

# **3.1.5.24.1.1 Scalar Properties**

None.

**3.1.5.24.1.2 ObjectPath Properties**

None.

**3.1.5.24.2 Methods**

### **3.1.5.24.2.1 Scalar Methods**

None.

# **3.1.5.24.2.2 ObjectPath Methods**

# **3.1.5.24.2.2.1 GetById**

**Return Type:** Microsoft.SharePoint.Client.Taxonomy.TermStore

Returns the **TermStore** (section [3.1.5.23\)](#page-95-0) specified by its **[GUID](#page-14-1)** index.

### **Parameters:**

*index:* The GUID index of the **TermStore** to be returned.

Type: **[CSOM GUID](#page-13-1)**

### **3.1.5.24.2.2.2 GetByName**

**Return Type:** Microsoft.SharePoint.Client.Taxonomy.TermStore

Returns the **TermStore** (section [3.1.5.23\)](#page-95-0) specified by its index name.

#### **Parameters:**

*index:* The index name of the **TermStore** to be returned.

Type: **[CSOM String](#page-14-0)**

# <span id="page-113-0"></span>**3.1.5.25 Microsoft.SharePoint.Client.Taxonomy.MobileTaxonomyField**

**TypeId:** {21743F26-63E3-432D-9093-89973BB23664}

**ShortName:** SP.Taxonomy.MobileTaxonomyField

Provides support for taxonomy **[fields](#page-14-2)** on a mobile page. A mobile page is a page that can be accessed by a **[mobile device](#page-15-0)**.

### **3.1.5.25.1 Properties**

### **3.1.5.25.1.1 Scalar Properties**

# **3.1.5.25.1.1.1 ReadOnly**

### **Type: [CSOM Boolean](#page-13-0)**

### **Accessibility:** Read Only

A **[Boolean](#page-13-4)** value that indicates whether the current **MobileTaxonomyField** (section [3.1.5.25\)](#page-113-0) object is read-only.

### **3.1.5.25.1.2 ObjectPath Properties**

None.

# **3.1.5.25.2 Methods**

### **3.1.5.25.2.1 Scalar Methods**

None.

# **3.1.5.25.2.2 ObjectPath Methods**

None.

# <span id="page-113-1"></span>**3.1.5.26 Microsoft.SharePoint.Client.Taxonomy.ChangeInformation**

**TypeId:** {1F849FB0-4FCB-4A54-9B01-9152B9E482D3}

**ShortName:** SP.Taxonomy.ChangeInformation

An object that supports overloads for **TermGroup.GetChanges** (section [3.1.5.18.2.2.2\)](#page-70-0), **TermSet.GetChanges** (section [3.1.5.20.2.2.4\)](#page-84-0), and **TermStore.GetChanges** (section [3.1.5.23.2.2.2\)](#page-103-0) methods by combining the change information in one structure.

### **3.1.5.26.1 Properties**

# **3.1.5.26.1.1 Scalar Properties**

# **3.1.5.26.1.1.1 ItemType**

**Type:** Microsoft.SharePoint.Client.Taxonomy.ChangedItemType

### **Accessibility:** Read/Write

Specifies the **ChangedItemType** (section [3.1.5.4\)](#page-23-0).

Default is **Unknown** (section [3.1.5.4.1.1\)](#page-24-0).

# **3.1.5.26.1.1.2 OperationType**

**Type:** Microsoft.SharePoint.Client.Taxonomy.ChangedOperationType

**Accessibility:** Read/Write

Specifies the **ChangedOperationType** (section [3.1.5.5\)](#page-24-1).

Default is **Unknown** (section [3.1.5.5.1.1\)](#page-24-2).

# **3.1.5.26.1.1.3 StartTime**

### **Type: [CSOM DateTime](#page-13-5)**

### **Accessibility:** Read/Write

Specifies the date and time that indicate the earliest change to be returned.

# **3.1.5.26.1.1.4 WithinTimeSpan**

### **Type: [CSOM TimeSpan](#page-14-3)**

### **Accessibility:** Read/Write

Specifies a time span within which changes are returned.

# **3.1.5.26.1.2 ObjectPath Properties**

None.

# **3.1.5.26.2 Methods**

# **3.1.5.26.2.1 Scalar Methods**

None.

# **3.1.5.26.2.2 ObjectPath Methods**

# **3.1.5.26.2.2.1 CSOM Constructor**

Creates a **ChangeInformation** (section [3.1.5.26\)](#page-113-1) object.

**Parameters:** None

# <span id="page-114-0"></span>**3.1.5.27 Microsoft.SharePoint.Client.Taxonomy.TaxonomyField**

**TypeId:** {0831C0F3-C1B9-4D8A-A339-0160F42257B4}

**ShortName:** SP.Taxonomy.TaxonomyField

Represents a taxonomy **[field](#page-14-2)**.

After setting the properties of **TaxonomyField**, the client MUST call the **Update** (section [3.1.5.27.2.1.5\)](#page-130-0) method for the change to take effect in the database.

The NoCrawl and SchemaXmlWithResourceTokens properties are not included in the **[default scalar](#page-14-4)  [property set](#page-14-4)** for this type.

# **3.1.5.27.1 Properties**

# **3.1.5.27.1.1 Scalar Properties**

### <span id="page-115-1"></span>**3.1.5.27.1.1.1 AllowMultipleValues**

#### **Type: [CSOM Boolean](#page-13-0)**

#### **Accessibility:** Read/Write

Specifies a **[Boolean](#page-13-4)** value that specifies whether multiple **Term** (section [3.1.5.16\)](#page-46-0) objects can be used in the **TaxonomyField** (section [3.1.5.27\)](#page-114-0) object.

# <span id="page-115-0"></span>**3.1.5.27.1.1.2 AnchorId**

#### **Type: [CSOM GUID](#page-13-1)**

#### **Accessibility:** Read/Write

Specifies the **[GUID](#page-14-1)** of the anchor **Term** (section [3.1.5.16\)](#page-46-0) object for a **TaxonomyField** (section [3.1.5.27\)](#page-114-0) object.

#### **Remarks:**

An anchor **Term** is the **Term** in the hierarchical **TermStore** (section [3.1.5.23\)](#page-95-0) that serves as the root node of the **Term** objects that are permissible for the current **TaxonomyField** object.

# **3.1.5.27.1.1.3 CanBeDeleted**

#### **Type: [CSOM Boolean](#page-13-0)**

#### **Accessibility:** Read Only

Gets a **[Boolean](#page-13-4)** value that indicates whether the **TaxonomyField** (section [3.1.5.27\)](#page-114-0) can be deleted.

### **3.1.5.27.1.1.4 CreateValuesInEditForm**

### **Type: [CSOM Boolean](#page-13-0)**

#### **Accessibility:** Read/Write

Specifies a **[Boolean](#page-13-4)** value that specifies whether the new **Term** (section [3.1.5.16\)](#page-46-0) objects can be added to the **TermSet** (section [3.1.5.20\)](#page-73-0) while typing in the **TaxonomyField** (section [3.1.5.27\)](#page-114-0) editor control.

#### **Remarks:**

If this property is **true** and the **TermSet** is open, then typing text in the taxonomy **[field](#page-14-2)** editor control will display a **Create New** option in the **Suggestions** drop-down list if that **Term** does not already exist at the root level of the **TermSet**. Selecting the **Create New** option will create a new **Term** with that text as the default **Label** (section [3.1.5.10\)](#page-32-0) object.

This property does not apply to the **[keywords](#page-14-5) [term set](#page-15-1)**, because it allows new **Term** objects to be added by selecting **Create New** in the **Suggestions** drop-down list.

It is not possible to create **Term** objects that are created by using the **Create New** at an arbitrary position in the hierarchy of **Term** objects in the **TermSet**. All **Term** objects created with this option are created at the root level of the **TermSet**.

# **3.1.5.27.1.1.5 DefaultValue**

### **Type: [CSOM String](#page-14-0)**

#### **Accessibility:** Read/Write

Specifies the default value for a field.

#### **Exceptions:**

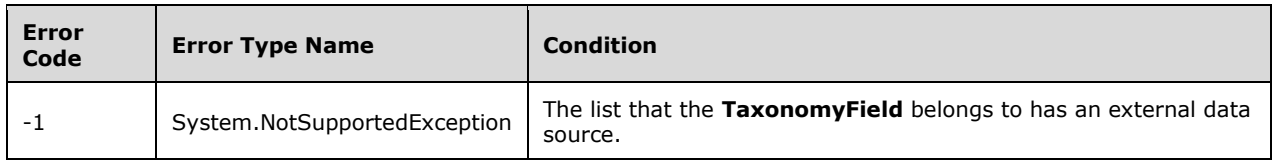

# **3.1.5.27.1.1.6 Description**

#### **Type: [CSOM String](#page-14-0)**

#### **Accessibility:** Read/Write

Specifies a description for a **TaxonomyField** (section [3.1.5.27\)](#page-114-0).

# **3.1.5.27.1.1.7 Direction**

### **Type: [CSOM String](#page-14-0)**

#### **Accessibility:** Read/Write

Gets or set the reading order for the TaxonomyField (section [3.1.5.27\)](#page-114-0).

Returns a string that contains "LTR" if the reading order is left-to-right, "RTL" if it is right-to-left, or none.

### **Exceptions:**

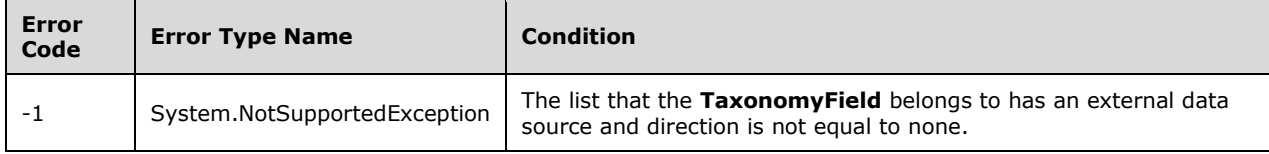

# **3.1.5.27.1.1.8 EnforceUniqueValues**

#### **Type: [CSOM Boolean](#page-13-0)**

### **Accessibility:** Read/Write

Specifies a **[Boolean](#page-13-4)** value that specifies whether to enforce uniqueness in column values. The default is **false**.

#### **Remarks:**

The value cannot be set to **false** for the built-in **TaxonomyFields** (section [3.1.5.27\)](#page-114-0) or for the site columns

### **Exceptions:**

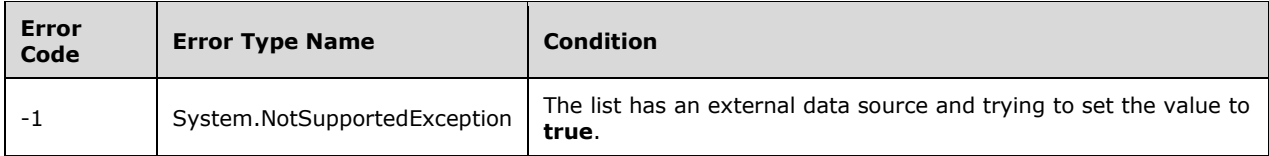

# **3.1.5.27.1.1.9 FieldTypeKind**

**Type:** Microsoft.SharePoint.Client.FieldType

### **Accessibility:** Read/Write

Specifies the type of the **TaxonomyField** (section [3.1.5.27\)](#page-114-0).

**Microsoft.SharePoint.Client.FieldType** is specified in [\[MS-CSOMSPT\]](%5bMS-CSOMSPT%5d.pdf#Section_8ebba3055af3477dbf4fad378a39eaba) section 3.2.5.58.

### **Exceptions:**

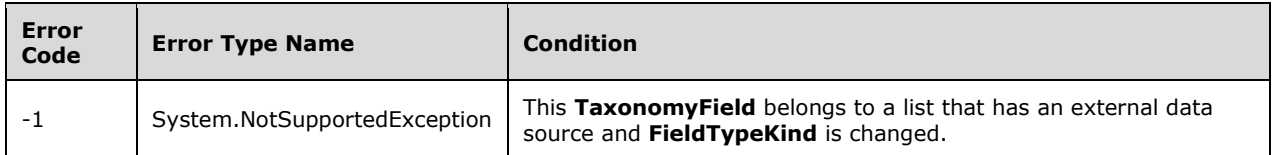

### **3.1.5.27.1.1.10 Filterable**

### **Type: [CSOM Boolean](#page-13-0)**

### **Accessibility:** Read Only

Gets a **[Boolean](#page-13-4)** value that indicates whether the **TaxonomyField** (section [3.1.5.27\)](#page-114-0) can be filtered.

### **Remarks:**

This property is **true** if the **TaxonomyField** can be filtered; otherwise, **false**.

# **3.1.5.27.1.1.11 FromBaseType**

### **Type: [CSOM Boolean](#page-13-0)**

#### **Accessibility:** Read Only

Gets a **[Boolean](#page-13-4)** value that indicates whether the **TaxonomyField** (section [3.1.5.27\)](#page-114-0) derives from a base **TaxonomyField** type.

#### **Remarks:**

If the **FromBaseType** property returns **true**, the **TaxonomyField** cannot be converted to another **TaxonomyField** type, nor can it be deleted. This property is **true** if the **TaxonomyField** derives from a base **TaxonomyField** type; otherwise, **false**.

### **3.1.5.27.1.1.12 Group**

### **Type: [CSOM String](#page-14-0)**

**Accessibility:** Read/Write

Specifies the column group to which the **TaxonomyField** (section [3.1.5.27\)](#page-114-0) belongs.

It MUST NOT be NULL. It MUST NOT be empty. Its length MUST be equal to or less than 128.

#### **Exceptions:**

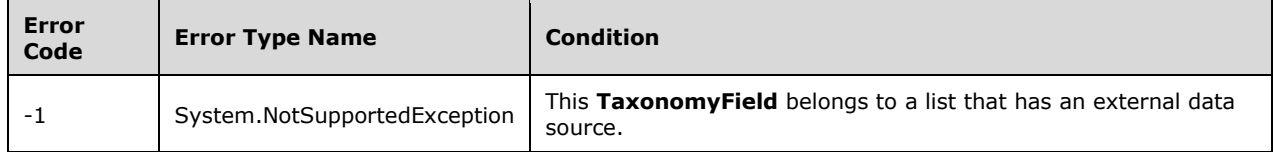

### **3.1.5.27.1.1.13 Hidden**

#### **Type: [CSOM Boolean](#page-13-0)**

#### **Accessibility:** Read/Write

Specifies a **[Boolean](#page-13-4)** value that specifies whether the **TaxonomyField** (section [3.1.5.27\)](#page-114-0) is displayed in the list.

This property is **true** if the **TaxonomyField** is hidden; otherwise, **false**.

### **3.1.5.27.1.1.14 Id**

### **Type: [CSOM GUID](#page-13-1)**

**Accessibility:** Read Only

Gets the **[GUID](#page-14-1)** of the **TaxonomyField** (section [3.1.5.27\)](#page-114-0).

### **3.1.5.27.1.1.15 Indexed**

### **Type: [CSOM Boolean](#page-13-0)**

**Accessibility:** Read Only

A **[Boolean](#page-13-4)** value that specifies whether this **TaxonomyField** (section [3.1.5.27\)](#page-114-0) is indexed.

**Remarks:**

This property is **true** to specify that the field is indexed; otherwise, **false**.

### **3.1.5.27.1.1.16 InternalName**

### **Type: [CSOM String](#page-14-0)**

### **Accessibility:** Read Only

Gets the internal name that is used for the TaxonomyField (section [3.1.5.27\)](#page-114-0).

It MUST NOT be NULL. It MUST NOT be empty.

### **3.1.5.27.1.1.17 IsAnchorValid**

#### **Type: [CSOM Boolean](#page-13-0)**

**Accessibility:** Read Only

Gets a **[Boolean](#page-13-4)** value that specifies whether the **Term** (section [3.1.5.16\)](#page-46-0) object identified by the **AnchorId** (section [3.1.5.27.1.1.2\)](#page-115-0) property is valid.

### **Remarks:**

This property returns **true** if the **TaxonomyField** (section [3.1.5.27\)](#page-114-0) points to the **[keywords](#page-14-5) [term](#page-15-1)  [set](#page-15-1)** (section [3.1.5.20\)](#page-73-0), or if the **TaxonomyField** points to the entire **TermSet** (the **AnchorId** property returns **Guid.Empty**).

# **3.1.5.27.1.1.18 IsKeyword**

### **Type: [CSOM Boolean](#page-13-0)**

#### **Accessibility:** Read/Write

Specifies a **[Boolean](#page-13-4)** value that indicates whether the **TaxonomyField** (section [3.1.5.27\)](#page-114-0) value points to the **[keywords](#page-14-5) [term set](#page-15-1)** (section [3.1.5.20\)](#page-73-0) object.

#### **Remarks:**

The keywords term set is open and cannot contain hierarchical taxonomies. A **TaxonomyField** object that points to the keywords term set allows multiple values by default.

When editing a **TaxonomyField** object with this property set to **true**, new **Term** (section [3.1.5.16\)](#page-46-0) objects can be added to the keywords term set by selecting **Create New** in the **Suggestions** dropdown menu in the **TaxonomyField** editor control.

Because the **TermSet** does not support hierarchical taxonomies, the **Term** picker dialog box cannot be opened to pick **Term** objects for a **TaxonomyField** that has this property set to **true**.

### **3.1.5.27.1.1.19 IsPathRendered**

#### **Type: [CSOM Boolean](#page-13-0)**

#### **Accessibility:** Read/Write

Specifies a **[Boolean](#page-13-4)** value that specifies whether the default **Label** (section [3.1.5.10\)](#page-32-0) objects of all the parent **Term** (section [3.1.5.16\)](#page-46-0) objects of a **Term** in the **TaxonomyField** (section [3.1.5.27\)](#page-114-0) object will be rendered in addition to the default label of that **Term**.

#### **Remarks:**

If this property is set to **true**, the **TaxonomyField** is rendered as a series of default labels separated by colon characters:

[RootLabel:...:ParentLabel:Label]

If this property is set to **false**, only the default **Label** of each **Term** is rendered.

If the **IsPathRendered** property is set, the **Update** (section [3.1.5.27.2.1.5\)](#page-130-0) method MUST be called for changes to take effect in the database.

# **3.1.5.27.1.1.20 IsRelationship**

#### **Type: [CSOM Boolean](#page-13-0)**

#### **Accessibility:** Read/Write

Specifies a **[Boolean](#page-13-4)** value that indicates whether a **TaxonomyField** (section [3.1.5.27\)](#page-114-0) is discoverable from the list where it looks for its value.

### **Exceptions:**

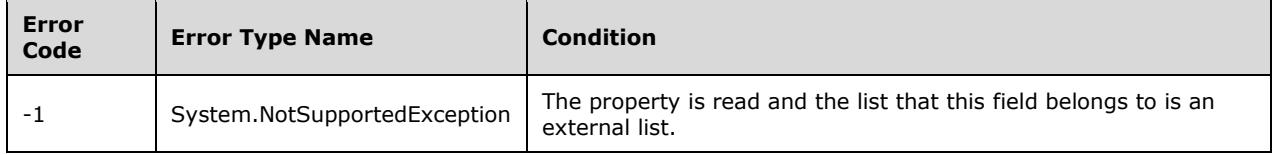

# **3.1.5.27.1.1.21 IsTermSetValid**

#### **Type: [CSOM Boolean](#page-13-0)**

#### **Accessibility:** Read Only

Gets a **[Boolean](#page-13-4)** value that specifies whether the **TermSet** (section [3.1.5.20\)](#page-73-0) object identified by the **TermSetId** (section [3.1.5.27.1.1.37\)](#page-124-0) property exists and is available for tagging.

#### **Remarks:**

This property returns **true** if the **TermSetId** property points to the **[keywords](#page-14-5) [term set](#page-15-1)**.

# **3.1.5.27.1.1.22 LookupField**

### **Type: [CSOM String](#page-14-0)**

#### **Accessibility:** Read/Write

Specifies the internal name of the **TaxonomyField** (section [3.1.5.27\)](#page-114-0) in a related list that is the source of this **TaxonomyField** object's value.

#### **Exceptions:**

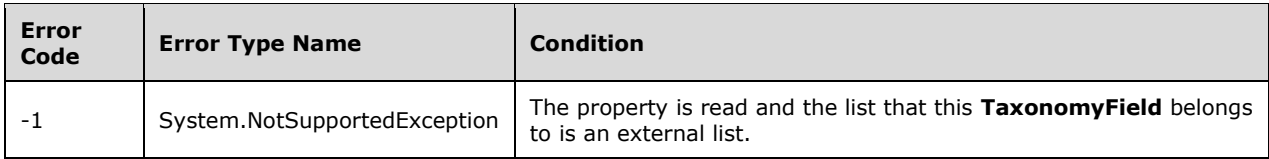

### **3.1.5.27.1.1.23 LookupList**

#### **Type: [CSOM String](#page-14-0)**

#### **Accessibility:** Read/Write

Specifies the string representation of the **[GUID](#page-14-1)** that identifies the list that is the source of this **TaxonomyField** (section [3.1.5.27\)](#page-114-0) object's value.

#### **Exceptions:**

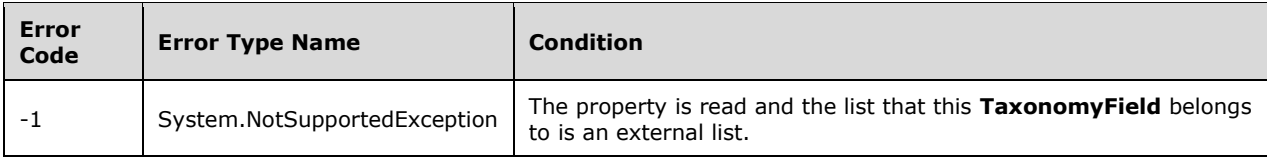

# **3.1.5.27.1.1.24 LookupWebId**

### **Type: [CSOM GUID](#page-13-1)**

#### **Accessibility:** Read/Write

Specifies the identifier of the **[website](#page-15-2)** that contains the list that is the source of this **TaxonomyField** (section  $3.1.5.27$ ) object's value.

#### **Exceptions:**

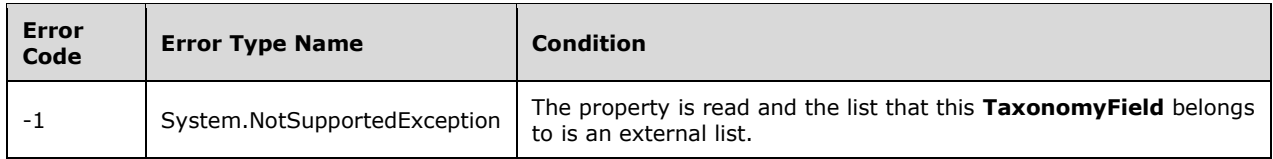

### **3.1.5.27.1.1.25 Open**

#### **Type: [CSOM Boolean](#page-13-0)**

#### **Accessibility:** Read/Write

Specifies a **[Boolean](#page-13-4)** value that specifies whether the **TaxonomyField** (section [3.1.5.27\)](#page-114-0) object is linked to an open **TermSet** (section [3.1.5.20\)](#page-73-0) object or a closed **TermSet**.

#### **Remarks:**

A **TermSet** is open if new **Term** (section [3.1.5.16\)](#page-46-0) objects can be added to it by users that do not have permissions to normally add to the **TermSet**. It is closed if new terms cannot be added to it by users that do not have permissions.

### **3.1.5.27.1.1.26 PrimaryFieldId**

### **Type: [CSOM String](#page-14-0)**

#### **Accessibility:** Read/Write

Specifies a string representation of the **[GUID](#page-14-1)** that identifies the primary **[lookup field](#page-15-3)** if the field is a dependent lookup field.

#### **Remarks:**

If the **TaxonomyField** (section [3.1.5.27\)](#page-114-0) is a secondary field in a multi-column lookup, this property returns the string representation of the GUID that identifies the primary lookup field; otherwise, it returns an empty string.

#### **Exceptions:**

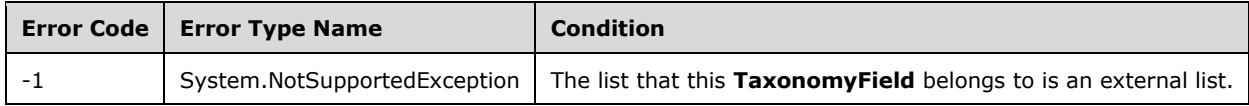

# **3.1.5.27.1.1.27 ReadOnlyField**

### **Type: [CSOM Boolean](#page-13-0)**

### **Accessibility:** Read/Write

Specifies a **[Boolean](#page-13-4)** value that specifies whether values in the **TaxonomyField** (section [3.1.5.27\)](#page-114-0) can be modified.

#### **Exceptions:**

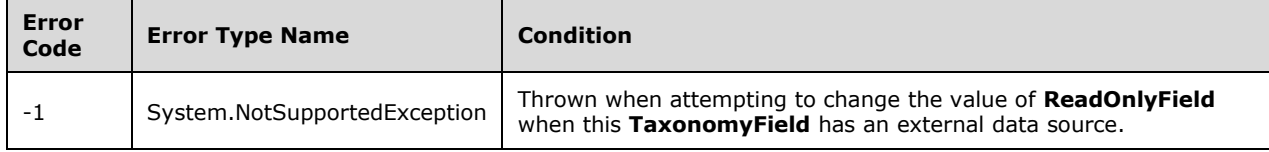

### **3.1.5.27.1.1.28 RelationshipDeleteBehavior**

**Type:** Microsoft.SharePoint.Client.RelationshipDeleteBehaviorType

#### **Accessibility:** Read/Write

Specifies the delete behavior of the **[lookup field](#page-15-3)**.

**Microsoft.SharePoint.Client.RelationshipDeleteBehaviorType** is specified in [\[MS-CSOMSPT\]](%5bMS-CSOMSPT%5d.pdf#Section_8ebba3055af3477dbf4fad378a39eaba) section 3.2.5.109.

#### **Remarks:**

Possible values include **Cascade**, **Restrict** and **None**.

#### **Exceptions:**

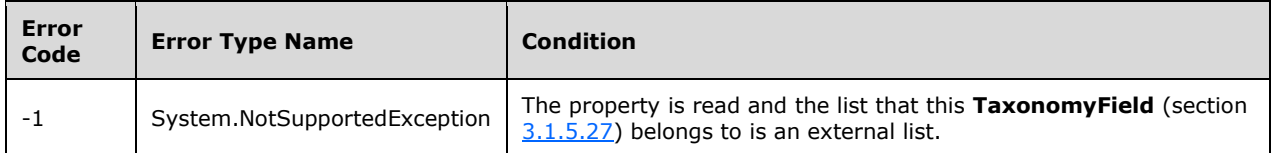

### **3.1.5.27.1.1.29 Required**

#### **Type: [CSOM Boolean](#page-13-0)**

#### **Accessibility:** Read/Write

Specifies a **[Boolean](#page-13-4)** value that specifies whether the protocol client MUST enter a value for the **TaxonomyField** (section [3.1.5.27\)](#page-114-0) when editing or creating **[list items](#page-15-4)**.

#### **Remarks:**

This property is **true** if the **TaxonomyField** requires values; otherwise, **false**.

#### **Exceptions:**

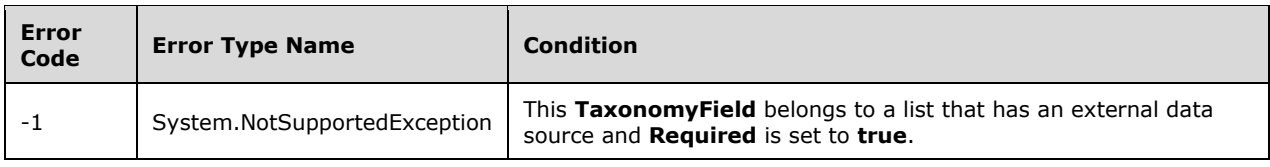

# **3.1.5.27.1.1.30 SchemaXml**

### **Type: [CSOM String](#page-14-0)**

### **Accessibility:** Read/Write

Specifies the **[XML schema](#page-15-5)** that defines the **TaxonomyField** (section [3.1.5.27\)](#page-114-0).

The XML schema MUST be an XML document that conforms to the **FieldDefinitions** type, as specified in [\[MS-WSSCAML\]](%5bMS-WSSCAML%5d.pdf#Section_8d6156fd646842949594644a946ed6a6) section 2.3.2.9, or a string that is **null** or empty.

#### **Exceptions:**

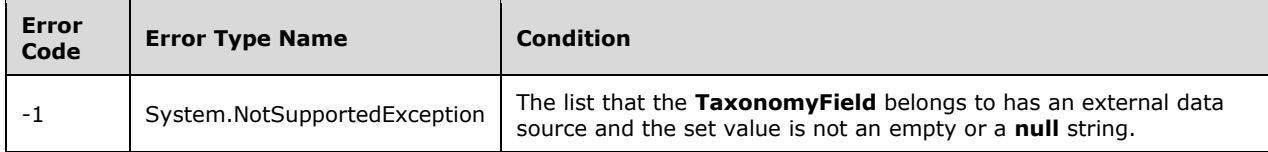

### **3.1.5.27.1.1.31 Scope**

#### **Type: [CSOM String](#page-14-0)**

### **Accessibility:** Read Only

Gets the **[website](#page-15-2)** relative path to the list where the **TaxonomyField** (section [3.1.5.27\)](#page-114-0) collection is used.

### **3.1.5.27.1.1.32 Sealed**

#### **Type: [CSOM Boolean](#page-13-0)**

#### **Accessibility:** Read/Write

Gets a **[Boolean](#page-13-4)** value that specifies whether the **TaxonomyField** (section [3.1.5.27\)](#page-114-0) can be removed from a **[content type](#page-13-6)** or list.

### **3.1.5.27.1.1.33 Sortable**

#### **Type: [CSOM Boolean](#page-13-0)**

**Accessibility:** Read Only

Gets a **[Boolean](#page-13-4)** value that specifies whether the **TaxonomyField** (section [3.1.5.27\)](#page-114-0) can be sorted.

### **3.1.5.27.1.1.34 SspId**

### **Type: [CSOM GUID](#page-13-1)**

#### **Accessibility:** Read/Write

Specifies the **[GUID](#page-14-1)** that identifies the **TermStore** (section [3.1.5.23\)](#page-95-0) object, which contains the Enterprise **[keywords](#page-14-5)** for the **[site](#page-15-6)** that the current **TaxonomyField** (section [3.1.5.27\)](#page-114-0) belongs to.

#### **Remarks:**

If the GUID that identifies the **TermStore** cannot be found, a **Guid.Empty** object is returned.

# **3.1.5.27.1.1.35 StaticName**

### **Type: [CSOM String](#page-14-0)**

### **Accessibility:** Read/Write

Specifies a static name for the **TaxonomyField** (section [3.1.5.27\)](#page-114-0).

### **Exceptions:**

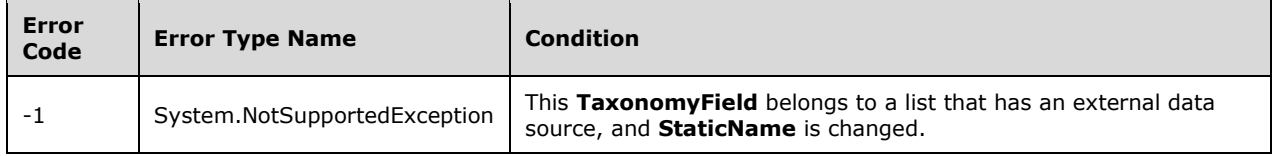

# **3.1.5.27.1.1.36 TargetTemplate**

#### **Type: [CSOM String](#page-14-0)**

### **Accessibility:** Read/Write

Specifies the Web-relative **[Uniform Resource Locator \(URL\)](#page-15-7)** of the target page that is used to construct the hyperlink on each **Term** (section [3.1.5.16\)](#page-46-0) object when the **TaxonomyField** (section [3.1.5.27\)](#page-114-0) object is rendered.

# <span id="page-124-0"></span>**3.1.5.27.1.1.37 TermSetId**

**Type: [CSOM GUID](#page-13-1)**

### **Accessibility:** Read/Write

Specifies the **[GUID](#page-14-1)** of the **TermSet** (section [3.1.5.20\)](#page-73-0) object that contains the **Term** (section [3.1.5.16\)](#page-46-0) objects used by the current **TaxonomyField** () object.

#### **Remarks:**

If the **[site](#page-15-6)**, the **TaxonomySession** (section [3.1.5.15\)](#page-38-0) object, the **TermStore** (section [3.1.5.23\)](#page-95-0) object, or **TermSet** object cannot be found, the property returns an empty object.

### **3.1.5.27.1.1.38 TextField**

### **Type: [CSOM GUID](#page-13-1)**

**Accessibility:** Read Only

Specifies the **[GUID](#page-14-1)** that identifies the hidden text field in an item.

#### **Remarks:**

Every **TaxonomyField** (section [3.1.5.27\)](#page-114-0) object contains a related hidden text field that contains a string representation of the **TaxonomyField** value. The hidden text field is identified by the GUID returned by this property.

# **3.1.5.27.1.1.39 Title**

### **Type: [CSOM String](#page-14-0)**

### **Accessibility:** Read/Write

Specifies the display name for the **TaxonomyField** (section [3.1.5.27\)](#page-114-0).

### **3.1.5.27.1.1.40 TypeAsString**

#### **Type: [CSOM String](#page-14-0)**

#### **Accessibility:** Read/Write

Gets or sets the type of the **TaxonomyField** (section [3.1.5.27\)](#page-114-0) as a string value.

It MUST NOT be NULL. It MUST NOT be empty.

#### **Exceptions:**

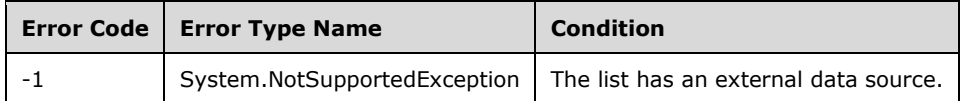

### **3.1.5.27.1.1.41 TypeDisplayName**

#### **Type: [CSOM String](#page-14-0)**

**Accessibility:** Read Only

Gets the display name of the **TaxonomyField** (section [3.1.5.27\)](#page-114-0).

It MUST NOT be NULL. It MUST NOT be empty.

# **3.1.5.27.1.1.42 TypeShortDescription**

### **Type: [CSOM String](#page-14-0)**

#### **Accessibility:** Read Only

Gets the description of the **TaxonomyField** (section [3.1.5.27\)](#page-114-0).

It MUST NOT be NULL. It MUST NOT be empty.

### **3.1.5.27.1.1.43 UserCreated**

#### **Type: [CSOM Boolean](#page-13-0)**

#### **Accessibility:** Read/Write

Specifies a **[Boolean](#page-13-4)** value that specifies whether the **TaxonomyField** (section [3.1.5.27\)](#page-114-0) object is linked to a customized **TermSet** (section [3.1.5.20\)](#page-73-0) object.

#### **Remarks:**

A **TermSet** is customized if it was created by using the **Customize your TermSet** option selected at the time the field was created.

**Term** (section [3.1.5.16\)](#page-46-0) objects in a customized **TermSet** are available to other users in the **[site](#page-15-6)** collection, but they are not offered as suggestions in Enterprise **[keywords](#page-14-5)** columns.

# **3.1.5.27.1.1.44 ValidationFormula**

### **Type: [CSOM String](#page-14-0)**

### **Accessibility:** Read/Write

Indicates the formula referenced by the **TaxonomyField** (section [3.1.5.27\)](#page-114-0) and is evaluated when a **[list item](#page-15-4)** is added or updated.

### **3.1.5.27.1.1.45 ValidationMessage**

### **Type: [CSOM String](#page-14-0)**

### **Accessibility:** Read/Write

Specifies a message to display to the user if validation fails for this **TaxonomyField** (section  $3.1.5.27$ ).

Its length MUST be equal to or less than 1024.

# **3.1.5.27.1.1.46 EntityPropertyName**

### **Type: [CSOM String](#page-14-0)**

### **Accessibility:** Read Only

Gets the name of the entity property for the **[list item](#page-15-4)** entity which uses this **[field](#page-14-2)**.

It MUST NOT be NULL. It MUST NOT be empty.

# **3.1.5.27.1.1.47 JSLink**

### **Type: [CSOM String](#page-14-0)**

### **Accessibility:** Read/Write

Gets the name of an external ECMAScript [\(\[ECMA-262-1999\]\)](https://go.microsoft.com/fwlink/?LinkId=153655) file containing any logic for this **[field](#page-14-2)**.

# **3.1.5.27.1.1.48 SchemaXmlWithResourceTokens**

### **Type: [CSOM String](#page-14-0)**

### **Accessibility:** Read Only

Gets the schema XML for the content type containing **[resource tokens](#page-15-8)**.

# **3.1.5.27.1.1.49 AutoIndexed**

### **Type: [CSOM Boolean](#page-13-0)**

### **Accessibility:** Read Only

Gets a **[Boolean](#page-13-4)** value that specifies whether the **TaxonomyField** (section [3.1.5.27\)](#page-114-0) object is auto indexed.

# **3.1.5.27.1.1.50 ClientSideComponentId**

### **Type: [CSOM GUID](#page-13-1)**

### **Accessibility:** Read/Write

See [\[MS-CSOMSPT\]](%5bMS-CSOMSPT%5d.pdf#Section_8ebba3055af3477dbf4fad378a39eaba) section 3.2.5.37.1.1.31

# **3.1.5.27.1.1.51 ClientSideComponentProperties**

**Type: [CSOM String](#page-14-0)**

**Accessibility:** Read/Write

See [\[MS-CSOMSPT\]](%5bMS-CSOMSPT%5d.pdf#Section_8ebba3055af3477dbf4fad378a39eaba) section 3.2.5.37.1.1.32

# **3.1.5.27.1.1.52 CustomFormatter**

**Type: [CSOM String](#page-14-0)**

**Accessibility:** Read/Write

See [\[MS-CSOMSPT\]](%5bMS-CSOMSPT%5d.pdf#Section_8ebba3055af3477dbf4fad378a39eaba) section 3.2.5.37.1.1.33

# **3.1.5.27.1.1.53 DefaultFormula**

**Type: [CSOM String](#page-14-0)**

**Accessibility:** Read/Write

See [\[MS-CSOMSPT\]](%5bMS-CSOMSPT%5d.pdf#Section_8ebba3055af3477dbf4fad378a39eaba) section 3.2.5.37.1.1.34

# **3.1.5.27.1.1.54 DependentLookupInternalNames**

# **Type: [CSOM array](#page-13-2)** of **[CSOM String](#page-14-0)**

**Accessibility:** Read Only

See [\[MS-CSOMSPT\]](%5bMS-CSOMSPT%5d.pdf#Section_8ebba3055af3477dbf4fad378a39eaba) section 3.2.5.49.1.1.42

# **3.1.5.27.1.1.55 IsDependentLookup**

# **Type: [CSOM Boolean](#page-13-0)**

### **Accessibility:** Read Only

See [\[MS-CSOMSPT\]](%5bMS-CSOMSPT%5d.pdf#Section_8ebba3055af3477dbf4fad378a39eaba) section 3.2.5.49.1.1.43

# **3.1.5.27.1.1.56 NoCrawl**

# **Type: [CSOM Boolean](#page-13-0)**

### **Accessibility:** Read/Write

See [\[MS-CSOMSPT\]](%5bMS-CSOMSPT%5d.pdf#Section_8ebba3055af3477dbf4fad378a39eaba) section 3.2.5.37.1.1.35

# **3.1.5.27.1.1.57 PinnedToFiltersPane**

### **Type: [CSOM Boolean](#page-13-0)**

### **Accessibility:** Read/Write

See [\[MS-CSOMSPT\]](%5bMS-CSOMSPT%5d.pdf#Section_8ebba3055af3477dbf4fad378a39eaba) section 3.2.5.37.1.1.36

# **3.1.5.27.1.1.58 ShowInFiltersPane**

**Type:** Microsoft.SharePoint.Client.ShowInFiltersPaneStatus

### **Accessibility:** Read/Write

See [\[MS-CSOMSPT\]](%5bMS-CSOMSPT%5d.pdf#Section_8ebba3055af3477dbf4fad378a39eaba) section 3.2.5.37.1.1.37

# **3.1.5.27.1.1.59 UnlimitedLengthInDocumentLibrary**

### **Type: [CSOM Boolean](#page-13-0)**

### **Accessibility:** Read/Write

See [\[MS-CSOMSPT\]](%5bMS-CSOMSPT%5d.pdf#Section_8ebba3055af3477dbf4fad378a39eaba) section 3.2.5.49.1.1.47

# **3.1.5.27.1.2 ObjectPath Properties**

# **3.1.5.27.1.2.1 DefaultValueTyped**

# **Type: [CSOM Object](#page-13-7)**

### **Accessibility:** Read Only

Gets the default **TaxonomyFieldValueCollection** (section [3.1.5.28\)](#page-136-0) or the **TaxonomyFieldValue** (section  $3.1.5.13$ ) object.

### **Remarks:**

If the **DefaultValue** property is **null** or an empty string, this property returns **null**.

Otherwise, if the **AllowMultipleValues** (section [3.1.5.27.1.1.1\)](#page-115-1) property is **true**, this property returns a **TaxonomyFieldValueCollection** object with the value set to the **DefaultValue** property. If the **AllowMultipleValues** property is **false**, this property returns a **TaxonomyFieldValue** object with the value set to the **DefaultValue** property.

# **3.1.5.27.1.2.2 DescriptionResource**

**Type:** Microsoft.SharePoint.Client.UserResource

### **Accessibility:** Read Only

Gets the resource object corresponding to the Description property for the **TaxonomyField** (section [3.1.5.27\)](#page-114-0).

# **3.1.5.27.1.2.3 TitleResource**

**Type:** Microsoft.SharePoint.Client.UserResource

### **Accessibility:** Read Only

Gets the resource object corresponding to the Title property for the **TaxonomyField** (section [3.1.5.27\)](#page-114-0).

### **3.1.5.27.2 Methods**

# **3.1.5.27.2.1 Scalar Methods**

# **3.1.5.27.2.1.1 DeleteObject**

**Return Type:** None

### Deletes the **TaxonomyField** (section [3.1.5.27\)](#page-114-0).

### **Parameters:** None

#### **Exceptions:**

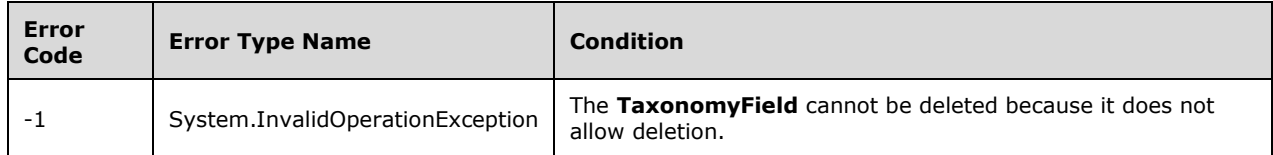

# **3.1.5.27.2.1.2 GetFieldValueAsHtml**

#### **Return Type: [CSOM String](#page-14-0)**

Returns the **TaxonomyField** (section [3.1.5.27\)](#page-114-0) value in **[Hypertext Markup Language \(HTML\)](#page-14-6)** format to render the **TaxonomyField** value directly on a page.

#### **Parameters:**

*value:* An object of type **TaxonomyFieldValue** (section [3.1.5.13\)](#page-36-0) or **TaxonomyFieldValueCollection** (section [3.1.5.28\)](#page-136-0) that represents the value to convert.

#### Type: **[CSOM Object](#page-13-7)**

#### **Remarks:**

If the **AllowMultipleValues** (section [3.1.5.27.1.1.1\)](#page-115-1) property of the **TaxonomyField** object is **false**, the value parameter is expected to be of type **TaxonomyFieldValue** or **SPFieldLookupValue** (see **Microsoft.SharePoint.Client.FieldLookupValue** as specified in [\[MS-CSOMSPT\]](%5bMS-CSOMSPT%5d.pdf#Section_8ebba3055af3477dbf4fad378a39eaba) section 3.2.5.50), or have an accurate string representation returned by the **ToString** method.

If the **AllowMultipleValues** property of the **TaxonomyField** object is **true**, the value parameter is expected to be of type **TaxonomyFieldValueCollection** or **SPFieldLookupValueCollection** (a CSOM array of **SPFieldLookupValue**) or have an accurate string representation returned by the **ToString** method. The HTML returned by this method will contain each value in the collection, separated by a semicolon character.

If the value parameter is a **SPFieldLookupValue** object or **SPFieldLookupValueCollection** object, the returned string will be HTML-encoded.

If the value parameter is **null**, an empty string is returned.

# **3.1.5.27.2.1.3 GetFieldValueAsText**

### **Return Type: [CSOM String](#page-14-0)**

Returns a plain text representation of the **TaxonomyField** (section [3.1.5.27\)](#page-114-0) value.

#### **Parameters:**

*value:* An object of type **TaxonomyFieldValue** (section [3.1.5.13\)](#page-36-0) or **TaxonomyFieldValueCollection** (section [3.1.5.28\)](#page-136-0) that represents the value to convert.

### Type: **[CSOM Object](#page-13-7)**

#### **Remarks:**

If the *value* parameter is of type **TaxonomyFieldValue**, this method returns its label.

### **Exceptions:**

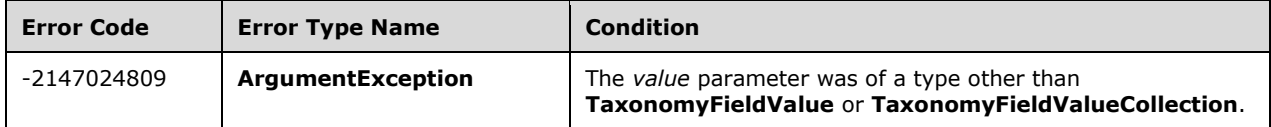

# **3.1.5.27.2.1.4 GetValidatedString**

### **Return Type: [CSOM String](#page-14-0)**

Validates the **TaxonomyField** (section [3.1.5.27\)](#page-114-0) value object using logic specific to the **TaxonomyField** object, and returns a serialized string representation of the validated field value object.

#### **Parameters:**

*value:* An object of type **TaxonomyFieldValue** (section [3.1.5.13\)](#page-36-0) or **TaxonomyFieldValueCollection** (section [3.1.5.28\)](#page-136-0) that represents the value to validate and serialize.

### Type: **[CSOM Object](#page-13-7)**

#### **Remarks:**

If the **AllowMultipleValues** (section [3.1.5.27.1.1.1\)](#page-115-1) property of the **TaxonomyField** object is **false**, the value parameter is expected to be of type **TaxonomyFieldValue**.

If the **AllowMultipleValues** property of the **TaxonomyField** object is **true**, the value parameter is expected to be of type **TaxonomyFieldValueCollection** or **SPFieldLookupValueCollection**.

### **Exceptions:**

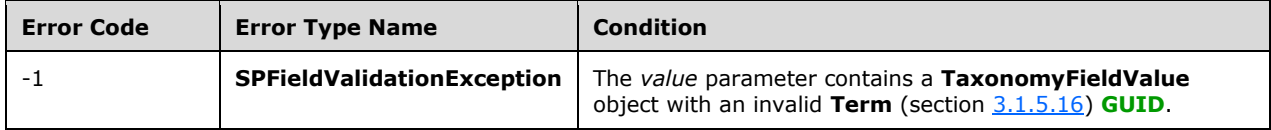

# <span id="page-130-0"></span>**3.1.5.27.2.1.5 Update**

### **Return Type:** None

Updates the database with changes that are made to the **TaxonomyField** (section [3.1.5.27\)](#page-114-0) object.

**Parameters:** None

# **3.1.5.27.2.1.6 UpdateAndPushChanges**

### **Return Type:** None

Updates the database with changes that are made to the **TaxonomyField** (section [3.1.5.27\)](#page-114-0) and optionally propagates the changes to lists that implement the **TaxonomyField**.

### **Parameters:**

*pushChangesToLists:* **true** to propagate changes to lists that implement the **TaxonomyField**; otherwise, **false**.

### Type: **[CSOM Boolean](#page-13-0)**

### **Exceptions:**

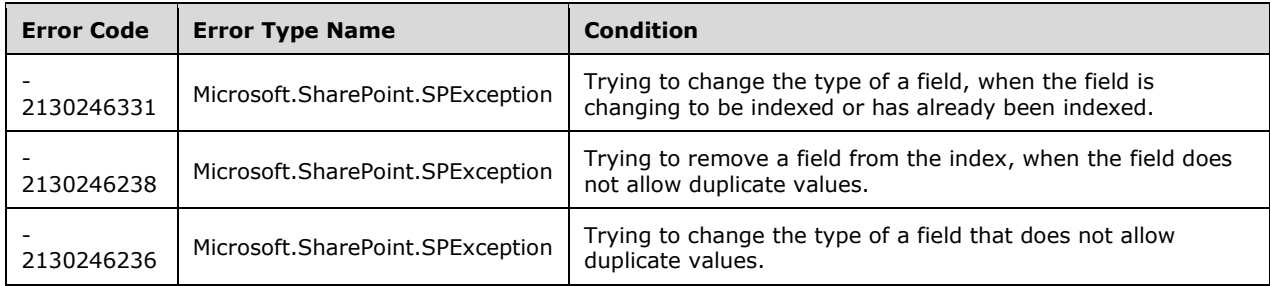

# **3.1.5.27.2.1.7 ValidateSetValue**

### **Return Type:** None

Validates a **TaxonomyField** (section [3.1.5.27\)](#page-114-0) value.

### **Parameters:**

*item:* A **[list item](#page-15-4)** that contains a **TaxonomyField** whose value is to be validated.

Type: Microsoft.SharePoint.Client.ListItem

It MUST NOT be NULL.

*value:* The input value that is to be validated.

Type: **[CSOM String](#page-14-0)**

# <span id="page-131-0"></span>**3.1.5.27.2.1.8 GetFieldValueAsTaxonomyFieldValue**

**Return Type:** Microsoft.SharePoint.Client.Taxonomy.TaxonomyFieldValue

Converts the specified string value into a **TaxonomyFieldValue** (section [3.1.5.13\)](#page-36-0) object.

### **Remarks:**

The value parameter string MUST consist of an internal identifier, a label, and a path: [ID;#LABEL|PATH].

[ID] is the internal identifier of the **[list item](#page-15-4)**.

[LABEL] is the default **Label** of the corresponding **Term** (section [3.1.5.16\)](#page-46-0) in the **TermStore** (section [3.1.5.23\)](#page-95-0).

[PATH] is a string of **[GUIDs](#page-14-1)** delimited by a pipe (|) character and terminating in the GUID that identifies the **Term**: [ROOT\_TERM\_GUID|...|PARENT\_TERM\_GUID|TERM\_GUID].

For example, [id;#label|path] represents a single value.

# **Exceptions:**

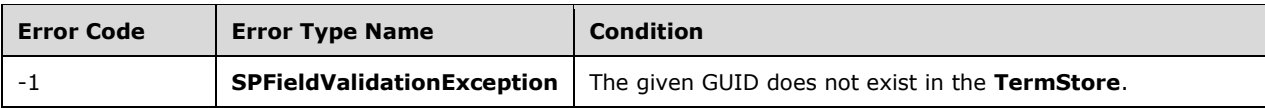

### **Parameters:**

*value:* A formatted string containing identifier, label, and path information to convert into a **TaxonomyFieldValue**.

Type: **[CSOM String](#page-14-0)**

### **3.1.5.27.2.1.9 SetFieldValueByCollection**

#### **Return Type:** None

Sets the value of the corresponding multi-value field in the **[list item](#page-15-4)** to the properties of the **Term** (section  $3.1.5.16$ ) objects in the specified collection, in the specified language.

#### **Remarks:**

Each **Term** has a maximum of one default **Label** (section [3.1.5.10\)](#page-32-0) for every language in the **TermStore** (section [3.1.5.23\)](#page-95-0) object. For each **Term**, the default **Label** in the default language of the **TermStore** object is used.

#### **Exceptions:**

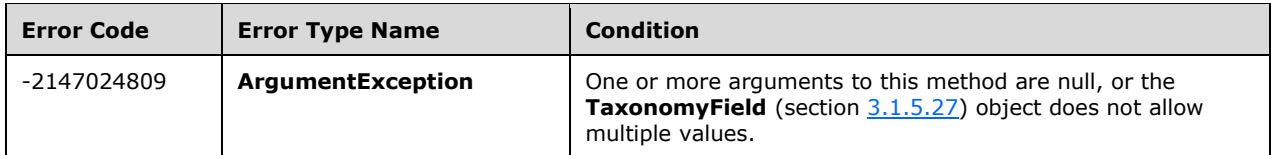

#### **Parameters:**

*item:* The **ListItem** [\(\[MS-CSOMSPT\]](%5bMS-CSOMSPT%5d.pdf#Section_8ebba3055af3477dbf4fad378a39eaba) section 3.2.5.87) object whose field is to be updated.

Type: Microsoft.SharePoint.Client.ListItem

*terms:* The collection of **Term** objects whose properties are to be used to update the field value.

Type: **[CSOM array](#page-13-2)** of Microsoft.SharePoint.Client.Taxonomy.Term

*lcid:* The **[language code identifier \(LCID\)](#page-15-9)** of the language of the default **Label** objects to use.

Type: **[CSOM Int32](#page-13-3)**

### **3.1.5.27.2.1.10 SetFieldValueByTerm**

### **Return Type:** None

Sets the value of the corresponding field in the **[list item](#page-15-4)** to the properties of the specified **Term** (section  $3.1.5.16$ ) in the specified language.

Remarks:

A **Term** has a maximum of one default **Label** (section [3.1.5.10\)](#page-32-0) for every new language in the **TermStore** (section [3.1.5.23\)](#page-95-0) object. The default **Label** used by this method is the default **Label** of the **Term** in the language specified by the *lcid* parameter, if one exists; otherwise, the default language of the **TermStore** is used.

If the **AllowMultipleValues** (section [3.1.5.27.1.1.1\)](#page-115-1) property is true, the field will be assigned a **TaxonomyFieldValueCollection** (section [3.1.5.28\)](#page-136-0) object. Otherwise, it will be assigned a **TaxonomyFieldValue** (section [3.1.5.13\)](#page-36-0) object.

### **Exceptions:**

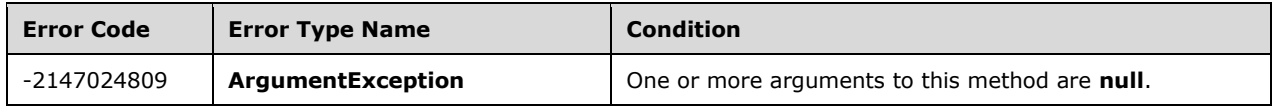

### **Parameters:**

*item:* The **ListItem** [\(\[MS-CSOMSPT\]](%5bMS-CSOMSPT%5d.pdf#Section_8ebba3055af3477dbf4fad378a39eaba) section 3.2.5.87) object whose field is to be updated.

Type: Microsoft.SharePoint.Client.ListItem

*term:* The **Term** object whose properties are used to update the field value.

Type: Microsoft.SharePoint.Client.Taxonomy.Term

*lcid:* The **[language code identifier \(LCID\)](#page-15-9)** of the language of the default **Label** to use.

#### Type: **[CSOM Int32](#page-13-3)**

### **3.1.5.27.2.1.11 SetFieldValueByTermCollection**

#### **Return Type:** None

Sets the value of the corresponding multi-value field in the **[list item](#page-15-4)** to the properties of the **Term** (section [3.1.5.16\)](#page-46-0) objects in the specified collection, in the specified language.

### **Remarks:**

Each **Term** has a maximum of one default **Label** (section [3.1.5.10\)](#page-32-0) for every language in the **TermStore** (section [3.1.5.23\)](#page-95-0) object. For each **Term**, the default **Label** in the default language of the **TermStore** is used.

The field will be assigned a **TaxonomyFieldValueCollection** (section [3.1.5.28\)](#page-136-0) object.

#### **Exceptions:**

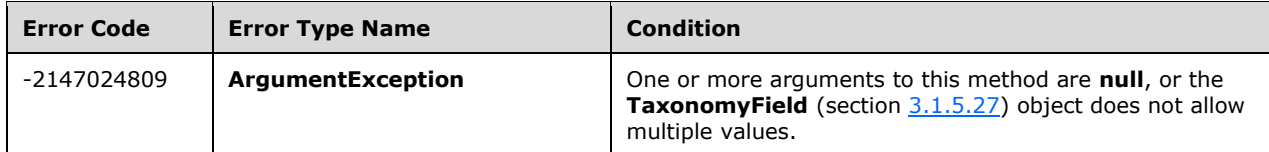

#### **Parameters:**

*item:* The **ListItem** [\(\[MS-CSOMSPT\]](%5bMS-CSOMSPT%5d.pdf#Section_8ebba3055af3477dbf4fad378a39eaba) section 3.2.5.87) object whose field is to be updated.

Type: Microsoft.SharePoint.Client.ListItem

*terms:* The collection of **Term** objects whose properties are to be used to update the field value.

Type: Microsoft.SharePoint.Client.Taxonomy.TermCollection

*lcid:* The **[language code identifier \(LCID\)](#page-15-9)** of the language of the default **Label** objects to use.

Type: **[CSOM Int32](#page-13-3)**

# **3.1.5.27.2.1.12 SetFieldValueByValue**

### **Return Type:** None

Sets the value of the corresponding field in the **[list item](#page-15-4)** to the value of the specified **TaxonomyFieldValue** (section [3.1.5.13\)](#page-36-0) object.

### **Exceptions:**

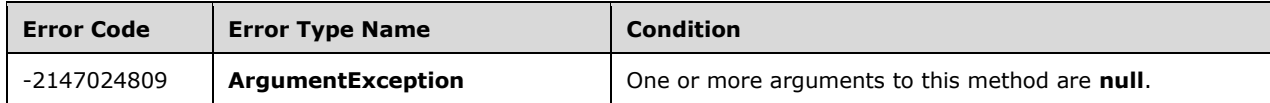

#### **Parameters:**

*item:* The **ListItem** [\(\[MS-CSOMSPT\]](%5bMS-CSOMSPT%5d.pdf#Section_8ebba3055af3477dbf4fad378a39eaba) section 3.2.5.87) object whose field is to be updated.

Type: Microsoft.SharePoint.Client.ListItem

**Microsoft.SharePoint.Client.ListItem** is specified in [MS-CSOMSPT] section 3.2.5.87.

*taxValue:* The **TaxonomyFieldValue** object whose value is to be used to update this field.

Type: Microsoft.SharePoint.Client.Taxonomy.TaxonomyFieldValue

# **3.1.5.27.2.1.13 SetFieldValueByValueCollection**

### **Return Type:** None

Sets the value of the corresponding multi-valued field in the **[list item](#page-15-4)** to the value of the specified **TaxonomyFieldValueCollection** (section [3.1.5.28\)](#page-136-0) object.

### **Exceptions:**

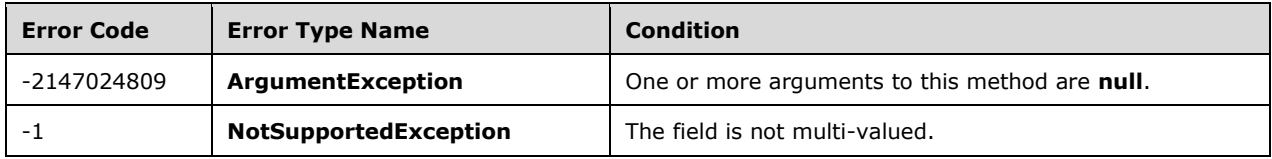

#### **Parameters:**

*item:* The **ListItem** [\(\[MS-CSOMSPT\]](%5bMS-CSOMSPT%5d.pdf#Section_8ebba3055af3477dbf4fad378a39eaba) section 3.2.5.87) object whose field is to be updated.

Type: Microsoft.SharePoint.Client.ListItem

*taxValueCollection:* The **TaxonomyFieldValueCollection** object whose value is to be used to update this field.

Type: Microsoft.SharePoint.Client.Taxonomy.TaxonomyFieldValueCollection

# **3.1.5.27.2.1.14 SetShowInDisplayForm**

### **Return Type:** None

Sets the corresponding field on the **list [item](#page-15-4)** such that the field will be displayed in the **[display form](#page-14-7)**.

### **Parameters:**

*value:* A Boolean value that, when set to **true,** enables the field to be displayed in the display form. A value of **false** causes the field to not be displayed in the display form.

Type: **[CSOM Boolean](#page-13-0)**

### **3.1.5.27.2.1.15 SetShowInEditForm**

### **Return Type:** None

Sets the corresponding field on the **[list item](#page-15-4)** such that the field will be displayed in the **[edit form](#page-14-8)**.

#### **Parameters:**

*value:* A Boolean value that, when set to **true**, enables the field to be displayed in the edit form. A value of **false** causes the field to not be displayed in the edit form.

### Type: **[CSOM Boolean](#page-13-0)**

### **3.1.5.27.2.1.16 SetShowInNewForm**

#### **Return Type:** None

Sets the corresponding field on the **[list item](#page-15-4)** such that the field will be displayed in the **[new form](#page-15-10)**.

#### **Parameters:**

*value:* A Boolean that, when set to **true,** enables the field to be displayed in the new form. A value of **false** causes the field to not be displayed in the new form.

### Type: **[CSOM Boolean](#page-13-0)**

# **3.1.5.27.2.2 ObjectPath Methods**

# **3.1.5.27.2.2.1 GetFieldValueAsTaxonomyFieldValueCollection**

**Return Type:** Microsoft.SharePoint.Client.Taxonomy.TaxonomyFieldValueCollection

Converts the specified string value into a **TaxonomyFieldValueCollection** (section [3.1.5.28\)](#page-136-0) object.

#### **Remarks:**

The value parameter string MUST be formatted as a series of one or more string tokens separated by the ;# delimiter. Each token consists of an internal identifier, a label, and a path; for example, [ID;#LABEL|PATH].

[ID] is the internal identifier of the **[list item](#page-15-4)**.

[LABEL] is the default **Label** of the corresponding **Term** (section [3.1.5.16\)](#page-46-0) in the **TermStore** (section [3.1.5.23\)](#page-95-0).

[PATH] is a string of **[GUIDs](#page-14-1)** delimited by a pipe (|) character and terminating in the GUID that identifies the **Term**: [ROOT\_TERM\_GUID|...|PARENT\_TERM\_GUID|TERM\_GUID].

For example, the string [id1;#label1|path1;#id2;#label2|path2;#id3;#label3|path3] represents three **TaxonomyField** (section [3.1.5.27\)](#page-114-0) values that can be parsed into a **TaxonomyFieldValueCollection** object.

The **AllowMultipleValues** (section [3.1.5.27.1.1.1\)](#page-115-1) property determines whether the **TaxonomyField** object allows multiple values. If the **TaxonomyField** object does not allow multiple values, please use the **GetFieldValueAsTaxonomyFieldValue** (section [3.1.5.27.2.1.8\)](#page-131-0) method instead.

### **Exceptions:**

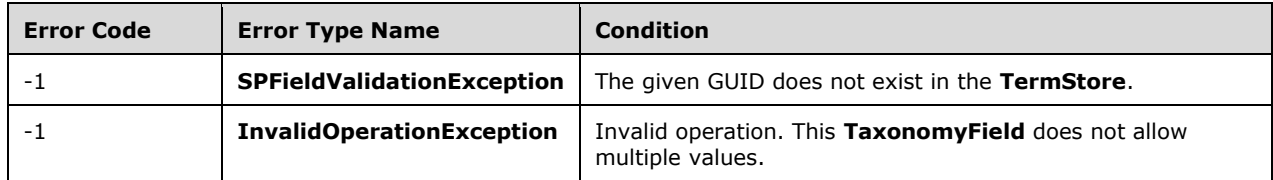

#### **Parameters:**

*value:* A formatted string containing identifier, label, and path information to convert into a **TaxonomyFieldValueCollection**.

### Type: **[CSOM String](#page-14-0)**

### <span id="page-136-0"></span>**3.1.5.28 Microsoft.SharePoint.Client.Taxonomy.TaxonomyFieldValueCollection**

**TypeId:** {C3DFAE10-F3BF-4894-9012-BB60665B6D91}

**ShortName:** SP.Taxonomy.TaxonomyFieldValueCollection

Represents the multi-value object for the taxonomy column.

### **3.1.5.28.1 Properties**

### **3.1.5.28.1.1 Scalar Properties**

None.

### **3.1.5.28.1.2 ObjectPath Properties**

None.

### **3.1.5.28.2 Methods**

### **3.1.5.28.2.1 Scalar Methods**

# **3.1.5.28.2.1.1 PopulateFromLabelGuidPairs**

### **Return Type:** None

This method adds **TaxonomyFieldValue** (section [3.1.5.13\)](#page-36-0) objects based on the parsing of the text.

### **Parameters:**

*text:* Values to add as a string.

### Type: **[CSOM String](#page-14-0)**

### **Remarks:**

Values MUST be added as label/Guid pairs. The format is as follows: label|GUID This can be repeated multiple times delimited by a ;. All **WssId** values will be set to -1.

# **3.1.5.28.2.2 ObjectPath Methods**

# **3.1.5.28.2.2.1 CSOM Constructor**

Creates a new instance of a **TaxonomyFieldValueCollection** (section [3.1.5.28\)](#page-136-0) that is bound to the creatingField parameter.

### **Parameters:**

*fieldValue:* Field that this value is bound to.

### Type: **[CSOM String](#page-14-0)**

*creatingField:* String to parse for the value.

Type: Microsoft.SharePoint.Client.Field

The fieldValue MUST be in the format wss Id;#Label|Guid. This entry can be repeated for multiple values by repeating the ;# characters. If this value is not bound to a field, **TermGuid** (section [3.1.5.13.1.1.2\)](#page-36-1) can throw a MemberAccessException.

### <span id="page-137-0"></span>**3.1.5.29 Microsoft.SharePoint.Client.Taxonomy.CustomPropertyMatchInformation**

**TypeId:** {56747951-DF44-4BED-BF36-2B3BDDF587F9}

**ShortName:** SP.Taxonomy.CustomPropertyMatchInformation

This class is used as an input parameter for methods that retrieve objects based on specific custom property matching criteria.

### **Remarks:**

For details about how to set each value of this class, please refer to the method that is using this class as an input parameter.

### **3.1.5.29.1 Properties**

### **3.1.5.29.1.1 Scalar Properties**

# <span id="page-137-1"></span>**3.1.5.29.1.1.1 CustomPropertyName**

**Type: [CSOM String](#page-14-0)**

**Accessibility:** Read/Write

The custom property name with which to match.

#### **Exceptions:**

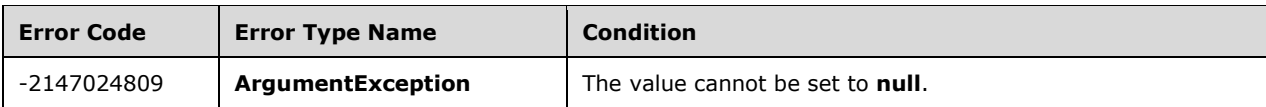

# <span id="page-138-0"></span>**3.1.5.29.1.1.2 CustomPropertyValue**

# **Type: [CSOM String](#page-14-0)**

### **Accessibility:** Read/Write

The custom property value with which to match.

#### **Exceptions:**

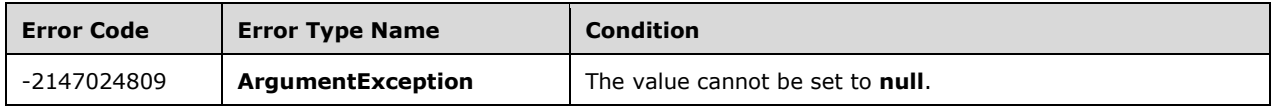

# <span id="page-138-2"></span>**3.1.5.29.1.1.3 ResultCollectionSize**

### **Type: [CSOM Int32](#page-13-3)**

#### **Accessibility:** Read/Write

Indicates the maximum number of objects to include in the returned collection.

# <span id="page-138-1"></span>**3.1.5.29.1.1.4 StringMatchOption**

**Type:** Microsoft.SharePoint.Client.Taxonomy.StringMatchOption

#### **Accessibility:** Read/Write

Indicates whether to search for custom property names and values that start with the specified strings, or search for those that exactly match the specified strings.

# **3.1.5.29.1.1.5 TrimUnavailable**

### **Type: [CSOM Boolean](#page-13-0)**

#### **Accessibility:** Read/Write

Indicates whether to trim out **Term** (section [3.1.5.16\)](#page-46-0) objects that have the **IsAvailableForTagging** (section  $3.1.5.16.1.1.5$ ) property set to false.

### **3.1.5.29.1.2 ObjectPath Properties**

None.

### **3.1.5.29.2 Methods**

### **3.1.5.29.2.1 Scalar Methods**

None.

# **3.1.5.29.2.2 ObjectPath Methods**

# **3.1.5.29.2.2.1 CSOM Constructor**

Constructs an instance of a **CustomPropertyMatchInformation** (section [3.1.5.29\)](#page-137-0) object with no values set.

**Parameters:** None

### <span id="page-139-0"></span>**3.1.5.30 Microsoft.SharePoint.Client.Taxonomy.LabelMatchInformation**

**TypeId:** {61A1D689-2744-4EA3-A88B-C95BEE9803AA}

**ShortName:** SP.Taxonomy.LabelMatchInformation

This class is used as an input parameter for methods that retrieve objects based on specific label matching criteria.

For details about how to set each value of this class, please refer to the method that is using this class as an input parameter.

### **3.1.5.30.1 Properties**

### **3.1.5.30.1.1 Scalar Properties**

# **3.1.5.30.1.1.1 DefaultLabelOnly**

### **Type: [CSOM Boolean](#page-13-0)**

#### **Accessibility:** Read/Write

Indicates whether only default labels need to be matched against in the search.

# **3.1.5.30.1.1.2 ExcludeKeyword**

### **Type: [CSOM Boolean](#page-13-0)**

### **Accessibility:** Read/Write

Indicates whether to exclude **Term** (section [3.1.5.16\)](#page-46-0) objects that are in the keywords **[term set](#page-15-1)** (section [3.1.5.20\)](#page-73-0).

### **3.1.5.30.1.1.3 Lcid**

### **Type: [CSOM Int32](#page-13-3)**

**Accessibility:** Read/Write

The **[language code identifier \(LCID\)](#page-15-9)** of the **Term.Labels** (section [3.1.5.16.1.2.1\)](#page-51-0) to be matched.

### **3.1.5.30.1.1.4 ResultCollectionSize**

### **Type: [CSOM Int32](#page-13-3)**

#### **Accessibility:** Read/Write

Indicates the maximum number of objects to include in the returned collection.

# **3.1.5.30.1.1.5 StringMatchOption**

**Type:** Microsoft.SharePoint.Client.Taxonomy.StringMatchOption

### **Accessibility:** Read/Write

Indicates whether to search for **Term.Labels** (section [3.1.5.16.1.2.1\)](#page-51-0) that start with the specified string, or those that have an exact match.

# **3.1.5.30.1.1.6 TermLabel**

### **Type: [CSOM String](#page-14-0)**

### **Accessibility:** Read/Write

The **Label** (section [3.1.5.10\)](#page-32-0) of the **Term** (section [3.1.5.16\)](#page-46-0) to get or set.

### **Exceptions:**

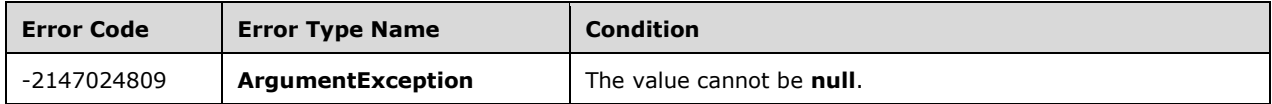

# **3.1.5.30.1.1.7 TrimDeprecated**

### **Type: [CSOM Boolean](#page-13-0)**

### **Accessibility:** Read/Write

Indicates whether to trim out **Term** (section [3.1.5.16\)](#page-46-0) objects that have **Term.IsDeprecated** (section [3.1.5.16.1.1.6\)](#page-48-0) set to true.

# **3.1.5.30.1.1.8 TrimUnavailable**

# **Type: [CSOM Boolean](#page-13-0)**

### **Accessibility:** Read/Write

Indicates whether to trim out **Term** (section [3.1.5.16\)](#page-46-0) objects that have the **Term.IsAvailableForTagging** (section [3.1.5.16.1.1.5\)](#page-47-1) property set to false.

# **3.1.5.30.1.2 ObjectPath Properties**

None.

# **3.1.5.30.2 Methods**

# **3.1.5.30.2.1 Scalar Methods**

None.

# **3.1.5.30.2.2 ObjectPath Methods**

# **3.1.5.30.2.2.1 CSOM Constructor**

Constructs an instance of a **LabelMatchInformation** (section [3.1.5.30\)](#page-139-0) object with no values set.

### **Parameters:** None

# **3.1.6 Timer Events**

None.

# **3.1.7 Other Local Events**

None.

# <span id="page-142-1"></span>**4 Protocol Examples**

The examples in this section demonstrate common usage scenarios around creating, adding, updating, and deleting terms in a term set. All of the examples use a group and term set that contains a hierarchical collection of conference room terms. The complete hierarchy is listed in the following table.

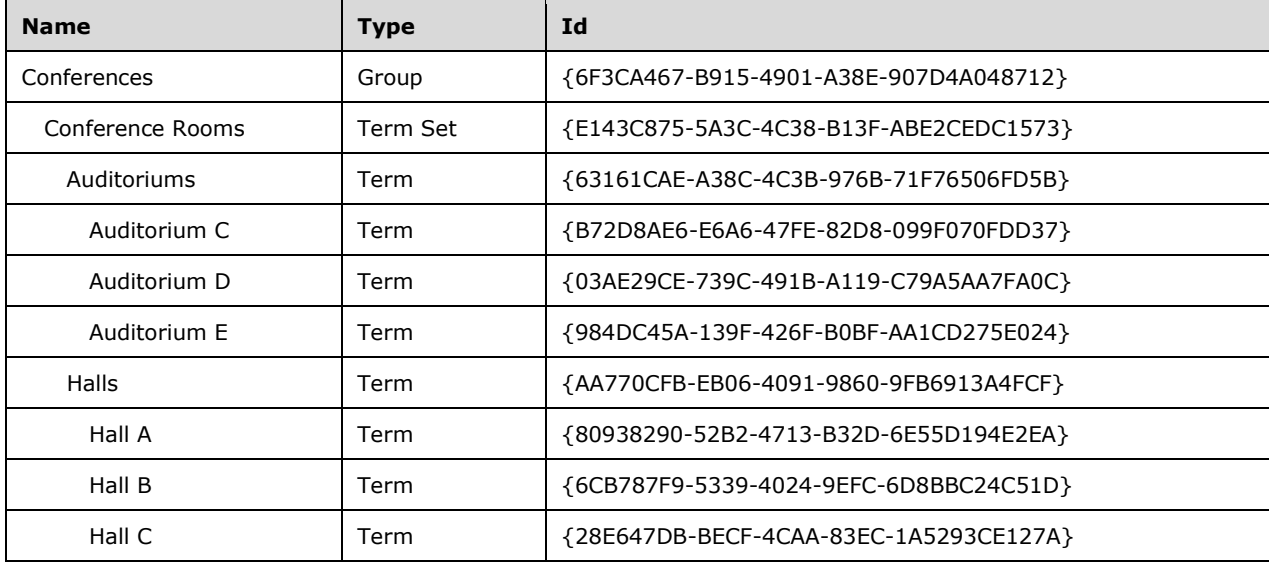

The example in section  $4.1$  creates the entire taxonomy using the ids as described in the previous table as needed. The remaining examples demonstrate adding, modifying, or removing terms from the term set. All of the examples use a **TermStore** (section [3.1.5.23\)](#page-95-0) named "Managed Metadata Service Application Proxy".

# <span id="page-142-0"></span>**4.1 Create a New Group and Term Set**

In this example, a new group and term set is created. The term set represents a collection of conference rooms as described in section [4.](#page-142-1)

The operation is summarized in the following steps.

- 1. The "Managed Metadata Service Application Proxy" **TermStore** object is retrieved by calling the **GetByName** method on the **TermStoreCollection** object.
- 2. The **CreateGroup** method is called on the **TermStore** object to create the "Conferences" group.
- 3. The **CreateTermSet** method is called on the **TermGroup** object to create the "Conference Rooms" term set.
- 4. The **CreateTerm** method is called on the **TermSet** object and subsequent **Term** objects to construct the hierarchy of conference room terms.

### **Request:**

```
<Request AddExpandoFieldTypeSuffix="true" SchemaVersion="15.0.0.0" LibraryVersion="15.0.0.0" 
ApplicationName=".NET Library" 
xmlns="http://schemas.microsoft.com/sharepoint/clientquery/2009">
  <Actions>
    <ObjectPath Id="2" ObjectPathId="1" />
     <ObjectPath Id="4" ObjectPathId="3" />
```

```
 <ObjectPath Id="6" ObjectPathId="5" />
     <ObjectPath Id="8" ObjectPathId="7" />
     <ObjectPath Id="10" ObjectPathId="9" />
     <ObjectIdentityQuery Id="11" ObjectPathId="9" />
     <ObjectPath Id="13" ObjectPathId="12" />
     <ObjectPath Id="15" ObjectPathId="14" />
    <ObjectIdentityQuery Id="16" ObjectPathId="14" />
    <ObjectPath Id="18" ObjectPathId="17" />
     <ObjectIdentityQuery Id="19" ObjectPathId="17" />
     <ObjectPath Id="21" ObjectPathId="20" />
     <ObjectIdentityQuery Id="22" ObjectPathId="20" />
    <ObjectPath Id="24" ObjectPathId="23" />
 <ObjectIdentityQuery Id="25" ObjectPathId="23" />
 <ObjectPath Id="27" ObjectPathId="26" />
     <ObjectIdentityQuery Id="28" ObjectPathId="26" />
    <ObjectPath Id="30" ObjectPathId="29" />
     <ObjectIdentityQuery Id="31" ObjectPathId="29" />
    <ObjectPath Id="33" ObjectPathId="32" />
    <ObjectIdentityQuery Id="34" ObjectPathId="32" />
     <ObjectPath Id="36" ObjectPathId="35" />
    <ObjectIdentityQuery Id="37" ObjectPathId="35" />
    <ObjectPath Id="39" ObjectPathId="38" />
    <ObjectIdentityQuery Id="40" ObjectPathId="38" />
     <ObjectPath Id="42" ObjectPathId="41" />
    <ObjectIdentityQuery Id="43" ObjectPathId="41" />
     <Method Name="CommitAll" Id="44" ObjectPathId="9" />
  </Actions>
  <ObjectPaths>
    <StaticProperty Id="1" TypeId="{3747adcd-a3c3-41b9-bfab-4a64dd2f1e0a}" Name="Current" />
    <Property Id="3" ParentId="1" Name="Site" />
     <Constructor Id="5" TypeId="{981cbc68-9edc-4f8d-872f-71146fcbb84f}">
       <Parameters>
        <Parameter ObjectPathId="3" />
         <Parameter Type="Boolean">true</Parameter>
      </Parameters>
     </Constructor>
    <Property Id="7" ParentId="5" Name="TermStores" />
     <Method Id="9" ParentId="7" Name="GetByName">
      <Parameters>
         <Parameter Type="String">Managed Metadata Service Application Proxy</Parameter>
       </Parameters>
     </Method>
     <Constructor Id="12" TypeId="{981cbc68-9edc-4f8d-872f-71146fcbb84f}">
      <Parameters>
        <Parameter ObjectPathId="3" />
        <Parameter Type="Boolean">true</Parameter>
       </Parameters>
     </Constructor>
    <Method Id="14" ParentId="9" Name="CreateGroup">
       <Parameters>
        <Parameter Type="String">Conferences</Parameter>
       </Parameters>
    </Method>
    <Method Id="17" ParentId="14" Name="CreateTermSet">
       <Parameters>
        <Parameter Type="String">Conference Rooms</Parameter>
        <Parameter Type="Guid">{e143c875-5a3c-4c38-b13f-abe2cedc1573}</Parameter>
        <Parameter Type="Int32">1033</Parameter>
       </Parameters>
    </Method>
     <Method Id="20" ParentId="17" Name="CreateTerm">
       <Parameters>
         <Parameter Type="String">Auditoriums</Parameter>
        <Parameter Type="Int32">1033</Parameter>
        <Parameter Type="Guid">{63161cae-a38c-4c3b-976b-71f76506fd5b}</Parameter>
       </Parameters>
    </Method>
    <Method Id="23" ParentId="20" Name="CreateTerm">
       <Parameters>
```
```
 <Parameter Type="String">Auditorium C</Parameter>
         <Parameter Type="Int32">1033</Parameter>
         <Parameter Type="Guid">{b72d8ae6-e6a6-47fe-82d8-099f070fdd37}</Parameter>
       </Parameters>
     </Method>
     <Method Id="26" ParentId="20" Name="CreateTerm">
       <Parameters>
         <Parameter Type="String">Auditorium D</Parameter>
         <Parameter Type="Int32">1033</Parameter>
         <Parameter Type="Guid">{03ae29ce-739c-491b-a119-c79a5aa7fa0c}</Parameter>
       </Parameters>
     </Method>
     <Method Id="29" ParentId="20" Name="CreateTerm">
       <Parameters>
         <Parameter Type="String">Auditorium E</Parameter>
         <Parameter Type="Int32">1033</Parameter>
         <Parameter Type="Guid">{984dc45a-139f-426f-b0bf-aa1cd275e024}</Parameter>
       </Parameters>
     </Method>
     <Method Id="32" ParentId="17" Name="CreateTerm">
       <Parameters>
         <Parameter Type="String">Halls</Parameter>
         <Parameter Type="Int32">1033</Parameter>
         <Parameter Type="Guid">{aa770cfb-eb06-4091-9860-9fb6913a4fcf}</Parameter>
       </Parameters>
     </Method>
     <Method Id="35" ParentId="32" Name="CreateTerm">
       <Parameters>
         <Parameter Type="String">Hall A</Parameter>
         <Parameter Type="Int32">1033</Parameter>
         <Parameter Type="Guid">{80938290-52b2-4713-b32d-6e55d194e2ea}</Parameter>
       </Parameters>
     </Method>
     <Method Id="38" ParentId="32" Name="CreateTerm">
       <Parameters>
         <Parameter Type="String">Hall B</Parameter>
         <Parameter Type="Int32">1033</Parameter>
         <Parameter Type="Guid">{6cb787f9-5339-4024-9efc-6d8bbc24c51d}</Parameter>
       </Parameters>
     </Method>
     <Method Id="41" ParentId="32" Name="CreateTerm">
       <Parameters>
         <Parameter Type="String">Hall C</Parameter>
         <Parameter Type="Int32">1033</Parameter>
         <Parameter Type="Guid">{28e647db-becf-4caa-83ec-1a5293ce127a}</Parameter>
       </Parameters>
     </Method>
   </ObjectPaths>
</Request>
```

```
\lceil{
"SchemaVersion":"15.0.0.0","LibraryVersion":"15.0.3410.1000","ErrorInfo":null
}2,{
"IsNull":false
\}, 4, {
"IsNull":false
},6,{
"IsNull":false
},8,{
"IsNull":false
},10,{
"IsNull":false
},11,{
" ObjectIdentity ":"fec14c62-7c3b-481b-851b-c80d7802b224:st:TKE6KUAnlkq7BYswGJADmQ=="
```
},13,{ "IsNull":false },15,{ "IsNull":false },16,{ "\_ObjectIdentity\_":"fec14c62-7c3b-481b-851bc80d7802b224:gr:TKE6KUAnlkq7BYswGJADmQGpI3ewiWBMvXAXIgOJxHQ=" },18,{ "IsNull":false },19,{ "\_ObjectIdentity\_":"fec14c62-7c3b-481b-851bc80d7802b224:se:TKE6KUAnlkq7BYswGJADmQGpI3ewiWBMvXAXIgOJxHR1yEPhPFo4TLE\u002fq+LO3BVz" },21,{ "IsNull":false },22,{  $\_ObjectIdentity\_\text{"fec14c62-7c3b-481b-851b$ c80d7802b224:te:TKE6KUAnlkq7BYswGJADmQGpI3ewiWBMvXAXIgOJxHR1yEPhPFo4TLE\u002fq+LO3BVzrhwWY4yj O0yXa3H3ZQb9Ww==" },24,{ "IsNull":false },25,{ "\_ObjectIdentity\_":"fec14c62-7c3b-481b-851bc80d7802b224:te:TKE6KUAnlkq7BYswGJADmQGpI3ewiWBMvXAXIgOJxHR1yEPhPFo4TLE\u002fq+LO3BVz5oott6bm \u002fkeC2AmfBw\u002fdNw==" },27,{ "IsNull":false },28,{ " ObjectIdentity ":"fec14c62-7c3b-481b-851bc80d7802b224:te:TKE6KUAnlkq7BYswGJADmQGpI3ewiWBMvXAXIgOJxHR1yEPhPFo4TLE\u002fq+LO3BVzzimuA5xz G0mhGceaWqf6DA==" },30,{ "IsNull":false },31,{ "\_ObjectIdentity\_":"fec14c62-7c3b-481b-851bc80d7802b224:te:TKE6KUAnlkq7BYswGJADmQGpI3ewiWBMvXAXIgOJxHR1yEPhPFo4TLE\u002fq+LO3BVzWsRNmJ8T b0Kwv6oc0nXgJA==" },33,{ "IsNull":false },34,{ "\_ObjectIdentity\_":"fec14c62-7c3b-481b-851bc80d7802b224:te:TKE6KUAnlkq7BYswGJADmQGpI3ewiWBMvXAXIgOJxHR1yEPhPFo4TLE\u002fq+LO3BVz+wx3qgbr kUCYYJ+2kTpPzw==" },36,{ "IsNull":false },37,{ "\_ObjectIdentity\_":"fec14c62-7c3b-481b-851bc80d7802b224:te:TKE6KUAnlkq7BYswGJADmQGpI3ewiWBMvXAXIgOJxHR1yEPhPFo4TLE\u002fq+LO3BVzkIKTgLJS E0ezLW5V0ZTi6g==" },39,{ "IsNull":false },40,{ "\_ObjectIdentity\_":"fec14c62-7c3b-481b-851bc80d7802b224:te:TKE6KUAnlkq7BYswGJADmQGpI3ewiWBMvXAXIgOJxHR1yEPhPFo4TLE\u002fq+LO3BVz+Ye3bDlT JECe\u002fG2LvCTFHQ==" },42,{ "IsNull":false },43,{ ObjectIdentity ":"fec14c62-7c3b-481b-851bc80d7802b224:te:TKE6KUAnlkq7BYswGJADmQGpI3ewiWBMvXAXIgOJxHR1yEPhPFo4TLE\u002fq+LO3BVz20fmKM++ qkyD7BpSk84Seg==" } ]

### <span id="page-146-0"></span>**4.2 Retrieve a Term**

In this example, the protocol client retrieves the term "Auditorium C" from the protocol server. The following operation retrieves the **Term** object (section [3.1.5.16\)](#page-46-0) named "Auditorium C" by calling the **GetTerms** method (section [3.1.5.20.2.2.6\)](#page-84-0) on the **TermSet** object (section [3.1.5.20\)](#page-73-0).

### **Request:**

```
<Request AddExpandoFieldTypeSuffix="true" SchemaVersion="15.0.0.0" LibraryVersion="15.0.0.0" 
ApplicationName=".NET Library" 
xmlns="http://schemas.microsoft.com/sharepoint/clientquery/2009">
     <Actions>
         <ObjectPath Id="2" ObjectPathId="1" />
         <ObjectPath Id="4" ObjectPathId="3" />
         <ObjectPath Id="6" ObjectPathId="5" />
         <ObjectPath Id="8" ObjectPathId="7" />
         <ObjectPath Id="10" ObjectPathId="9" />
         <ObjectIdentityQuery Id="11" ObjectPathId="9" />
         <ObjectPath Id="13" ObjectPathId="12" />
         <Query Id="14" ObjectPathId="12">
             <Query SelectAllProperties="false">
                 <Properties />
             </Query>
             <ChildItemQuery SelectAllProperties="false">
                 <Properties>
                    .<br><Property Name="Name" ScalarProperty="true" />
                  </Properties>
             </ChildItemQuery>
         </Query>
     </Actions>
     <ObjectPaths>
         <StaticProperty Id="1" TypeId="{3747adcd-a3c3-41b9-bfab-4a64dd2f1e0a}" Name="Current" 
/>
         <Property Id="3" ParentId="1" Name="Site" />
         <Constructor Id="5" TypeId="{981cbc68-9edc-4f8d-872f-71146fcbb84f}">
             <Parameters>
                 <Parameter ObjectPathId="3" />
                <Parameter Type="Boolean">true</Parameter>
             </Parameters>
         </Constructor>
         <Property Id="7" ParentId="5" Name="TermStores" />
         <Method Id="9" ParentId="7" Name="GetByName">
             <Parameters>
                 <Parameter Type="String">Managed Metadata Service Application 
Proxy</Parameter>
            </Parameters>
         </Method>
         <Method Id="12" ParentId="9" Name="GetTerms">
             <Parameters>
                 <Parameter Type="String">Auditorium C</Parameter>
                <Parameter Type="Boolean">true</Parameter>
             </Parameters>
         </Method>
     </ObjectPaths>
</Request>
```
The protocol server returns a **TermCollection** object (section [3.1.5.17\)](#page-66-0) that contains the **Term** object for "Auditorium C" and the requested **Name** property (section [3.1.5.16.1.1.12\)](#page-49-0).

```
\overline{a}{
"SchemaVersion":"15.0.0.0","LibraryVersion":"15.0.3410.1000","ErrorInfo":null
},2,{
```

```
"IsNull":false
},4,{
"IsNull":false
},6,{
"IsNull":false
},8,{
"IsNull":false
},10,{
"IsNull":false
},11,{
"_ObjectIdentity_":"fec14c62-7c3b-481b-851b-c80d7802b224:st:TKE6KUAnlkq7BYswGJADmQ=="
},13,{
"IsNull":false
},14,{
"_ObjectType_":"SP.Taxonomy.TermCollection","_Child_Items_":[
{
"_ObjectType_":"SP.Taxonomy.Term","_ObjectIdentity_":"fec14c62-7c3b-481b-851b-
c80d7802b224:te:TKE6KUAnlkq7BYswGJADmQGpI3ewiWBMvXAXIgOJxHR1yEPhPFo4TLE\u002fq+LO3BVz5oott6bm
\u002fkeC2AmfBw\u002fdNw==","Name":"Auditorium C"
}
]
}
]
```
### <span id="page-147-0"></span>**4.3 Add a New Term**

In this example, the protocol client adds a new term named "Hall D" to the conference rooms term set on the protocol server. The term will be added under the "Halls" term.

In the following operation, the protocol client retrieves the **Term** object (section [3.1.5.16\)](#page-46-0) for "Halls" by passing the correct **id** to the **GetTerm** method (section [3.1.5.23.2.2.4\)](#page-103-0) on the **TermStore** object (section [3.1.5.23\)](#page-95-0).

### **Request:**

```
<Request AddExpandoFieldTypeSuffix="true" SchemaVersion="15.0.0.0" LibraryVersion="15.0.0.0" 
ApplicationName=".NET Library" 
xmlns="http://schemas.microsoft.com/sharepoint/clientquery/2009">
     <Actions>
         <ObjectPath Id="91" ObjectPathId="90" />
         <ObjectIdentityQuery Id="92" ObjectPathId="90" />
     </Actions>
     <ObjectPaths>
         <Method Id="90" ParentId="9" Name="GetTerm">
             <Parameters>
                 <Parameter Type="Guid">{aa770cfb-eb06-4091-9860-9fb6913a4fcf}</Parameter>
            </Parameters>
         </Method>
         <Identity Id="9" Name="fec14c62-7c3b-481b-851b-
c80d7802b224:st:TKE6KUAnlkq7BYswGJADmQ==" />
     </ObjectPaths>
</Request>
```
The protocol server returns the **Term** object for "Halls."

```
\sqrt{2}{
"SchemaVersion":"15.0.0.0","LibraryVersion":"15.0.3410.1000","ErrorInfo":null
},91,{
"IsNull":false
},92,{
```

```
"_ObjectIdentity_":"fec14c62-7c3b-481b-851b-
c80d7802b224:te:TKE6KUAnlkq7BYswGJADmQGpI3ewiWBMvXAXIgOJxHR1yEPhPFo4TLE\u002fq+LO3BVz+wx3qgbr
kUCYYJ+2kTpPzw=="
}
]
```
The protocol client then calls the **CreateTerm** method (section [3.1.5.16.2.2.3\)](#page-62-0) on the **Term** object to create the "Hall D" term.

### **Request:**

```
<Request AddExpandoFieldTypeSuffix="true" SchemaVersion="15.0.0.0" LibraryVersion="15.0.0.0" 
ApplicationName=".NET Library" 
xmlns="http://schemas.microsoft.com/sharepoint/clientquery/2009">
     <Actions>
         <ObjectPath Id="95" ObjectPathId="94" />
         <ObjectIdentityQuery Id="96" ObjectPathId="94" />
         <Method Name="CommitAll" Id="97" ObjectPathId="9" />
     </Actions>
     <ObjectPaths>
         <Method Id="94" ParentId="90" Name="CreateTerm">
             <Parameters>
                 <Parameter Type="String">Hall D</Parameter>
                 <Parameter Type="Int32">1033</Parameter>
                <Parameter Type="Guid">{32d50796-39ed-44bb-9fb1-b991a532b128}</Parameter>
             </Parameters>
         </Method>
         <Identity Id="9" Name="fec14c62-7c3b-481b-851b-
c80d7802b224:st:TKE6KUAnlkq7BYswGJADmQ==" />
         <Identity Id="90" Name="fec14c62-7c3b-481b-851b-
c80d7802b224:te:TKE6KUAnlkq7BYswGJADmQGpI3ewiWBMvXAXIgOJxHR1yEPhPFo4TLE/q+LO3BVz+wx3qgbrkUCYY
J+2kTpPzw==" />
    </ObjectPaths>
</Request>
```
The protocol server returns the **Term** object of the new term.

### **Response:**

```
[
{
"SchemaVersion":"15.0.0.0","LibraryVersion":"15.0.3410.1000","ErrorInfo":null
},95,{
"IsNull":false
},96,{
 ObjectIdentity ":"fec14c62-7c3b-481b-851b-
c80d7802b224:te:TKE6KUAnlkq7BYswGJADmQGpI3ewiWBMvXAXIgOJxHR1yEPhPFo4TLE\u002fq+LO3BVzlgfVMu05
u0SfsbmRpTKxKA=="
}
]
```
### <span id="page-148-0"></span>**4.4 Delete an Existing Term**

In this example, the protocol client deletes the term "Auditorium C" from the conference rooms term set on the protocol server.

In the following operation, the protocol client retrieves the **Term** object (section [3.1.5.16\)](#page-46-0) for "Auditorium C" by passing the correct id to the **GetTerm** method (section [3.1.5.23.2.2.4\)](#page-103-0) on the **TermStore** object (section [3.1.5.23\)](#page-95-0).

### **Request:**

```
<Request AddExpandoFieldTypeSuffix="true" SchemaVersion="15.0.0.0" LibraryVersion="15.0.0.0" 
ApplicationName=".NET Library" 
xmlns="http://schemas.microsoft.com/sharepoint/clientquery/2009">
    <Actions>
         <ObjectPath Id="356" ObjectPathId="355" />
         <ObjectIdentityQuery Id="357" ObjectPathId="355" />
     </Actions>
     <ObjectPaths>
         <Method Id="355" ParentId="9" Name="GetTerm">
             <Parameters>
                 <Parameter Type="Guid">{b72d8ae6-e6a6-47fe-82d8-099f070fdd37}</Parameter>
             </Parameters>
         </Method>
         <Identity Id="9" Name="fec14c62-7c3b-481b-851b-
c80d7802b224:st:TKE6KUAnlkq7BYswGJADmQ==" />
    </ObjectPaths>
</Request>
```
The protocol server returns the **Term** object for "Auditorium C".

### **Response:**

```
\lceil{
"SchemaVersion":"15.0.0.0","LibraryVersion":"15.0.3410.1000","ErrorInfo":null
},356,{
"IsNull":false
},357,{
"_ObjectIdentity_":"fec14c62-7c3b-481b-851b-
c80d7802b224:te:TKE6KUAnlkq7BYswGJADmQGpI3ewiWBMvXAXIgOJxHR1yEPhPFo4TLE\u002fq+LO3BVz6DCp8eJ3
dUi0jJ6nQaWEnw=="
}
]
```
The protocol client then calls the **DeleteObject** method (section [3.1.5.16.2.1.2\)](#page-54-0) on the **Term** object. It also calls the **CommitAll** method (section [3.1.5.23.2.1.1\)](#page-98-0) on the **TermStore** object to commit the change.

### **Request:**

```
<Request AddExpandoFieldTypeSuffix="true" SchemaVersion="15.0.0.0" LibraryVersion="15.0.0.0" 
ApplicationName=".NET Library" 
xmlns="http://schemas.microsoft.com/sharepoint/clientquery/2009">
     <Actions>
         <Method Name="DeleteObject" Id="359" ObjectPathId="355" />
         <Method Name="CommitAll" Id="360" ObjectPathId="9" />
     </Actions>
     <ObjectPaths>
         <Identity Id="355" Name="fec14c62-7c3b-481b-851b-
c80d7802b224:te:TKE6KUAnlkq7BYswGJADmQGpI3ewiWBMvXAXIgOJxHR1yEPhPFo4TLE/q+LO3BVz6DCp8eJ3dUi0j
J6nQaWEnw==" />
         <Identity Id="9" Name="fec14c62-7c3b-481b-851b-
c80d7802b224:st:TKE6KUAnlkq7BYswGJADmQ==" />
     </ObjectPaths>
</Request>
```
The protocol server returns no errors.

### **Response:**

 $\lceil$ 

*[MS-EMMCSOM] - v20181211 Enterprise Managed Metadata Client-Side Object Model Protocol Copyright © 2018 Microsoft Corporation Release: December 11, 2018*

```
{
"SchemaVersion":"15.0.0.0","LibraryVersion":"15.0.3410.1000","ErrorInfo":null
}
]
```
## <span id="page-150-0"></span>**4.5 Add a New Label**

In this example, the protocol client modifies the term "Hall A" on the protocol server by adding a new label named "Baker."

In the following operation, the protocol client retrieves the **Term** object (section [3.1.5.16\)](#page-46-0) for "Hall A" by passing the correct **id** to the **GetTerm** method (section [3.1.5.23.2.2.4\)](#page-103-0) on the **TermStore** object (section [3.1.5.23\)](#page-95-0).

### **Request:**

```
<Request AddExpandoFieldTypeSuffix="true" SchemaVersion="15.0.0.0" LibraryVersion="15.0.0.0" 
ApplicationName=".NET Library" 
xmlns="http://schemas.microsoft.com/sharepoint/clientquery/2009">
     <Actions>
         <ObjectPath Id="439" ObjectPathId="438" />
         <ObjectIdentityQuery Id="440" ObjectPathId="438" />
     </Actions>
     <ObjectPaths>
         <Method Id="438" ParentId="9" Name="GetTerm">
             <Parameters>
                 <Parameter Type="Guid">{80938290-52b2-4713-b32d-6e55d194e2ea}</Parameter>
             </Parameters>
         </Method>
         <Identity Id="9" Name="fec14c62-7c3b-481b-851b-
c80d7802b224:st:TKE6KUAnlkq7BYswGJADmQ==" />
     </ObjectPaths>
</Request>
```
The protocol server returns the **Term** object for "Hall A."

### **Response:**

```
\overline{a}{
"SchemaVersion":"15.0.0.0","LibraryVersion":"15.0.3410.1000","ErrorInfo":null
},439,{
"IsNull":false
},440,{
"_ObjectIdentity_":"fec14c62-7c3b-481b-851b-
c80d7802b224:te:TKE6KUAnlkq7BYswGJADmQGpI3ewiWBMvXAXIgOJxHR1yEPhPFo4TLE\u002fq+LO3BVzkIKTgLJS
E0ezLW5V0ZTi6g=="
}
]
```
The protocol client then calls the **CreateLabel** method (section [3.1.5.16.2.2.2\)](#page-61-0) on the **Term** object to create the "Baker" label.

### **Request:**

```
<Request AddExpandoFieldTypeSuffix="true" SchemaVersion="15.0.0.0" LibraryVersion="15.0.0.0" 
ApplicationName=".NET Library" 
xmlns="http://schemas.microsoft.com/sharepoint/clientquery/2009">
    <Actions>
         <ObjectPath Id="443" ObjectPathId="442" />
```
*[MS-EMMCSOM] - v20181211 Enterprise Managed Metadata Client-Side Object Model Protocol Copyright © 2018 Microsoft Corporation Release: December 11, 2018*

```
 <ObjectIdentityQuery Id="444" ObjectPathId="442" />
         <Method Name="CommitAll" Id="445" ObjectPathId="9" />
     </Actions>
     <ObjectPaths>
         <Method Id="442" ParentId="438" Name="CreateLabel">
             <Parameters>
                 <Parameter Type="String">Baker</Parameter>
                 <Parameter Type="Int32">1033</Parameter>
                 <Parameter Type="Boolean">false</Parameter>
             </Parameters>
         </Method>
         <Identity Id="9" Name="fec14c62-7c3b-481b-851b-
c80d7802b224:st:TKE6KUAnlkq7BYswGJADmQ==" />
         <Identity Id="438" Name="fec14c62-7c3b-481b-851b-
c80d7802b224:te:TKE6KUAnlkq7BYswGJADmQGpI3ewiWBMvXAXIgOJxHR1yEPhPFo4TLE/q+LO3BVzkIKTgLJSE0ezL
W5V0ZTi6g==" />
     </ObjectPaths>
</Request>
```
The protocol server returns the new **Label** object (section [3.1.5.10\)](#page-32-0).

```
[
{
"SchemaVersion":"15.0.0.0","LibraryVersion":"15.0.3410.1000","ErrorInfo":null
},443,{
"IsNull":false
},444,{
"_ObjectIdentity_":"fec14c62-7c3b-481b-851b-
c80d7802b224:la:;1033;Baker;TKE6KUAnlkq7BYswGJADmQGpI3ewiWBMvXAXIgOJxHR1yEPhPFo4TLE\u002fq+LO
3BVzkIKTgLJSE0ezLW5V0ZTi6g=="
}
]
```
# **5 Security**

# <span id="page-152-0"></span>**5.1 Security Considerations for Implementers**

None.

## <span id="page-152-1"></span>**5.2 Index of Security Parameters**

None.

# <span id="page-153-0"></span>**6 Appendix A: Product Behavior**

The information in this specification is applicable to the following Microsoft products or supplemental software. References to product versions include updates to those products.

- Microsoft SharePoint Server 2013
- Microsoft SharePoint Server 2016
- Microsoft SharePoint Server 2019

Exceptions, if any, are noted in this section. If an update version, service pack or Knowledge Base (KB) number appears with a product name, the behavior changed in that update. The new behavior also applies to subsequent updates unless otherwise specified. If a product edition appears with the product version, behavior is different in that product edition.

Unless otherwise specified, any statement of optional behavior in this specification that is prescribed using the terms "SHOULD" or "SHOULD NOT" implies product behavior in accordance with the SHOULD or SHOULD NOT prescription. Unless otherwise specified, the term "MAY" implies that the product does not follow the prescription.

[<1> Section 3.1.5.23.1.1.7:](#page-97-0) Content type syndication hub is a feature of SharePoint Server 2013, which provisions a site to be an Enterprise Metadata hub site.

# <span id="page-154-0"></span>**7 Change Tracking**

This section identifies changes that were made to this document since the last release. Changes are classified as Major, Minor, or None.

The revision class **Major** means that the technical content in the document was significantly revised. Major changes affect protocol interoperability or implementation. Examples of major changes are:

- A document revision that incorporates changes to interoperability requirements.
- A document revision that captures changes to protocol functionality.

The revision class **Minor** means that the meaning of the technical content was clarified. Minor changes do not affect protocol interoperability or implementation. Examples of minor changes are updates to clarify ambiguity at the sentence, paragraph, or table level.

The revision class **None** means that no new technical changes were introduced. Minor editorial and formatting changes may have been made, but the relevant technical content is identical to the last released version.

The changes made to this document are listed in the following table. For more information, please contact [dochelp@microsoft.com.](mailto:dochelp@microsoft.com)

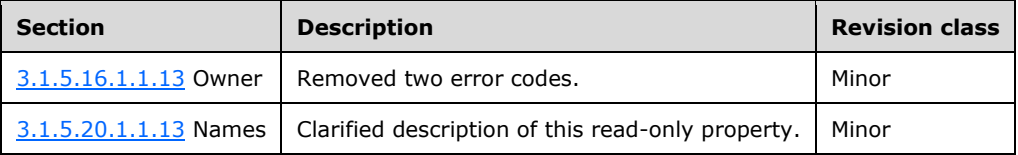

# **8 Index**

## **A**

Abstract data model [server](#page-20-0) 20 [Add a new label example](#page-150-0) 150 [Applicability](#page-17-0) 18

## **C**

[Capability negotiation](#page-17-1) 18 [Change tracking](#page-154-0) 154 [Create a new group and term set example](#page-142-0) 142

# **D**

Data model - abstract [server](#page-20-0) 20 [Delete an existing term example](#page-148-0) 148

## **E**

Examples [add a new label](#page-150-0) 150 [add a new term](#page-147-0) 147 [create a new group and term set](#page-142-0) 142 [delete an existing term](#page-148-0) 148 [overview](#page-142-1) 142 [retrieve a term](#page-146-0) 146

## **F**

Fields - [vendor-extensible](#page-17-2) 18

## **G**

[Glossary](#page-13-0) 14

## **H**

Higher-layer triggered events [server](#page-20-1) 20

## **I**

Implementer - [security considerations](#page-152-0) 152 [Index of security parameters](#page-152-1) 152 [Informative references](#page-16-0) 17 Initialization [server](#page-20-2) 20 [Introduction](#page-13-1) 14

## **M**

[Message processing -](#page-20-3) server 20 **Messages** [transport](#page-19-0) 19

### **N**

[Normative references](#page-16-1) 17

# **O**

Other local events [server](#page-141-0) 141 [Overview \(synopsis\)](#page-16-2) 17

## **P**

Parameters - [security index](#page-152-1) 152 [Preconditions](#page-17-3) 18 [Prerequisites](#page-17-3) 18 [Product behavior](#page-153-0) 153

## **R**

[References](#page-16-3) 17 [informative](#page-16-0) 17 [normative](#page-16-1) 17 [Relationship to other protocols](#page-17-4) 17 [Retrieve a term example](#page-146-0) 146

# **S**

**Security**  [implementer considerations](#page-152-0) 152 [parameter index](#page-152-1) 152 [Sequencing rules -](#page-20-3) server 20 Server [abstract data model](#page-20-0) 20 [higher-layer triggered events](#page-20-1) 20 [initialization](#page-20-2) 20 [message processing](#page-20-3) 20 [other local events](#page-141-0) 141 [sequencing rules](#page-20-3) 20 [timer events](#page-141-1) 141 [timers](#page-20-4) 20 [Standards assignments](#page-18-0) 18

# **T**

Timer events [server](#page-141-1) 141 Timers [server](#page-20-4) 20 [Tracking changes](#page-154-0) 154 [Transport](#page-19-0) 19 Triggered events - higher-layer [server](#page-20-1) 20

## **V**

[Vendor-extensible fields](#page-17-2) 18 [Versioning](#page-17-1) 18